# Package 'gamlss'

April 24, 2022

<span id="page-0-0"></span>Description Functions for fitting the Generalized Additive Models for Location Scale and Shape intro-duced by Rigby and Stasinopoulos (2005), [<doi:10.1111/j.1467-9876.2005.00510.x>](https://doi.org/10.1111/j.1467-9876.2005.00510.x). The models use a distributional regression approach where all the parameters of the conditional distribution of the response variable are modelled using explanatory variables.

Version 5.4-3

Date 2022-04-13

Title Generalised Additive Models for Location Scale and Shape

Maintainer Mikis Stasinopoulos <d.stasinopoulos@londonmet.ac.uk>

**Depends** R  $(>= 3.3.0)$ , graphics, stats, splines, utils, grDevices, gamlss.data ( $>= 5.0-0$ ), gamlss.dist ( $>= 4.3.1$ ), nlme, parallel

LazyLoad yes

Imports MASS, survival, methods

License GPL-2 | GPL-3

URL <https://www.gamlss.com/>

## NeedsCompilation yes

Author Mikis Stasinopoulos [aut, cre, cph], Bob Rigby [aut], Vlasios Voudouris [ctb], Calliope Akantziliotou [ctb], Marco Enea [ctb], Daniil Kiose [ctb]

## Repository CRAN

Date/Publication 2022-04-24 00:10:02 UTC

## R topics documented:

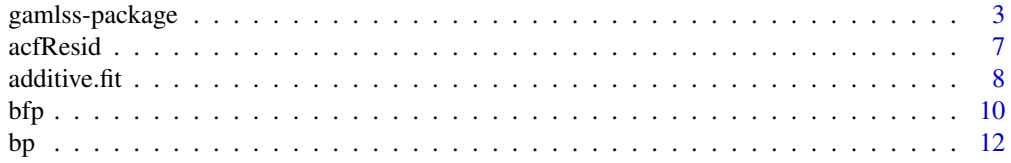

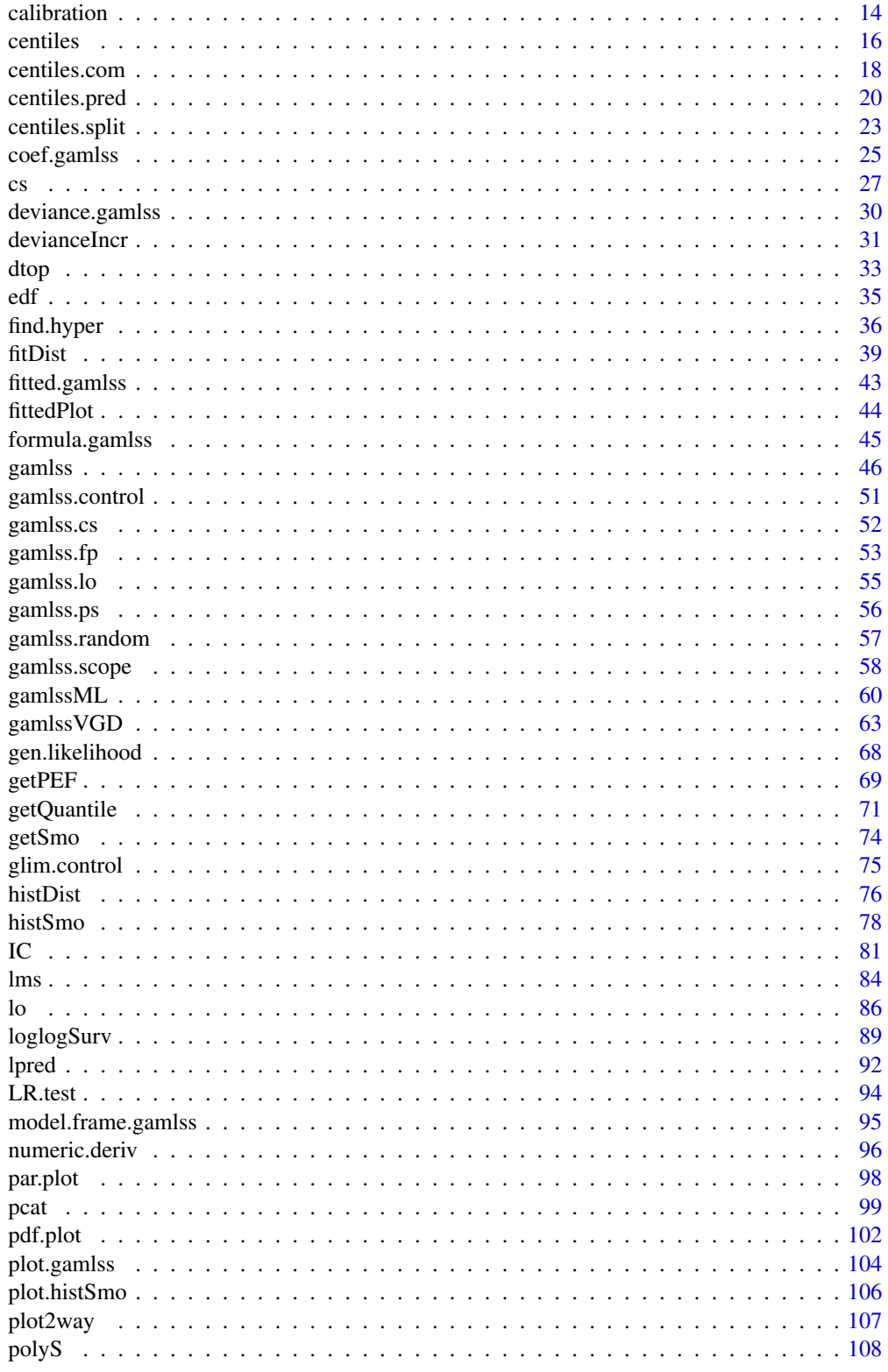

<span id="page-2-0"></span>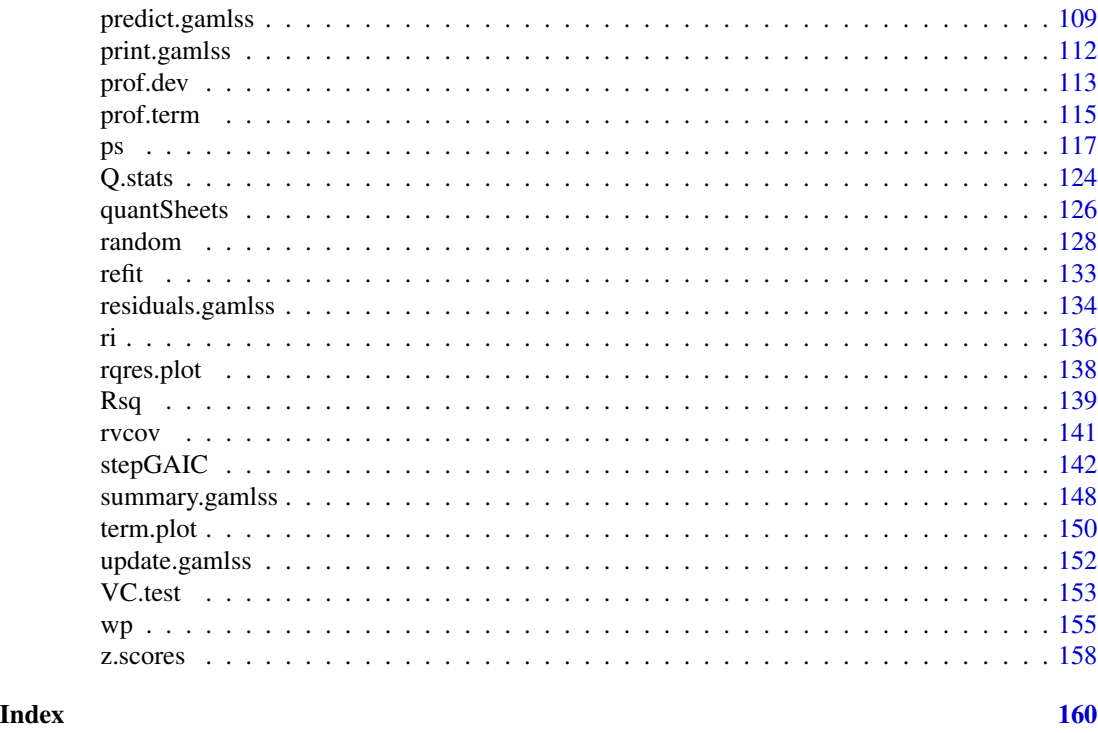

gamlss-package *Generalised Additive Models for Location Scale and Shape*

## Description

Functions for fitting the Generalized Additive Models for Location Scale and Shape introduced by Rigby and Stasinopoulos (2005), <doi:10.1111/j.1467-9876.2005.00510.x>. The models use a distributional regression approach where all the parameters of the conditional distribution of the response variable are modelled using explanatory variables.

## Details

## The DESCRIPTION file:

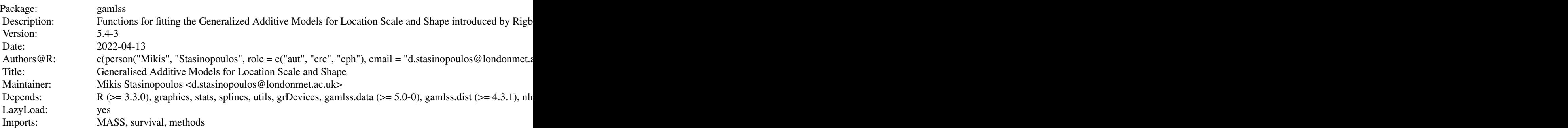

4 gamlss-package

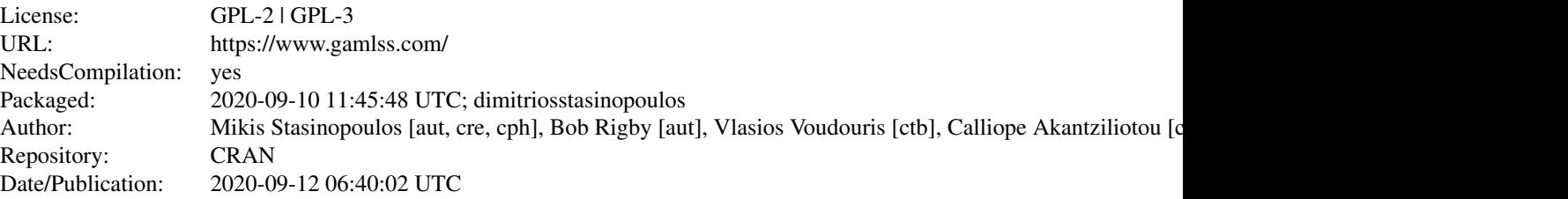

Index of help topics:

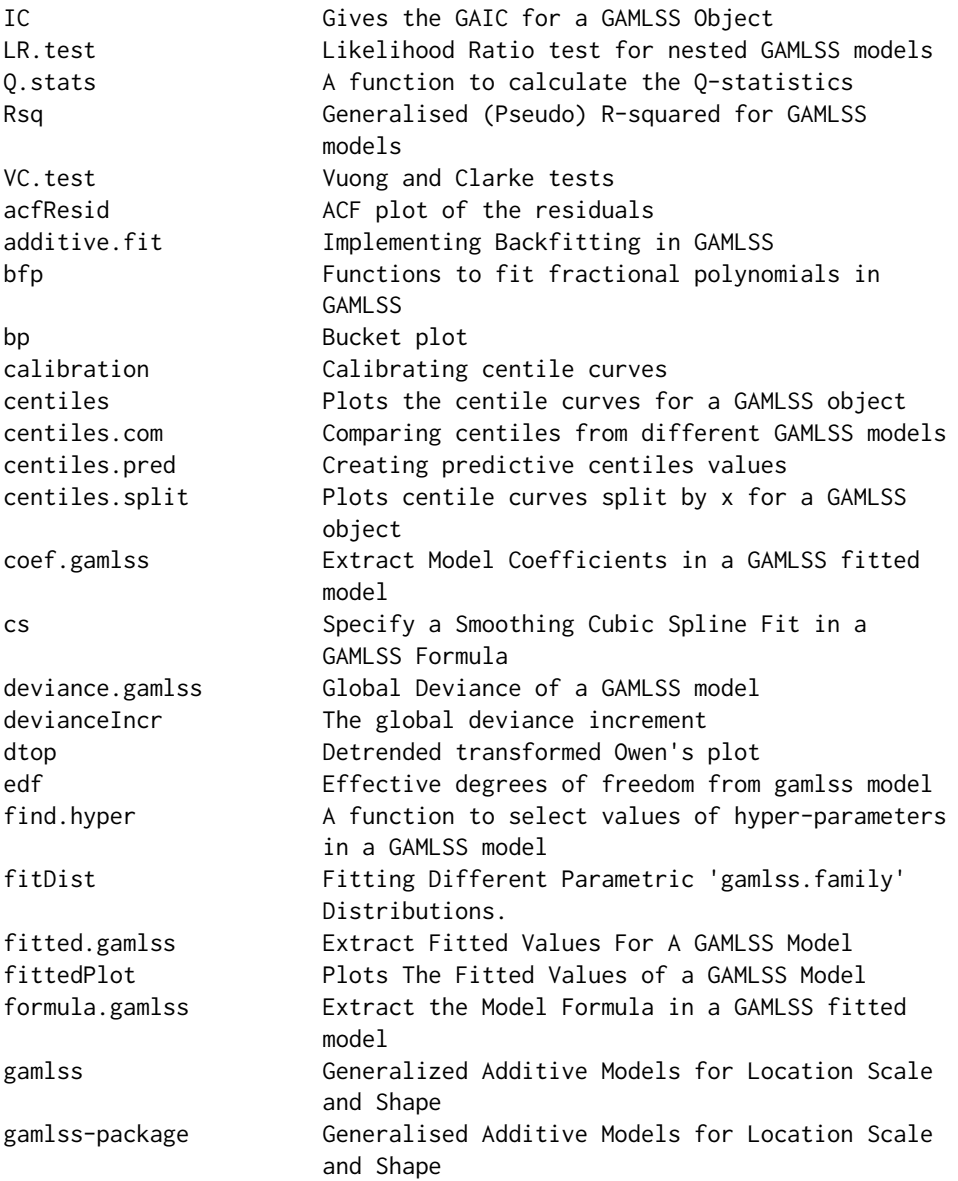

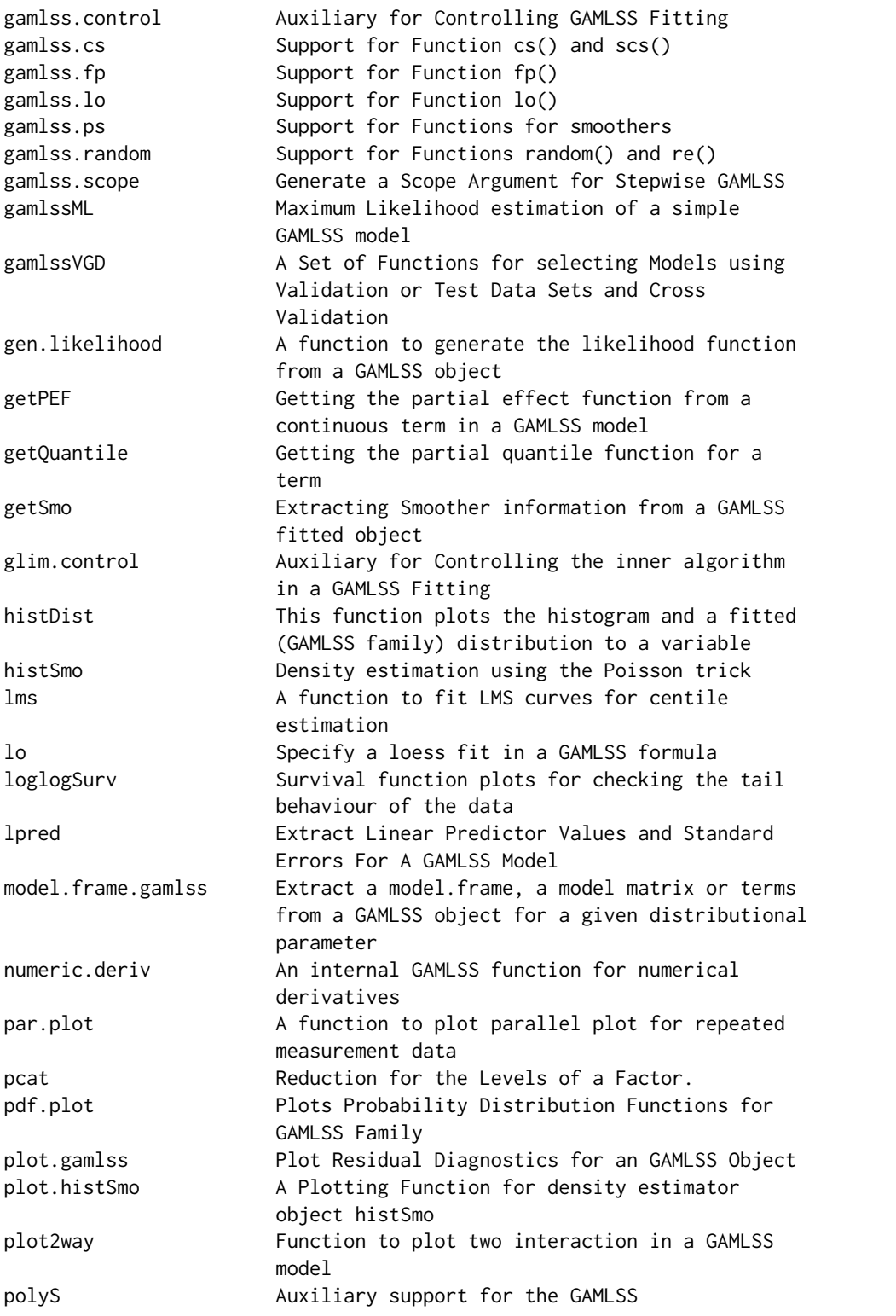

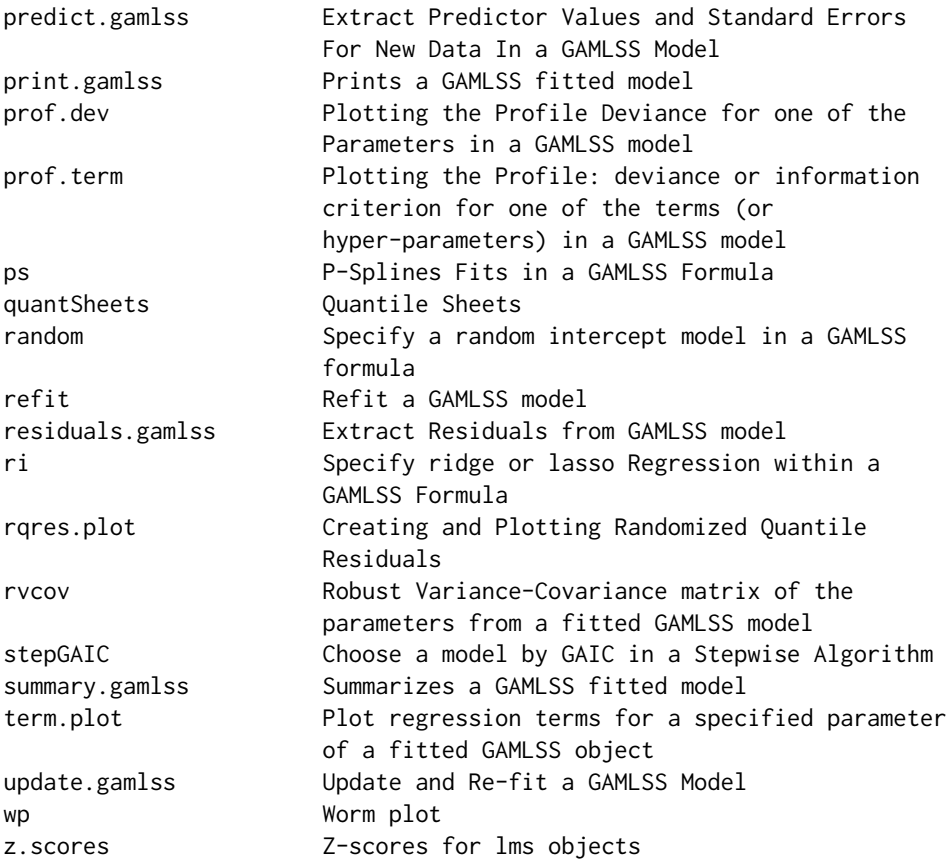

## Author(s)

Mikis Stasinopoulos [aut, cre, cph], Bob Rigby [aut], Vlasios Voudouris [ctb], Calliope Akantziliotou [ctb], Marco Enea [ctb], Daniil Kiose [ctb]

Maintainer: Mikis Stasinopoulos <d.stasinopoulos@londonmet.ac.uk>

## References

Nelder, J. A. and Wedderburn, R. W. M. (1972). Generalized linear models. *J. R. Statist. Soc.* A., 135 370-384.

Hastie, T. J. and Tibshirani, R. J. (1990). *Generalized Additive Models*. Chapman and Hall, London.

Rigby, R. A. and Stasinopoulos D. M. (2005). Generalized additive models for location, scale and shape,(with discussion), *Appl. Statist.*, 54, part 3, pp 507-554.

Rigby, R. A., Stasinopoulos, D. M., Heller, G. Z., and De Bastiani, F. (2019) *Distributions for modeling location, scale, and shape: Using GAMLSS in R*, Chapman and Hall/CRC. An older version can be found in <https://www.gamlss.com/>.

Stasinopoulos D. M. Rigby R.A. (2007) Generalized additive models for location scale and shape (GAMLSS) in R. *Journal of Statistical Software*, Vol. 23, Issue 7, Dec 2007, [https://www.](https://www.jstatsoft.org/v23/i07/) [jstatsoft.org/v23/i07/](https://www.jstatsoft.org/v23/i07/).

#### <span id="page-6-0"></span>acfResid 7 **7**

Stasinopoulos D. M., Rigby R.A., Heller G., Voudouris V., and De Bastiani F., (2017) *Flexible Regression and Smoothing: Using GAMLSS in R*, Chapman and Hall/CRC.

(see also <https://www.gamlss.com/>).

## See Also

[gamlss.dist](#page-0-0)

## Examples

```
data(abdom)
mod<-gamlss(y~pb(x),sigma.fo=~pb(x),family=BCT, data=abdom, method=mixed(1,20))
plot(mod)
rm(mod)
```
acfResid *ACF plot of the residuals*

## Description

This plot display the ACF and PACF of the residuals of a gamlss or other fitted model (provided that they have been standardised appropriately. Is is appropriate for time series data.

#### Usage

acfResid(obj = NULL, resid = NULL)

## Arguments

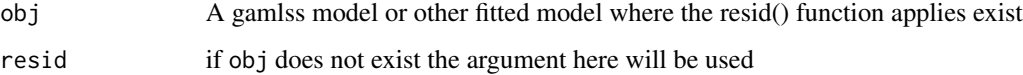

## Details

The ACF and PACF for the residuals r, squared residuals  $r^2$ , r<sup> $3$ </sup> and r<sup> $4$ </sup> are plotted

## Value

The relevant plots are displayed

## Author(s)

Mikis Stasinopoulos. Bob Rigby. Vlasios Voudouris and Majid Djennad

## <span id="page-7-0"></span>References

Rigby, R. A. and Stasinopoulos D. M. (2005). Generalized additive models for location, scale and shape,(with discussion), *Appl. Statist.*, 54, part 3, pp 507-554.

Rigby, R. A., Stasinopoulos, D. M., Heller, G. Z., and De Bastiani, F. (2019) *Distributions for modeling location, scale, and shape: Using GAMLSS in R*, Chapman and Hall/CRC. An older version can be found in <https://www.gamlss.com/>.

Stasinopoulos D. M. Rigby R.A. (2007) Generalized additive models for location scale and shape (GAMLSS) in R. *Journal of Statistical Software*, Vol. 23, Issue 7, Dec 2007, [https://www.](https://www.jstatsoft.org/v23/i07/) [jstatsoft.org/v23/i07/](https://www.jstatsoft.org/v23/i07/).

Stasinopoulos D. M., Rigby R.A., Heller G., Voudouris V., and De Bastiani F., (2017) *Flexible Regression and Smoothing: Using GAMLSS in R*, Chapman and Hall/CRC.

## See Also

[acf](#page-0-0)

## Examples

```
library(datasets)
data(co2)
m1<- gamlss(co2~pb(as.numeric(time(co2)))+factor(cycle(co2)))
acfResid(m1)
```
<span id="page-7-1"></span>additive.fit *Implementing Backfitting in GAMLSS*

## **Description**

This function is not to be used on its own. It is used for backfitting in the GAMLSS fitting algorithms and it is based on the equivalent function written by Trevor Hastie in the gam() S-plus implementation, (Chambers and Hastie, 1991).

#### Usage

additive.fit(x, y, w, s, who, smooth.frame, maxit =  $30$ , tol =  $0.001$ , trace =  $FALSE, se = TRUE, ...$ 

## Arguments

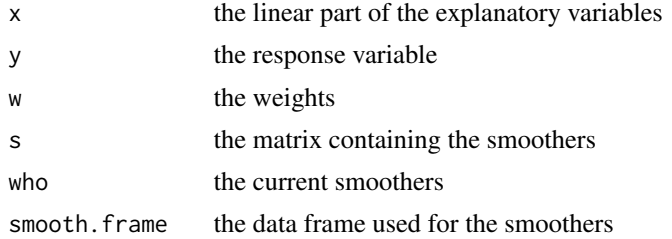

#### additive.fit 90 and 200 and 200 and 200 and 200 and 200 and 200 and 200 and 200 and 200 and 200 and 200 and 20

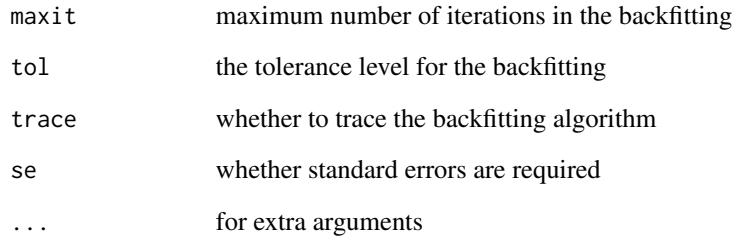

## Details

This function should not be used on its own

## Value

Returns a list with the linear fit plus the smothers

## Author(s)

Mikis Stasinopoulos

## References

Chambers, J. M. and Hastie, T. J. (1991). *Statistical Models in S*, Chapman and Hall, London.

Rigby, R. A. and Stasinopoulos D. M. (2005). Generalized additive models for location, scale and shape,(with discussion), *Appl. Statist.*, 54, part 3, pp 507-554.

Rigby, R. A., Stasinopoulos, D. M., Heller, G. Z., and De Bastiani, F. (2019) *Distributions for modeling location, scale, and shape: Using GAMLSS in R*, Chapman and Hall/CRC. An older version can be found in <https://www.gamlss.com/>.

Stasinopoulos D. M. Rigby R.A. (2007) Generalized additive models for location scale and shape (GAMLSS) in R. *Journal of Statistical Software*, Vol. 23, Issue 7, Dec 2007, [https://www.](https://www.jstatsoft.org/v23/i07/) [jstatsoft.org/v23/i07/](https://www.jstatsoft.org/v23/i07/).

Stasinopoulos D. M., Rigby R.A., Heller G., Voudouris V., and De Bastiani F., (2017) *Flexible Regression and Smoothing: Using GAMLSS in R*, Chapman and Hall/CRC.

(see also <https://www.gamlss.com/>).

## See Also

[gamlss](#page-45-1)

## Description

The function bfp generate a power polynomial basis matrix which (for given powers) can be used to fit power polynomials in one x-variable. The function fp takes a vector and returns it with several attributes. The vector is used in the construction of the model matrix. The function  $fp()$  is not used for fitting the fractional polynomial curves but assigns the attributes to the vector to aid gamlss in the fitting process. The function doing the fitting is gamlss.  $fp()$  which is used at the backfitting function additive. fit (but never used on its own). The (experimental) function pp can be use to fit power polynomials as in  $a + b_1 x^{p_1} + b_2 x^{p_2}$ , where p1 and p2 have arbitrary values rather restricted as in the fp function.

## Usage

 $bfp(x, powers = c(1, 2), shift = NULL, scale = NULL)$  $fp(x, npoly = 2, shift = NULL, scale = NULL)$  $pp(x, start = list(), shift = NULL, scale = NULL)$ 

## Arguments

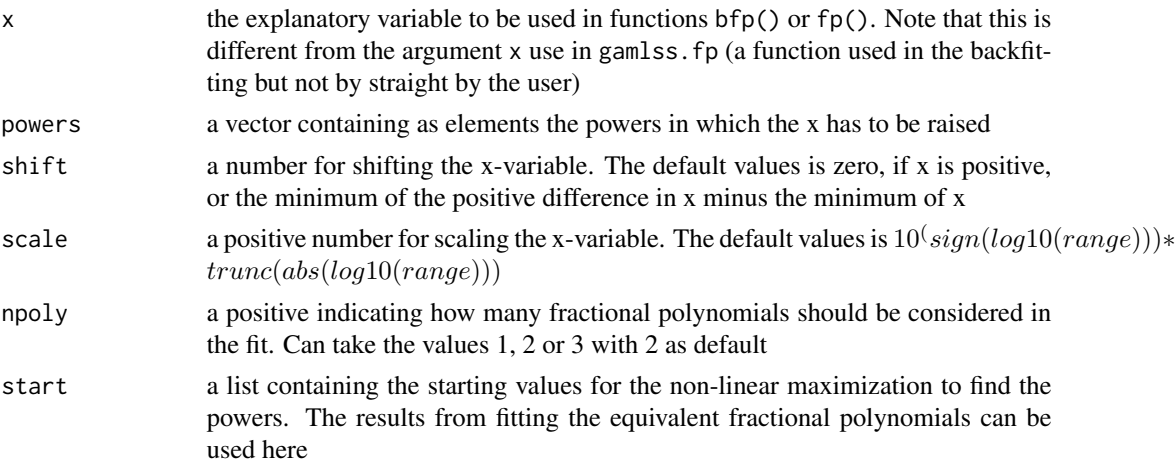

## Details

The above functions are an implementation of the fractional polynomials introduced by Royston and Altman (1994). The three functions involved in the fitting are loosely based on the fractional polynomials implementation in S-plus written by Gareth Amber in 1999, (unfortunately the URL link for his work no longer exist). The function bfp generates the right design matrix for the fitting a power polynomial of the type  $a+b_1x^{p_1}+b_2x^{p_2}+\ldots+b_kx_k^p$ . For given powers  $p_1, p_2, \ldots, p_k$  given as the argument powers in bfp() the function can be used to fit power polynomials in the same way as the functions poly() or bs() (of package splines) are used to fit orthogonal or piecewise polynomials respectively. The function fp(), which is working as a smoother in gamlss, is used to fit

#### <span id="page-9-0"></span> $10$  bfp

the best fractional polynomials within a set of power values. Its argument npoly determines whether one, two or three fractional polynomials should used in the fitting. For a fixed number npoly the algorithm looks for the best fitting fractional polynomials in the list  $c(-2,-1,-0.5,0,0.5,1,2,3)$ . Note that npolu=3 is rather slow since it fits all possible combinations 3-way combinations at each backfitting interaction. The function gamlss.  $fp()$  is an internal function of GAMLSS allowing the fractional polynomials to be fitted in the backfitting cycle of gamlss, and should be not used on its own.

## Value

The function bfp returns a matrix to be used as part of the design matrix in the fitting.

The function fp returns a vector with values zero to be included in the design matrix but with attributes useful in the fitting of the fractional polynomials algorithm in gamlss.fp.

## Warning

Since the model constant is included in both the design matrix  $X$  and in the backfitting part of fractional polynomials, its values is wrongly given in the summary. Its true values is the model constant minus the constant from the fractional polynomial fitting ??? What happens if more that one fractional polynomials are fitted?

## Author(s)

Mikis Stasinopoulos <d.stasinopoulos@londonmet.ac.uk>, Bob Rigby <b.rigby@londonmet.ac.uk>

## References

Rigby, R. A. and Stasinopoulos D. M. (2005). Generalized additive models for location, scale and shape,(with discussion), *Appl. Statist.*, 54, part 3, pp 507-554.

Rigby, R. A., Stasinopoulos, D. M., Heller, G. Z., and De Bastiani, F. (2019) *Distributions for modeling location, scale, and shape: Using GAMLSS in R*, Chapman and Hall/CRC. An older version can be found in <https://www.gamlss.com/>.

Royston, P. and Altman, D. G., (1994). Regression using fractional polynomials of continuous covariates: parsimonious parametric modelling (with discussion), *Appl. Statist.*, 43, 429-467.

Stasinopoulos D. M. Rigby R.A. (2007) Generalized additive models for location scale and shape (GAMLSS) in R. *Journal of Statistical Software*, Vol. 23, Issue 7, Dec 2007, [https://www.](https://www.jstatsoft.org/v23/i07/) [jstatsoft.org/v23/i07/](https://www.jstatsoft.org/v23/i07/).

Stasinopoulos D. M., Rigby R.A., Heller G., Voudouris V., and De Bastiani F., (2017) *Flexible Regression and Smoothing: Using GAMLSS in R*, Chapman and Hall/CRC.

(see also <https://www.gamlss.com/>).

#### See Also

[gamlss](#page-45-1), [gamlss.family](#page-0-0)

## Examples

```
data(abdom)
#fits polynomials with power 1 and .5
mod1<-gamlss(y~bfp(x,c(1,0.5)),data=abdom)
# fit the best of one fractional polynomial
m1<-gamlss(y~fp(x,1),data=abdom)
# fit the best of two fractional polynomials
m2<-gamlss(y~fp(x,2),data=abdom)
# fit the best of three fractional polynomials
m3<-gamlss(y~fp(x,3),data=abdom)
# get the coefficient for the second model
m2$mu.coefSmo
# now power polynomials using the best 2 fp c()
m4 \leq gamlss(y \sim pp(x, c(1,3)), data = abdom)
# This is not good idea in this case because
# if you look at the fitted values you see what it went wrong
plot(y~x,data=abdom)
lines(fitted(m2,"mu")~abdom$x,col="red")
lines(fitted(m4,"mu")~abdom$x,col="blue")
```
bp *Bucket plot*

## **Description**

A bucket plot is a graphical way to check the skewness and kurtosis of a continuous variable or the residuals of a fitted GAMLSS model. It plots the transformed moment skewness and transformed moment kurtosis of the variable (or residuals) together with a cloud of points obtained using a nonparametric bootstrap from the original variable (or residuals). It also provides a graphical way of performing the Jarque-Bera test (JarqueandBera,1980).

There are two different bucket plots specified by the type argument:

i) the moment bucket and ii) the centile bucket which itself can be central or tail one.

## Usage

```
bp(obj = NULL, weights = NULL,type = c("moment", "centile.central", "centile.tail"),
     xvar = NULL, bootstrap = TRUE, no.bootstrap = 99,
     col.bootstrap = c("lightblue", "pink", "khaki",
      "thistle", "tan", "sienna1","steelblue", "coral", "gold",
      "cyan"),
     pch.bootstrap = rep(21, 10), asCharacter = TRUE,
     col.point = rep("black", 10), pch.point = 1:10,lwd.point = 2, text.to.show = NULL, cex.text = 1.5,
     col.text = "black", show.length = FALSE, n.inter = 4,xcut.points = NULL, overlap = 0, show.given = TRUE,cex = 1, pch = 21, data = NULL,
     bar.bg = c(num = "lightblue", fac = "pink"), ...)
```
<span id="page-11-0"></span> $12$  bp

## Arguments

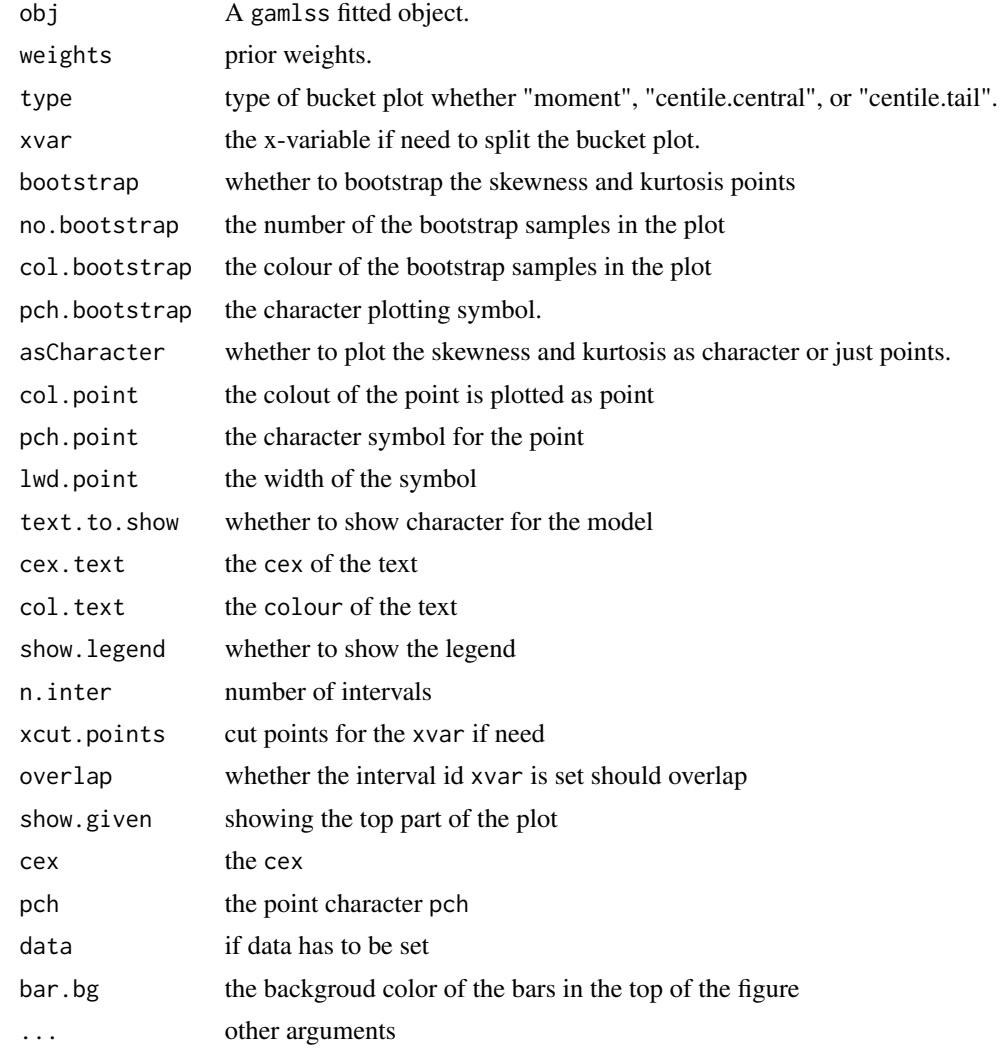

## Value

A plot displaying the transformed moment skewness and transformed moment kurtosis of the sample or residual of a model.

## Note

The bucket plot provides an additional residual diagnostic tool that can be used for fitted model checking, alongside other diagnostic tools, for example worm plots, and Q (and Z) statistics.

## Author(s)

Mikis Stasinopoulos, <d.stasinopoulos@londonmet.ac.uk>, Bob Rigby <r.rigby@londonmet.ac.uk> and Fernanda De Bastiani

## <span id="page-13-0"></span>References

De Bastiani, F., Stasinopoulos, D. M., Rigby, R. A., Heller, G. Z., and Lucas A. (2022) Bucket Plot: A Visual Tool for Skewness and Kurtosis Comparisons. send for publication.

Rigby, R. A. and Stasinopoulos D. M. (2005). Generalized additive models for location, scale and shape,(with discussion), *Appl. Statist.*, 54, part 3, pp 507-554.

Rigby, R. A., Stasinopoulos, D. M., Heller, G. Z., and De Bastiani, F. (2019) *Distributions for modeling location, scale, and shape: Using GAMLSS in R*, Chapman and Hall/CRC. doi: [10.1201/](https://doi.org/10.1201/9780429298547) [9780429298547](https://doi.org/10.1201/9780429298547) An older version can be found in <https://www.gamlss.com/>.

Stasinopoulos D. M. Rigby R.A. (2007) Generalized additive models for location scale and shape (GAMLSS) in R. *Journal of Statistical Software*, Vol. 23, Issue 7, Dec 2007, doi: [10.18637/](https://doi.org/10.18637/jss.v023.i07) [jss.v023.i07.](https://doi.org/10.18637/jss.v023.i07)

Stasinopoulos D. M., Rigby R.A., Heller G., Voudouris V., and De Bastiani F., (2017) *Flexible Regression and Smoothing: Using GAMLSS in R*, Chapman and Hall/CRC. doi: [10.1201/b21973](https://doi.org/10.1201/b21973)

Stasinopoulos, M. D., Rigby, R. A., and De Bastiani F., (2018) GAMLSS: a distributional regression approach, *Statistical Modelling*, Vol. 18, pp, 248-273, SAGE Publications Sage India: New Delhi, India. doi: [10.1177/1471082X18759144](https://doi.org/10.1177/1471082X18759144)

(see also <https://www.gamlss.com/>).

#### See Also

[wp](#page-154-1)[,Q.stats](#page-123-1)

## Examples

m1 <- gamlss(R~pb(Fl)+pb(A), data=rent, family=GA)  $bp(m1)$ 

calibration *Calibrating centile curves*

### **Description**

This function can used when the fitted model centiles do not coincide with the sample centiles.

#### Usage

```
calibration(object, xvar, cent = c(0.4, 2, 10, 25, 50, 75, 90, 98, 99.6),
           legend = FALSE, fan = FALSE, ...)
```
#### calibration and the contract of the contract of the contract of the contract of the contract of the contract of the contract of the contract of the contract of the contract of the contract of the contract of the contract o

#### **Arguments**

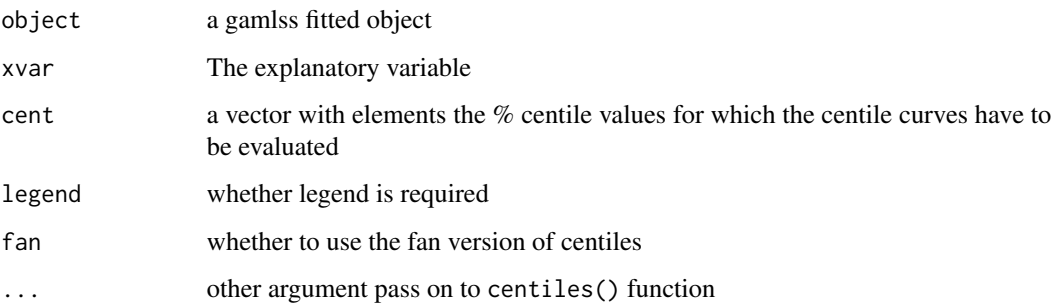

## Details

The function finds the sample quantiles of the residuals of the fitted model (the z-scores) and use them as sample quantile in the argument cent of the centiles() function. This procedure is appropriate if the fitted model centiles do not coincide with the sample centiles and when this failure is the same in all values of the explanatory variable xvar.

## Value

A centile plot is produced and the sample centiles below each centile curve are printed (or saved)

## Author(s)

Mikis Stasinopoulos <d.stasinopoulos@londonmet.ac.uk>, Bob Rigby <r.rigby@londonmet.ac.uk> and Vlasios Voudouris

## References

Rigby, R. A. and Stasinopoulos D. M. (2005). Generalized additive models for location, scale and shape, (with discussion), *Appl. Statist.*, 54, part 3, pp 507-554.

Rigby, R. A., Stasinopoulos, D. M., Heller, G. Z., and De Bastiani, F. (2019) *Distributions for modeling location, scale, and shape: Using GAMLSS in R*, Chapman and Hall/CRC. An older version can be found in <https://www.gamlss.com/>.

Stasinopoulos D. M. Rigby R.A. (2007) Generalized additive models for location scale and shape (GAMLSS) in R. *Journal of Statistical Software*, Vol. 23, Issue 7, Dec 2007, [https://www.](https://www.jstatsoft.org/v23/i07/) [jstatsoft.org/v23/i07/](https://www.jstatsoft.org/v23/i07/).

Stasinopoulos D. M., Rigby R.A., Heller G., Voudouris V., and De Bastiani F., (2017) *Flexible Regression and Smoothing: Using GAMLSS in R*, Chapman and Hall/CRC.

(see also <https://www.gamlss.com/>).

## See Also

[centiles](#page-15-1), [centiles.fan](#page-15-2)

16 central control of the control of the control of the control of the control of the control of the control of the control of the control of the control of the control of the control of the control of the control of the c

## Examples

```
data(abdom)
m1<-gamlss(y~pb(x), sigma.fo=~pb(x), family=LO, data=abdom)
calibration(m1, xvar=abdom$x, fan=TRUE)
```
#### <span id="page-15-1"></span>centiles *Plots the centile curves for a GAMLSS object*

## <span id="page-15-2"></span>Description

This function centiles() plots centiles curves for distributions belonging to the GAMLSS family of distributions. The function also tabulates the sample percentages below each centile curve (for comparison with the model percentages given by the argument cent.) The function centiles. fan() plots a fan-chart of the centile curves. A restriction of the functions is that it applies to models with one explanatory variable only.

#### Usage

```
centiles(obj, xvar, cent = c(0.4, 2, 10, 25, 50, 75, 90, 98, 99.6),
         legend = TRUE, ylab = "y", xlab = "x", main = NULL,
         main.gsub = "@", xleg = min(xvar), yleg = max(obj$y),
         xlim = range(xvar), ylim = range(obj\{by}), save = FALSE,
         plot = TRUE, points = TRUE, pch = 15, cex = 0.5, col = gray(0.7),
      col.centiles = 1:length(cent) + 2, lty.centiles = 1, lwd.centiles = 1, ...)
centiles.fan(obj, xvar, cent = c(0.4, 2, 10, 25, 50, 75, 90, 98, 99.6),
         ylab = "y", xlab = "x", main = NULL, main.gsub = "@",
         xleg = min(xvar), yleg = max(objsy), xlim = range(xvar),ylim = range(obj$y), points = FALSE, median = TRUE, pch = 15,
         cex = 0.5, col = \text{gray}(0.7),
         colors = c("cm", "gray", "rainbow", "heat", "ternain", "topo"), ...
```
#### Arguments

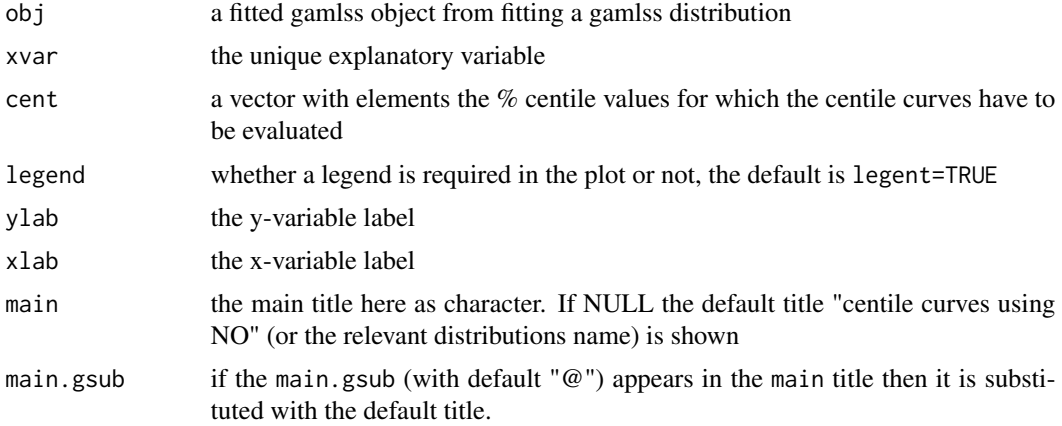

<span id="page-15-0"></span>

#### centiles and the control of the control of the control of the control of the control of the control of the control of the control of the control of the control of the control of the control of the control of the control of

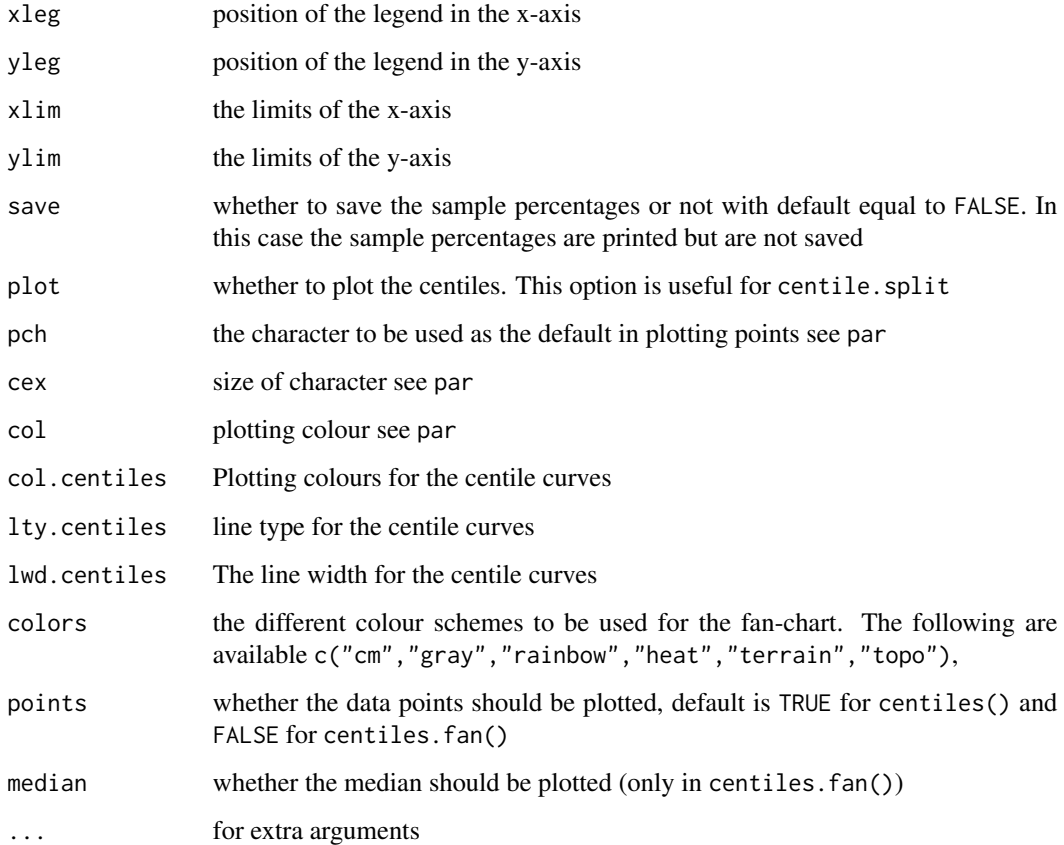

## Details

Centiles are calculated using the fitted values in obj and xvar must correspond exactly to the predictor in obj to plot correctly.

col.centiles, lty.centiles and lwd.centiles may be vector arguments and are recycled to the length cent if necessary.

## Value

A centile plot is produced and the sample centiles below each centile curve are printed (or saved)

## Warning

This function is appropriate only when one continuous explanatory variable is fitted in the model

## Author(s)

Mikis Stasinopoulos <d.stasinopoulos@londonmet.ac.uk>, Bob Rigby <r.rigby@londonmet.ac.uk> with contribution from Steve Ellison

### <span id="page-17-0"></span>References

Rigby, R. A. and Stasinopoulos D. M. (2005). Generalized additive models for location, scale and shape,(with discussion), *Appl. Statist.*, 54, part 3, pp 507-554.

Rigby, R. A., Stasinopoulos, D. M., Heller, G. Z., and De Bastiani, F. (2019) *Distributions for modeling location, scale, and shape: Using GAMLSS in R*, Chapman and Hall/CRC. An older version can be found in <https://www.gamlss.com/>.

Stasinopoulos D. M. Rigby R.A. (2007) Generalized additive models for location scale and shape (GAMLSS) in R. *Journal of Statistical Software*, Vol. 23, Issue 7, Dec 2007, [https://www.](https://www.jstatsoft.org/v23/i07/) [jstatsoft.org/v23/i07/](https://www.jstatsoft.org/v23/i07/).

Stasinopoulos D. M., Rigby R.A., Heller G., Voudouris V., and De Bastiani F., (2017) *Flexible Regression and Smoothing: Using GAMLSS in R*, Chapman and Hall/CRC.

(see also <https://www.gamlss.com/>).

## See Also

[gamlss](#page-45-1), [centiles.split](#page-22-1) , [centiles.com](#page-17-1)

## Examples

```
data(abdom)
h<-gamlss(y~pb(x), sigma.formula=~pb(x), family=BCT, data=abdom)
# default plot
centiles(h,xvar=abdom$x)
# control of colours and lines
centiles(h, xvar=abdom$x, col.cent=c(2,3,4,5,1,5,4,3,2,1),
              lwd.cent=c(1,1,1,1,2,1,1,1,1))
#Control line types
centiles(h, xvar=abdom$x, col.cent=1, cent=c(.5,2.5,50,97.5,99.5),
             lty.centiles=c(3,2,1,2,3),lwd.cent=c(1,1,2,1,1))
# control of the main title
centiles(h, xvar=abdom$x, main="Abdominal data \n @")
# the fan-chart
centiles.fan(h,xvar=abdom$x, colors="rainbow")
rm(h)
```
<span id="page-17-1"></span>centiles.com *Comparing centiles from different GAMLSS models*

#### Description

This function compares centiles curves for more than one GAMLSS objects.It is based on the centiles function. The function also tabulates the sample percentages below each centile curve (for comparison with the model percentages given by the argument cent.) A restriction of the function is that it applies to models with one explanatory variable only

## centiles.com and the control of the control of the control of the control of the control of the control of the control of the control of the control of the control of the control of the control of the control of the contro

## Usage

```
centiles.com(obj, ..., xvar, cent = c(0.4, 10, 50, 90, 99.6),
            legend = TRUE, ylab = "y", xlab = "x", xleg = min(xvar),
            yleg = max(obj$y), xlim = range(xvar), ylim = NULL,
            no.data = FALSE, color = TRUE, main = NULL, plot = TRUE)
```
## Arguments

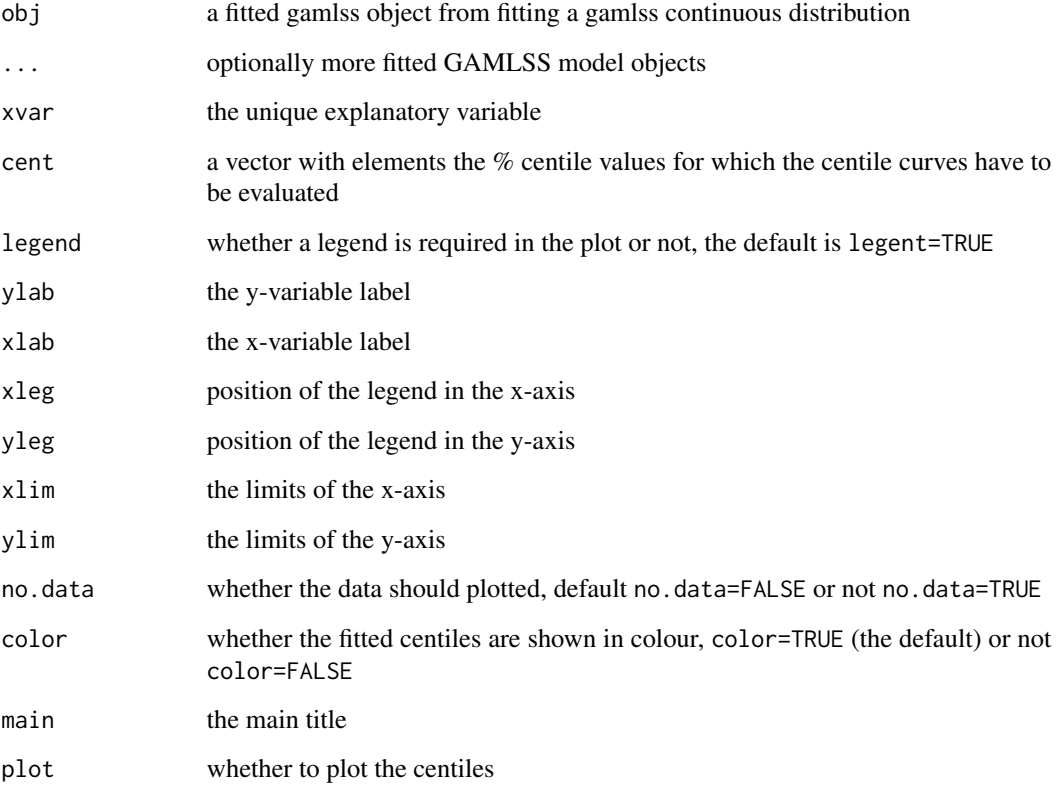

## Value

Centile plots are produced for the different fitted models and the sample centiles below each centile curve are printed

## Warning

This function is appropriate only when one continuous explanatory variable is fitted in the model

## Author(s)

Mikis Stasinopoulos <d.stasinopoulos@londonmet.ac.uk> and Bob Rigby <r.rigby@londonmet.ac.uk>

### <span id="page-19-0"></span>References

Rigby, R. A. and Stasinopoulos D. M.(2005). Generalized additive models for location, scale and shape, (with discussion),*Appl. Statist.*, 54, part 3, pp 507-554.

Rigby, R. A., Stasinopoulos, D. M., Heller, G. Z., and De Bastiani, F. (2019) *Distributions for modeling location, scale, and shape: Using GAMLSS in R*, Chapman and Hall/CRC. An older version can be found in <https://www.gamlss.com/>.

Stasinopoulos D. M. Rigby R.A. (2007) Generalized additive models for location scale and shape (GAMLSS) in R. *Journal of Statistical Software*, Vol. 23, Issue 7, Dec 2007, [https://www.](https://www.jstatsoft.org/v23/i07/) [jstatsoft.org/v23/i07/](https://www.jstatsoft.org/v23/i07/).

Stasinopoulos D. M., Rigby R.A., Heller G., Voudouris V., and De Bastiani F., (2017) *Flexible Regression and Smoothing: Using GAMLSS in R*, Chapman and Hall/CRC.

(see also <https://www.gamlss.com/>).

### See Also

[gamlss](#page-45-1), [centiles](#page-15-1) , [centiles.split](#page-22-1)

## Examples

```
data(abdom)
h1<-gamlss(y~cs(x,df=3), sigma.formula=~cs(x,1),family=BCT, data=abdom)
h2<-gamlss(y~pb(x), sigma.formula=~pb(x), family=BCT, data=abdom )
centiles.com(h1,h2,xvar=abdom$x)
rm(h1,h2)
```
centiles.pred *Creating predictive centiles values*

## **Description**

This function creates predictive centiles curves for new x-values given a GAMLSS fitted model. The function has three options: i) for given new x-values and given percentage centiles calculates a matrix containing the centiles values for y, ii) for given new x-values and standard normalized centile values calculates a matrix containing the centiles values for y, iii) for given new x-values and new y-values calculates the z-scores. A restriction of the function is that it applies to models with only one explanatory variable.

## Usage

```
centiles.pred(obj, type = c("centiles", "z-scores", "standard-centiles"),
             xname = NULL, xvalues = NULL, power = NULL, yval = NULL,
             cent = c(0.4, 2, 10, 25, 50, 75, 90, 98, 99.6),
             dev = c(-4, -3, -2, -1, 0, 1, 2, 3, 4), calibration = FALSE,
             plot = FALSE, legend = TRUE,
             ...)
```
## centiles.pred 21

#### **Arguments**

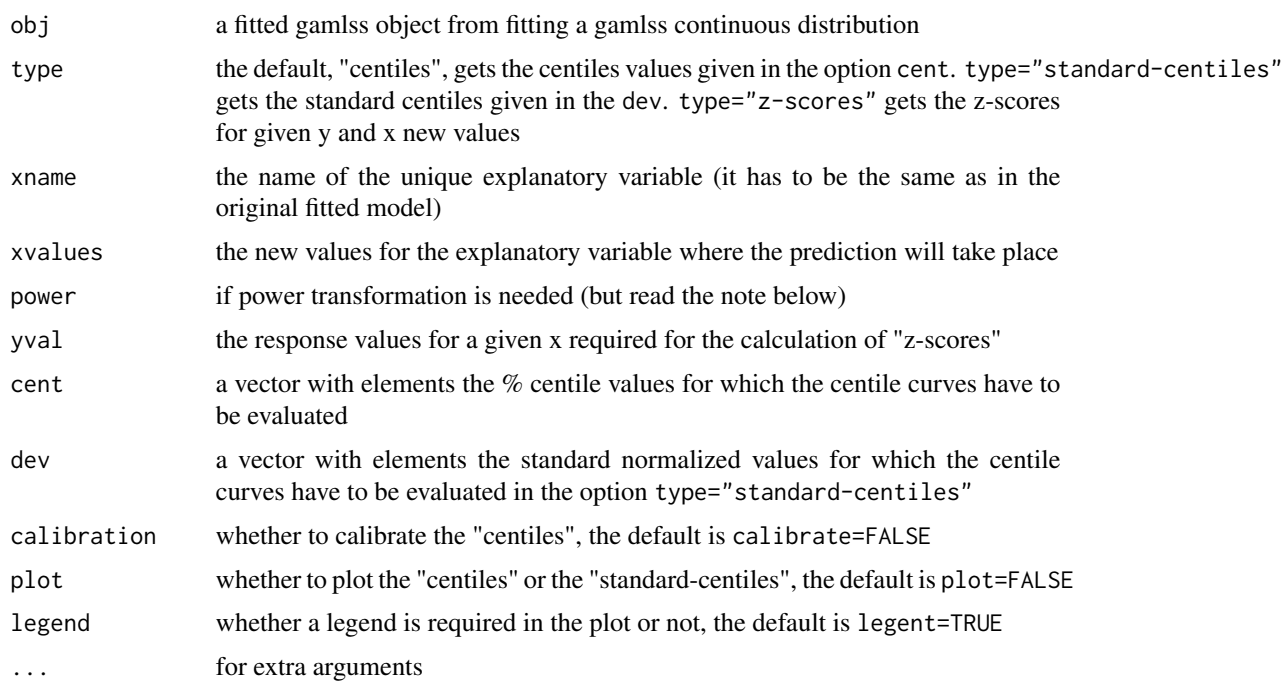

#### Value

a vector (for option type="z-scores") or a matrix for options type="centiles" or type="standard-centiles" containing the appropriate values

## Warning

See example below of how to use the function when power transformation is used for the x-variables

#### Note

The power option should be only used if the model

## Author(s)

Mikis Stasinopoulos , <d.stasinopoulos@londonmet.ac.uk>, based on ideas of Elaine Borghie from the World Health Organization

## References

Rigby, R. A. and Stasinopoulos D. M. (2005). Generalized additive models for location, scale and shape,(with discussion), *Appl. Statist.*, 54, part 3, pp 507-554.

Rigby, R. A., Stasinopoulos, D. M., Heller, G. Z., and De Bastiani, F. (2019) *Distributions for modeling location, scale, and shape: Using GAMLSS in R*, Chapman and Hall/CRC. An older version can be found in <https://www.gamlss.com/>.

Stasinopoulos D. M. Rigby R.A. (2007) Generalized additive models for location scale and shape (GAMLSS) in R. *Journal of Statistical Software*, Vol. 23, Issue 7, Dec 2007, [https://www.](https://www.jstatsoft.org/v23/i07/) [jstatsoft.org/v23/i07/](https://www.jstatsoft.org/v23/i07/).

Stasinopoulos D. M., Rigby R.A., Heller G., Voudouris V., and De Bastiani F., (2017) *Flexible Regression and Smoothing: Using GAMLSS in R*, Chapman and Hall/CRC.

(see also <https://www.gamlss.com/>).

## See Also

[gamlss](#page-45-1), [centiles](#page-15-1), [centiles.split](#page-22-1)

## Examples

```
## bring the data and fit the model
data(abdom)
a<-gamlss(y~pb(x),sigma.fo=~pb(x), data=abdom, family=BCT)
## plot the centiles
centiles(a,xvar=abdom$x)
##-----------------------------------------------------------------------------
## the first use of the function centiles.pred()
## to calculate the centiles at new x values
##-----------------------------------------------------------------------------
newx<-seq(12,40,2)
mat <- centiles.pred(a, xname="x", xvalues=newx )
mat
## now plot the centile curves
mat <- centiles.pred(a, xname="x",xvalues=newx, plot=TRUE)
##-----------------------------------------------------------------------------
## the second use of the function centiles.pred()
## to calculate (nornalised) standard-centiles for new x
## values using the fitted model
##-----------------------------------------------------------------------------
newx \le seq(12,40,2)
mat <- centiles.pred(a, xname="x",xvalues=newx, type="standard-centiles")
mat
## now plot the standard centiles
mat <- centiles.pred(a, xname="x",xvalues=newx, type="standard-centiles",
      plot = TRUE )
##-----------------------------------------------------------------------------
## the third use of the function centiles.pred()
## if we have new x and y values what are their z-scores?
##-----------------------------------------------------------------------------
# create new y and x values and plot them in the previous plot
newx <- c(20,21.2,23,20.9,24.2,24.1,25)
newy <- c(130,121,123,125,140,145,150)
for(i in 1:7) points(newx[i],newy[i],col="blue")
## now calculate their z-scores
znewx <- centiles.pred(a, xname="x",xvalues=newx,yval=newy, type="z-scores")
znewx
## Not run:
##-----------------------------------------------------------------------------
## What we do if the x variables is transformed?
```
#### <span id="page-22-0"></span>centiles.split 23

```
##----------------------------------------------------------------------------
## case 1 : transformed x-variable within the formula
##----------------------------------------------------------------------------
## fit model
aa <- gamlss(y~pb(x^0.5),sigma.fo=~pb(x^0.5), data=abdom, family=BCT)
## centiles is working in this case
centiles(aa, xvar=abdom$x, legend = FALSE)
## get predict for values of x at 12, 14, ..., 40
mat <- centiles.pred(aa, xname="x", xvalues=seq(12,40,2), plot=TRUE )
mat
# plot all prediction points
xx \leq rep(mat[,1],9)
yy <- unlist(mat[,2:10])
points(xx,yy,col="red")
##----------------------------------------------------------------------------
## case 2 : the x-variable is previously transformed
##----------------------------------------------------------------------------
nx \leq - abdom$x^0.5aa <- gamlss(y~pb(nx),sigma.fo=~pb(nx), data=abdom, family=BCT)
centiles(aa, xvar=abdom$x)
# equivalent to fitting
newd<-data.frame( abdom, nx=abdom$x^0.5)
aa1 <- gamlss(y~pb(nx),sigma.fo=~pb(nx), family=BCT, data=newd)
centiles(aa1, xvar=abdom$x)
# getting the centiles at x equal to 12, 14, ...40
mat <- centiles.pred(aa, xname="nx", xvalues=seq(12,40,2), power=0.5,
         data=newd, plot=TRUE)
# plot all prediction points
xxx \leftarrow rep(mat[,1],9)yyy <- unlist(mat[,2:10])
points(xxx,yyy,col="red")
# the idea is that if the transformed x-variable is used in the fit
# the power argument has to used in centiles.pred()
## End(Not run)
```

```
centiles.split Plots centile curves split by x for a GAMLSS object
```
## Description

This function plots centiles curves for separate ranges of the unique explanatory variable x. It is similar to the [centiles](#page-15-1) function but the range of x is split at a user defined values xcut.point into r separate ranges. The functions also tabulates the sample percentages below each centile curve for each of the r ranges of x (for comparison with the model percentage given by cent) The model should have only one explanatory variable.

## Usage

```
centiles.split(obj, xvar, xcut.points = NULL, n.inter = 4,
```
cent =  $c(0.4, 2, 10, 25, 50, 75, 90, 98, 99.6)$ , legend = FALSE, main = NULL, main.gsub = "@", ylab = "y", xlab = "x", ylim = NULL, overlap =  $0$ , save = TRUE,  $plot = TRUE, ...$ 

## Arguments

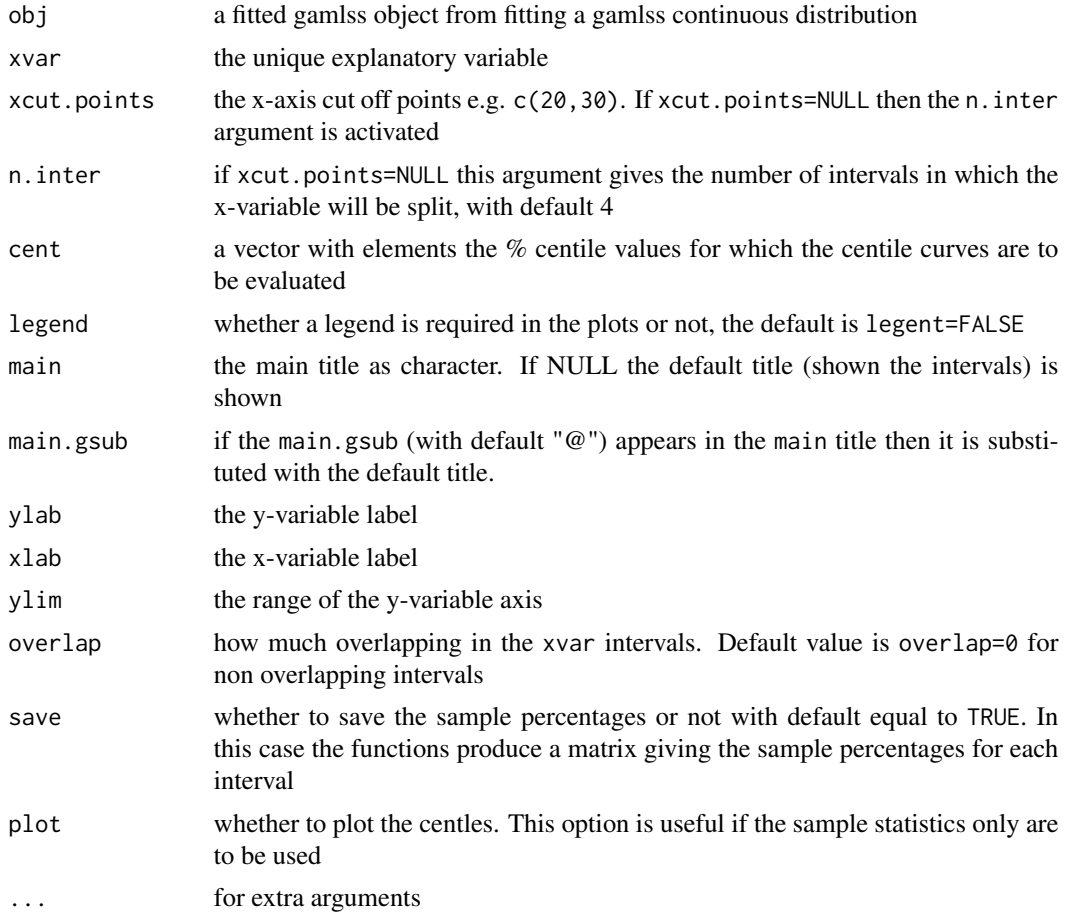

## Value

Centile plots are produced and the sample centiles below each centile curve for each of the r ranges of x can be saved into a matrix.

## Warning

This function is appropriate when only one continuous explanatory variable is fitted in the model

## Author(s)

Mikis Stasinopoulos, <d.stasinopoulos@londonmet.ac.uk>, Bob Rigby <r.rigby@londonmet.ac.uk>, with contributions from Elaine Borghie

### <span id="page-24-0"></span>coef.gamlss 25

### References

Rigby, R. A. and Stasinopoulos D. M. (2005). Generalized additive models for location, scale and shape,(with discussion), *Appl. Statist.*, 54, part 3, pp 507-554.

Rigby, R. A., Stasinopoulos, D. M., Heller, G. Z., and De Bastiani, F. (2019) *Distributions for modeling location, scale, and shape: Using GAMLSS in R*, Chapman and Hall/CRC. An older version can be found in <https://www.gamlss.com/>.

Stasinopoulos D. M. Rigby R.A. (2007) Generalized additive models for location scale and shape (GAMLSS) in R. *Journal of Statistical Software*, Vol. 23, Issue 7, Dec 2007, [https://www.](https://www.jstatsoft.org/v23/i07/) [jstatsoft.org/v23/i07/](https://www.jstatsoft.org/v23/i07/).

Stasinopoulos D. M., Rigby R.A., Heller G., Voudouris V., and De Bastiani F., (2017) *Flexible Regression and Smoothing: Using GAMLSS in R*, Chapman and Hall/CRC.

(see also <https://www.gamlss.com/>).

## See Also

[gamlss](#page-45-1) [centiles](#page-15-1), [centiles.com](#page-17-1)

## Examples

```
data(abdom)
h<-gamlss(y~pb(x), sigma.formula=~pb(x), family=BCT, data=abdom)
mout <- centiles.split(h,xvar=abdom$x)
mout
rm(h,mout)
```
<span id="page-24-1"></span>coef.gamlss *Extract Model Coefficients in a GAMLSS fitted model*

## Description

coef.gamlss is the GAMLSS specific method for the generic function coef which extracts model coefficients from objects returned by modelling functions. 'coefficients' is an alias for coef.

## Usage

```
## S3 method for class 'gamlss'
coef(object, what = c("mu", "sigma", "nu", "tau", "tau"),
                       parameter = NULL, ... )
coeffAll(obj, deviance = FALSE, ...)
```
## **Arguments**

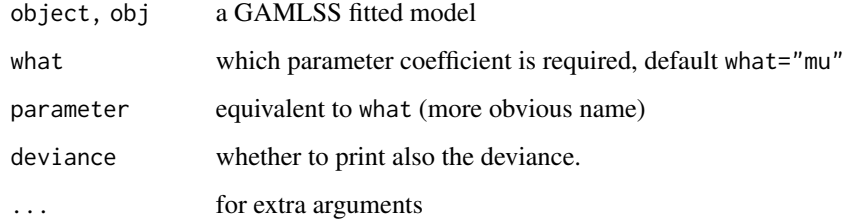

## Value

Coefficients extracted from the GAMLSS model object.

#### Author(s)

Mikis Stasinopoulos <d.stasinopoulos@londonmet.ac.uk>

### References

Rigby, R. A. and Stasinopoulos D. M. (2005). Generalized additive models for location, scale and shape,(with discussion), *Appl. Statist.*, 54, part 3, pp 507-554.

Rigby, R. A., Stasinopoulos, D. M., Heller, G. Z., and De Bastiani, F. (2019) *Distributions for modeling location, scale, and shape: Using GAMLSS in R*, Chapman and Hall/CRC. An older version can be found in <https://www.gamlss.com/>.

Stasinopoulos D. M. Rigby R.A. (2007) Generalized additive models for location scale and shape (GAMLSS) in R. *Journal of Statistical Software*, Vol. 23, Issue 7, Dec 2007, [https://www.](https://www.jstatsoft.org/v23/i07/) [jstatsoft.org/v23/i07/](https://www.jstatsoft.org/v23/i07/).

Stasinopoulos D. M., Rigby R.A., Heller G., Voudouris V., and De Bastiani F., (2017) *Flexible Regression and Smoothing: Using GAMLSS in R*, Chapman and Hall/CRC.

(see also <https://www.gamlss.com/>).

## See Also

[gamlss](#page-45-1), [deviance.gamlss](#page-29-1), [fitted.gamlss](#page-42-1)

## Examples

```
data(aids)
h<-gamlss(y~poly(x,3)+qrt, family=NBI, data=aids) #
coef(h)
coefAll(h)
rm(h)
```
## <span id="page-26-0"></span>Description

The functions cs() and scs() are using the cubic smoothing splines function smooth.spline() to do smoothing. They take a vector and return it with several attributes. The vector is used in the construction of the model matrix. The functions do not do the smoothing, but assigns the attributes to the vector to aid gamlss in the smoothing. The function doing the smoothing is [gamlss.cs\(](#page-51-1)). This function use the R function smooth.spline() which is then used by the backfitting function additive.fit() which is based on the original GAM implementation described in Chambers and Hastie (1992). The function gamlss.scs() differs from the function cs() in that allows cross validation of the smoothing parameters unlike the cs() which fixes the effective degrees of freedom, df. Note that the recommended smoothing function is now the function pb() which allows the estimation of the smoothing parameters using a local maximum likelihood. The function pb() is based on the penalised beta splines (P-splines) of Eilers and Marx (1996).

The (experimental) function vc is now defunct. For fitting varying coefficient models, Hastie and Tibshirani (1993) use the function pvc().

## Usage

```
cs(x, df = 3, spare = NULL, c.spar = NULL, control = cs.control(...), ...)scs(x, df = NULL, spare = NULL, control = cs.contrib(...), ...)cs.control(cv = FALSE, all.knots = TRUE, nknots = NULL, keep.data = TRUE,
               df.offset = 0, penalty = 1.4, control.spar = list(), ...)
```
## Arguments

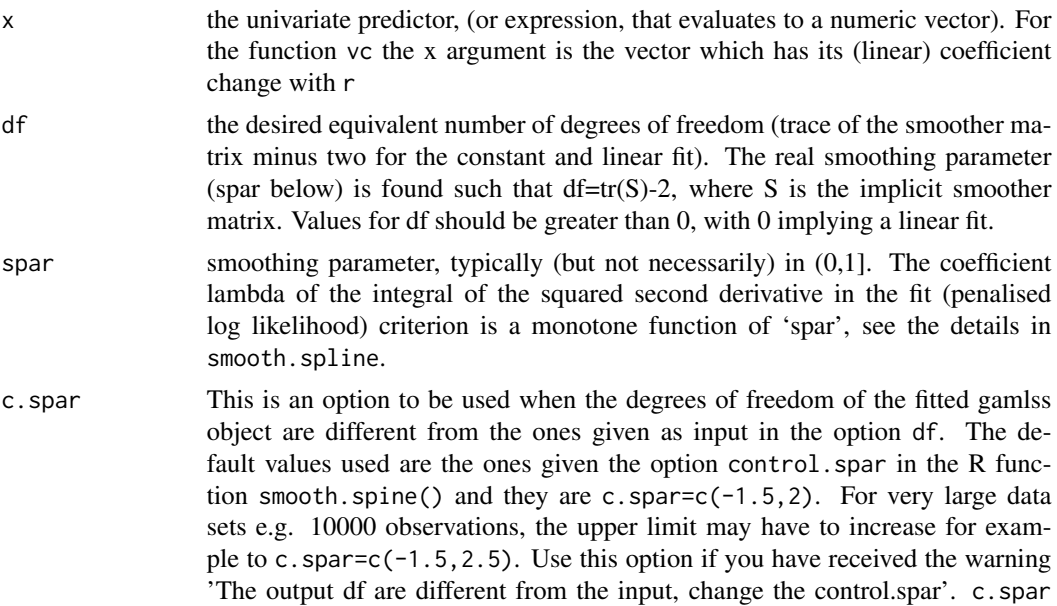

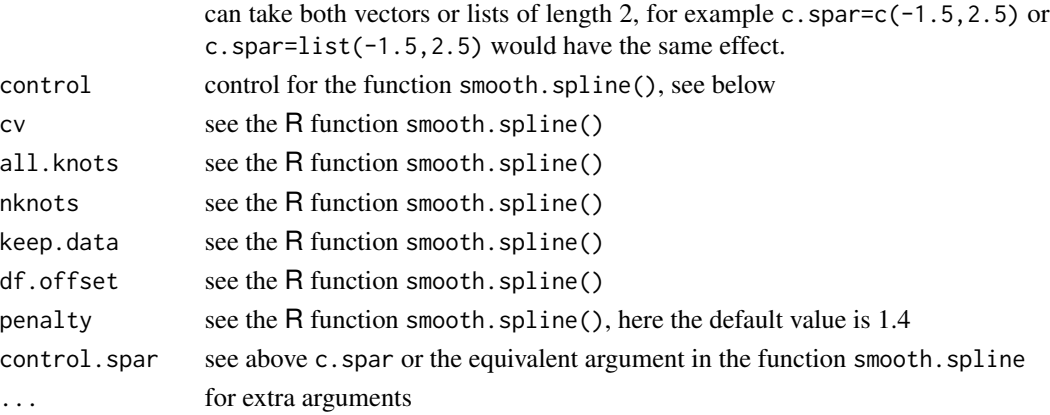

## Details

Note that cs itself does no smoothing; it simply sets things up for the function gamlss() which in turn uses the function additive.fit() for backfitting which in turn uses gamlss.cs()

Note that cs() and scs() functions behave differently at their default values that is if df and lambda are not specified.  $cs(x)$  by default will use 3 extra degrees of freedom for smoothing for x.  $sc(x)$ by default will estimate lambda (and the degrees of freedom) automatically using generalised cross validation (GCV). Note that if GCV is used the convergence of the gamlss model can be less stable compared to a model where the degrees of freedom are fixed. This will be true for small data sets.

#### Value

the vector x is returned, endowed with a number of attributes. The vector itself is used in the construction of the model matrix, while the attributes are needed for the backfitting algorithms additive.  $fit()$ . Since smoothing splines includes linear fits, the linear part will be efficiently computed with the other parametric linear parts of the model.

#### Warning

For a user who wishes to compare the gamlss() results with the equivalent gam() results in S-plus: make sure when using S-plus that the convergence criteria epsilon and bf.epsilon in control.gam() are decreased sufficiently to ensure proper convergence in S-plus. Also note that the degrees of freedom are defined on top of the linear term in gamlss, but on top of the constant term in S-plus, (so use an extra degrees of freedom in S-plus in order to obtain comparable results to those in galmss).

Change the upper limit of spar if you received the warning 'The output df are different from the input, change the control.spar'.

For large data sets do not use expressions, e.g.  $cs(x^0.5)$  inside the gamlss function command but evaluate the expression, e.g.  $nx = x^0.5$ , first and then use cs(nx).

#### **Note**

The degrees of freedom df are defined differently from that of the gam() function in S-plus. Here df are the additional degrees of freedom excluding the constant and the linear part of x. For example df=4 in gamlss() is equivalent to df=5 in gam() in S-plus

Mikis Stasinopoulos and Bob Rigby (see also the documentation of the functionsmooth.spline() for the original authors of the cubic spline function.)

## References

Chambers, J. M. and Hastie, T. J. (1992) *Statistical Models in S*, Wadsworth & Brooks/Cole.

Eilers, P. H. C. and Marx, B. D. (1996). Flexible smoothing with B-splines and penalties (with comments and rejoinder). *Statist. Sci*, 11, 89-121.

Hastie, T. J. and Tibshirani, R. J. (1993), Varying coefficient models (with discussion),J. R. Statist. Soc. B., 55, 757-796.

Rigby, R. A. and Stasinopoulos D. M. (2005). Generalized additive models for location, scale and shape,(with discussion), *Appl. Statist.*, 54, part 3, pp 507-554.

Rigby, R. A., Stasinopoulos, D. M., Heller, G. Z., and De Bastiani, F. (2019) *Distributions for modeling location, scale, and shape: Using GAMLSS in R*, Chapman and Hall/CRC. An older version can be found in <https://www.gamlss.com/>.

Stasinopoulos D. M. Rigby R.A. (2007) Generalized additive models for location scale and shape (GAMLSS) in R. *Journal of Statistical Software*, Vol. 23, Issue 7, Dec 2007, [https://www.](https://www.jstatsoft.org/v23/i07/) [jstatsoft.org/v23/i07/](https://www.jstatsoft.org/v23/i07/).

Stasinopoulos D. M., Rigby R.A., Heller G., Voudouris V., and De Bastiani F., (2017) *Flexible Regression and Smoothing: Using GAMLSS in R*, Chapman and Hall/CRC.

(see also <https://www.gamlss.com/>).

## See Also

[gamlss](#page-45-1), [gamlss.cs](#page-51-1), [pb](#page-116-1), [pvc](#page-116-1)

#### Examples

```
# cubic splines example
data(aids)
# fitting a smoothing cubic spline with 7 degrees of freedom
# plus the a quarterly effect
aids1<-gamlss(y~cs(x,df=7)+qrt,data=aids,family=PO) #
aids2<-gamlss(y~scs(x,df=5)+qrt,data=aids,family=PO) #
aids3<-gamlss(y~scs(x)+qrt,data=aids,family=PO) # using GCV
with(aids, plot(x,y))
lines(aids$x,fitted(aids1), col="red")
lines(aids$x,fitted(aids3), col="green")
rm(aids1, aids2, aids3)
```
<span id="page-29-1"></span><span id="page-29-0"></span>

## Description

Returns the global, -2\*log(likelihood), or the penalized, -2\*log(likelihood)+ penalties, deviance of a fitted GAMLSS model object.

## Usage

```
## S3 method for class 'gamlss'
deviance(object, what = c("G", "P"), ...)
```
## Arguments

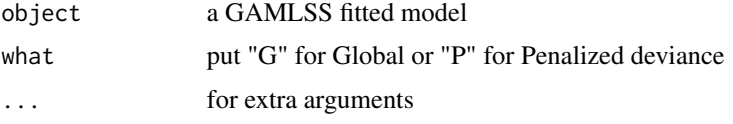

## Details

deviance is a generic function which can be used to extract deviances for fitted models. deviance.gamlss is the method for a GAMLSS object.

## Value

The value of the global or the penalized deviance extracted from a GAMLSS object.

#### Author(s)

Mikis Stasinopoulos <d.stasinopoulos@londonmet.ac.uk>

#### References

Rigby, R. A. and Stasinopoulos D. M. (2005). Generalized additive models for location, scale and shape,(with discussion), *Appl. Statist.*, 54, part 3, pp 507-554.

Rigby, R. A., Stasinopoulos, D. M., Heller, G. Z., and De Bastiani, F. (2019) *Distributions for modeling location, scale, and shape: Using GAMLSS in R*, Chapman and Hall/CRC. An older version can be found in <https://www.gamlss.com/>.

Stasinopoulos D. M. Rigby R.A. (2007) Generalized additive models for location scale and shape (GAMLSS) in R. *Journal of Statistical Software*, Vol. 23, Issue 7, Dec 2007, [https://www.](https://www.jstatsoft.org/v23/i07/) [jstatsoft.org/v23/i07/](https://www.jstatsoft.org/v23/i07/).

Stasinopoulos D. M., Rigby R.A., Heller G., Voudouris V., and De Bastiani F., (2017) *Flexible Regression and Smoothing: Using GAMLSS in R*, Chapman and Hall/CRC.

(see also <https://www.gamlss.com/>).

#### <span id="page-30-0"></span>devianceIncr 31

## See Also

[gamlss.family](#page-0-0), [coef.gamlss](#page-24-1), [fitted.gamlss](#page-42-1)

#### Examples

```
data(aids)
h<-gamlss(y~poly(x,3)+qrt, family=PO, data=aids) #
deviance(h)
rm(h)
```
devianceIncr *The global deviance increment*

## Description

The global deviance increment is the contribution of each individual observation to the global deviance. The function devianceIncr() can be used to extract the global deviance increment for a fitted gamlss model or for a new (test/validation) data set. Large values for global deviance increment indicate a bad fit and for new data a bad prediction.

## Usage

devianceIncr(obj, newdata = NULL)

### Arguments

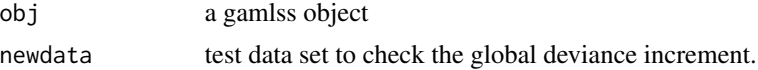

### Value

Returns a vector of the global deviance increments for each observation.

## Author(s)

Mikis Stasinopoulos

#### References

Rigby, R. A. and Stasinopoulos D. M. (2005). Generalized additive models for location, scale and shape,(with discussion), Appl. Statist., 54, part 3, 1-38.

Rigby, R. A., Stasinopoulos, D. M., Heller, G. Z., and De Bastiani, F. (2019) *Distributions for modeling location, scale, and shape: Using GAMLSS in R*, Chapman and Hall/CRC. An older version can be found in <https://www.gamlss.com/>.

Stasinopoulos D. M. Rigby R.A. (2007) Generalized additive models for location scale and shape (GAMLSS) in R. *Journal of Statistical Software*, Vol. 23, Issue 7, Dec 2007, [https://www.](https://www.jstatsoft.org/v23/i07/) [jstatsoft.org/v23/i07/](https://www.jstatsoft.org/v23/i07/).

Stasinopoulos D. M., Rigby R.A., Heller G., Voudouris V., and De Bastiani F., (2017) *Flexible Regression and Smoothing: Using GAMLSS in R*, Chapman and Hall/CRC.

(see also <https://www.gamlss.com/>).

#### See Also

[deviance](#page-0-0)

## Examples

```
#-----------------------------------------------------------------
# Count data set
# fit Poisson model
h1 <- gamlss(Claims~L_Population+L_Accidents+L_KI+L_Popdensity,
             data=LGAclaims, family=PO)
p1<-devianceIncr(h1)
# fit negative binomial model
h2 <- gamlss(Claims~L_Population+L_Accidents+L_KI+L_Popdensity,
             data=LGAclaims, family=NBI)
p2<-devianceIncr(h2)
# comparing using boxplots
boxplot(cbind(p1,p2))
# comparing using emphirical cdf
plot(ecdf(p1))
lines(ecdf(p2), col=2)
# comparing agaist the y-values
plot(p1~LGAclaims$Claims, pch=20, col="gray")
points(p2~LGAclaims$Claims, pch="-", col="orange")
#----------------------------------------------------------------
# Continuous data sets
## Not run:
m1 <- gamlss(head~pb(age), data=db[1:6000,])
p1<-devianceIncr(m1)
m2 <- gamlss(head~pb(age), sigma.fo=~pb(age), nu.fo=~pb(age),
      tau.fo=~pb(age), data=db[1:6000,], family=BCT)
p2<-devianceIncr(m2)
# comparing using summaries
summary(p1); summary(p2)
# comparing using boxplots
boxplot(cbind(p1,p2))
# comparing using histograms
hist(p1, col=rgb(1,0,0,0.5), xlim=c(0,50), breaks=seq(0,50,2))
hist(p2, col=rgb(0,0,1,0.5), add=T)
# comparing using emphirical cdf
plot(ecdf(p1))
lines(ecdf(p2), col=2)
## End(Not run)
#----------------------------------------------------------------
```
## Description

Provides single or multiple detrended transformed Owen's plot, Owen (1995), for a GAMLSS fitted objects or any other fitted object which has the method resid(). This is a diagnostic tool for checking whether the normalised quantile residuals are coming from a normal distribution or not. This could be true if the horizontal line is within the confidence intervals.

## Usage

```
dtop(object = NULL, xvar = NULL, resid = NULL,
     type = c("Owen", "JW"),conf.level = c("95", "99"), n.inter = 4,
     xcut.points = NULL, overlap = 0,
     show.given = TRUE, cex = 1, pch = 21,
     line = TRUE, ...
```
## Arguments

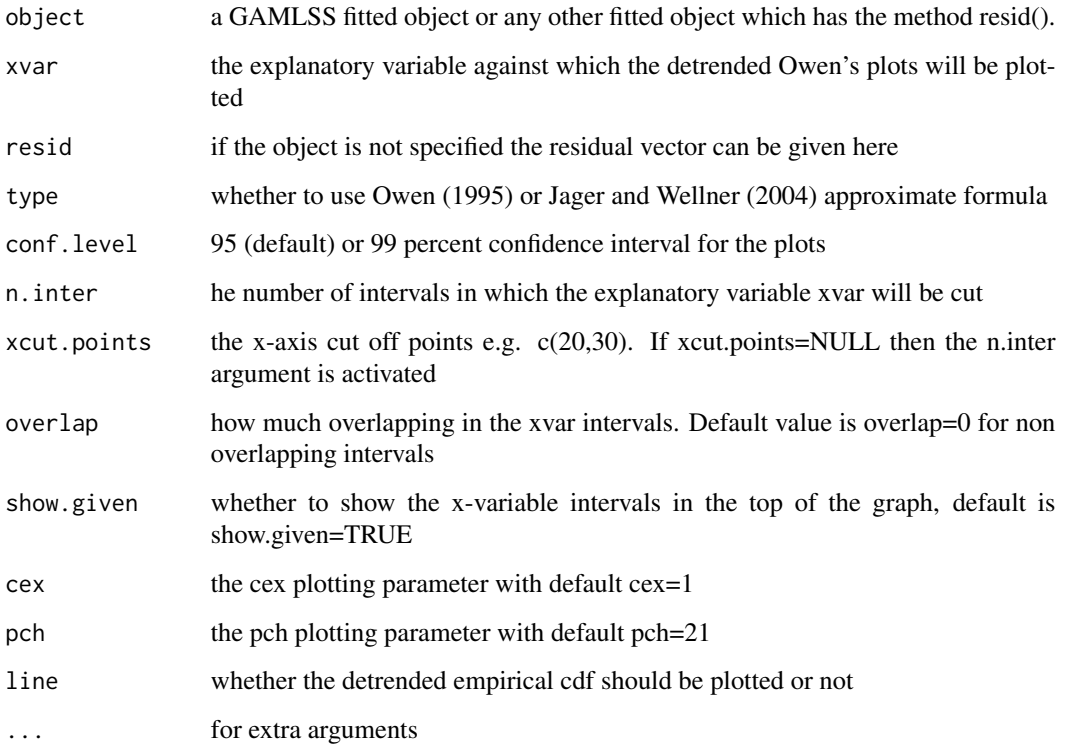

<span id="page-32-0"></span>

If the xvar argument is not specified then a single detrended Owen's plot is used, see Owen (1995). In this case the plot is a detrended nonparametric likelihood confidence band for a distribution function. That is, if the horizontal lines lies within the confidence band then the normalised residuals could have come from a Normal distribution and consequently the assumed response variable distribution is reasonable. If the xvar is specified then we have as many plots as n.iter. In this case the x-variable is cut into n.iter intervals with an equal number observations and detrended Owen's plots for each interval are plotted. This is a way of highlighting failures of the model within different ranges of the explanatory variable.

## Value

A plot is returned.

## Author(s)

Mikis Stasinopoulos, Bob Rigby and Vlassios Voudouris

## References

Jager, L. and Wellner, J. A (2004) A new goodness of fit test: the reversed Berk-Jones statistic, University of Washington, Department of Statistics, Technical report 443.

Owen A. B. (1995) Nonparametric Confidence Bands for a Distribution Function. Journal of the American Statistical Association Vol. 90, No 430, pp. 516-521.

Rigby, R. A. and Stasinopoulos D. M. (2005). Generalized additive models for location, scale and shape,(with discussion), Appl. Statist., 54, part 3, 1-38.

Rigby, R. A., Stasinopoulos, D. M., Heller, G. Z., and De Bastiani, F. (2019) *Distributions for modeling location, scale, and shape: Using GAMLSS in R*, Chapman and Hall/CRC. An older version can be found in <https://www.gamlss.com/>.

Stasinopoulos D. M. Rigby R.A. (2007) Generalized additive models for location scale and shape (GAMLSS) in R. *Journal of Statistical Software*, Vol. 23, Issue 7, Dec 2007, [https://www.](https://www.jstatsoft.org/v23/i07/) [jstatsoft.org/v23/i07/](https://www.jstatsoft.org/v23/i07/).

Stasinopoulos D. M., Rigby R.A., Heller G., Voudouris V., and De Bastiani F., (2017) *Flexible Regression and Smoothing: Using GAMLSS in R*, Chapman and Hall/CRC.

(see also <https://www.gamlss.com/>).

## See Also

**[wp](#page-154-1)** 

## Examples

```
data(abdom)
a<-gamlss(y~pb(x),sigma.fo=~pb(x,1),family=LO,data=abdom)
dtop(a)
dtop(a, xvar=abdom$x)
rm(a)
```
#### <span id="page-34-0"></span>Description

The functions edf() and edfAll() can be used to obtained the effective degrees of freedom for different additive terms for the distribution parameters in a gamlss model.

## Usage

```
edf(obj, what = c("mu", "sigma", "nu", "tau"),
   parameter= NULL, print = TRUE, ...)
edfAll(obj, ...)
```
## Arguments

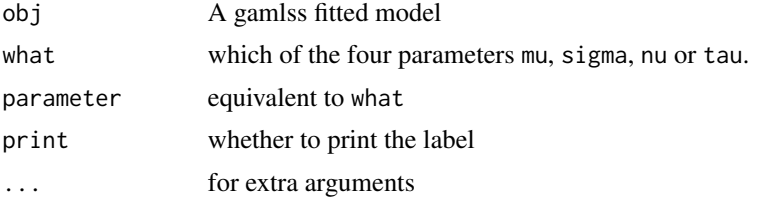

## Value

The function  $edfall()$  re turns a list of edf for all the fitted parameters. The function  $edf()$  a vector of edf.

### Note

The edf given are the ones fitted in the backfitting so the usually contained (depending on the additive term) the contatnt and the linear part.

## Author(s)

Mikis Stasinopoulos <d.stasinopoulos@londonmet.ac.uk>

## References

Rigby, R. A. and Stasinopoulos D. M. (2005). Generalized additive models for location, scale and shape,(with discussion), *Appl. Statist.*, 54, part 3, pp 507-554.

Rigby, R. A., Stasinopoulos, D. M., Heller, G. Z., and De Bastiani, F. (2019) *Distributions for modeling location, scale, and shape: Using GAMLSS in R*, Chapman and Hall/CRC. An older version can be found in <https://www.gamlss.com/>.

Stasinopoulos D. M. Rigby R.A. (2007) Generalized additive models for location scale and shape (GAMLSS) in R. *Journal of Statistical Software*, Vol. 23, Issue 7, Dec 2007, [https://www.](https://www.jstatsoft.org/v23/i07/) [jstatsoft.org/v23/i07/](https://www.jstatsoft.org/v23/i07/).

Stasinopoulos D. M., Rigby R.A., Heller G., Voudouris V., and De Bastiani F., (2017) *Flexible Regression and Smoothing: Using GAMLSS in R*, Chapman and Hall/CRC.

(see also <https://www.gamlss.com/>).

## See Also

[gamlss](#page-45-1)

## Examples

```
library(gamlss.data)
data(usair)
m1<- gamlss(y~pb(x1)+pb(x2)+pb(x6), data=usair)
edfAll(m1)
edf(m1)
```
find.hyper *A function to select values of hyper-parameters in a GAMLSS model*

## Description

This function selects the values of hyper parameters and/or non-linear parameters in a GAMLSS model. It uses the R function optim which then minimises the generalised Akaike information criterion (GAIC) with a user defined penalty.

#### Usage

```
find.hyper(model = NULL, parameters = NULL, other = NULL, k = 2,
       steps = c(0.1), lower = -Inf, upper = Inf, method = "L-BFGS-B",
        ...)
```
## Arguments

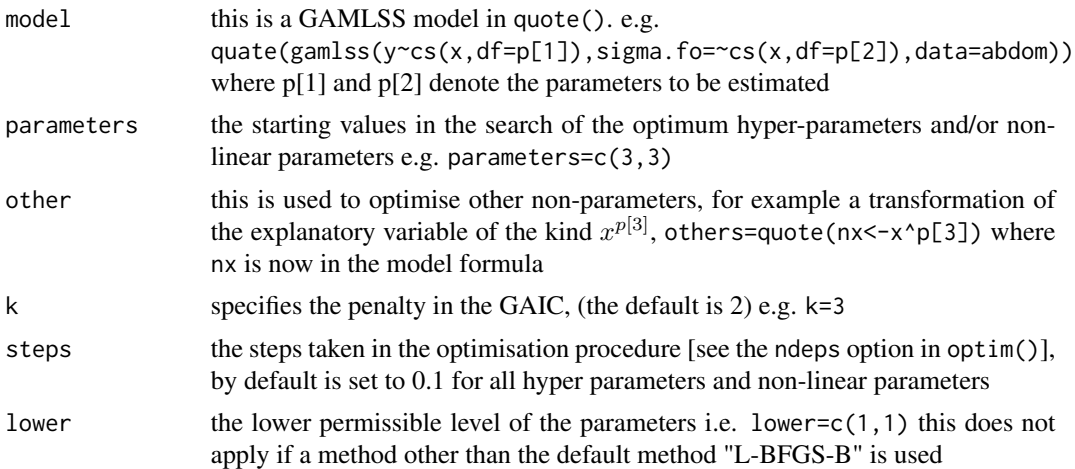

<span id="page-35-0"></span>
#### find.hyper 37

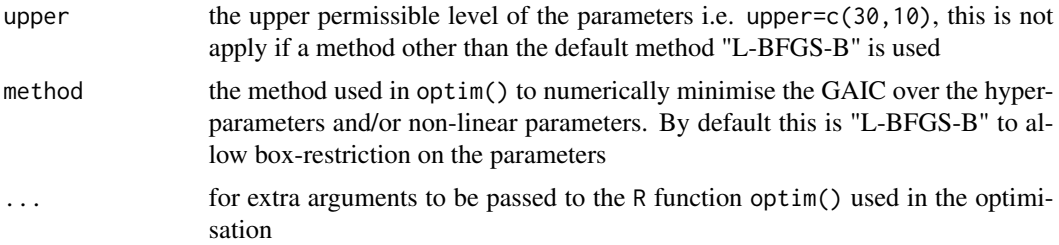

## Details

This historically was an experimental function which worked well for the search of the optimum degrees of freedom and non-linear parameters (e.g. power parameter  $\lambda$  used to transform x to  $x^{\lambda}$ ). With the introduction of the P-Spline smoothing function  $pb()$  the function find. hyper() became almost redundant. find.hyper() takes lot longer than pb() to find automatically the hyper parameters while both method produce similar results. See below the examples for a small demonstration.

#### Value

The function turns the same output as the function optim()

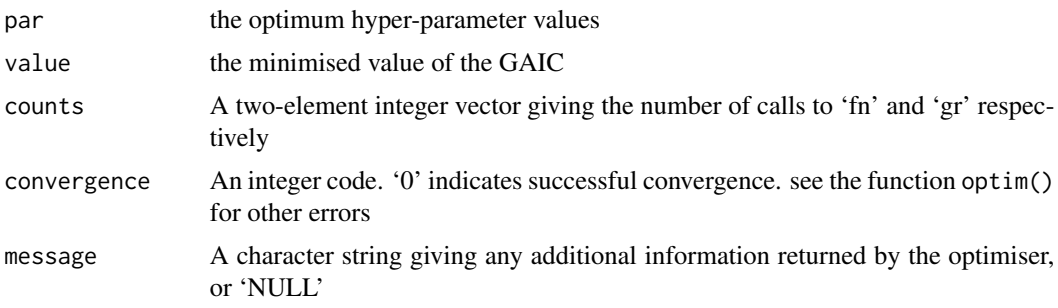

# Warning

It may be slow to find the optimum

#### Author(s)

Mikis Stasinopoulos

## References

Rigby, R. A. and Stasinopoulos D. M. (2005). Generalized additive models for location, scale and shape,(with discussion), *Appl. Statist.*, 54, part 3, pp 507-554.

Rigby, R. A., Stasinopoulos, D. M., Heller, G. Z., and De Bastiani, F. (2019) *Distributions for modeling location, scale, and shape: Using GAMLSS in R*, Chapman and Hall/CRC. An older version can be found in <https://www.gamlss.com/>.

Stasinopoulos D. M. Rigby R.A. (2007) Generalized additive models for location scale and shape (GAMLSS) in R. *Journal of Statistical Software*, Vol. 23, Issue 7, Dec 2007, [https://www.](https://www.jstatsoft.org/v23/i07/) [jstatsoft.org/v23/i07/](https://www.jstatsoft.org/v23/i07/).

Stasinopoulos D. M., Rigby R.A., Heller G., Voudouris V., and De Bastiani F., (2017) *Flexible Regression and Smoothing: Using GAMLSS in R*, Chapman and Hall/CRC.

(see also <https://www.gamlss.com/>).

## See Also

[gamlss](#page-45-0), [plot.gamlss](#page-103-0), [optim](#page-0-0)

## Examples

```
## Not run:
data(abdom)
# Example estimating the smoothing parameters for mu and
# the transformation parameters for x
# declare the model
mod1<-quote(gamlss(y~cs(nx,df=p[1]),family=BCT,data=abdom,
                        control=gamlss.control(trace=FALSE)))
# since we want also to find the transformation for x
# we use the "other"" option
op <- find.hyper(model=mod1, other=quote(nx<-x^p[2]), parameters=c(3,0.5),
            lower=c(1,0.001), steps=c(0.1,0.001))
op
# the optimum parameters found are
# p = (p[1],p[2]) = (3.113218 0.001000) = (df for mu, lambda)
# so it needs df = 3 on top of the constant and linear
# in the cubic spline model for mu since p[1] is approximately 3
# and log transformation for x since p[2] is approximately 0
# here is an example with no data declaration in define the model
# we have to attach the data
attach(abdom)
mod2 <- quote(gamlss(y~cs(nx,df=p[1]),family=BCT,
                control=gamlss.control(trace=FALSE)))
op2<-find.hyper(model=mod2, other=quote(nx<-x^p[2]), parameters=c(3,0.5),
                lower=c(1,0.001), steps=c(0.1,0.001))
op2
detach(abdom)
#--------------------------------------------------------------
# showing different ways of estimating the smoothing parameter
# get the df using local ML (PQL)
m0 <- gamlss(y~pb(x), data=abdom)
# get the df using local GAIC
m1<-gamlss(y~pb(x, method="GAIC", k=2), data=abdom)
# fiiting cubic splines with fixed df's at 3
m2<-gamlss(y~cs(x, df=3), data=abdom)
# fitting cubic splines using find hyper (global GAIC)
mod1 <- quote(gamlss(y~cs(x, df=p[1]),family=BCT,data=abdom,control=gamlss.control(trace=FALSE)))
op <- find.hyper(model=mod1, parameters=c(3), lower=c(1,0.001), steps=c(0.1,0.001))
# now fit final model
m3 <- gamlss(y~cs(x, df=op$par), data=abdom)
# effetive degrees of fredom for the 4 models
edf(m0);edf(m1); m2$mu.df; m3$mu.df
# deviances for the four models
```
## fitDist 39

```
deviance(m0); deviance(m1); deviance(m2); deviance(m3)
# their GAIC
GAIC(m0,m1,m2,m3)
# plotting the models
plot(y~x, data=abdom, type="n")
lines(fitted(m3)~abdom$x, col="red")
lines(fitted(m1)~abdom$x, col="green")
lines(fitted(m0)~abdom$x, col="blue")
# almost identical
```
## End(Not run)

fitDist *Fitting Different Parametric* gamlss.family *Distributions.*

## Description

The function fitDist() is using the function gamlssML() to fit all relevant parametric gamlss. family distributions, specified by the argument type), to a single data vector (with no explanatory variables). The final marginal distribution is the one selected by the generalised Akaike information criterion with penalty k. The default is k=2 i.e AIC.

The function fitDistPred() is using the function gamlssMLpred() to fit all relevant (marginal) parametric gamlss.family distributions to a single data vector (similar to fitDist()) but the final model is selected by the minimum prediction global deviance. The user has to specify the training and validation/test samples.

The function chooseDist() is using the function update.gamlss() to fit all relevant parametric (conditional) gamlss.family distributions to a given fitted gamlss model. The output of the function is a matrix with rows the different distributions (from the argument type) and columns the different GAIC's (). The default argument for k are 2, for AIC, 3.84, for Chi square, and  $log(n)$ for BIC. No final model is given by the function like for example in fitDist(). The function getOrder() can be used to rank the columns of the resulting table (matrix). The final model can be refitted using update(), see the examples.

## Usage

```
fitDist(y, k = 2,
   type = c("realAll", "realline", "realplus", "real0to1", "counts", "binom"),
   try.gamlss = FALSE, extra = NULL, data = NULL, trace = FALSE, ...)fitDistPred(y,
   type = c("realAll", "realline", "realplus", "real0to1", "counts", "binom"),
    try.gamlss = FALSE, extra = NULL, data = NULL, rand = NULL,
   newdata = NULL, trace = FALSE, ...)chooseDist(object, k = c(2, 3.84, round(log(length(object $y))), 2)), type =
   c("realAll", "realline", "realplus", "real0to1", "counts", "binom","extra"),
   extra = NULL, trace = FALSE,
```

```
parallel = c("no", "multicore", "snow"), ncpus = 1L, cl = NULL, ...)chooseDistPred(object, type = c("realAll", "realline", "realplus",
    "real0to1", "counts", "binom", "extra"), extra = NULL,
    trace = FALSE, parallel = c("no", "multicore", "snow"),
    ncpus = 1L, cl = NULL, newdata = NULL, rand = NULL, ...)
```
getOrder(obj, column = 1)

# Arguments

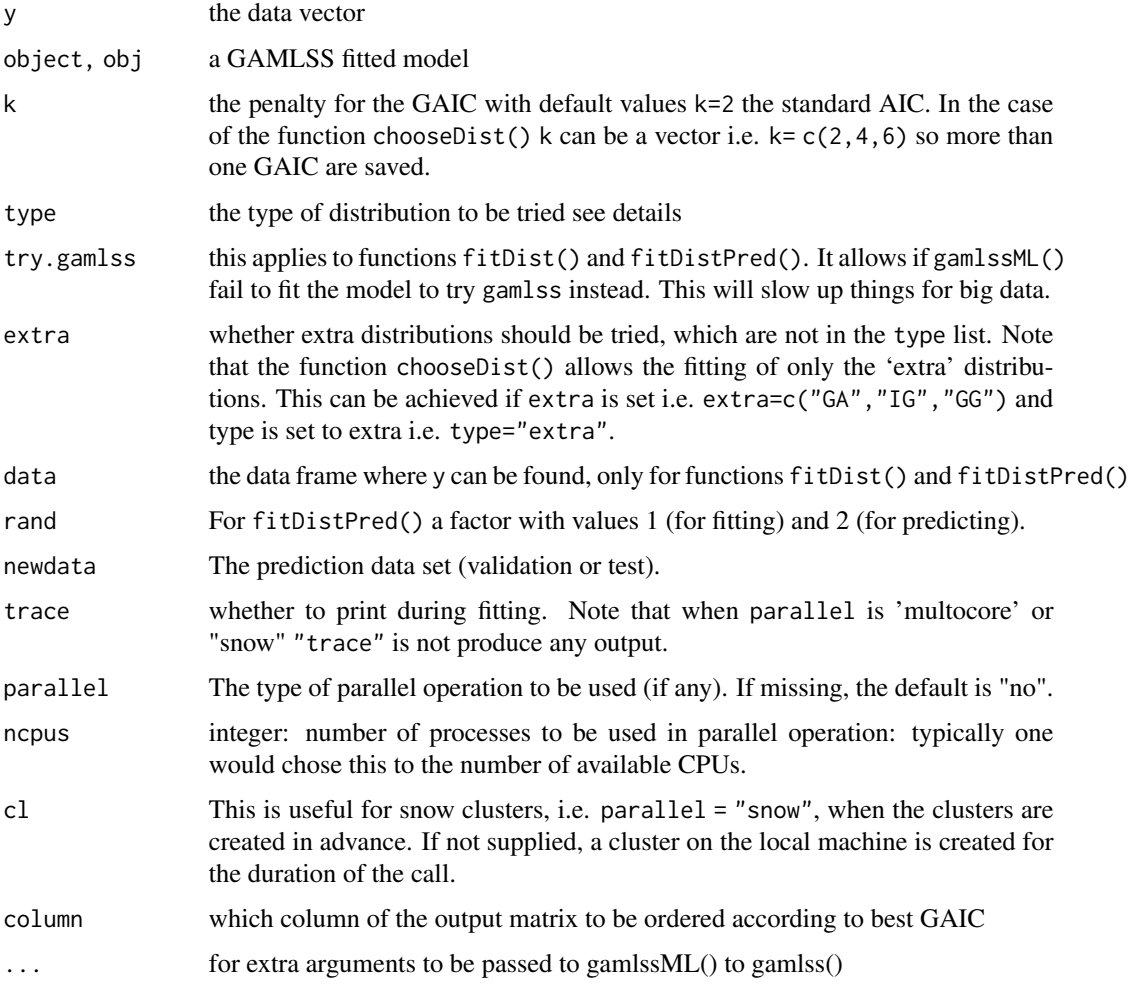

# Details

The following are the different type argument:

• realAll: All the gamlss.family continuous distributions defined on the real line, i.e. realline and the real positive line i.e. realplus

- realline: The gamlss.family continuous distributions : "NO", "GU", "RG" ,"LO", "NET", "TF", "TF2", "PE","PE2", "SN1", "SN2", "exGAUS", "SHASH", "SHASHo","SHASHo2", "EGB2", "JSU", "JSUo", "SEP1", "SEP2", "SEP3", "SEP4", "ST1", "ST2", "ST3", "ST4", "ST5", "SST", "GT"
- realplus: The gamlss.family continuous distributions in the positive real line: "EXP", "GA","IG","LOGNO", "LOGNO2","WEI", "WEI2", "WEI3", "IGAMMA","PARETO2", "PARETO2o", "GP", "BCCG", "BCCGo", "exGAUS", "GG", "GIG", "LNO","BCTo", "BCT", "BCPEo", "BCPE", "GB2"
- real0to1: The gamlss.family continuous distributions from 0 to 1: "BE", "BEo", "BE-INF0", "BEINF1", "BEOI", "BEZI", "BEINF", "GB1""
- counts: The gamlss.family distributions for counts: "PO", "GEOM", "GEOMo","LG", "YULE", "ZIPF", "WARING", "GPO", "DPO", "BNB", "NBF","NBI", "NBII", "PIG", "ZIP","ZIP2", "ZAP", "ZALG", "DEL", "ZAZIPF", "SI", "SICHEL","ZANBI", "ZAPIG", "ZINBI", "ZIPIG", "ZINBF", "ZABNB", "ZASICHEL", "ZINBF", "ZIBNB", "ZISICHEL"
- binom: The gamlss.family distributions for binomial type data :"BI", "BB", "DB", "ZIBI", "ZIBB", "ZABI", "ZABB"

The function fitDist() uses the function gamlssML() to fit the different models, the function fitDistPred() uses gamlssMLpred() and the function chooseDist() used update.gamlss().

## Value

For the functions fitDist() and fitDistPred() a gamlssML object is return (the one which minimised the GAIC or VDEV respectively) with two extra components:

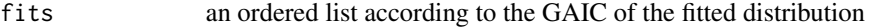

failed the distributions where the gamlssML)() (or gamlss()) fits have failed

For the function chooseDist() a matrix is returned, with rows the different distributions and columns the different GAIC's set by k.

#### Author(s)

Mikis Stasinopoulos <d.stasinopoulos@londonmet.ac.uk>, Bob Rigby, Vlasis Voudouris and Majid Djennad.

#### References

Rigby, R. A. and Stasinopoulos D. M. (2005). Generalized additive models for location, scale and shape,(with discussion), *Appl. Statist.*, 54, part 3, pp 507-554.

Rigby, R. A., Stasinopoulos, D. M., Heller, G. Z., and De Bastiani, F. (2019) *Distributions for modeling location, scale, and shape: Using GAMLSS in R*, Chapman and Hall/CRC. An older version can be found in <https://www.gamlss.com/>.

Stasinopoulos D. M. Rigby R.A. (2007) Generalized additive models for location scale and shape (GAMLSS) in R. *Journal of Statistical Software*, Vol. 23, Issue 7, Dec 2007, [https://www.](https://www.jstatsoft.org/v23/i07/) [jstatsoft.org/v23/i07/](https://www.jstatsoft.org/v23/i07/).

Stasinopoulos D. M., Rigby R.A., Heller G., Voudouris V., and De Bastiani F., (2017) *Flexible Regression and Smoothing: Using GAMLSS in R*, Chapman and Hall/CRC.

(see also <https://www.gamlss.com/>).

## See Also

[gamlss](#page-45-0), [gamlssML](#page-59-0)

# Examples

```
y <- rt(100, df=1)
m1<-fitDist(y, type="realline")
m1$fits
m1$failed
# an example of using extra
## Not run:
#---------------------------------------
# Example of using the argument extra
library(gamlss.tr)
data(tensile)
gen.trun(par=1,family="GA", type="right")
gen.trun(par=1,"LOGNO", type="right")
gen.trun(par=c(0,1),"TF", type="both")
ma<-fitDist(str, type="real0to1", trace=T,
       extra=c("GAtr", "LOGNOtr", "TFtr"),
     data=tensile)
ma$fits
ma$failed
#-------------------------------------
# selecting model using the prediction global deviance
# Using fitDistPred
# creating training data
y \le -rt(1000, df=2)m1 <- fitDist(y, type="realline")
m1$fits
m1$fails
# create validation data
yn <- rt(1000, df=2)
# choose distribution which fits the new data best
p1 <- fitDistPred(y, type="realline", newdata=yn)
p1$fits
p1$failed
#---------------------------------------
# using the function chooseDist()
# fitting normal distribution model
m1 <- gamlss(y~pb(x), sigma.fo=~pb(x), family=NO, data=abdom)
# choose a distribution on the real line
# and save GAIC(k=c(2,4,6.4), i.e. AIC, Chi-square and BIC.
t1 <- chooseDist(m1, type="realline", parallel="snow", ncpus=4)
# the GAIC's
t1
# the distributions which failed are with NA's
# ordering according to BIC
getOrder(t1,3)
fm<-update(m1, family=names(getOrder(t1,3)[1]))
```
## <span id="page-42-0"></span>Description

fitted.gamlss is the GAMLSS specific method for the generic function fitted which extracts fitted values for a specified parameter from a GAMLSS objects. fitted.values is an alias for it. The function  $f(v)$  is similar to fitted.gamlls() but allows the argument what not to be character

## Usage

```
## S3 method for class 'gamlss'
fitted(object, what = c("mu", "sigma", "nu", "tau"),
                parameter= NULL, ...)
fv(obj, what = c("mu", "sigma", "nu", "tau", "tau"), parameter= NULL, ... )
```
## Arguments

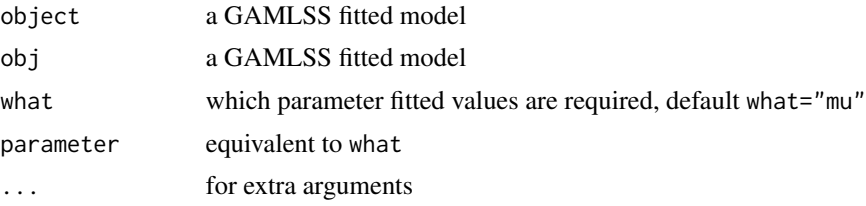

## Value

Fitted values extracted from the GAMLSS object for the given parameter.

## Author(s)

Mikis Stasinopoulos <d.stasinopoulos@londonmet.ac.uk>

#### References

Rigby, R. A. and Stasinopoulos D. M. (2005). Generalized additive models for location, scale and shape,(with discussion), *Appl. Statist.*, 54, part 3, pp 507-554.

Rigby, R. A., Stasinopoulos, D. M., Heller, G. Z., and De Bastiani, F. (2019) *Distributions for modeling location, scale, and shape: Using GAMLSS in R*, Chapman and Hall/CRC. An older version can be found in <https://www.gamlss.com/>.

Stasinopoulos D. M. Rigby R.A. (2007) Generalized additive models for location scale and shape (GAMLSS) in R. *Journal of Statistical Software*, Vol. 23, Issue 7, Dec 2007, [https://www.](https://www.jstatsoft.org/v23/i07/) [jstatsoft.org/v23/i07/](https://www.jstatsoft.org/v23/i07/).

Stasinopoulos D. M., Rigby R.A., Heller G., Voudouris V., and De Bastiani F., (2017) *Flexible Regression and Smoothing: Using GAMLSS in R*, Chapman and Hall/CRC.

(see also <https://www.gamlss.com/>).

## See Also

```
print.gamlss, summary.gamlss, fitted.gamlss, coef.gamlss, residuals.gamlss, update.gamlss,
plot.gamlss, deviance.gamlss, formula.gamlss
```
## Examples

```
data(aids)
h<-gamlss(y~poly(x,3)+qrt, family=PO, data=aids) #
fitted(h)
rm(h)
```
fittedPlot *Plots The Fitted Values of a GAMLSS Model*

# Description

This function, applicable only to a models with a single explanatory variable, plots the fitted values for all the parameters of a GAMLSS model against the (one) explanatory variable. It is also useful for comparing the fits for more than one model.

## Usage

```
fittedPlot(object, \dots, x = NULL, color = TRUE, line.type = FALSE, xlab = NULL)
```
## Arguments

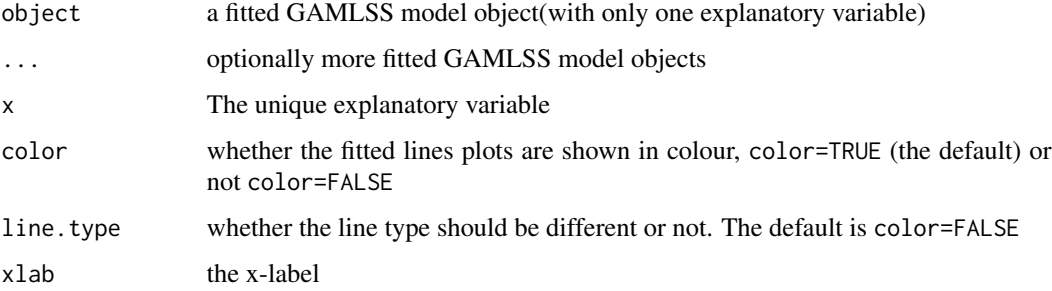

# Value

A plot of the fitted values against the explanatory variable

## Author(s)

Mikis Stasinopoulos <d.stasinopoulos@londonmet.ac.uk>, Bob Rigby and Calliope Akantziliotou

# formula.gamlss 45

#### References

Rigby, R. A. and Stasinopoulos D. M. (2005). Generalized additive models for location, scale and shape,(with discussion), *Appl. Statist.*, 54, part 3, pp 507-554.

Rigby, R. A., Stasinopoulos, D. M., Heller, G. Z., and De Bastiani, F. (2019) *Distributions for modeling location, scale, and shape: Using GAMLSS in R*, Chapman and Hall/CRC. An older version can be found in <https://www.gamlss.com/>.

Stasinopoulos D. M. Rigby R.A. (2007) Generalized additive models for location scale and shape (GAMLSS) in R. *Journal of Statistical Software*, Vol. 23, Issue 7, Dec 2007, [https://www.](https://www.jstatsoft.org/v23/i07/) [jstatsoft.org/v23/i07/](https://www.jstatsoft.org/v23/i07/).

Stasinopoulos D. M., Rigby R.A., Heller G., Voudouris V., and De Bastiani F., (2017) *Flexible Regression and Smoothing: Using GAMLSS in R*, Chapman and Hall/CRC.

(see also <https://www.gamlss.com/>).

## See Also

[gamlss](#page-45-0), [centiles](#page-15-0), [centiles.split](#page-22-0)

#### Examples

```
data(abdom)
h1<-gamlss(y~pb(x), sigma.formula=~x, family=BCT, data=abdom)
h2<-gamlss(y~pb(x), sigma.formula=~pb(x), family=BCT, data=abdom)
fittedPlot(h1,h2,x=abdom$x)
rm(h1,h2)
```
<span id="page-44-0"></span>formula.gamlss *Extract the Model Formula in a GAMLSS fitted model*

# **Description**

formula.gamlss is the GAMLSS specific method for the generic function formula which extracts the model formula from objects returned by modelling functions.

## Usage

```
## S3 method for class 'gamlss'
formula(x, what = c("mu", "sigma", "nu", "tau"),
                parameter= NULL, ... )
```
# Arguments

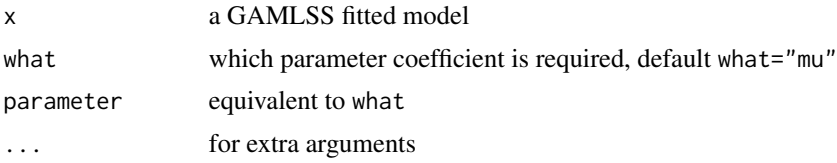

46 gamlss

#### Value

Returns a model formula

## Author(s)

Mikis Stasinopoulos <d.stasinopoulos@londonmet.ac.uk>

## References

Rigby, R. A. and Stasinopoulos D. M. (2005). Generalized additive models for location, scale and shape,(with discussion), *Appl. Statist.*, 54, part 3, pp 507-554.

Rigby, R. A., Stasinopoulos, D. M., Heller, G. Z., and De Bastiani, F. (2019) *Distributions for modeling location, scale, and shape: Using GAMLSS in R*, Chapman and Hall/CRC. An older version can be found in <https://www.gamlss.com/>.

Stasinopoulos D. M. Rigby R.A. (2007) Generalized additive models for location scale and shape (GAMLSS) in R. *Journal of Statistical Software*, Vol. 23, Issue 7, Dec 2007, [https://www.](https://www.jstatsoft.org/v23/i07/) [jstatsoft.org/v23/i07/](https://www.jstatsoft.org/v23/i07/).

Stasinopoulos D. M., Rigby R.A., Heller G., Voudouris V., and De Bastiani F., (2017) *Flexible Regression and Smoothing: Using GAMLSS in R*, Chapman and Hall/CRC.

(see also <https://www.gamlss.com/>).

# See Also

[gamlss](#page-45-0), [deviance.gamlss](#page-29-0), [fitted.gamlss](#page-42-0)

## Examples

```
data(aids)
h<-gamlss(y~poly(x,3)+qrt, family=PO, data=aids) #
formula(h,"mu")
rm(h)
```
<span id="page-45-0"></span>

gamlss *Generalized Additive Models for Location Scale and Shape*

## Description

Returns an object of class "gamlss", which is a generalized additive model for location scale and shape (GAMLSS). The function gamlss() is very similar to the gam() function in S-plus (now also in R in package gam), but can fit more distributions (not only the ones belonging to the exponential family) and can model all the parameters of the distribution as functions of the explanatory variables (e.g. using linear, non-linear, smoothing, loess and random effects terms).

This implementation of gamlss() allows modelling of up to four parameters in a distribution family, which are conventionally called mu, sigma, nu and tau.

The function gamlssNews() shows what is new in the current implementation.

#### gamlss and the contract of the contract of the contract of the contract of the contract of the contract of the contract of the contract of the contract of the contract of the contract of the contract of the contract of the

# Usage

```
gamlss(formula = formula(data), sigma.formula = \sim1,
        nu.formula = \sim1, tau.formula = \sim1, family = NO(),
        data, weights = NULL,
        contrasts = NULL, method = RS(), start.from = NULL,
        mu.start = NULL, sigma.start = NULL,
        nu.start = NULL, tau.start = NULL,
        mu.fix = FALSE, sigma.fix = FALSE, nu.fix = FALSE,tau.fix = FALSE, control = gamlss.contrib(...),i. control = glim.control(...), ...)
is.gamlss(x)
gamlssNews()
```
# Arguments

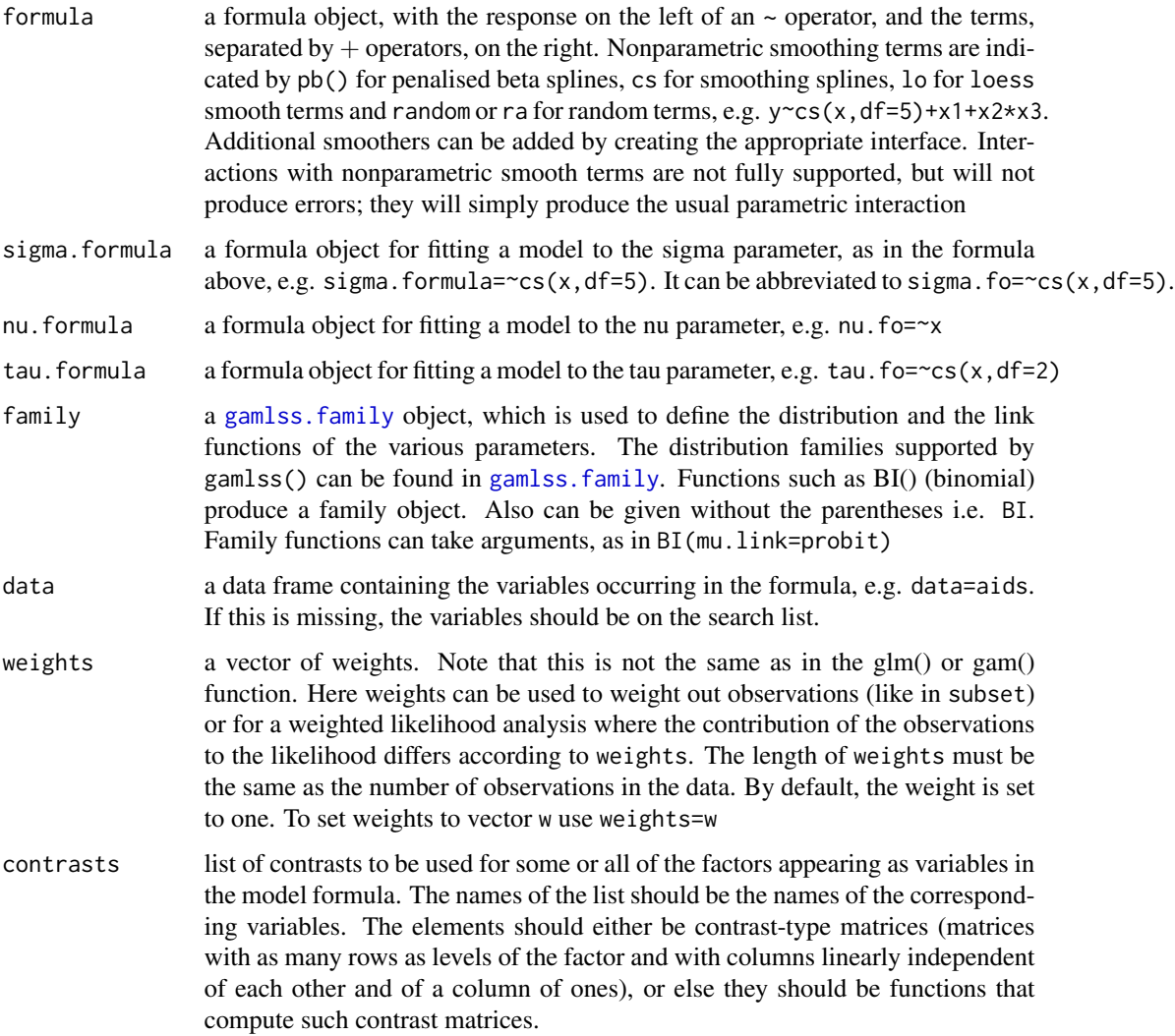

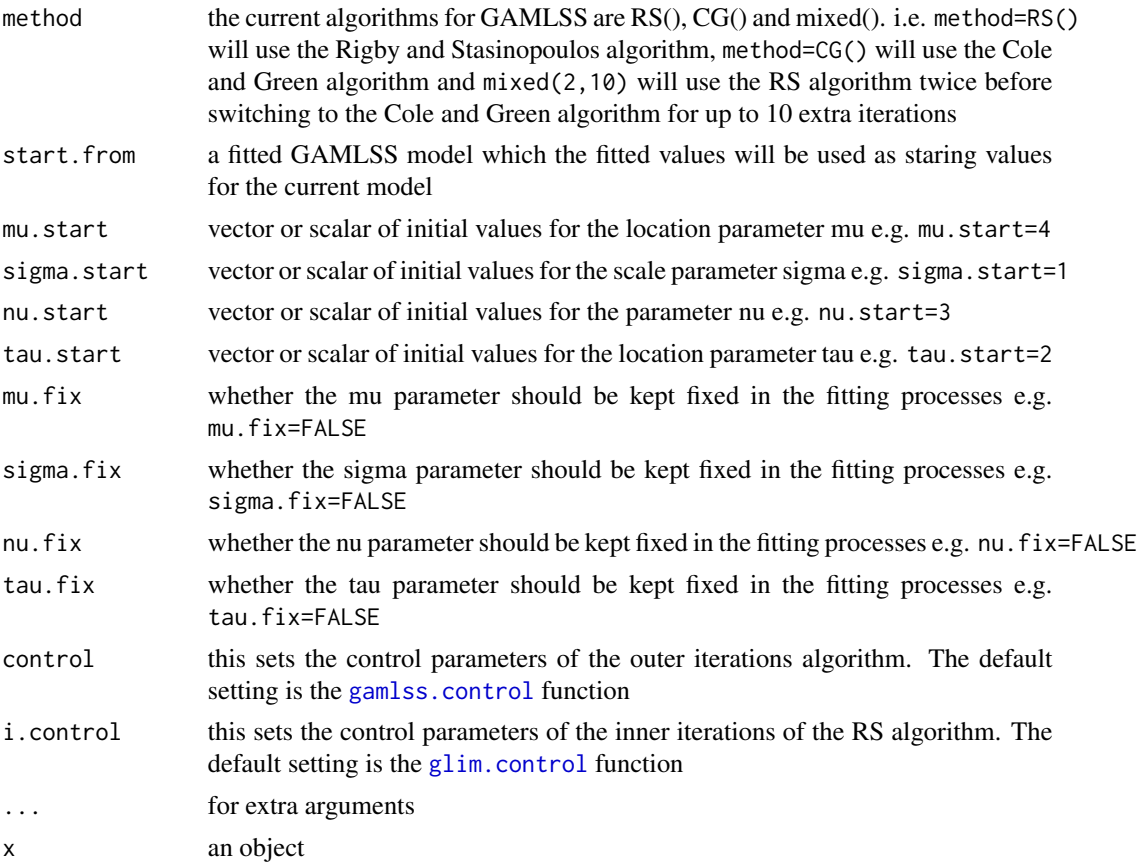

## Details

The Generalized Additive Model for Location, Scale and Shape is a general class of statistical models for a univariate response variable. The model assumes independent observations of the response variable y given the parameters, the explanatory variables and the values of the random effects. The distribution for the response variable in the GAMLSS can be selected from a very general family of distributions including highly skew and/or kurtotic continuous and discrete distributions, see [gamlss.family](#page-0-0). The systematic part of the model is expanded to allow modelling not only of the mean (or location) parameter, but also of the other parameters of the distribution of y, as linear parametric and/or additive nonparametric (smooth) functions of explanatory variables and/or random effects terms. Maximum (penalized) likelihood estimation is used to fit the (non)parametric models. A Newton-Raphson/Fisher scoring algorithm is used to maximize the (penalized) likelihood. The additive terms in the model are fitted using a backfitting algorithm.

is.gamlss is a short version is is(object,"gamlss")

#### Value

Returns a gamlss object with components

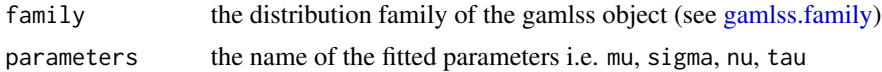

#### gamlss 49

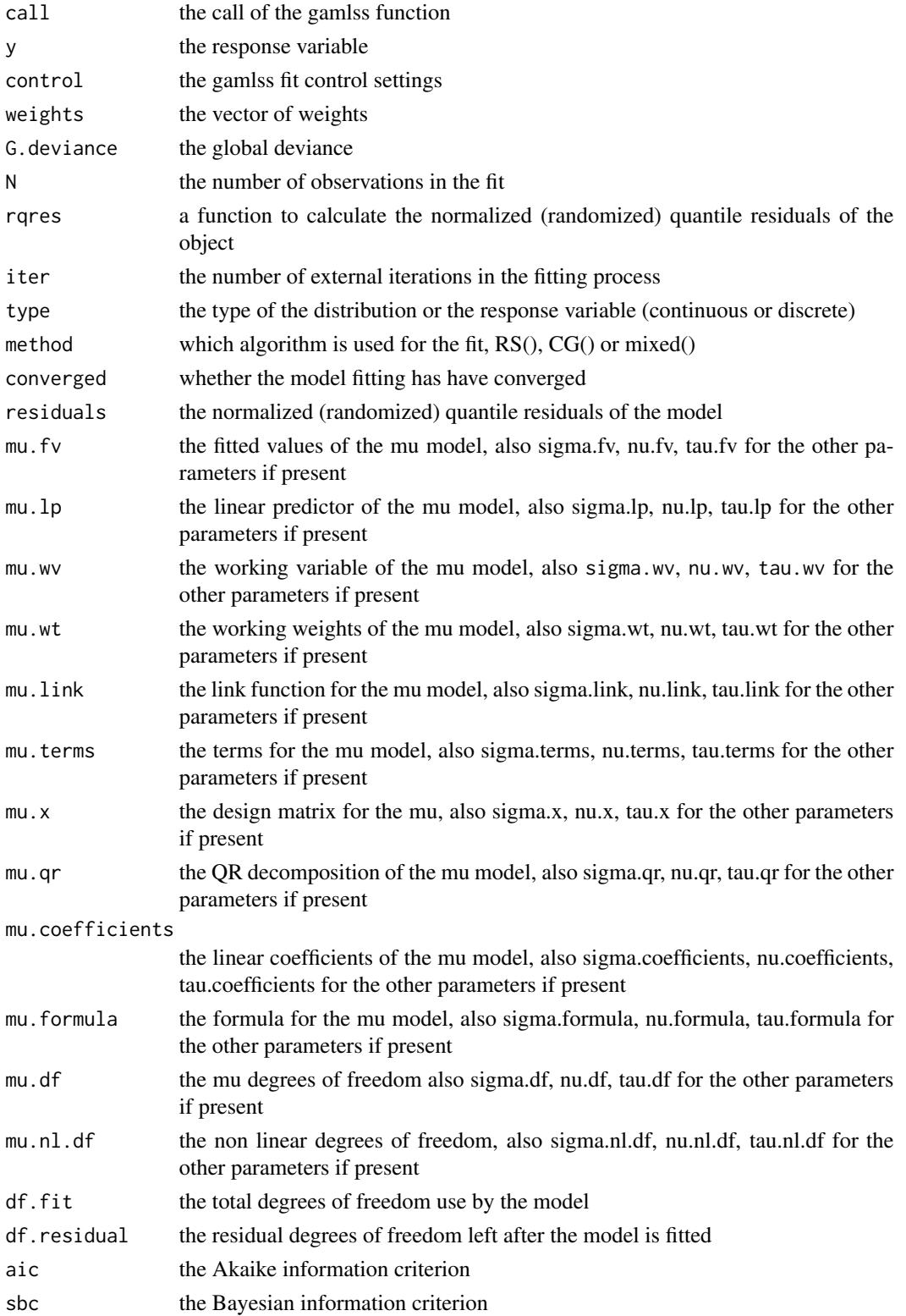

## Warning

Respect the parameter hierarchy when you are fitting a model. For example a good model for mu should be fitted before a model for sigma is fitted

## Note

The following generic functions can be used with a GAMLSS object: print, summary, fitted, coef, residuals, update, plot, deviance, formula

## Author(s)

Mikis Stasinopoulos <d.stasinopoulos@londonmet.ac.uk>, Bob Rigby, Calliope Akantziliotou and Vlasios Voudouris

## References

Rigby, R. A. and Stasinopoulos D. M. (2005). Generalized additive models for location, scale and shape,(with discussion), *Appl. Statist.*, 54, part 3, pp 507-554.

Rigby, R. A., Stasinopoulos, D. M., Heller, G. Z., and De Bastiani, F. (2019) *Distributions for modeling location, scale, and shape: Using GAMLSS in R*, Chapman and Hall/CRC. An older version can be found in <https://www.gamlss.com/>.

Stasinopoulos D. M. Rigby R.A. (2007) Generalized additive models for location scale and shape (GAMLSS) in R. *Journal of Statistical Software*, Vol. 23, Issue 7, Dec 2007, [https://www.](https://www.jstatsoft.org/v23/i07/) [jstatsoft.org/v23/i07/](https://www.jstatsoft.org/v23/i07/).

Stasinopoulos D. M., Rigby R.A., Heller G., Voudouris V., and De Bastiani F., (2017) *Flexible Regression and Smoothing: Using GAMLSS in R*, Chapman and Hall/CRC.

(see also <https://www.gamlss.com/>).

## See Also

[gamlss.family](#page-0-0), [pdf.plot](#page-101-0), [find.hyper](#page-35-0)

## Examples

```
data(abdom)
mod<-gamlss(y~pb(x),sigma.fo=~pb(x),family=BCT, data=abdom, method=mixed(1,20))
plot(mod)
rm(mod)
```
<span id="page-50-0"></span>

#### Description

Auxiliary function as user interface for gamlss fitting. Typically only used when calling gamlss function with the option control.

## Usage

```
gamlss.control(c.crit = 0.001, n.cyc = 20, mu.step = 1, sigma.step = 1, nu.step = 1,
              tau.step = 1, gd.tol = Inf, iter = \theta, trace = TRUE, autostep = TRUE,
                save = TRUE, \ldots)
```
# Arguments

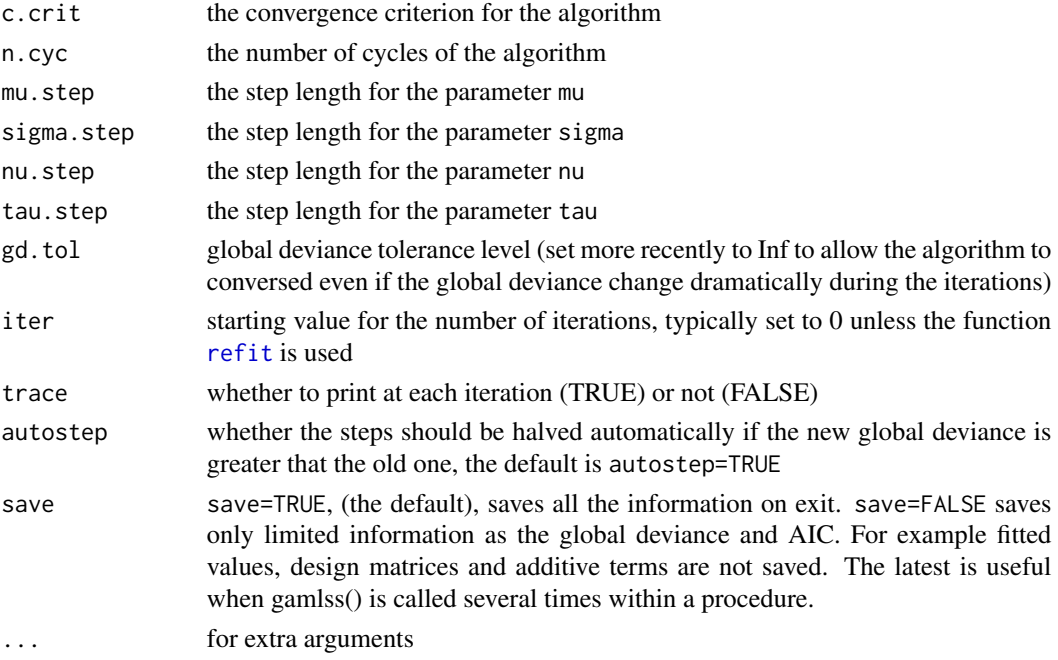

## Details

The step length for each of the parameters mu, sigma, nu or tau is very useful to aid convergence if the parameter has a fully parametric model. However using a step length is not theoretically justified if the model for the parameter includes one or more smoothing terms, (even thought it may give a very approximate result).

The c.crit can be increased to speed up the convergence especially for a large set of data which takes longer to fit. When 'trace' is TRUE, calls to the function cat produce the output for each outer iteration.

## Value

A list with the arguments as components.

## Author(s)

Mikis Stasinopoulos <d.stasinopoulos@londonmet.ac.uk>, Bob Rigby

## References

Rigby, R. A. and Stasinopoulos D. M. (2005). Generalized additive models for location, scale and shape,(with discussion), *Appl. Statist.*, 54, part 3, pp 507-554.

Rigby, R. A., Stasinopoulos, D. M., Heller, G. Z., and De Bastiani, F. (2019) *Distributions for modeling location, scale, and shape: Using GAMLSS in R*, Chapman and Hall/CRC. An older version can be found in <https://www.gamlss.com/>.

Stasinopoulos D. M. Rigby R.A. (2007) Generalized additive models for location scale and shape (GAMLSS) in R. *Journal of Statistical Software*, Vol. 23, Issue 7, Dec 2007, [https://www.](https://www.jstatsoft.org/v23/i07/) [jstatsoft.org/v23/i07/](https://www.jstatsoft.org/v23/i07/).

Stasinopoulos D. M., Rigby R.A., Heller G., Voudouris V., and De Bastiani F., (2017) *Flexible Regression and Smoothing: Using GAMLSS in R*, Chapman and Hall/CRC.

(see also <https://www.gamlss.com/>).

#### See Also

[gamlss](#page-45-0)

#### Examples

```
data(aids)
h<-gamlss(y~poly(x,3)+qrt, family=PO, data=aids) #
con<-gamlss.control(mu.step=0.1)
h<-gamlss(y~poly(x,3)+qrt, family=PO, data=aids, control=con) #
rm(h,con)
```
gamlss.cs *Support for Function cs() and scs()*

#### Description

This is support for the functions cs(), and scs(). It is not intended to be called directly by users. The function gamlss.cs is using the R function smooth.spline

## Usage

```
gamlss.cs(x, y, w, df = NULL, spar = NULL, xeval = NULL, ...)
```
#### gamlss.fp  $\sim$  53

# Arguments

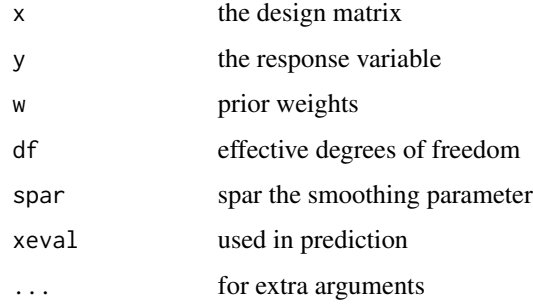

## Value

Returns a class "smooth.spline" object with

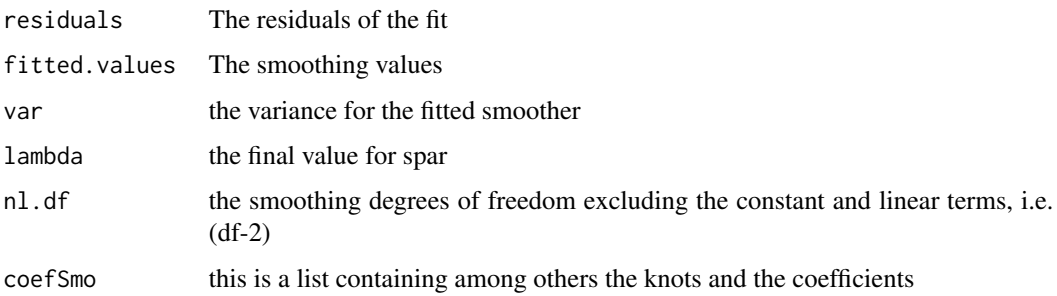

# Author(s)

Mikis Stasinopoulos <d.stasinopoulos@londonmet.ac.uk>, Bob Rigby

# See Also

[gamlss](#page-45-0), [cs](#page-26-0)

gamlss.fp *Support for Function fp()*

# Description

Those are support for the functions fp() and pp. It is not intended to be called directly by users.

# Usage

```
gamlss.fp(x, y, w, npoly = 2, xeval = NULL)gamlss.pp(x, y, w)
```
## **Arguments**

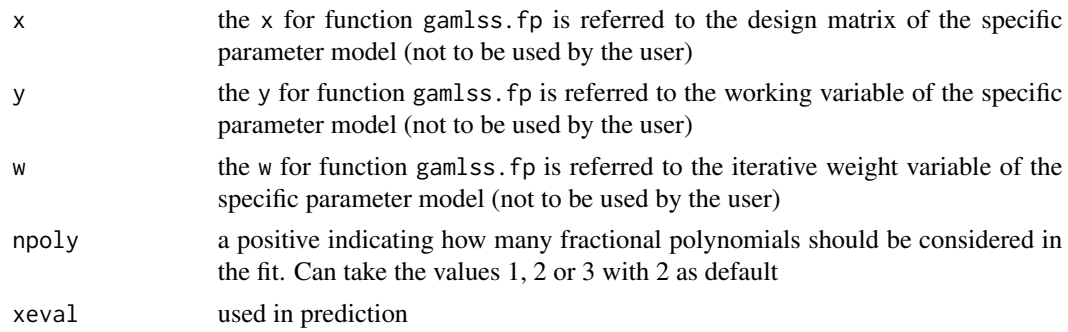

## Value

Returns a list with

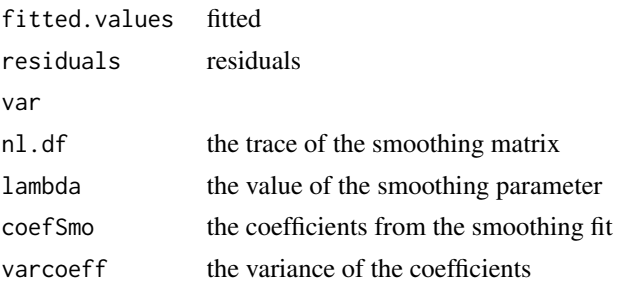

# Author(s)

Mikis Stasinopoulos <d.stasinopoulos@londonmet.ac.uk>, Bob Rigby

## References

Rigby, R. A. and Stasinopoulos D. M. (2005). Generalized additive models for location, scale and shape,(with discussion), *Appl. Statist.*, 54, part 3, pp 507-554.

Rigby, R. A., Stasinopoulos, D. M., Heller, G. Z., and De Bastiani, F. (2019) *Distributions for modeling location, scale, and shape: Using GAMLSS in R*, Chapman and Hall/CRC. An older version can be found in <https://www.gamlss.com/>.

Stasinopoulos D. M. Rigby R.A. (2007) Generalized additive models for location scale and shape (GAMLSS) in R. *Journal of Statistical Software*, Vol. 23, Issue 7, Dec 2007, [https://www.](https://www.jstatsoft.org/v23/i07/) [jstatsoft.org/v23/i07/](https://www.jstatsoft.org/v23/i07/).

Stasinopoulos D. M., Rigby R.A., Heller G., Voudouris V., and De Bastiani F., (2017) *Flexible Regression and Smoothing: Using GAMLSS in R*, Chapman and Hall/CRC.

(see also <https://www.gamlss.com/>).

#### See Also

[gamlss](#page-45-0), [fp](#page-9-0)

# Description

This is support for the loess function lo(). It is not intended to be called directly by users. The function gamlss.lo is calling the R function loess.

## Usage

 $gamma(s, y, w, xeval = NULL, ...)$ 

# Arguments

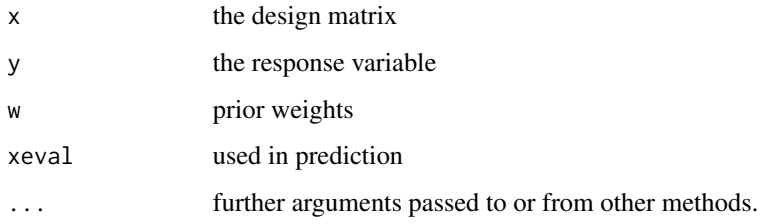

# Value

Returns an object

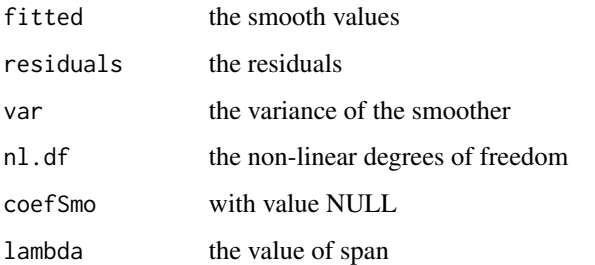

# Author(s)

Mikis Stasinopoulos based on Brian Ripley implementation of loess function in R

## See Also

[gamlss](#page-45-0), [lo](#page-85-0)

#### Description

Those functions are support for the functions pb(), pbo(), ps(), ridge(), ri(), cy(), pvc(), and pbm(). The functions are not intended to be called directly by users.

## Usage

```
gamma(s, y, w, xeval = NULL, ...)gamlss.pbo(x, y, w, xeval = NULL, \ldots)
gamlss.ps(x, y, w, xeval = NULL, ...)gamlss.ri(x, y, w, xeval = NULL, ...)gamlss(cy(x, y, w, xeval = NULL, ...)gamlss.pvc(x, y, w, xeval = NULL, ...)gamlss.pbm(x, y, w, xeval = NULL, ...)gamlss.pbz(x, y, w, xeval = NULL, ...)gamma(s, y, w, xeval = NULL, ...)gamlss.pbp(x, y, w, xeval = NULL, ...)
```
## Arguments

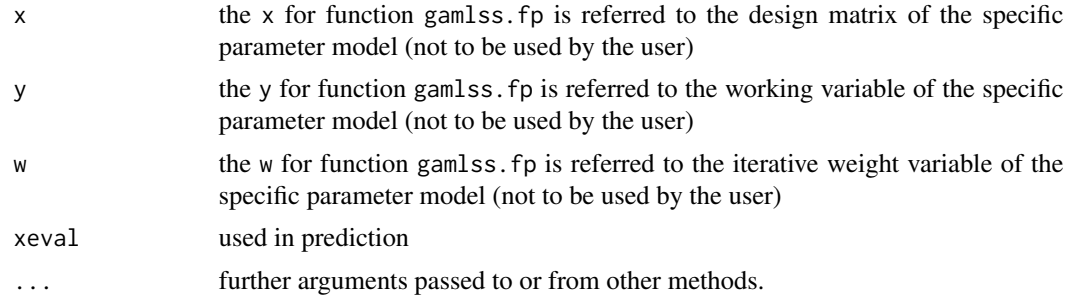

## Value

All function return fitted smoothers.

#### Author(s)

Mikis Stasinopoulos <d.stasinopoulos@londonmet.ac.uk>, Bob Rigby

# References

Eilers, P. H. C. and Marx, B. D. (1996). Flexible smoothing with B-splines and penalties (with comments and rejoinder). *Statist. Sci*, 11, 89-121.

Rigby, R. A. and Stasinopoulos D. M. (2005). Generalized additive models for location, scale and shape,(with discussion), *Appl. Statist.*, 54, part 3, pp 507-554.

Rigby, R. A., Stasinopoulos, D. M., Heller, G. Z., and De Bastiani, F. (2019) *Distributions for modeling location, scale, and shape: Using GAMLSS in R*, Chapman and Hall/CRC. An older version can be found in <https://www.gamlss.com/>.

Stasinopoulos D. M. Rigby R.A. (2007) Generalized additive models for location scale and shape (GAMLSS) in R. *Journal of Statistical Software*, Vol. 23, Issue 7, Dec 2007, [https://www.](https://www.jstatsoft.org/v23/i07/) [jstatsoft.org/v23/i07/](https://www.jstatsoft.org/v23/i07/).

Stasinopoulos D. M., Rigby R.A., Heller G., Voudouris V., and De Bastiani F., (2017) *Flexible Regression and Smoothing: Using GAMLSS in R*, Chapman and Hall/CRC.

(see also <https://www.gamlss.com/>).

#### See Also

[gamlss](#page-45-0), [pb](#page-116-0), [ps](#page-116-1), [ri](#page-135-0),[ridge](#page-0-0),[cy](#page-116-0),[pvc](#page-116-0),[pbm](#page-116-0)

gamlss.random *Support for Functions random() and re()*

## Description

This is support for the functions random() and re() respectively. It is not intended to be called directly by users. .

## Usage

 $gamlss.random(x, y, w, xeval = NULL, ...)$  $gamma(s, y, w, xeval = NULL, ...)$ 

# Arguments

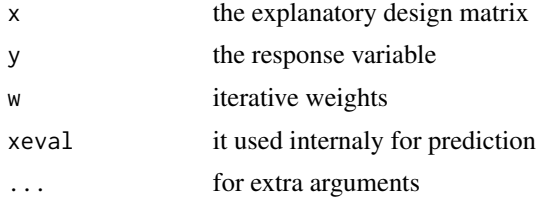

## Value

Returns a list with

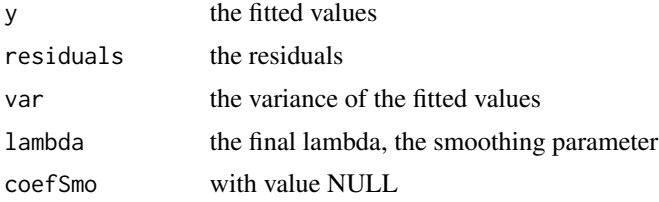

## Author(s)

Mikis Stasinopoulos, based on Trevor Hastie function gam.random

#### References

Chambers, J. M. and Hastie, T. J. (1991). *Statistical Models in S*, Chapman and Hall, London.

Rigby, R. A. and Stasinopoulos D. M. (2005). Generalized additive models for location, scale and shape,(with discussion), *Appl. Statist.*, 54, part 3, pp 507-554.

Rigby, R. A., Stasinopoulos, D. M., Heller, G. Z., and De Bastiani, F. (2019) *Distributions for modeling location, scale, and shape: Using GAMLSS in R*, Chapman and Hall/CRC. An older version can be found in <https://www.gamlss.com/>.

Stasinopoulos D. M. Rigby R.A. (2007) Generalized additive models for location scale and shape (GAMLSS) in R. *Journal of Statistical Software*, Vol. 23, Issue 7, Dec 2007, [https://www.](https://www.jstatsoft.org/v23/i07/) [jstatsoft.org/v23/i07/](https://www.jstatsoft.org/v23/i07/).

Stasinopoulos D. M., Rigby R.A., Heller G., Voudouris V., and De Bastiani F., (2017) *Flexible Regression and Smoothing: Using GAMLSS in R*, Chapman and Hall/CRC.

(see also <https://www.gamlss.com/>).

#### See Also

[gamlss](#page-45-0), [random](#page-127-0)

gamlss.scope *Generate a Scope Argument for Stepwise GAMLSS*

## Description

Generates a scope argument for a stepwise GAMLSS.

## Usage

```
gamlss.scope(frame, response = 1, smoother = "cs", arg = NULL, form = TRUE)
```
## Arguments

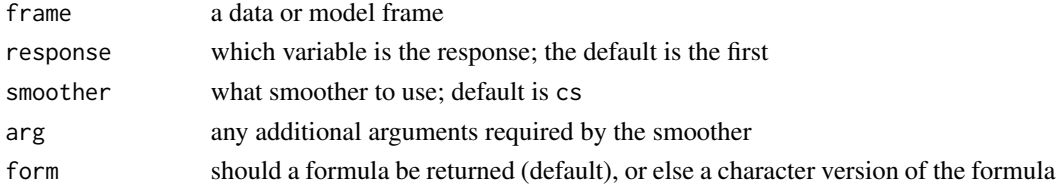

## Details

Each formula describes an ordered regimen of terms, each of which is eligible on their own for inclusion in the gam model. One of the terms is selected from each formula by step.gam. If a 1 is selected, that term is omitted.

# gamlss.scope 59

## Value

a list of formulas is returned, one for each column in frame (excluding the response). For a numeric variable, say x1, the formula is

 $\sim 1 + x1 + cs(x1)$ 

If x1 is a factor, the last smooth term is omitted.

## Author(s)

Mikis Stasinopoulos: a modified function from Statistical Models in S

# References

Chambers, J. M. and Hastie, T. J. (1991). *Statistical Models in S*, Chapman and Hall, London.

Rigby, R. A. and Stasinopoulos D. M. (2005). Generalized additive models for location, scale and shape,(with discussion), *Appl. Statist.*, 54, part 3, pp 507-554.

Rigby, R. A., Stasinopoulos, D. M., Heller, G. Z., and De Bastiani, F. (2019) *Distributions for modeling location, scale, and shape: Using GAMLSS in R*, Chapman and Hall/CRC. An older version can be found in <https://www.gamlss.com/>.

Stasinopoulos D. M. Rigby R.A. (2007) Generalized additive models for location scale and shape (GAMLSS) in R. *Journal of Statistical Software*, Vol. 23, Issue 7, Dec 2007, [https://www.](https://www.jstatsoft.org/v23/i07/) [jstatsoft.org/v23/i07/](https://www.jstatsoft.org/v23/i07/).

Stasinopoulos D. M., Rigby R.A., Heller G., Voudouris V., and De Bastiani F., (2017) *Flexible Regression and Smoothing: Using GAMLSS in R*, Chapman and Hall/CRC.

(see also <https://www.gamlss.com/>).

#### See Also

[stepGAIC](#page-141-0)

#### Examples

```
data(usair)
gs1<-gamlss.scope(model.frame(y~x1+x2+x3+x4+x5+x6, data=usair))
gs2<-gamlss.scope(model.frame(usair))
gs1
gs2
gs3<-gamlss.scope(model.frame(usair), smooth="fp", arg="3")
gs3
```
## <span id="page-59-0"></span>Description

The function gamlssML() fits a gamlss.family distribution to single data set using a non linear maximisation algorithm in R. This is relevant only when explanatory variables do not exist.

The function gamlssMLpred() is similar to gamlssML() but it saves the *predictive* global deviance for the newdata. The new data in gamlssMLpred() can be given with the arguments newdata or defining the factor rand. rand should be a binary factor rand splitting the original data set into a training set (value 1) and a validation/test set (values 2), see also [gamlssVGD](#page-62-0)

## Usage

```
gamlssML(formula, family = NO, weights = NULL, mu.start = NULL,
sigma.start = NULL, nu.start = NULL, tau.start = NULL,
mu.fix = FALSE, sigma.fix = FALSE, nu.fix = FALSE,tau.fix = FALSE, data, start.from = NULL, ...)
```

```
gamlssMLpred(response = NULL, data = NULL, family = NO,
rand = NULL, newdata = NULL, ...)
```
## Arguments

formula, response

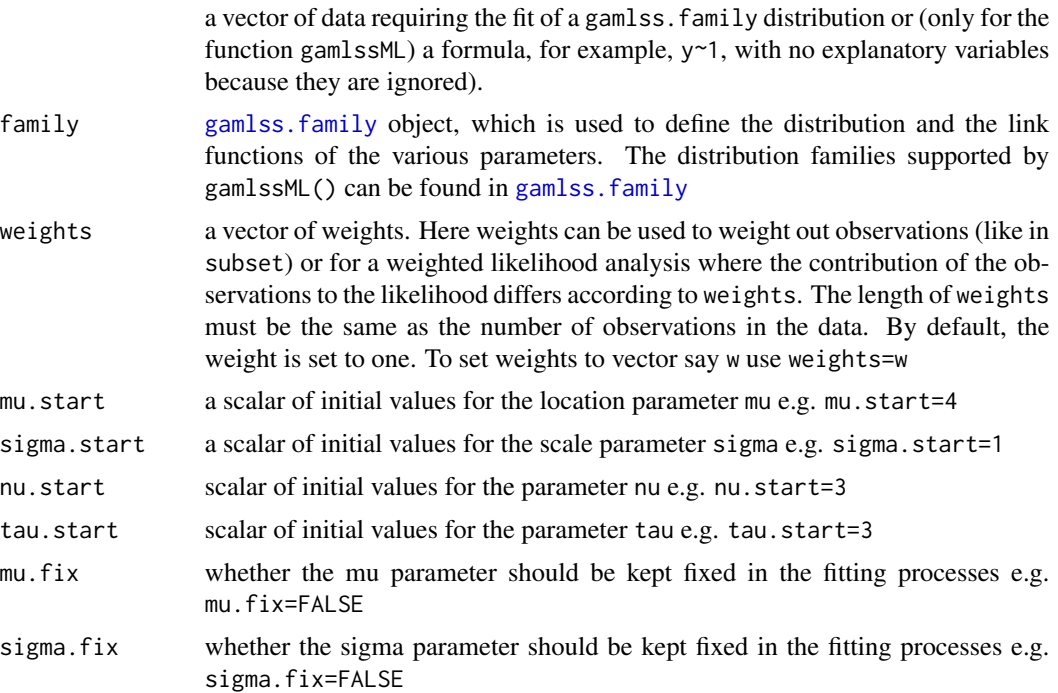

## gamlssML  $\qquad \qquad 61$

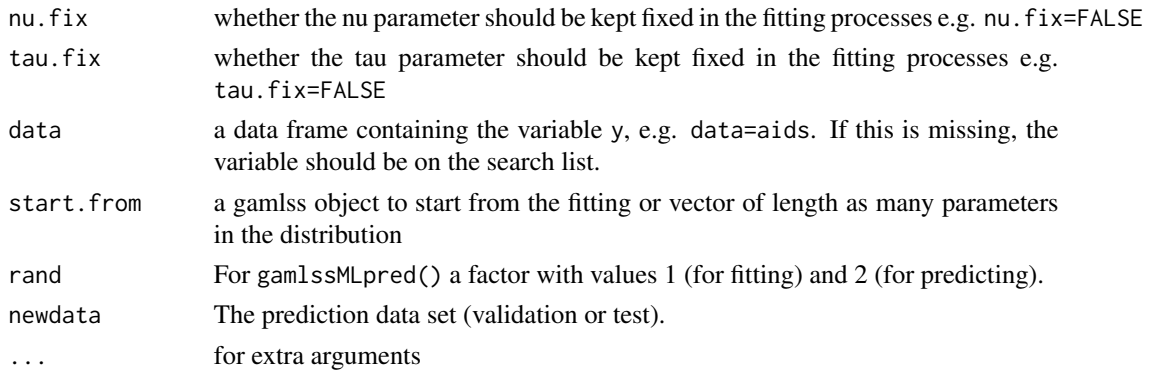

## Details

The function gamlssML() fits a gamlss. family distribution to a single data set is using a non linear maximisation. in fact it uses the internal function MLE() which is a copy of the mle() function of package stat4. The function gamlssML() could be for large data faster than the equivalent gamlss() function which is designed for regression type of models.

The function gamlssMLpred() uses the function gamlssML() to fit the model but then uses predict.gamlssML() to predict for new data and saves the the prediction i) deviance increments, ii) global deviance iii) residuals.

#### Value

Returns a gamlssML object which behaves like a gamlss fitted objected

## Author(s)

Mikis Stasinopoulos <d.stasinopoulos@londonmet.ac.uk>, Bob Rigby, Vlasis Voudouris and Majid Djennad

#### References

Rigby, R. A. and Stasinopoulos D. M. (2005). Generalized additive models for location, scale and shape,(with discussion), *Appl. Statist.*, 54, part 3, pp 507-554.

Rigby, R. A., Stasinopoulos, D. M., Heller, G. Z., and De Bastiani, F. (2019) *Distributions for modeling location, scale, and shape: Using GAMLSS in R*, Chapman and Hall/CRC. An older version can be found in <https://www.gamlss.com/>.

Stasinopoulos D. M. Rigby R.A. (2007) Generalized additive models for location scale and shape (GAMLSS) in R. *Journal of Statistical Software*, Vol. 23, Issue 7, Dec 2007, [https://www.](https://www.jstatsoft.org/v23/i07/) [jstatsoft.org/v23/i07/](https://www.jstatsoft.org/v23/i07/).

Stasinopoulos D. M., Rigby R.A., Heller G., Voudouris V., and De Bastiani F., (2017) *Flexible Regression and Smoothing: Using GAMLSS in R*, Chapman and Hall/CRC.

(see also <https://www.gamlss.com/>).

## See Also

[gamlss.family](#page-0-0), [gamlss](#page-45-0)

## Examples

```
#-------- negative binomial 1000 observations
y<- rNBI(1000)
  system.time(m1 <- gamlss(y ~1, family=NBI))
  system.time(m1a<-gamlss(y~1, family=NBI, trace=FALSE))
system.time(m11<-gamlssML(y, family=NBI))
AIC(m1,m1a,m11, k=0)
# neg. binomial n=10000
 y<- rNBI(10000)
 system.time(m1 <- gamlss(y ~1, family=NBI))
 system.time(m1a <- gamlss(y ~1, family=NBI, trace=FALSE))
system.time(m11<-gamlssML(y, family=NBI))
AIC(m1,m1a,m11, k=0)
# binomial type data
data(aep)
m1 <- gamlssML(aep$y, family=BB) # ok
m2 <- gamlssML(y, data=aep, family=BB) # ok
m3 <- gamlssML(y~1, data=aep, family=BB) # ok
m4 <- gamlssML(aep$y~1, family=BB) # ok
AIC(m1,m2,m3,m4)
## Not run:
#-----------------------------------------------------------
# neg. binomial n=10000
y<- rNBI(10000)
rand <- sample(2, length(y), replace=TRUE, prob=c(0.6,0.4))
table(rand)
   Y \le - subset(y, rand==1)
YVal <- subset(y, rand==2)
length(Y)
length(YVal)
da1 <- data.frame(y=y)
dim(da1)
da2 <- data.frame(y=Y)
dim(da2)
danew <- data.frame(y=YVal)
# using gamlssVGD to fit the models
g1 <- gamlssVGD(y~1, rand=rand, family=NBI, data=da1)
g2 <- gamlssVGD(y~1, family=NBI, data=da2, newdata=dan)
AIC(g1,g2)
VGD(g1,g2)
# using gamlssMLpred to fit the models
p1 <- gamlssMLpred(y, rand=rand, family=NBI)
p2 <- gamlssMLpred(Y, family=NBI, newdata=YVal)
# AIC and VGD should produce identical results
AIC(p1,p2,g1,g2)
VGD(p1,p2, g1,g2)
# the fitted residuals
wp(p1, ylim.all=1)
# the prediction residuals
wp(resid=p1$residVal, ylim.all=.5)
#-------------------------------------------------------------
```
# chossing between distributions

## gamlssVGD 63

```
p2<-gamlssMLpred(y, rand=rand, family=PO)
p3<-gamlssMLpred(y, rand=rand, family=PIG)
p4<-gamlssMLpred(y, rand=rand, family=BNB)
AIC(p1, p2, p3, p4)
VGD(p1, p2, p3, p4)
#--------------------------------------------------
```
## End(Not run)

<span id="page-62-0"></span>gamlssVGD *A Set of Functions for selecting Models using Validation or Test Data Sets and Cross Validation*

# **Description**

This is a set of function useful for selecting appropriate models.

The functions gamlssVGD, VGD, getTGD, TGD can be used when a subset of the data is used for validation or testing.

The function stepVGD() is a stepwise procedure for selecting an appropriate model for any of the parameters of the model minimising the test global deviance. The function stepVGDAll.A() can select a model using strategy A for all the parameters.

The functions gamlssCV, CV can be used for a k-fold cross validation.

#### Usage

```
gamlssVGD(formula = NULL, sigma.formula = \sim1, nu.formula = \sim1,
          tau.formula = \sim1, data = NULL, family = NO,
          control = gamlss.control(trace = FALSE),
          rand = NULL, newdata = NULL, \ldots)
VGD(object, ...)
getTGD(object, newdata = NULL, ...)
TGD(object, ...)
gamlssCV(formula = NULL, sigma.formula = \sim1, nu.formula = \sim1,
         tau.formula = \sim1, data = NULL, family = NO,
         control = gamlss.control(trace = FALSE),
         K.fold = 10, set.seed = 123, rand = NULL,
         parallel = c("no", "multicore", "snow"),
         ncpus = 1L, cl = NULL, ...)
CV(object, ...)
```
drop1TGD(object, scope, newdata, parameter = c("mu", "sigma", "nu", "tau"),

```
sorted = FALSE, trace = FALSE,
        parallel = c("no", "multicore", "snow"),
        ncpus = 1L, cl = NULL, ...)
add1TGD(object, scope, newdata, parameter = c("mu", "sigma", "nu", "tau"),
       sorted = FALSE, trace = FALSE,
       parallel = c("no", "multicore", "snow"),
       ncpus = 1L, cl = NULL, ...)
stepTGD(object, scope, newdata,
       direction = c("both", "backward", "forward"),
       trace = TRUE, keep = NULL, steps = 1000,
       parameter = c("mu", "sigma", "nu", "tau"),
       parallel = c("no", "multicore", "snow"),
       ncpus = 1L, cl = NULL, ...)
stepTGDAll.A(object, scope = NULL, newdata = NULL,
       steps = 1000, sigma.scope = NULL, nu.scope = NULL,
       tau.scope = NULL, mu.try = TRUE, sigma.try = TRUE,
       nu. try = TRUE, tau.try = TRUE,
       parallel = c("no", "multicore", "snow"),
```
 $ncpus = 1L$ ,  $cl = NULL$ , ...)

## Arguments

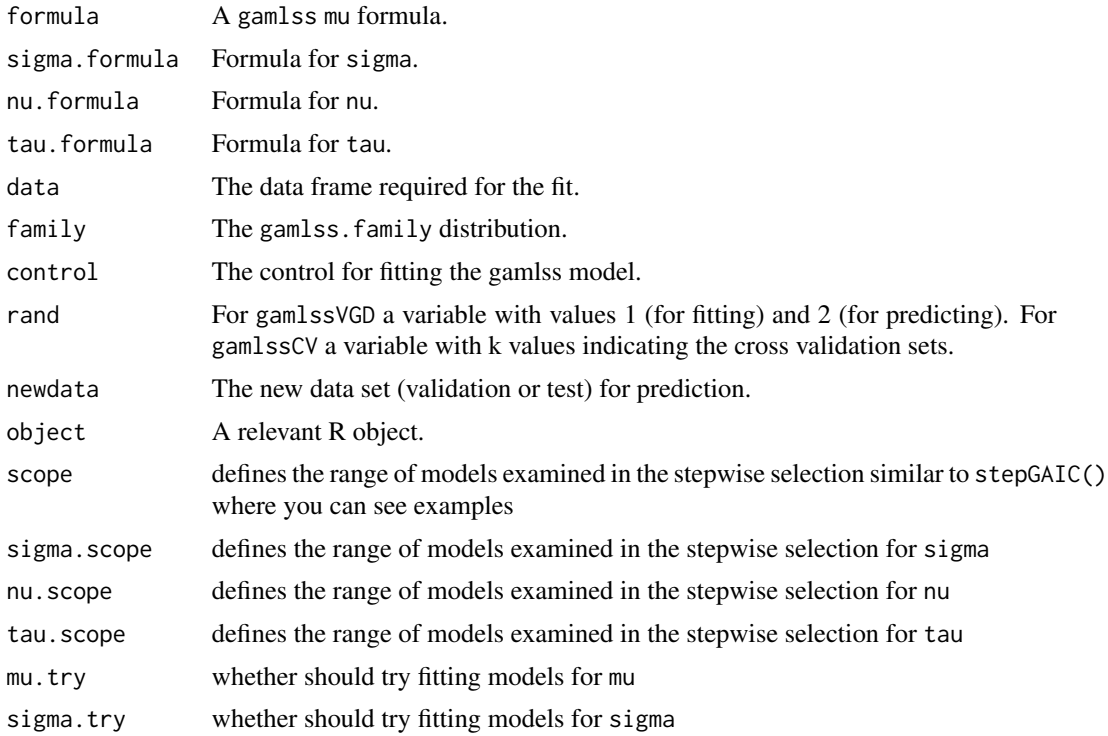

## gamlssVGD 65

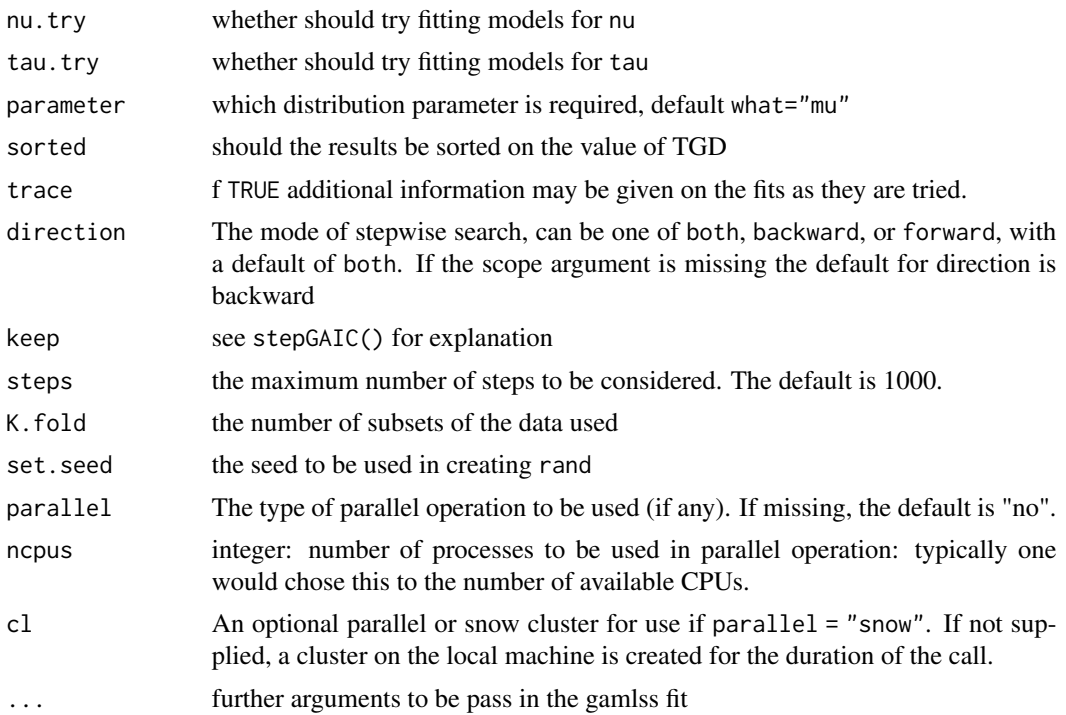

# Details

The function gamlssVGD() fits a gamlss model to the training data set determined by the arguments rand or newdata. The results is a gamlssVGD objects which contains the gamlss fit to the training data plus three extra components: i) VGD the global deviance applied to the validation data sets. ii) predictError which is VGD divided with the number of observations in the validation data set and iii) residVal the residuals for the validation data set.

The function VGD() extract the validated global deviance from one or more fitted gamlssVGD objects and can be used foe model comparison.

The function getTGD() operates different from the function gamlssVGD(). It assumes that the users already have fitted models using gamlss() and now he/she wants to evaluate the global deviance at a new (validation or test) data set.

The function TGD() extract the validated/test global deviance from one or more fitted gamlssTGD objects and can be use to compare models.

The gamlssCV() performs a k-fold cross validation on a gamlss models.

The function CV() extract the cross validated global deviance from one or more fitted gamlssCV objects and can be use to compare models.

The functions add1TGD(), drop1TGD() and stepTGD behave similar to add1(), drop1() and stepGAIC() functions respectively but they used validation or test deviance as the selection criterion rather than the GAIC.

## Value

A fitted models of a set of global deviances.

## Author(s)

Mikis Stasinopoulos

#### References

Chambers, J. M. and Hastie, T. J. (1991). *Statistical Models in S*, Chapman and Hall, London.

Rigby, R. A. and Stasinopoulos D. M. (2005). Generalized additive models for location, scale and shape,(with discussion), *Appl. Statist.*, 54, part 3, pp 507-554.

Rigby, R. A., Stasinopoulos, D. M., Heller, G. Z., and De Bastiani, F. (2019) *Distributions for modeling location, scale, and shape: Using GAMLSS in R*, Chapman and Hall/CRC. An older version can be found in <https://www.gamlss.com/>.

Stasinopoulos D. M. Rigby R.A. (2007) Generalized additive models for location scale and shape (GAMLSS) in R. *Journal of Statistical Software*, Vol. 23, Issue 7, Dec 2007, [https://www.](https://www.jstatsoft.org/v23/i07/) [jstatsoft.org/v23/i07/](https://www.jstatsoft.org/v23/i07/).

Stasinopoulos D. M., Rigby R.A., Heller G., Voudouris V., and De Bastiani F., (2017) *Flexible Regression and Smoothing: Using GAMLSS in R*, Chapman and Hall/CRC.

(see also <https://www.gamlss.com/>).

Venables, W. N. and Ripley, B. D. (2002) *Modern Applied Statistics with S*. Fourth edition. Springer.

## See Also

[stepGAIC](#page-141-0)

# Examples

```
data(abdom)
# generate the random split of the data
rand \leq sample(2, 610, replace=TRUE, prob=c(0.6,0.4))
# the proportions in the sample
table(rand)/610
olddata<-abdom[rand==1,] # training data
newdata<-abdom[rand==2,] # validation data
#------------------------------------------------------------------------------
# gamlssVGD
#-------------------------------------------------------------------------------
# Using rand
v1 <- gamlssVGD(y~pb(x,df=2),sigma.formula=~pb(x,df=1), data=abdom, family=N0,
              rand=rand)
v2 <- gamlssVGD(y~pb(x,df=2),sigma.formula=~pb(x,df=1), data=abdom, family=LO,
              rand=rand)
v3 <- gamlssVGD(y~pb(x,df=2),sigma.formula=~pb(x,df=1), data=abdom, family=TF,
              rand=rand)
VGD(v1,v2,v3)
#-------------------------------------------------------------------------------
## Not run:
#-------------------------------------------------------------------------------
# using two data set
v11 <- gamlssVGD(y~pb(x,df=2),sigma.formula=~pb(x,df=1), data=olddata,
```
family=NO, newdata=newdata)

# gamlssVGD 67

```
v12 <- gamlssVGD(y~pb(x,df=2),sigma.formula=~pb(x,df=1), data=olddata,
                 family=LO, newdata=newdata)
v13 <- gamlssVGD(y~pb(x,df=2),sigma.formula=~pb(x,df=1), data=olddata,
                 family=TF, newdata=newdata)
VGD(v11,v12,v13)
#-------------------------------------------------------------------------------
# function getTGD
#-------------------------------------------------------------------------------
# fit gamlss models first
g1 <- gamlss(y~pb(x,df=2),sigma.formula=~pb(x,df=1), data=olddata, family=NO)
g2 <- gamlss(y~pb(x,df=2),sigma.formula=~pb(x,df=1), data=olddata, family=LO)
g3 <- gamlss(y~pb(x,df=2),sigma.formula=~pb(x,df=1), data=olddata, family=TF)
# and then use
gg1 <-getTGD(g1, newdata=newdata)
gg2 <-getTGD(g2, newdata=newdata)
gg3 <-getTGD(g3, newdata=newdata)
TGD(gg1,gg2,gg3)
#-------------------------------------------------------------------------------
#-------------------------------------------------------------------------------
# function gamlssCV
#-------------------------------------------------------------------------------
set.seed(123)
rand1 <- sample (10 , 610, replace=TRUE)
g1 <- gamlssCV(y~pb(x,df=2),sigma.formula=~pb(x,df=1), data=abdom, family=NO,
               rand=rand1)
g2 <- gamlssCV(y~pb(x,df=2),sigma.formula=~pb(x,df=1), data=abdom, family=LO,
               rand=rand1)
g3 <- gamlssCV(y~pb(x,df=2),sigma.formula=~pb(x,df=1), data=abdom, family=TF,
               rand=rand1)
CV(g1,g2,g3)
CV(g1)# using parallel
set.seed(123)
rand1 <- sample (10 , 610, replace=TRUE)
nC <- detectCores()
system.time(g21 <- gamlssCV(y~pb(x,df=2), sigma.formula=~pb(x,df=1), data=abdom,
             family=NO, rand=rand1,parallel = "no", ncpus = nC ))
system.time(g22 <- gamlssCV(y~pb(x,df=2), sigma.formula=~pb(x,df=1), data=abdom,
             family=LO, rand=rand1,parallel = "multicore", ncpus = nC ))
system.time(g23 <- gamlssCV(y~pb(x,df=2), sigma.formula=~pb(x,df=1), data=abdom,
             family = TF, rand = rand1, parallel = "snow", nopus = nC)CV(g21,g22,g23)
#-------------------------------------------------------------------------------
# functions add1TGD() drop1TGD() and stepTGD()
#-------------------------------------------------------------------------------
# the data
```
data(rent)

```
rand <- sample(2, dim(rent)[1], replace=TRUE, prob=c(0.6,0.4))
# the proportions in the sample
table(rand)/dim(rent)[1]
oldrent<-rent[rand==1,] # training set
newrent<-rent[rand==2,] # validation set
# null model
v0 <- gamlss(R~1, data=oldrent, family=GA)
# complete model
v1 <- gamlss(R~pb(Fl)+pb(A)+H+loc, sigma.fo=~pb(Fl)+pb(A)+H+loc,
             data=oldrent, family=GA)
# drop1TGDP
system.time(v3<- drop1TGD(v1, newdata=newrent, parallel="no"))
system.time(v4<- drop1TGD(v1, newdata=newrent, parallel="multicore",
                          ncpus=nC) )
system.time(v5<- drop1TGD(v1, newdata=newrent, parallel="snow", ncpus=nC))
cbind(v3,v4,v5)
# add1TGDP
system.time(d3<- add1TGD(v0,scope=~pb(Fl)+pb(A)+H+loc, newdata=newrent,
                       parallel="no"))
system.time(d4<- add1TGD(v0,scope=~pb(Fl)+pb(A)+H+loc, newdata=newrent,
                        parallel="multicore", ncpus=nC) )
system.time(d5<- add1TGD(v0, scope=~pb(Fl)+pb(A)+H+loc,newdata=newrent,
                        parallel="snow", ncpus=nC))
# stepTGD
system.time(d6<- stepTGD(v0, scope=~pb(Fl)+pb(A)+H+loc,newdata=newrent))
system.time(d7<- stepTGD(v0, scope=~pb(Fl)+pb(A)+H+loc,newdata=newrent,
                         parallel="multicore", ncpus=nC))
system.time(d8<- stepTGD(v0, scope=~pb(Fl)+pb(A)+H+loc,newdata=newrent,
                         parallel="snow", ncpus=nC))
```
## End(Not run)

gen.likelihood *A function to generate the likelihood function from a GAMLSS object*

#### **Description**

This function generate a function with argument the parameters of the GAMLSS model which can evaluate the log-likelihood function.

#### Usage

```
gen.likelihood(object)
```
#### Arguments

object A gamlss fitted model

## $getPEF$  69

# Details

The purpose of this function is to help the function vcov() to get he right Hessian matrix after a model has fitted. Note that at the momment smoothing terms are consideted as fixed.

#### Value

A function of the log-likelihood

# Author(s)

Mikis Stasinopoulos <d.stasinopoulos@londonmet.ac.uk> Bob Rigby and Vlasios Voudouris

## References

Rigby, R. A. and Stasinopoulos D. M. (2005). Generalized additive models for location, scale and shape,(with discussion), *Appl. Statist.*, 54, part 3, pp 507-554.

Rigby, R. A., Stasinopoulos, D. M., Heller, G. Z., and De Bastiani, F. (2019) *Distributions for modeling location, scale, and shape: Using GAMLSS in R*, Chapman and Hall/CRC. An older version can be found in <https://www.gamlss.com/>.

Stasinopoulos D. M. Rigby R.A. (2007) Generalized additive models for location scale and shape (GAMLSS) in R. *Journal of Statistical Software*, Vol. 23, Issue 7, Dec 2007, [https://www.](https://www.jstatsoft.org/v23/i07/) [jstatsoft.org/v23/i07/](https://www.jstatsoft.org/v23/i07/).

Stasinopoulos D. M., Rigby R.A., Heller G., Voudouris V., and De Bastiani F., (2017) *Flexible Regression and Smoothing: Using GAMLSS in R*, Chapman and Hall/CRC.

(see also <https://www.gamlss.com/>).

## See Also

[vcov](#page-0-0)

#### Examples

```
data(aids)
m1 <- gamlss(y~x+qrt, data=aids, family=NBI)
logL<-gen.likelihood(m1)
logL()
logLik(m1)
```
getPEF *Getting the partial effect function from a continuous term in a GAMLSS model*

## Description

This function can be used to calculate the partial effect and the elasticity of a continuous explanatory variable x.

By 'partial effect' function we mean how x is influence the parameter of interest given that the rest of explanatory terms for this parameter are on (specified) fixed values.

The function takes a GAMLSS object and for the range of the continuous variable x, (by fixing the rest of the explanatory terms at specified values), calculates the effect that x has on the specific distribution parameter (or its predictor). The resulting function shows the effect that x has on the distribution parameter. The partial effect function which is calculated on a finite grit is then approximated using the splinefun() in R and its is saved.

The saved function can be used to calculate the elasticity of x. The elasticity is the first derivative of the partial effect function and shows the chance of the parameter of interest for a small change in in x, by fixing the rest of the explanatory variables at specified values.

# Usage

```
getPEF(obj = NULL, term = NULL, data = NULL, n.points = 100,
          parameter = c("mu", "sigma", "nu", "tau"),
          type = c("response", "link"), how = c("median", "last"),
          fixed.at = list(), plot = FALSE)
```
## **Arguments**

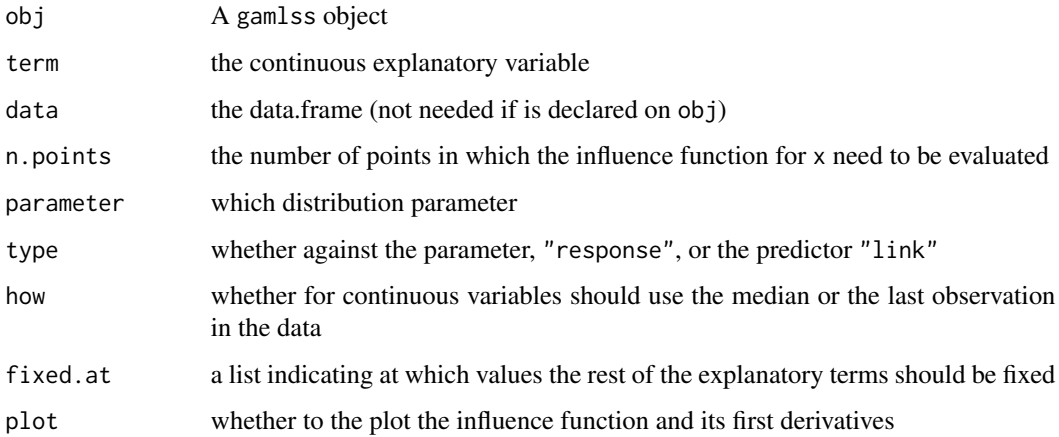

## Value

A function is created which can be used to evaluate the partial effect function at different values of x.

## Author(s)

Mikis Stasinopoulos, Vlasios Voudouris, Daniil Kiose

### getQuantile 71

## References

Rigby, R. A. and Stasinopoulos D. M. (2005). Generalized additive models for location, scale and shape,(with discussion), *Appl. Statist.*, 54, part 3, pp 507-554.

Rigby, R. and Stasinopoulos, D. M (2013) Automatic smoothing parameter selection in GAMLSS with an application to centile estimation, *Statistical methods in medical research*.

Rigby, R. A., Stasinopoulos, D. M., Heller, G. Z., and De Bastiani, F. (2019) *Distributions for modeling location, scale, and shape: Using GAMLSS in R*, Chapman and Hall/CRC. An older version can be found in <https://www.gamlss.com/>.

Stasinopoulos D. M. Rigby R.A. (2007) Generalized additive models for location scale and shape (GAMLSS) in R. *Journal of Statistical Software*, Vol. 23, Issue 7, Dec 2007, [https://www.](https://www.jstatsoft.org/v23/i07/) [jstatsoft.org/v23/i07/](https://www.jstatsoft.org/v23/i07/).

Stasinopoulos D. M., Rigby R.A., Heller G., Voudouris V., and De Bastiani F., (2017) *Flexible Regression and Smoothing: Using GAMLSS in R*, Chapman and Hall/CRC.

(see also <https://www.gamlss.com/>).

### See Also

[gamlss](#page-45-0)

#### Examples

```
m1 <- gamlss(R~pb(Fl)+pb(A), data=rent, family=GA)
# getting the Partial Efect function
pef <- getPEF(obj=m1,term="A", plot=TRUE)
# the value at 1980
pef(1980)
# the first derivative at 1980
pef(1980, deriv=1)
# the second derivative at 1980
pef(1980, deriv=2)
# plotting the first derivative
curve(pef(x, deriv=1), 1900,2000)
```
getQuantile *Getting the partial quantile function for a term*

## Description

This function can be used to calculate the partial effect that an explanatory variable has on a specific quantile.

By 'partial effect' function we mean how the term influence the quantile given that the rest of explanatory terms are constant.

The function takes a GAMLSS object and for the range of a specified explanatory (by fixing the rest of the terms at specified values), calculates the effect that this term has on the a quantile of the distribution. That is, it shows the effect that the particular term has on the quantile. The 'partial'

quantile is calculated on a finite grid of values and then the function is approximated (using the splinefun()) and saved.

The saved function can be used to calculate the first derivative. This first derivatives shows the chance of the quantile function for a small change in the explanatory variable, by fixing the rest of the explanatory variables at a constant values.

## Usage

```
getQuantile(obj = NULL, term = NULL, quantile = 0.9, data = NULL,n.points = 100, how = c("median", "last"),
    fixed.at = list(), plot = FALSE)
```
### Arguments

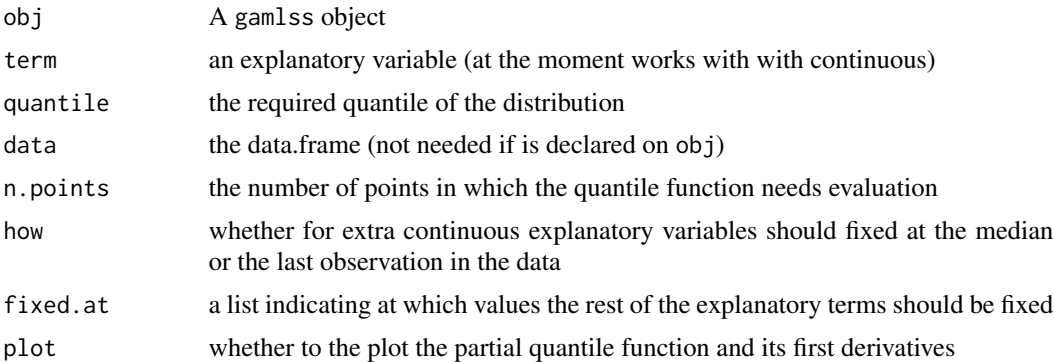

## Details

The function getQuantile() relies on the predictAll() function to evaluate the distribution parameters at a grid (default 100 points) of the specified term (given that the the rest of the terms are fixed). Then the inverse cdf is used to calculate the partial quantile. The function then is approximated using splinefun()) and saved.

#### Value

A function is created which can be used to evaluate the partial effect of the explanatory variable on a specified quantile.

## Author(s)

Mikis Stasinopoulos

#### References

Rigby, R. A. and Stasinopoulos D. M. (2005). Generalized additive models for location, scale and shape,(with discussion), *Appl. Statist.*, 54, part 3, pp 507-554.

Rigby, R. A., Stasinopoulos, D. M., Heller, G. Z., and De Bastiani, F. (2019) *Distributions for modeling location, scale, and shape: Using GAMLSS in R*, Chapman and Hall/CRC. An older version can be found in <https://www.gamlss.com/>.
# getQuantile 73

Stasinopoulos D. M. Rigby R.A. (2007) Generalized additive models for location scale and shape (GAMLSS) in R. *Journal of Statistical Software*, Vol. 23, Issue 7, Dec 2007, [https://www.](https://www.jstatsoft.org/v23/i07/) [jstatsoft.org/v23/i07/](https://www.jstatsoft.org/v23/i07/).

Stasinopoulos D. M., Rigby R.A., Heller G., Voudouris V., and De Bastiani F., (2017) *Flexible Regression and Smoothing: Using GAMLSS in R*, Chapman and Hall/CRC.

(see also <https://www.gamlss.com/>).

#### See Also

[gamlss](#page-45-0), [getPEF](#page-68-0)

#### Examples

```
library(gamlss)
data(rent)
m1 <- gamlss(R~pb(Fl)+pb(A)+B+loc, data=rent, family=GA)
FF<-getQuantile(m1, quantile=0.9, term="A", plot=TRUE)
FF(1960)
FF(1060, deriv=1)
FF(1060, deriv=2)
## Not run:
# plotting partial quantile
# .05, 0.25, 0.5, 0.75, 0.95
# at the default values
# Fl = median(Fl), B=0, and loc=2
plot(R~A, data=rent, col="lightgray", pch=20)
for (i in c(.05, 0.25, 0.5, 0.75, 0.95))
{
  Qua <- getQuantile(m1, quantile=i,term="A")
  curve(Qua, 1900, 1985, lwd=1, lty=1, add=T)
}
# plotting at values Fl=60, B=1, and loc=1.
for (i in c(.05, 0.25, 0.5, 0.75, 0.95))
{
  Qua <- getQuantile(m1, quantile=i,term="A",
            fixed.at=list(Fl=60, B=1, loc=1))
  curve(Qua, 1900, 1985, lwd=1, lty=2, col="red", add=T)
}
# plotting at Fl=60, B=1 and loc=1.
for (i in c(.05, 0.25, 0.5, 0.75, 0.95))
{
  Qua <- getQuantile(m1, quantile=i,term="A",
           fixed.at=list(Fl=120, B=0, loc=3))
  curve(Qua, 1900, 1985, lwd=1, lty=3, col="blue", add=T)
}
```
## End(Not run)

#### Description

The function getSmo() extracts information from a fitted smoothing additive term.

#### Usage

```
getSmo(object, what = c("mu", "sigma", "nu", "tau"),
       parameter= NULL, which = 1)
```
### Arguments

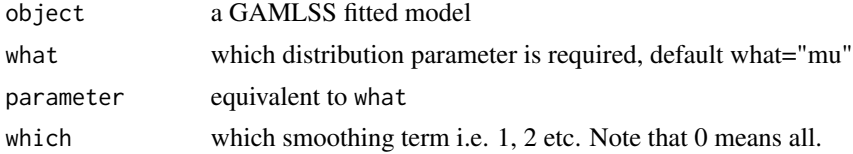

#### Details

This function facilitates the extraction of information from a fitted additive terms. For example getSmo(m1,"sigma",2) is equivalent of m1\$sigma.coefSmo[[2]]. To get the actual fitted values type m1\$sigma.s[[2]]

#### Value

A list containing information about a fitted smoother or a fitted objects

#### Author(s)

Mikis Stasinopoulos and Bob Rigby

#### References

Rigby, R. A. and Stasinopoulos D. M. (2005). Generalized additive models for location, scale and shape,(with discussion), *Appl. Statist.*, 54, part 3, pp 507-554.

Rigby, R. A., Stasinopoulos, D. M., Heller, G. Z., and De Bastiani, F. (2019) *Distributions for modeling location, scale, and shape: Using GAMLSS in R*, Chapman and Hall/CRC. An older version can be found in <https://www.gamlss.com/>.

Stasinopoulos D. M. Rigby R.A. (2007) Generalized additive models for location scale and shape (GAMLSS) in R. *Journal of Statistical Software*, Vol. 23, Issue 7, Dec 2007, [https://www.](https://www.jstatsoft.org/v23/i07/) [jstatsoft.org/v23/i07/](https://www.jstatsoft.org/v23/i07/).

Stasinopoulos D. M., Rigby R.A., Heller G., Voudouris V., and De Bastiani F., (2017) *Flexible Regression and Smoothing: Using GAMLSS in R*, Chapman and Hall/CRC.

(see also <https://www.gamlss.com/>).

# glim.control 75

# Examples

```
data(usair)
t1<-gamlss(y~x1+pb(x5)+pb(x6), data=usair, family=GA)
# get the value for lambda for the second fitted term in mu
getSmo(t1, parameter="mu", 2)$lambda
```
glim.control *Auxiliary for Controlling the inner algorithm in a GAMLSS Fitting*

# Description

Auxiliary function used for the inner iteration of gamlss algorithm. Typically only used when calling gamlss function through the option i.control.

# Usage

glim.control(cc =  $0.001$ , cyc =  $50$ , glm.trace =  $FALSE$ , bf.cyc =  $30$ , bf.tol =  $0.001$ , bf.trace =  $FALSE$ , ...)

# Arguments

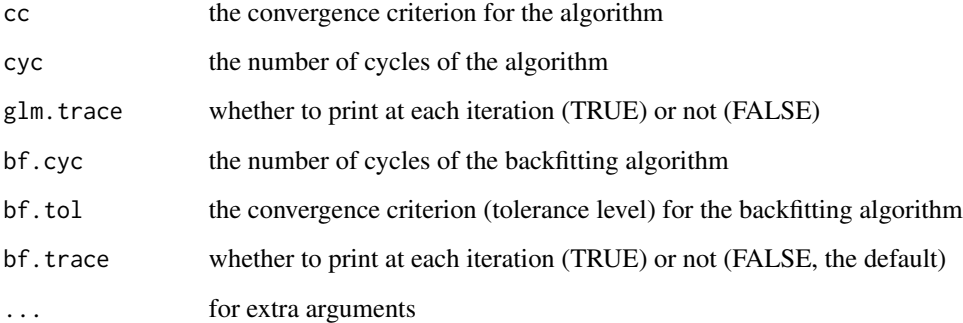

## Value

A list with the arguments as components

# Author(s)

Mikis Stasinopoulos <d.stasinopoulos@londonmet.ac.uk>, Bob Rigby

#### References

Rigby, R. A. and Stasinopoulos D. M. (2005). Generalized additive models for location, scale and shape, (with discussion), *Appl. Statist.*, 54, part 3, pp 507-554.

Rigby, R. A., Stasinopoulos, D. M., Heller, G. Z., and De Bastiani, F. (2019) *Distributions for modeling location, scale, and shape: Using GAMLSS in R*, Chapman and Hall/CRC. An older version can be found in <https://www.gamlss.com/>.

Stasinopoulos D. M. Rigby R.A. (2007) Generalized additive models for location scale and shape (GAMLSS) in R. *Journal of Statistical Software*, Vol. 23, Issue 7, Dec 2007, [https://www.](https://www.jstatsoft.org/v23/i07/) [jstatsoft.org/v23/i07/](https://www.jstatsoft.org/v23/i07/).

Stasinopoulos D. M., Rigby R.A., Heller G., Voudouris V., and De Bastiani F., (2017) *Flexible Regression and Smoothing: Using GAMLSS in R*, Chapman and Hall/CRC.

(see also <https://www.gamlss.com/>).

#### See Also

[gamlss](#page-45-0)

## Examples

```
data(aids)
con<-glim.control(glm.trace=TRUE)
h<-gamlss(y~poly(x,3)+qrt, family=PO, data=aids, i.control=con) #
rm(h,con)
```
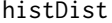

This function plots the histogram and a fitted (GAMLSS family) distri*bution to a variable*

#### **Description**

This function fits constants to the parameters of a GAMLSS family distribution and them plot the histogram and the fitted distribution.

#### Usage

```
histDist(y, family = NO, freq = NULL, density = FALSE,
       nbins = 10, xlim = NULL, ylim = NULL, main = NULL,
       xlab = NULL, ylab = NULL, data = NULL,
       col.hist = "gray", border.hist = "blue",
       fg.hist = rainbow(12)[9], line.wd = 2,
       line.ty = c(1, 2), line.col = c(2, 3),col.main = "blue4", col.lab = "blue4",
       col. axis = "blue", ...)
```
#### histDist 77

## Arguments

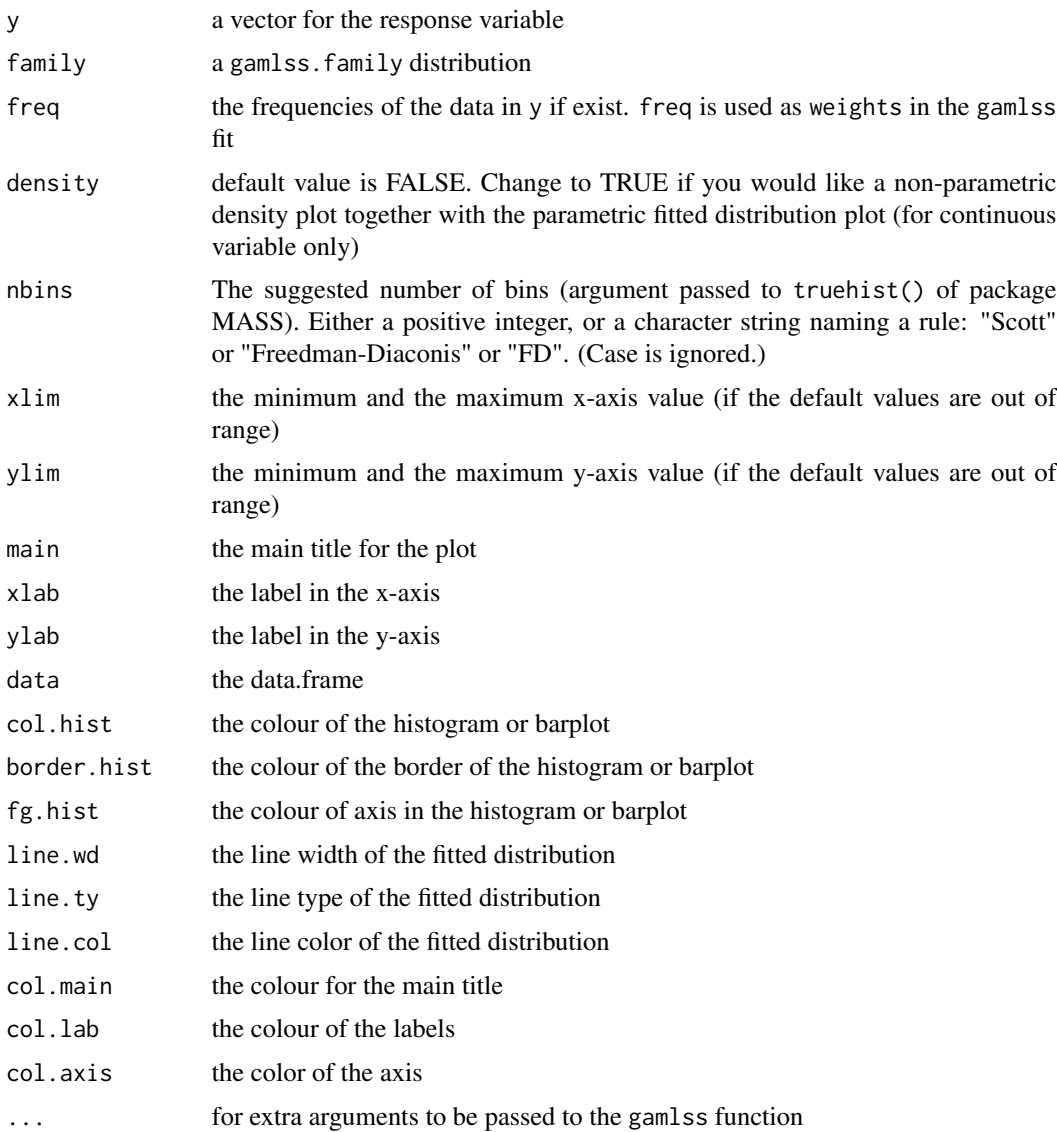

## Details

This function first fits constants for each parameters of a GAMLSS distribution family using the gamlss function and them plots the fitted distribution together with the appropriate plot according to whether the y variable is of a continuous or discrete type. Histogram is plotted for continuous and barplot for discrete variables. The function truehist of Venables and Ripley's MASS package is used for the histogram plotting.

# Value

returns a plot

### Author(s)

Mikis Stasinopoulos

#### References

Rigby, R. A. and Stasinopoulos D. M. (2005). Generalized additive models for location, scale and shape,(with discussion), *Appl. Statist.*, 54, part 3, pp 507-554.

Rigby, R. A., Stasinopoulos, D. M., Heller, G. Z., and De Bastiani, F. (2019) *Distributions for modeling location, scale, and shape: Using GAMLSS in R*, Chapman and Hall/CRC. An older version can be found in <https://www.gamlss.com/>.

Stasinopoulos D. M. Rigby R.A. (2007) Generalized additive models for location scale and shape (GAMLSS) in R. *Journal of Statistical Software*, Vol. 23, Issue 7, Dec 2007, [https://www.](https://www.jstatsoft.org/v23/i07/) [jstatsoft.org/v23/i07/](https://www.jstatsoft.org/v23/i07/).

Stasinopoulos D. M., Rigby R.A., Heller G., Voudouris V., and De Bastiani F., (2017) *Flexible Regression and Smoothing: Using GAMLSS in R*, Chapman and Hall/CRC.

(see also <https://www.gamlss.com/>).

#### See Also

[gamlss](#page-45-0), [gamlss.family](#page-0-0)

#### Examples

```
data(abdom)
histDist(y,family="NO", data=abdom)
# use the ylim
histDist(y,family="NO", ylim=c(0,0.005), data=abdom)
# bad fit use PE
histDist(y,family="PE",ymax=0.005, data=abdom, line.col="blue")
# discere data counts
# Hand at al. p150 Leptinotarsa decemlineata
y \leftarrow c(0,1,2,3,4,6,7,8,10,11)freq \leq c(33, 12, 5, 6, 5, 2, 2, 2, 1, 2)histDist(y, "NBI", freq=freq)
# the same as
histDist(rep(y,freq), "NBI")
```
<span id="page-77-0"></span>histSmo *Density estimation using the Poisson trick*

#### Description

This set of functions use the old Poisson trick of discretising the data and then fitting a Poisson error model to the resulting frequencies (Lindsey, 1997). Here the model fitted is a smooth cubic spline curve. The result is a density estimator for the data.

#### histSmo 79

## Usage

```
histSmo(y, lambda = NULL, df = NULL, order = 3, lower = NULL,
      upper = NULL, type = c("freq", "prob"),
      plot = FALSE, breaks = NULL,
      discrete = FALSE, ...)histSmoC(y, df = 10, lower = NULL, upper = NULL, type = c("freq", "prob"),plot = FALSE, breaks = NULL,
      discrete = FALSE, ...)histSmO(y, lambda = 1, order = 3, lower = NULL, upper = NULL,type = c("freq", "prob"),
     plot = FALSE, breaks = NULL,
     discrete = FALSE, ...)histSmoP(y, lambda = NULL, df = NULL, order = 3, lower = NULL,
     upper = NULL, type = c("freq", "prob"),
     plot = FALSE, breaks = NULL, discrete = FALSE,
      ...)
```
# Arguments

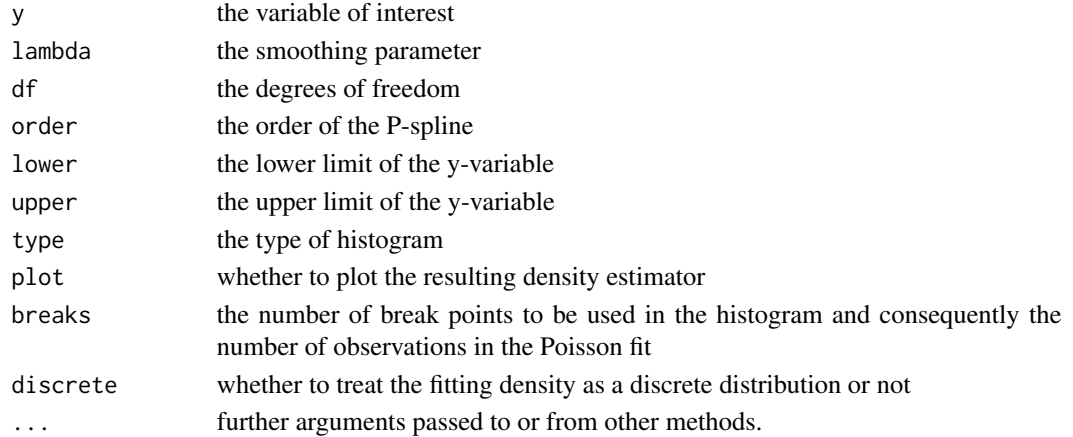

#### Details

Here are the methods used here:

i) The function histSmoO() uses Penalised discrete splines (Eilers, 2003). This function is appropriate when the smoothing parameter is fixed.

ii) The function histSmoC() uses smooth cubic splines and fits a Poison error model to the frequencies using the cs() additive function of GAMLSS. This function is appropriate if the effective degrees of freedom are fixed in the model.

iii) The function histSmoP() uses Penalised cubic splines (Eilers and Marx 1996). It is fitting a Poisson model to the frequencies using the pb() additive function of GAMLSS. This function is appropriate if automatic selection of the smoothing parameter is required.

iv) The function histSmo() combines all the above functions in the sense that if lambda is fixed it uses histSmoO(), if the df's are fixed it uses codehistSmoC() and if none of these is specified it uses histSmoP().

#### Value

Returns a histSmo S3 object. The object has the following components:

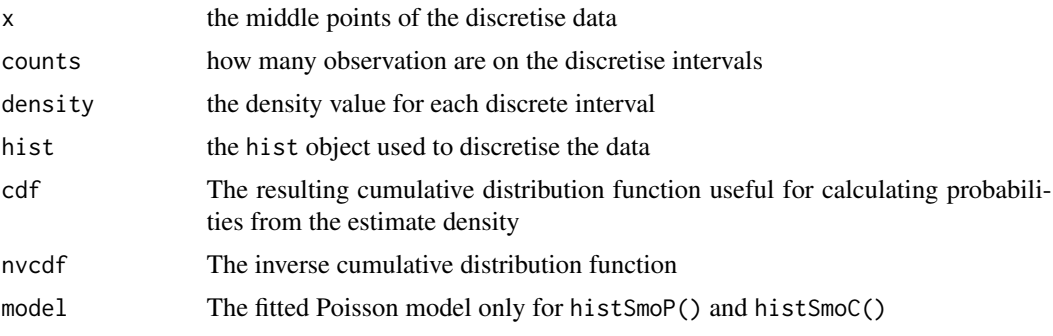

# Author(s)

Mikis Stasinopoulos, Paul Eilers, Bob Rigby and Vlasios Voudouris

# References

Eilers, P. (2003). A perfect smoother. *Analytical Chemistry*, 75: 3631-3636.

Eilers, P. H. C. and Marx, B. D. (1996). Flexible smoothing with B-splines and penalties (with comments and rejoinder). *Statist. Sci*, 11, 89-121.

Lindsey, J.K. (1997) *Applying Generalized Linear Models*. New York: Springer-Verlag. ISBN 0-387-98218-3

Rigby, R. A. and Stasinopoulos D. M. (2005). Generalized additive models for location, scale and shape,(with discussion), *Appl. Statist.*, 54, part 3, pp 507-554.

Rigby, R. A., Stasinopoulos, D. M., Heller, G. Z., and De Bastiani, F. (2019) *Distributions for modeling location, scale, and shape: Using GAMLSS in R*, Chapman and Hall/CRC. An older version can be found in <https://www.gamlss.com/>.

Stasinopoulos D. M. Rigby R.A. (2007) Generalized additive models for location scale and shape (GAMLSS) in R. *Journal of Statistical Software*, Vol. 23, Issue 7, Dec 2007, [https://www.](https://www.jstatsoft.org/v23/i07/) [jstatsoft.org/v23/i07/](https://www.jstatsoft.org/v23/i07/).

Stasinopoulos D. M., Rigby R.A., Heller G., Voudouris V., and De Bastiani F., (2017) *Flexible Regression and Smoothing: Using GAMLSS in R*, Chapman and Hall/CRC.

(see also <https://www.gamlss.com/>).

#### See Also

[pb](#page-116-0), [cs](#page-26-0)

# Examples

```
# creating data from Pareto 2 distribution
set.seed(153)
Y <- rPARETO2(1000)
## Not run:
```
 $IC$  81

```
# getting the density
histSmo(Y, lower=0, plot=TRUE)
# more breaks a bit slower
histSmo(Y, breaks=200, lower=0, plot=TRUE)
# quick fit using lambda
histSmoO(Y, lambda=1, breaks=200, lower=0, plot=TRUE)
# or
histSmo(Y, lambda=1, breaks=200, lower=0, plot=TRUE)
# quick fit using df
histSmoC(Y, df=15, breaks=200, lower=0,plot=TRUE)
# or
histSmo(Y, df=15, breaks=200, lower=0)
# saving results
m1<- histSmo(Y, lower=0, plot=T)
plot(m1)
plot(m1, "cdf")
plot(m1, "invcdf")
# using with a histogram
library(MASS)
truehist(Y)
lines(m1, col="red")
#---------------------------
# now gererate from SHASH distribution
YY <- rSHASH(1000)
m1<- histSmo(YY)
# calculate Pr(YY>10)
1-m1$cdf(10)
# calculate Pr(-10<YY<10)
1-(1-m1$cdf(10))-m1$cdf(-10)
#---------------------------
# from discrete distribution
YYY <- rNBI(1000, mu=5, sigma=4)
histSmo(YYY, discrete=TRUE, plot=T)
#
YYY <- rPO(1000, mu=5)
histSmo(YYY, discrete=TRUE, plot=T)
#
YYY <- rNBI(1000, mu=5, sigma=.1)
histSmo(YYY, discrete=TRUE, plot=T)
# genarating from beta distribution
YYY <- rBE(1000, mu=.1, sigma=.3)
histSmo(YYY, lower=0, upper=1, plot=T)
# from trucated data
Y <- with(stylo, rep(word,freq))
histSmo(Y, lower=1, discrete=TRUE, plot=T)
histSmo(Y, lower=1, discrete=TRUE, plot=T, type="prob")
## End(Not run)
```
IC *Gives the GAIC for a GAMLSS Object*

## Description

The function GAIC() calculates the Generalised Akaike information criterion (GAIC) for a given penalty k for a fitted GAMLSS object.

The function AIC.gamlss() is the method associated with a GAMLSS object of the generic function AIC(). Note that GAIC() is a synonymous of the function AIC.gamlss.

The function IC() is an old version of GAIC().

The function GAIC.table() produces a table with different models as rows and different penalties, k, as columns.

The function GAIC.scaled() produces, [for a given set of different fitted models or for a table produced by chooseDist()], the scaled Akaike values (see Burnham and Anderson (2002) section 2.9 for a similar concept the GAIC weights. The scaled Akaike should not be interpreted as posterior probabilities of models given the data but for model selection purpose they produce a scaled ranking of the model using their relative importance i.e. from the worst to the best model.

The function extractAIC is a the method associated a GAMLSS object of the generic function extractAIC and it is mainly used in the stepAIC function.

The function Rsq compute a generalisation of the R-squared for not normal models.

## Usage

```
IC(object, k = 2)
## S3 method for class 'gamlss'
AIC(object, \dots, k = 2, c = FALSE)
GAIC(object, ..., k = 2, c = FALSE)GAIC.table(object, ..., k = c(2, 3.84, round(log(length(object $y))), 2)),text.to.show=NULL)
G A IC.scaled(object,..., k = 2, c = FALSE, plot = TRUE,text.cex = 0.7, which = 1, diff.dev = 1000,
              text.t.to.show = NULL, col = NULL, horiz = FALSE)## S3 method for class 'gamlss'
extractAIC(fit, scale, k = 2, c = FALSE, ...)
```
#### Arguments

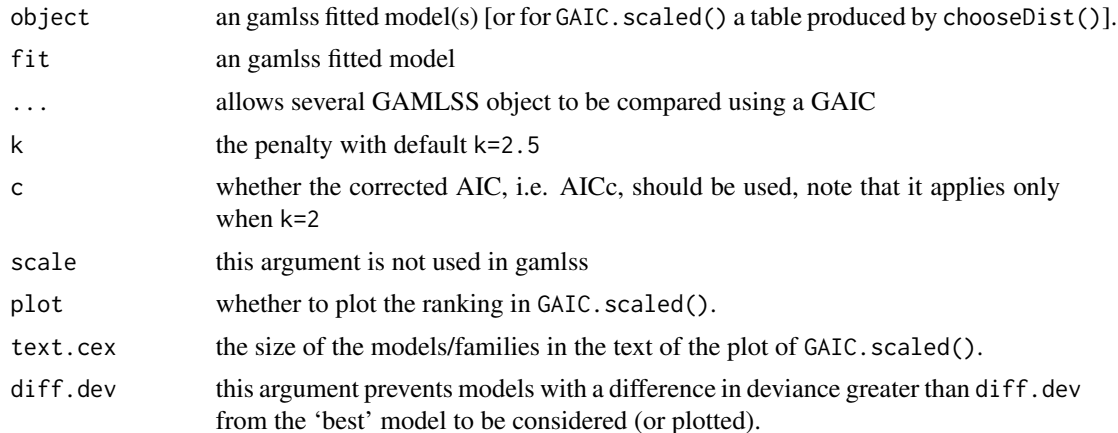

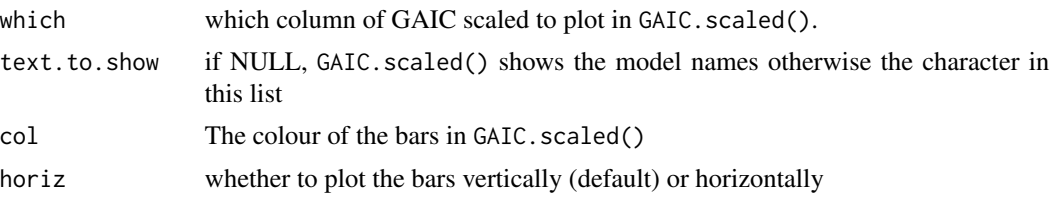

## Value

The function IC() returns the GAIC for given penalty k of the GAMLSS object. The function AIC() returns a matrix contains the df's and the GAIC's for given penalty k. The function GAIC() returns identical results to AIC. The function GAIC.table() returns a table which its rows showing different models and its columns different k's. The function extractAIC() returns vector of length two with the degrees of freedom and the AIC criterion.

## Author(s)

Mikis Stasinopoulos <d.stasinopoulos@londonmet.ac.uk>

#### References

Burnham K. P. and Anderson D. R (2002). *Model Selection and Multi model Inference A Practical Information-Theoretic Approach*, Second Edition, Springer-Verlag New York, Inc.

Rigby, R. A. and Stasinopoulos D. M. (2005). Generalized additive models for location, scale and shape,(with discussion), *Appl. Statist.*, 54, part 3, pp 507-554.

Rigby, R. A., Stasinopoulos, D. M., Heller, G. Z., and De Bastiani, F. (2019) *Distributions for modeling location, scale, and shape: Using GAMLSS in R*, Chapman and Hall/CRC. An older version can be found in <https://www.gamlss.com/>.

Stasinopoulos D. M. Rigby R.A. (2007) Generalized additive models for location scale and shape (GAMLSS) in R. *Journal of Statistical Software*, Vol. 23, Issue 7, Dec 2007, [https://www.](https://www.jstatsoft.org/v23/i07/) [jstatsoft.org/v23/i07/](https://www.jstatsoft.org/v23/i07/).

Stasinopoulos D. M., Rigby R.A., Heller G., Voudouris V., and De Bastiani F., (2017) *Flexible Regression and Smoothing: Using GAMLSS in R*, Chapman and Hall/CRC.

(see also <https://www.gamlss.com/>).

#### See Also

[gamlss](#page-45-0)

### Examples

```
data(abdom)
m1 <- gamlss(y~x, family=NO, data=abdom)
IC(m1)extractAIC(m1,k=2)
m2 <- gamlss(y~x, sigma.fo=~x, family=NO, data=abdom)
m3 <- gamlss(y~pb(x), sigma.fo=~x, family=NO, data=abdom)
m4 <- gamlss(y~pb(x), sigma.fo=~pb(x), family=NO, data=abdom)
AIC(m1,m2, m3, m4)
```
AIC(m1,m2, m3, m4, c=TRUE) AIC(m1,m2, m3, m4, k=3) GAIC.table(m1,m2, m3, m4) GAIC.scaled(m1,m2, m3, m4) ## Not run: MT <- chooseDist(m3) GAIC.scaled(MT) GAIC.scaled(MT, which=2) ## End(Not run)

lms *A function to fit LMS curves for centile estimation*

# Description

This function is design to help the user to easily construct growth curve centile estimation. It is applicable when only "one" explanatory variable is available (usually age).

# Usage

```
lms(y, x, families = LMS, data = NULL, k = 2,cent = c(0.4, 2, 10, 25, 50, 75, 90, 98, 99.6),
        calibration = TRUE, trans.x = FALSE,
        fix.power = NULL, \lim.trans = c(\emptyset, 1.5),
        prof = FALSE, step = 0.1, legend = FALSE,mu. df = NULL, sigma. df = NULL, nu. df = NULL,tau.df = NULL, c.crit = 0.01,
        method.pb = c("ML", "GAIC"), ...
```
### Arguments

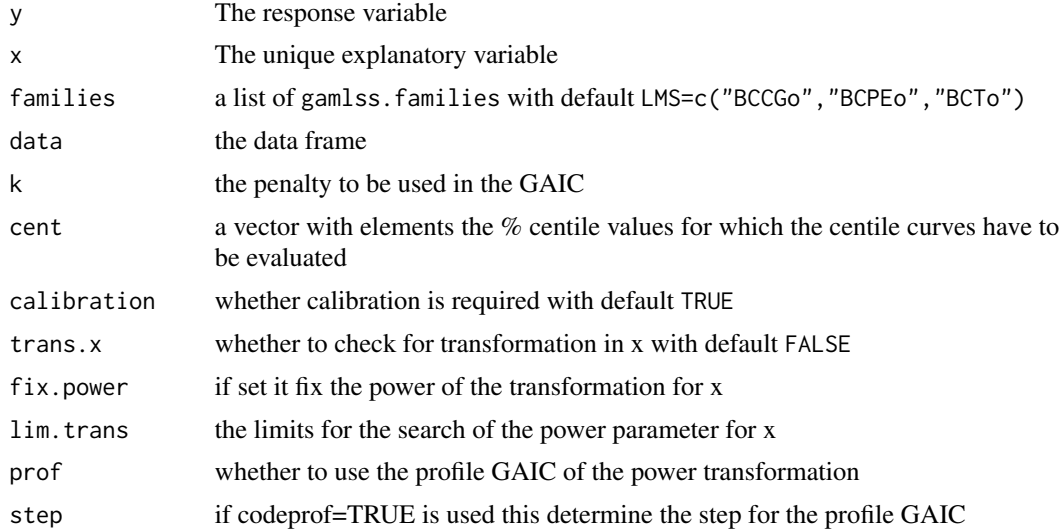

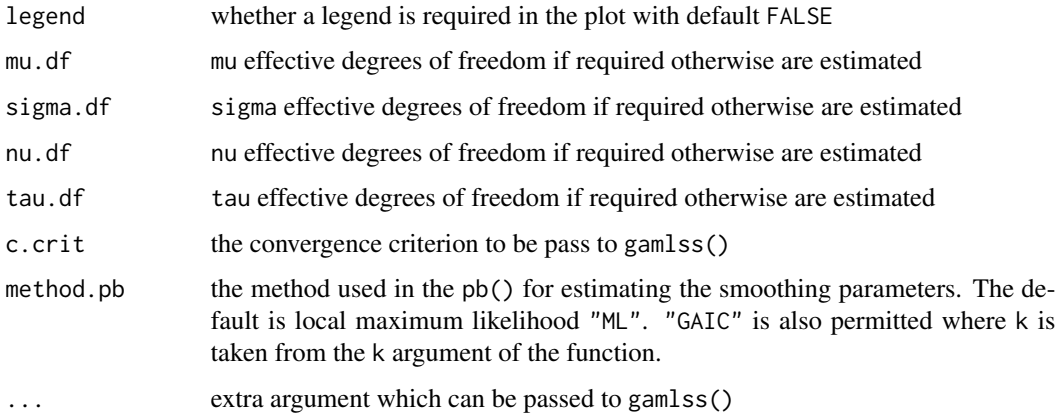

#### **Details**

This function should be used if the construction of the centile curves involves only one explanatory variable.

The model assumes that the response variable has a flexible distribution i.e.  $y D(\mu, \sigma, \nu, \tau)$  where the parameters of the distribution are smooth functions of the explanatory variable i.e.  $g(\mu) = s(x)$ , where  $g()$  is a link function and  $s()$  is a smooth function. Occasionally a power transformation in the x-axis helps the construction of the centile curves. That is, in this case the parameters are modelled by  $x^p$  rather than just x, i.e. $g(\mu) = s(x^p)$ . The function lms() uses P-splines (pb()) as a smoother.

If a transformation is needed for x the function  $\text{Im}(x)$  starts by finding an optimum value for p using the simple model  $NO(\mu = s(x^p))$ . (Note that this value of p is not the optimum for the final chosen model but it works well in practice.)

After fitting a Normal error model for staring values the function proceeds by fitting several "appropriate" distributions for the response variable. The set of gamlss.family distributions to fit is specified by the argument families. The default families arguments is LMS=c("BCCGo","BCPEo","BCTo") that is the LMS class of distributions, Cole and Green (1992). Note that this class is only appropriate when y is positive (with no zeros). If the response variable contains negative values and zeros then use the argument families=theSHASH where theSHASH <-c("NO","SHASHo") or add any other list of distributions which you may think is appropriate. Justification of using the specific centile (0.38 2.27 9.1211220 25.25, 50, 74.75, 90.88, 97.72, 99.62) is given in Cole (1994).

#### Value

It returns a gamlss fitted object

### **Note**

The function is fitting several models and for large data can be slow

### Author(s)

Mikis Stasinopoulos <d.stasinopoulos@londonmet.ac.uk>, Bob Rigby and Vlasios Voudouris

#### References

Cole, T. J. (1994) Do growth chart centiles need a face lift? *BMJ*, 308–641.

Cole, T. J. and Green, P. J. (1992) Smoothing reference centile curves: the LMS method and penalized likelihood, *Statist. Med.* 11, 1305–1319

Rigby, R. A. and Stasinopoulos D. M. (2005). Generalized additive models for location, scale and shape,(with discussion), *Appl. Statist.*, 54, part 3, pp 507-554.

Rigby, R. A., Stasinopoulos, D. M., Heller, G. Z., and De Bastiani, F. (2019) *Distributions for modeling location, scale, and shape: Using GAMLSS in R*, Chapman and Hall/CRC. An older version can be found in <https://www.gamlss.com/>.

Stasinopoulos D. M. Rigby R.A. (2007) Generalized additive models for location scale and shape (GAMLSS) in R. *Journal of Statistical Software*, Vol. 23, Issue 7, Dec 2007, [https://www.](https://www.jstatsoft.org/v23/i07/) [jstatsoft.org/v23/i07/](https://www.jstatsoft.org/v23/i07/).

Stasinopoulos D. M., Rigby R.A., Heller G., Voudouris V., and De Bastiani F., (2017) *Flexible Regression and Smoothing: Using GAMLSS in R*, Chapman and Hall/CRC.

(see also <https://www.gamlss.com/>).

#### See Also

[gamlss](#page-45-0), [centiles](#page-15-0), [calibration](#page-13-0)

#### Examples

```
## Not run:
data(abdom)
m1 <- lms(y,x , data=abdom, n.cyc=30)
m2 <- lms(y,x ,data=abdom, method.pb="GAIC", k=log(610))
# this example takes time
data(db)
m1 <- lms(y=head, x=age, data=db, trans.x=TRUE)
```
## End(Not run)

lo *Specify a loess fit in a GAMLSS formula*

# **Description**

Allows the user to specify a loess fit within a GAMLSS model. This function is similar to the lo function in the gam implementation of package gam see Chambers and Hastie (1991).

The function vis.lo() allows plotting the results.

# Usage

```
lo(formula, control = lo.contrib(...), ...)lo.contrib(span = 0.75, enp.target = NULL,degree = 2, parametric = FALSE, drop.square = FALSE,
         normalize = TRUE, family = c("gaussian", "symmetric"),
         method = c("loess", "model.frame"),
          surface = c("interpolate", "direct"),
         statistics = c("approximate", "exact", "none"),
         trace.hat = c("exact", "approximate"),
         cell = 0.2, iterations = 4, iterTrace = FALSE, ...)
vis.lo(obj, se=-1, rug = FALSE, partial.resid = FALSE,
         col.term = "darkred", col.shaded = "gray",
         colres = "lightblue", col.rug = "gray", lwd.term = 1.5,cex.res = 1, pch.res = par("pch"),
          type = c("persp", "contour"), col.surface = "gray",
          nlevels = 30, n.grid = 30, image = TRUE, ...)
```
# Arguments

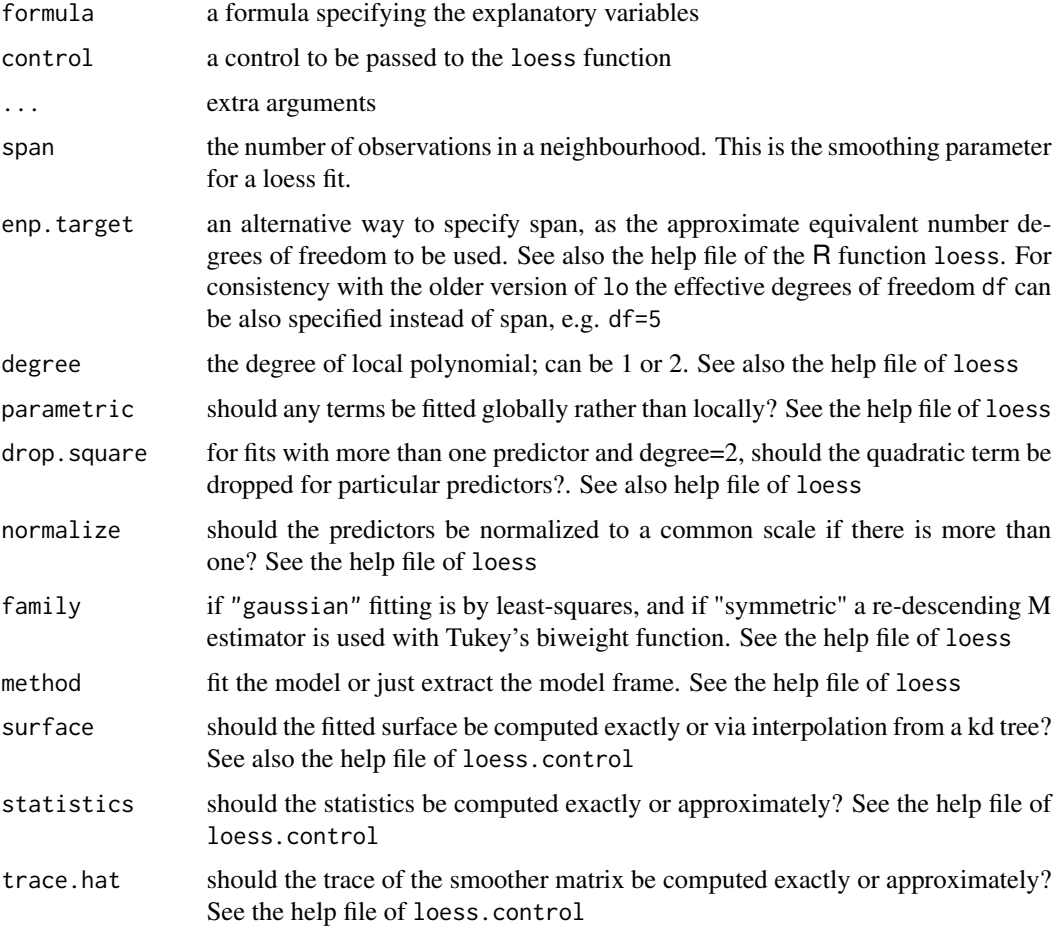

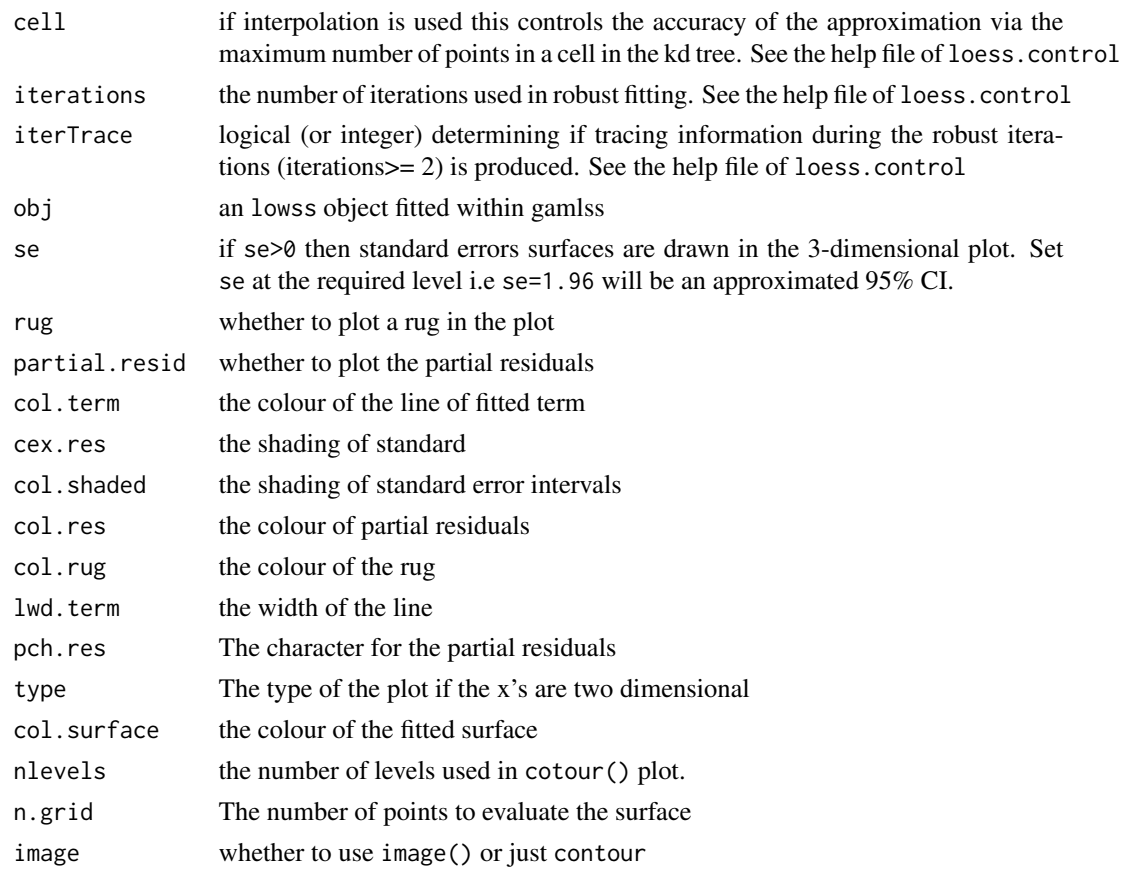

# Details

Note that lo itself does no smoothing; it simply sets things up for the function gamlss.lo() which is used by the backfitting function gamlss.add().

# Value

a loess object is returned.

# Warning

In this version the first argument is a formula NOT a list as in the previous one

# Note

Note that lo itself does no smoothing; it simply sets things up for gamlss.lo() to do the backfitting.

# Author(s)

Mikis Stasinopoulos <d.stasinopoulos@londonmet.ac.uk>, Bob Rigby, (The original lo() function was based on the Trevor Hastie's S-plus lo() function. See also the documentation of the loess function for the authorship of the function.

#### loglogSurv 89

#### References

Chambers, J. M. and Hastie, T. J. (1991). *Statistical Models in S*, Chapman and Hall, London.

Rigby, R. A. and Stasinopoulos D. M. (2005). Generalized additive models for location, scale and shape,(with discussion), *Appl. Statist.*, 54, part 3, pp 507-554.

Rigby, R. A., Stasinopoulos, D. M., Heller, G. Z., and De Bastiani, F. (2019) *Distributions for modeling location, scale, and shape: Using GAMLSS in R*, Chapman and Hall/CRC. An older version can be found in <https://www.gamlss.com/>.

Stasinopoulos D. M. Rigby R.A. (2007) Generalized additive models for location scale and shape (GAMLSS) in R. *Journal of Statistical Software*, Vol. 23, Issue 7, Dec 2007, [https://www.](https://www.jstatsoft.org/v23/i07/) [jstatsoft.org/v23/i07/](https://www.jstatsoft.org/v23/i07/).

Stasinopoulos D. M., Rigby R.A., Heller G., Voudouris V., and De Bastiani F., (2017) *Flexible Regression and Smoothing: Using GAMLSS in R*, Chapman and Hall/CRC.

(see also <https://www.gamlss.com/>).

#### See Also

[cs](#page-26-0), [random](#page-127-0),

## Examples

```
# fitting a loess curve with span=0.4 plus the a quarterly effect
aids1<-gamlss(y~lo(~x,span=0.4)+qrt,data=aids,family=PO) #
term.plot(aids1, page=1)
## Not run:
r1 <- gamlss(R~lo(~Fl)+lo(~A), data=rent, family=GA)
term.plot(r1, pages=1)
vis.lo(getSmo(r1, which=1), partial=T)
r2 <- gamlss(R~lo(~Fl+A), data=rent, family=GA)
term.plot(r2, pages=1)
 vis.lo(getSmo(r2, which=1))
 vis.lo(getSmo(r2, which=1), se=1.97)
 vis.lo(getSmo(r2, which=1), partial.res=T)
```
## End(Not run)

loglogSurv *Survival function plots for checking the tail behaviour of the data*

### Description

The log-log Survival functions are design for checking the tails of a single response variable (no explanatory should be involved). There are three different function:

a) the function loglogSurv1() which plot the right tails of the empirical log-log Survival function against  $\log \log(y)$ , where y is the variable of interest. The coefficient of a linear fit to the plot can be used as an estimated for Type I tails (see Chapter 17 in Rigby *et al.* (2019) for definition of the different types of tails.)

b) the function loglogSurv2() which plot the right tails of the empirical log-log Survival function against  $log(y)$ . The coefficient of a linear fit to the plot can be used as an estimated for Type II tails.

c) the function loglogSurv3() which plot the (left or right) tails of the empirical log-log Survival function against y. The coefficient of a linear fit to the plot can be used as an estimated for Type III tails.

The function loglogSurv() combines all the above functions.

The function logSurv() is design for exploring the heavy tails of a single response variable. It plots the empirical log-survival function of the right tail of the distribution or the empirical log-cdf function of the left tail against  $log(y)$  for a specified probability of the tail. Then fits a linear, a quadratic and an exponential curve to the points of the plot. For distributions defined on the positive real line a good linear fit would indicate a Pareto type tail, a good quadratic fit a log-normal type tail and good exponential fit a Weibull type tail. Note that this function is only appropriate to investigate rather heavy tails and it is not very good to discriminate between different type of tails, as the loglogSurv(). The function logSurv0() plots but do not fit the curves.

The function loglogplot () plot the empirical log-survival function of all data against  $log(y)$ . The function ECDF() calculates the empirical commutative distribution function. It is similar to ecdf() but divides by n+1 rather n, the number of conservations.

## Usage

```
loglogSurv(y, prob = 0.9, print = TRUE, title = NULL, local = gray(0.1),ltype = 1, plot = TRUE, ...)
loglogSurv1(y, prob = 0.9, print = TRUE, title = NULL, local = gray(0.1),ltype = 1, \ldots)
loglogSurv2(y, prob = 0.9, print = TRUE, title = NULL, local = gray(0.1),ltype = 1, ...)
loglogSurv3(y, prob = 0.9, print = TRUE, title = NULL, local = gray(0.1),ltype = 1, \ldots)
logSurv(y, prob = 0.9, tail = c("right", "left"), plot = TRUE,lines = TRUE, print = TRUE, title = NULL, lcol = c(gray(0.1),gray(0.2), gray(0.3), ltype = c(1, 2, 3), ...)
logSurv0(y, prob = 0.9, tail = c("right", "left"), plot = TRUE,title = NULL, ...)ECDF(y, weights=NULL)
loglogplot(y, nplus1 = TRUE, ...)
```
# loglogSurv 91

#### Arguments

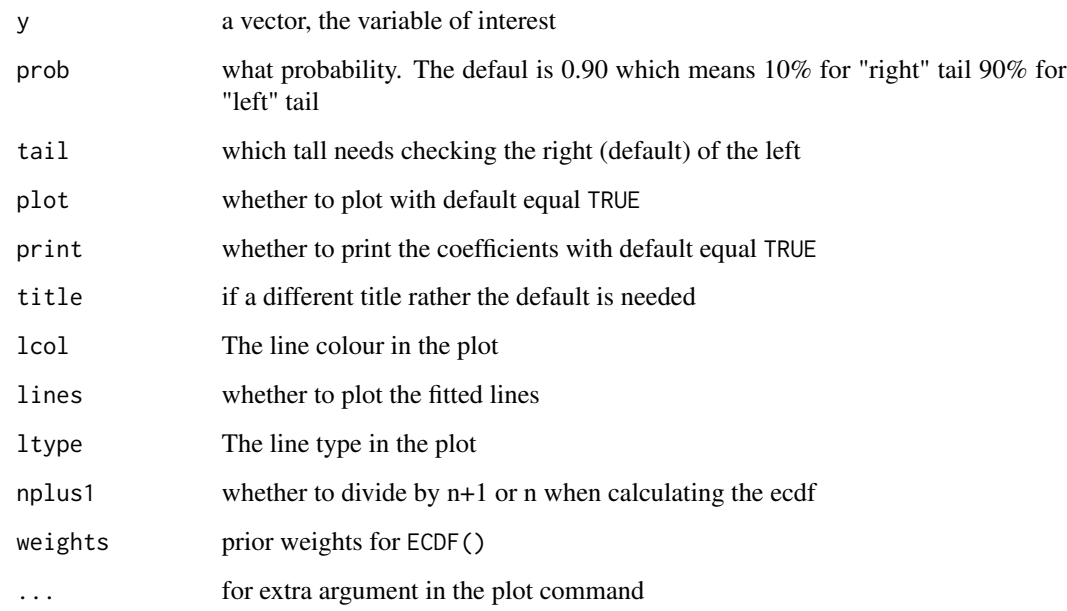

## Details

The functions loglogSurv1(), loglogSurv3() and loglogSurv3() take the upper part of an ordered variable, create its empirical survival function, and plot the log-log of this functions against  $log(log(y))$ ,  $log(y)$  and y, respectively. Then they fit a line to the plot. The coefficients of the line can be interpreted as parameters determined the behaviour of the tail. The function loglogSurv() fits all three models and displays the best.

The function logSurv() takes the upper (or lower) part of an ordered variable and plots the log empirical survival function against log(y). Also display three curves i) linear ii) quadratic and iii) exponential to determine what kind of tail relationship exist. Plotting the log empirical survival function against  $log(y)$  often call in the literature the "log-log plot".

The function loglogplot() plots the whole log empirical survival function against  $log(y)$  (not just the tail). The function ECDF() calculate the step function of the empirical cumulative distribution function.

More details can be found in Chapter 17 of "Rigby *et al.* (2019) book an old version on which can be found in <https://www.gamlss.com/>)

## Value

The functions create plots.

## Author(s)

Bob Rigby, Mikis Stasinopoulos and Vlassios Voudouris

## References

Rigby, R. A. and Stasinopoulos D. M. (2005). Generalized additive models for location, scale and shape,(with discussion), *Appl. Statist.*, 54, part 3, pp 507-554.

Rigby R.A., Stasinopoulos D. M., Heller G., and De Bastiani F., (2019) *Distributions for Modelling Location, Scale and Shape: Using GAMLSS in R*, Chapman and Hall/CRC. (In press)

Rigby, R. A., Stasinopoulos, D. M., Heller, G. Z., and De Bastiani, F. (2019) *Distributions for modeling location, scale, and shape: Using GAMLSS in R*, Chapman and Hall/CRC. An older version can be found in <https://www.gamlss.com/>.

Stasinopoulos D. M. Rigby R.A. (2007) Generalized additive models for location scale and shape (GAMLSS) in R. *Journal of Statistical Software*, Vol. 23, Issue 7, Dec 2007, [https://www.](https://www.jstatsoft.org/v23/i07/) [jstatsoft.org/v23/i07/](https://www.jstatsoft.org/v23/i07/).

Stasinopoulos D. M., Rigby R.A., Heller G., Voudouris V., and De Bastiani F., (2017) *Flexible Regression and Smoothing: Using GAMLSS in R*, Chapman and Hall/CRC.

(see also <https://www.gamlss.com/>).

## Examples

```
data(film90)
y <- film90$lborev1
op<-par(mfrow=c(3,1))
loglogSurv1(y)
loglogSurv2(y)
loglogSurv3(y)
par(op)
loglogSurv(y)
logSurv(y)
loglogplot(y)
plot(ECDF(y), main="ECDF")
```
lpred *Extract Linear Predictor Values and Standard Errors For A GAMLSS Model*

#### Description

lpred is the GAMLSS specific method which extracts the linear predictor and its (approximate) standard errors for a specified parameter from a GAMLSS objects. The lpred can be also used to extract the fitted values (with its approximate standard errors) or specific terms in the model (with its approximate standard errors) in the same way that the predict.  $lm()$  and predict.glm() functions can be used for lm or glm objects. The function lp extract only the linear predictor. If prediction is required for new data values then use the function predict.gamlss().

#### lpred the contract of the contract of the contract of the contract of the contract of the contract of the contract of the contract of the contract of the contract of the contract of the contract of the contract of the cont

# Usage

```
lpred(obj, what = c("mu", "sigma", "nu", "tau"), parameter= NULL,
           type = c("link", "response", "terms"),
           terms = NULL, se.fit = FALSE, ...)lp(obj, what = c("mu", "sigma", "nu", "tau"), parameter = NULL, ...)
```
# Arguments

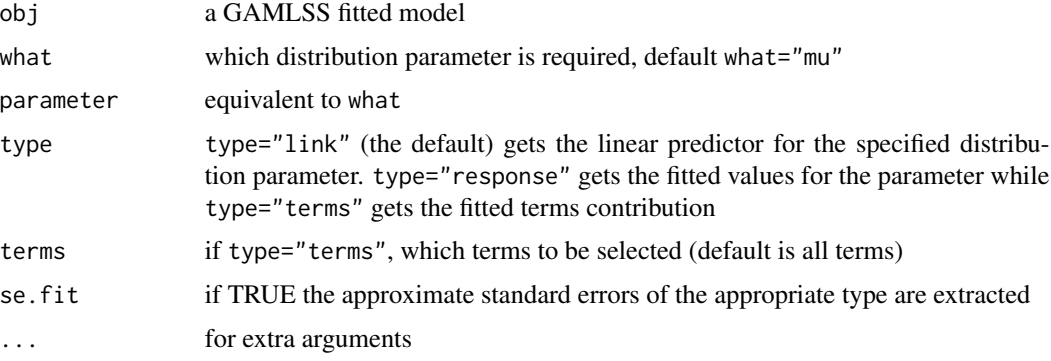

## Value

If se.fit=FALSE a vector (or a matrix) of the appropriate type is extracted from the GAMLSS object for the given parameter in what. If se. fit=TRUE a list containing the appropriate type, fit, and its (approximate) standard errors, se.fit.

## Author(s)

Mikis Stasinopoulos

## References

Rigby, R. A. and Stasinopoulos D. M. (2005). Generalized additive models for location, scale and shape,(with discussion), *Appl. Statist.*, 54, part 3, pp 507-554.

Rigby, R. A., Stasinopoulos, D. M., Heller, G. Z., and De Bastiani, F. (2019) *Distributions for modeling location, scale, and shape: Using GAMLSS in R*, Chapman and Hall/CRC. An older version can be found in <https://www.gamlss.com/>.

Stasinopoulos D. M. Rigby R.A. (2007) Generalized additive models for location scale and shape (GAMLSS) in R. *Journal of Statistical Software*, Vol. 23, Issue 7, Dec 2007, [https://www.](https://www.jstatsoft.org/v23/i07/) [jstatsoft.org/v23/i07/](https://www.jstatsoft.org/v23/i07/).

Stasinopoulos D. M., Rigby R.A., Heller G., Voudouris V., and De Bastiani F., (2017) *Flexible Regression and Smoothing: Using GAMLSS in R*, Chapman and Hall/CRC.

(see also <https://www.gamlss.com/>).

## See Also

[predict.gamlss](#page-108-0)

## Examples

```
data(aids)
mod<-gamlss(y~poly(x,3)+qrt, family=PO, data=aids) #
mod.t < - lpred(mod, type = "terms", terms = "qrt")mod.t
mod.lp \leftarrow lp(mod)mod.lp
rm(mod, mod.t,mod.lp)
```
LR.test *Likelihood Ratio test for nested GAMLSS models*

# Description

The function performs a likelihood ration test for two nested fitted model.

# Usage

LR.test(null, alternative, print = TRUE)

## Arguments

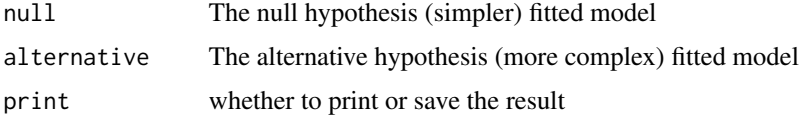

# Details

Warning: no checking whether the models are nested is performed.

## Value

If print=FALSE a list with chi, df and p.val is produced.

# Author(s)

Mikis Stasinopoulos <d.stasinopoulos@londonmet.ac.uk>

# References

Rigby, R. A. and Stasinopoulos D. M. (2005). Generalized additive models for location, scale and shape,(with discussion), *Appl. Statist.*, 54, part 3, pp 507-554.

Rigby, R. A., Stasinopoulos, D. M., Heller, G. Z., and De Bastiani, F. (2019) *Distributions for modeling location, scale, and shape: Using GAMLSS in R*, Chapman and Hall/CRC. An older version can be found in <https://www.gamlss.com/>.

# model.frame.gamlss 95

Stasinopoulos D. M. Rigby R.A. (2007) Generalized additive models for location scale and shape (GAMLSS) in R. *Journal of Statistical Software*, Vol. 23, Issue 7, Dec 2007, [https://www.](https://www.jstatsoft.org/v23/i07/) [jstatsoft.org/v23/i07/](https://www.jstatsoft.org/v23/i07/).

Stasinopoulos D. M., Rigby R.A., Heller G., Voudouris V., and De Bastiani F., (2017) *Flexible Regression and Smoothing: Using GAMLSS in R*, Chapman and Hall/CRC.

(see also <https://www.gamlss.com/>).

## See Also

[gamlss](#page-45-0), [dropterm](#page-0-0)

## Examples

```
data(usair)
m0<-gamlss(y~x1+x2, data=usair)
m1<-gamlss(y~x1+x2+x3+x4, data=usair)
LR.test(m0,m1)
```
model.frame.gamlss *Extract a model.frame, a model matrix or terms from a GAMLSS object for a given distributional parameter*

# Description

model.frame.gamlss, model.matrix.gamlss and terms.gamlss are the gamlss versions of the generic functions model.frame, model.matrix and terms respectively.

#### Usage

```
## S3 method for class 'gamlss'
model.frame(formula, what = c("mu", "sigma", "nu", "tau"),
                     parameter= NULL, ...)
## S3 method for class 'gamlss'
terms(x, what = c("mu", "sigma", "nu", "tau"),
                     parameter= NULL, ...)
## S3 method for class 'gamlss'
model.matrix(object, what = c("mu", "sigma", "nu", "tau"),
                      parameter= NULL, ...)
```
## Arguments

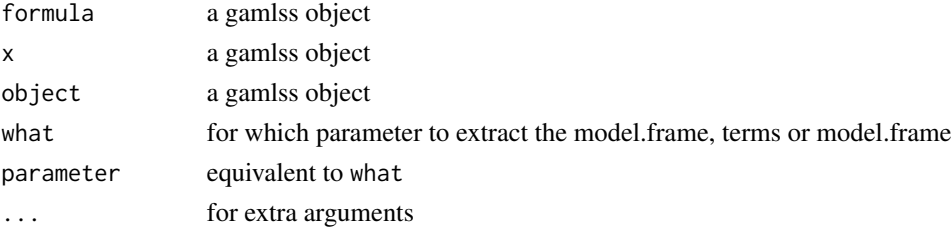

a model.frame, a model.matrix or terms

#### Author(s)

Mikis Stasinopoulos

# References

Rigby, R. A. and Stasinopoulos D. M. (2005). Generalized additive models for location, scale and shape,(with discussion), *Appl. Statist.*, 54, part 3, pp 507-554.

Rigby, R. A., Stasinopoulos, D. M., Heller, G. Z., and De Bastiani, F. (2019) *Distributions for modeling location, scale, and shape: Using GAMLSS in R*, Chapman and Hall/CRC. An older version can be found in <https://www.gamlss.com/>.

Stasinopoulos D. M. Rigby R.A. (2007) Generalized additive models for location scale and shape (GAMLSS) in R. *Journal of Statistical Software*, Vol. 23, Issue 7, Dec 2007, [https://www.](https://www.jstatsoft.org/v23/i07/) [jstatsoft.org/v23/i07/](https://www.jstatsoft.org/v23/i07/).

Stasinopoulos D. M., Rigby R.A., Heller G., Voudouris V., and De Bastiani F., (2017) *Flexible Regression and Smoothing: Using GAMLSS in R*, Chapman and Hall/CRC.

(see also <https://www.gamlss.com/>).

#### See Also

[gamlss](#page-45-0)

## Examples

```
data(aids)
mod<-gamlss(y~poly(x,3)+qrt, family=PO, data=aids) #
model.frame(mod)
model.matrix(mod)
terms(mod, "mu")
rm(mod)
```
numeric.deriv *An internal GAMLSS function for numerical derivatives*

# **Description**

A function to calculate numerical derivatives.

#### Usage

```
numeric.deriv(expr, theta, delta = NULL,
             rho = sys.frame(sys.parent()))
```
## numeric.deriv 97

### **Arguments**

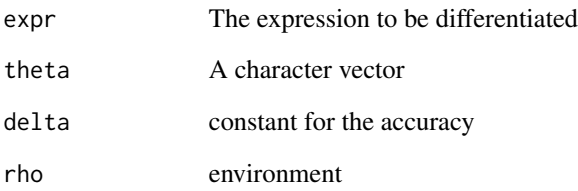

# Details

This function is use by several GAMLSS functions but it is not for general use since there are more reliable function to do that in R.

# Value

A vector of numerical derivatives

#### Note

Do not use this function unless you know what you are doing

### Author(s)

Mikis Stasinopoulos

# References

Rigby, R. A. and Stasinopoulos D. M. (2005). Generalized additive models for location, scale and shape,(with discussion), *Appl. Statist.*, 54, part 3, pp 507-554.

Rigby, R. A., Stasinopoulos, D. M., Heller, G. Z., and De Bastiani, F. (2019) *Distributions for modeling location, scale, and shape: Using GAMLSS in R*, Chapman and Hall/CRC. An older version can be found in <https://www.gamlss.com/>.

Stasinopoulos D. M. Rigby R.A. (2007) Generalized additive models for location scale and shape (GAMLSS) in R. *Journal of Statistical Software*, Vol. 23, Issue 7, Dec 2007, [https://www.](https://www.jstatsoft.org/v23/i07/) [jstatsoft.org/v23/i07/](https://www.jstatsoft.org/v23/i07/).

Stasinopoulos D. M., Rigby R.A., Heller G., Voudouris V., and De Bastiani F., (2017) *Flexible Regression and Smoothing: Using GAMLSS in R*, Chapman and Hall/CRC.

(see also <https://www.gamlss.com/>).

# Description

This function can be used to plot parallel plots for each individual in a repeated measurement study. It is based on the coplot() function of R.

#### Usage

```
par.plot(formula = NULL, data = NULL, subjects = NULL,
         color = TRUE, show.given = TRUE, ...)
```
# Arguments

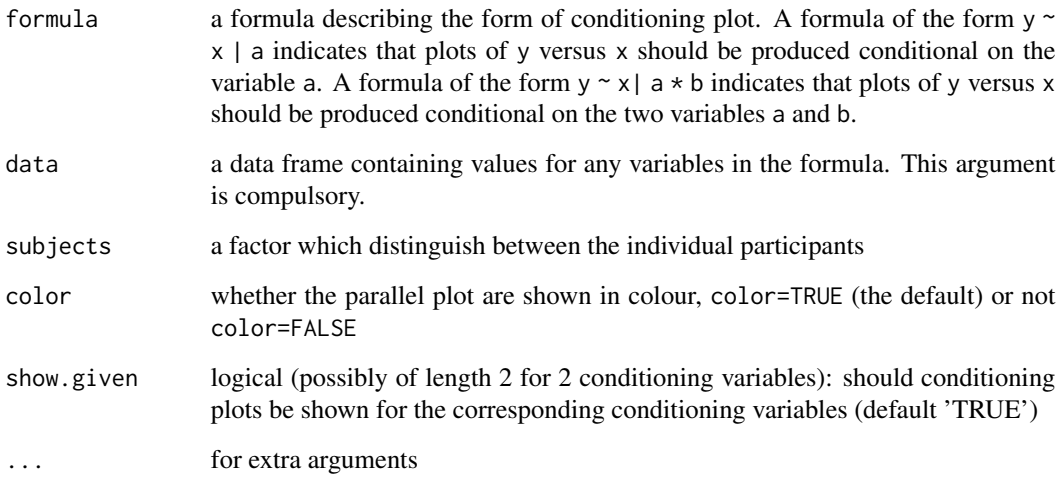

## Value

It returns a plot.

## Note

Note that similar plot can be fount in the library nlme by Pinheiro and Bates

# Author(s)

Mikis Stasinopoulos <d.stasinopoulos@londonmet.ac.uk>

## References

Rigby, R. A. and Stasinopoulos D. M. (2005). Generalized additive models for location, scale and shape,(with discussion), *App. Statist.*, 54, part 3, pp 507-554.

Rigby, R. A., Stasinopoulos, D. M., Heller, G. Z., and De Bastiani, F. (2019) *Distributions for modeling location, scale, and shape: Using GAMLSS in R*, Chapman and Hall/CRC. An older version can be found in <https://www.gamlss.com/>.

Stasinopoulos D. M. Rigby R.A. (2007) Generalized additive models for location scale and shape (GAMLSS) in R. *Journal of Statistical Software*, Vol. 23, Issue 7, Dec 2007, [https://www.](https://www.jstatsoft.org/v23/i07/) [jstatsoft.org/v23/i07/](https://www.jstatsoft.org/v23/i07/).

Stasinopoulos D. M., Rigby R.A., Heller G., Voudouris V., and De Bastiani F., (2017) *Flexible Regression and Smoothing: Using GAMLSS in R*, Chapman and Hall/CRC.

(see also <https://www.gamlss.com/>).

#### See Also

[gamlss](#page-45-0)

## Examples

```
library(nlme)
data(Orthodont)
par.plot(distance~age,data=Orthodont,subject=Subject)
par.plot(distance~age|Sex,data=Orthodont,subject=Subject)
par.plot(distance~age|Subject,data=Orthodont,subject=Subject,show.given=FALSE)
```
pcat *Reduction for the Levels of a Factor.*

# **Description**

The function is trying to merged similar levels of a given factor. Its based on ideas given by Tutz (2013).

## Usage

```
pcat(fac, df = NULL, lambda = NULL, method = c("ML", "GAIC"), start = 0.001,Lp = 0, kappa = 1e-05, iter = 100, c.crit = 1e-04, k = 2)
gamlss.pcat(x, y, w, xeval = NULL, ...)plotDF(y, factor = NULL, formula = NULL, data, along = seq(\emptyset, nlevels(factor)),
         kappa = 1e-06, Lp = 0, ...)
plotLambda(y, factor = NULL, formula = NULL, data, along = seq(-2, 2, 0.1),
         kappa = 1e-06, Lp = 0, ...)
```
pcat and the set of the set of the set of the set of the set of the set of the set of the set of the set of the set of the set of the set of the set of the set of the set of the set of the set of the set of the set of the

# Arguments

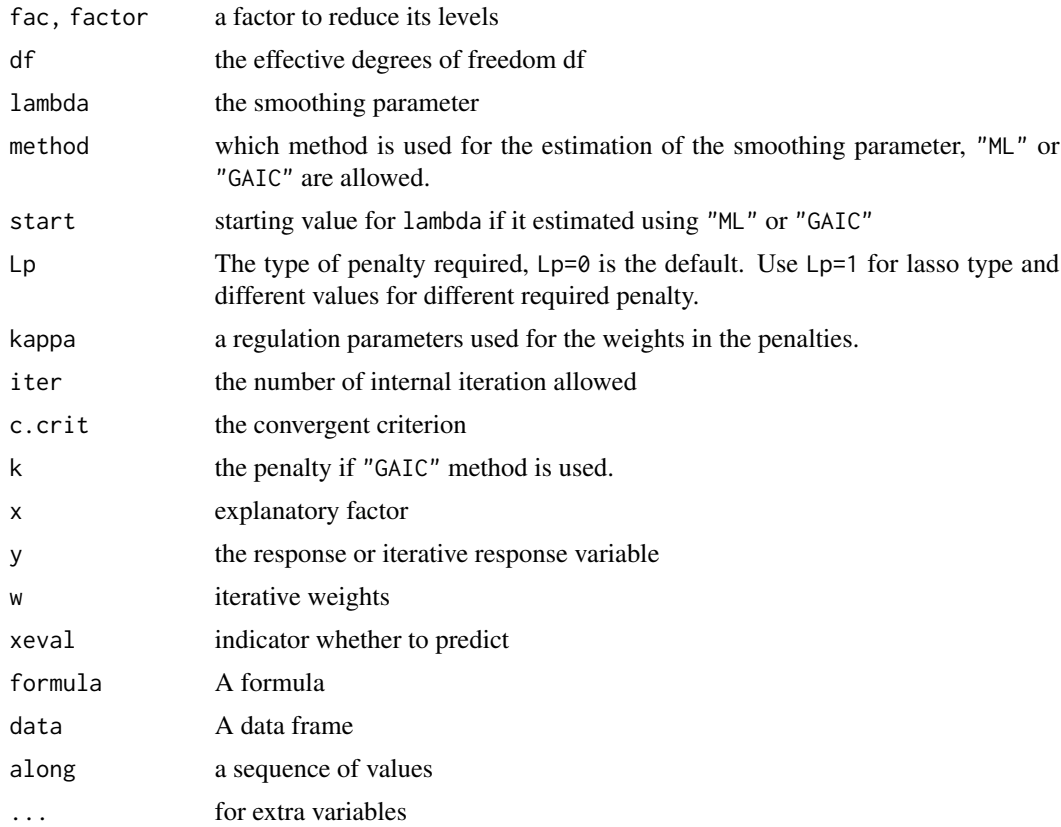

## Details

The pcat() is used for the fitting of the factor. The function shrinks the levels of the categorical factor (not towards the overall mean as the function random() is doing) but towards each other. This results to a reduction of the number if levels of the factors. Different norms can be used for the shrinkage by specifying the argument Lp.

## Value

The function pcat reruns a vector endowed with a number of attributes. The vector itself is used in the construction of the model matrix, while the attributes are needed for the backfitting algorithms additive.fit(). The backfitting is done in gamlss.pcat.

# Note

Note that pcat itself does no smoothing; it simply sets things up for gamlss.pcat() to do the smoothing within the backfitting.

# Author(s)

Mikis Stasinopoulos <d.stasinopoulos@londonmet.ac.uk>, Paul Eilers and Marco Enea

#### References

Tutz G. (2013) Regularization and Sparsity in Discrete Structures in the *Proceedings of the 29th International Workshop on Statistical Modelling*, Volume 1, p 29-42, Gottingen, Germany

Rigby, R. A., Stasinopoulos, D. M., Heller, G. Z., and De Bastiani, F. (2019) *Distributions for modeling location, scale, and shape: Using GAMLSS in R*, Chapman and Hall/CRC. An older version can be found in <https://www.gamlss.com/>.

Stasinopoulos D. M. Rigby R.A. (2007) Generalized additive models for location scale and shape (GAMLSS) in R. *Journal of Statistical Software*, Vol. 23, Issue 7, Dec 2007, [https://www.](https://www.jstatsoft.org/v23/i07/) [jstatsoft.org/v23/i07/](https://www.jstatsoft.org/v23/i07/).

Stasinopoulos D. M., Rigby R.A., Heller G., Voudouris V., and De Bastiani F., (2017) *Flexible Regression and Smoothing: Using GAMLSS in R*, Chapman and Hall/CRC.

(see also <https://www.gamlss.com/>).

## See Also

[random](#page-127-0)

## Examples

```
# Simulate data 1
   n <- 10 # number of levels
   m <- 200 # number of observations
set.seed(2016)
level \leq as.factor(floor(runif(m) \neq n) + 1)
  a0 \le - rnorm(n)sigma <- 0.4
  mu < - a0[level]y \le - mu + sigma * rnorm(m)
plot(y~level)
points(1:10,a0, col="red")
da1 <- data.frame(y, level)
#------------------
  mn <- gamlss(y~1,data=da1 ) # null model
  ms <- gamlss(y~level-1, data=da1) # saturated model
  m1 <- gamlss(y~pcat(level), data=da1) # calculating lambda ML
AIC(mn, ms, m1)
## Not run:
m11 <- gamlss(y~pcat(level, method="GAIC", k=log(200)), data=da1) # GAIC
AIC(mn, ms, m1, m11)
#gettng the fitted object -----------------------------------------------------
getSmo(m1)
coef(getSmo(m1))
fitted(getSmo(m1))[1:10]
plot(getSmo(m1)) #
# After the fit a new factor is created this factor has the reduced levels
levels(getSmo(m1)$factor)
# -----------------------------------------------------------------------------
```
## End(Not run)

pcat and the contract of the contract of the contract of the contract of the contract of the contract of the contract of the contract of the contract of the contract of the contract of the contract of the contract of the c

## Description

A function to plot probability distribution functions (pdf) belonging to the gamlss family of distributions. This function allows either plotting of the fitted distributions for up to eight observations or plotting specified distributions belonging in the gamlss family

## Usage

```
pdf.plot(obj = NULL, obs = c(1), family = NO(), mu = NULL,sigma = NULL, nu = NULL, tau = NULL, from = 0,
         to = 10, min = NULL, max = NULL, no.points = 201,
         no.title = FALSE, col = gray(0.4), y.axis.lim = 1.1,
         frame.plot = TRUE, ...)
```
# Arguments

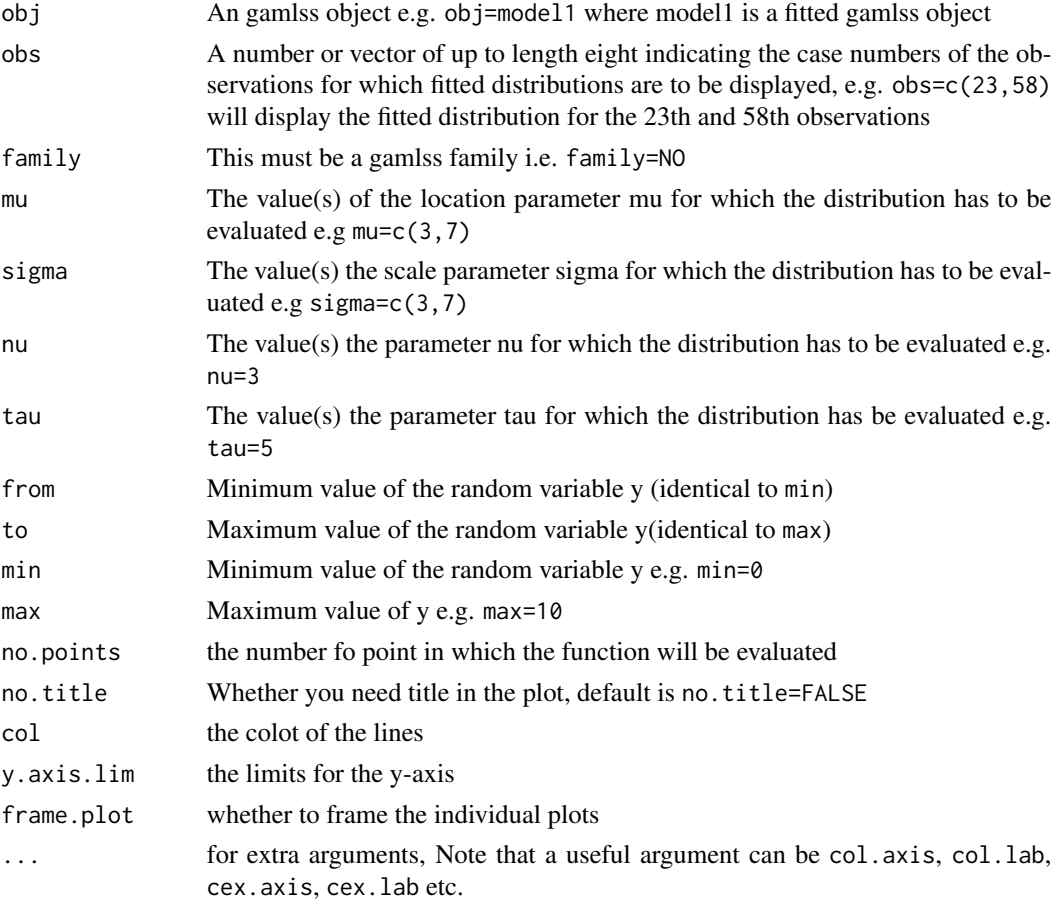

#### pdf.plot the contract of the contract of the contract of the contract of the contract of the contract of the contract of the contract of the contract of the contract of the contract of the contract of the contract of the c

# Details

This function can be used to plot distributions of the GAMLSS family. If the first argument obj is specified and it is a GAMLSS fitted object, then the fitted distribution of this model at specified observation values (given by the second argument obs) is plotted for a specified y-variable range (arguments min, max, and step).

If the first argument is not given then the family argument has to be specified and the pdf is plotted at specified values of the parameters mu, sigma, nu, tau. Again the range of the y-variable has to be given.

#### Value

plot(s) of the required pdf(s) are returned

## Warning

The range of some distributions depends on the fitted parameters

## Note

The range of the y values given by min, max and step are very important in the plot

#### Author(s)

Mikis Stasinopoulos <d.stasinopoulos@londonmet.ac.uk> and Calliope Akantziliotou

#### References

Rigby, R. A. and Stasinopoulos D. M. (2005). Generalized additive models for location, scale and shape,(with discussion), *Appl. Statist.*, 54, part 3, pp 507-554.

Rigby, R. A., Stasinopoulos, D. M., Heller, G. Z., and De Bastiani, F. (2019) *Distributions for modeling location, scale, and shape: Using GAMLSS in R*, Chapman and Hall/CRC. An older version can be found in <https://www.gamlss.com/>.

Stasinopoulos D. M. Rigby R.A. (2007) Generalized additive models for location scale and shape (GAMLSS) in R. *Journal of Statistical Software*, Vol. 23, Issue 7, Dec 2007, [https://www.](https://www.jstatsoft.org/v23/i07/) [jstatsoft.org/v23/i07/](https://www.jstatsoft.org/v23/i07/).

Stasinopoulos D. M., Rigby R.A., Heller G., Voudouris V., and De Bastiani F., (2017) *Flexible Regression and Smoothing: Using GAMLSS in R*, Chapman and Hall/CRC.

(see also <https://www.gamlss.com/>).

### See Also

[gamlss](#page-45-0)

## Examples

```
pdf.plot(family=BCT, min=1, max=20, mu=10, sigma=0.15, nu=-1, tau=c(4,10,20,40) )
## Not run:
# now using an gamlss object
data(abdom)
h<-gamlss(y~pb(x), sigma.formula=~pb(x), family=BCT, data=abdom) # fits
pdf.plot(obj=h , obs=c(23,67), min=50, max=150)
## End(Not run)
```
plot.gamlss *Plot Residual Diagnostics for an GAMLSS Object*

## **Description**

This function provides four plots for checking the normalized (randomized for a discrete response distribution) quantile residuals of a fitted GAMLSS object, referred to as residuals below : a plot of residuals against fitted values, a plot of the residuals against an index or a specific explanatory variable, a density plot of the residuals and a normal Q-Q plot of the residuals. If argument ts=TRUE then the first two plots are replaced by the autocorrelation function (ACF) and partial autocorrelation function (PACF) of the residuals

#### Usage

## S3 method for class 'gamlss'  $plot(x, xvar = NULL, parameters = NULL, ts = FALSE,$ summaries =  $TRUE$ , ...)

### Arguments

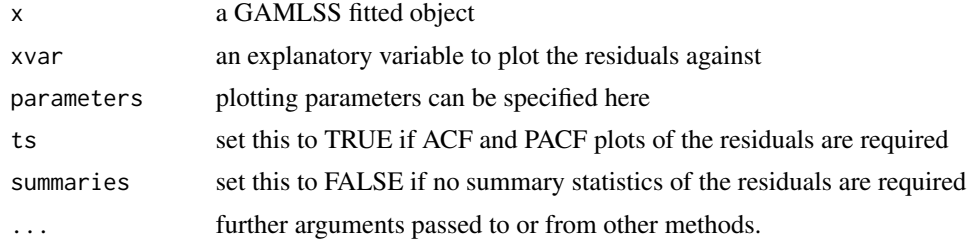

## Details

This function provides four plots for checking the normalized (randomized) quantile residuals (called residuals) of a fitted GAMLSS object. Randomization is only performed for discrete response variables. The four plots are

- residuals against the fitted values (or ACF of the residuals if ts=TRUE)
- residuals against an index or specified x-variable (or PACF of the residuals if ts=TRUE)

# plot.gamlss 105

- kernel density estimate of the residuals
- QQ-normal plot of the residuals

For time series response variables option ts=TRUE can be used to plot the ACF and PACF functions of the residuals.

# Value

Returns four plots related to the residuals of the fitted GAMLSS model and prints summary statistics for the residuals if the summary=T

## Author(s)

Mikis Stasinopoulos <d.stasinopoulos@londonmet.ac.uk>, Bob Rigby and Kalliope Akantziliotou

## References

Rigby, R. A. and Stasinopoulos D. M. (2005). Generalized additive models for location, scale and shape,(with discussion), *Appl. Statist.*, 54, part 3, pp 507-554.

Rigby, R. A., Stasinopoulos, D. M., Heller, G. Z., and De Bastiani, F. (2019) *Distributions for modeling location, scale, and shape: Using GAMLSS in R*, Chapman and Hall/CRC. An older version can be found in <https://www.gamlss.com/>.

Stasinopoulos D. M. Rigby R.A. (2007) Generalized additive models for location scale and shape (GAMLSS) in R. *Journal of Statistical Software*, Vol. 23, Issue 7, Dec 2007, [https://www.](https://www.jstatsoft.org/v23/i07/) [jstatsoft.org/v23/i07/](https://www.jstatsoft.org/v23/i07/).

Stasinopoulos D. M., Rigby R.A., Heller G., Voudouris V., and De Bastiani F., (2017) *Flexible Regression and Smoothing: Using GAMLSS in R*, Chapman and Hall/CRC.

(see also <https://www.gamlss.com/>).

#### See Also

[gamlss](#page-45-0)

## Examples

```
data(aids)
a<-gamlss(y~pb(x)+qrt,family=PO,data=aids)
plot(a)
rm(a)
```
#### Description

Plots the estimated density or its c.d.f function or its inverse cdf function

#### Usage

```
## S3 method for class 'histSmo'
plot(x, type = c("hist", "cdf", "invcdf"), ...)
```
### Arguments

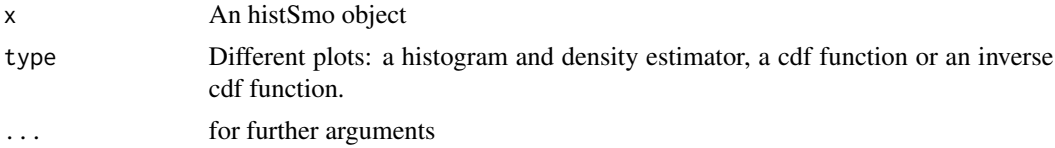

# Value

returns the relevant plot

#### Author(s)

Mikis Stasinopoulos, Paul Eilers, Bob Rigby, Vlasios Voudouris and Majid Djennad

# References

Eilers, P. (2003). A perfect smoother. *Analytical Chemistry*, 75: 3631-3636.

Eilers, P. H. C. and Marx, B. D. (1996). Flexible smoothing with B-splines and penalties (with comments and rejoinder). *Statist. Sci*, 11, 89-121.

Lindsey, J.K. (1997) *Applying Generalized Linear Models*. New York: Springer-Verlag. ISBN 0-387-98218-3

Rigby, R. A. and Stasinopoulos D. M. (2005). Generalized additive models for location, scale and shape,(with discussion), *Appl. Statist.*, 54, part 3, pp 507-554.

Rigby, R. A., Stasinopoulos, D. M., Heller, G. Z., and De Bastiani, F. (2019) *Distributions for modeling location, scale, and shape: Using GAMLSS in R*, Chapman and Hall/CRC. An older version can be found in <https://www.gamlss.com/>.

Stasinopoulos D. M. Rigby R.A. (2007) Generalized additive models for location scale and shape (GAMLSS) in R. *Journal of Statistical Software*, Vol. 23, Issue 7, Dec 2007, [https://www.](https://www.jstatsoft.org/v23/i07/) [jstatsoft.org/v23/i07/](https://www.jstatsoft.org/v23/i07/).

Stasinopoulos D. M., Rigby R.A., Heller G., Voudouris V., and De Bastiani F., (2017) *Flexible Regression and Smoothing: Using GAMLSS in R*, Chapman and Hall/CRC.

(see also <https://www.gamlss.com/>).

#### plot2way 107

# See Also

[histSmo](#page-77-0)

## Examples

```
Y <- rPARETO2(1000)
m1<- histSmo(Y, lower=0, save=TRUE)
plot(m1)
plot(m1, "cdf")
plot(m1, "invcdf")
```
plot2way *Function to plot two interaction in a GAMLSS model*

# Description

This function is designed to plot a factor to factor interaction in a GAMLSS model.

# Usage

```
plot2way(obj, terms = list(), what = c("mu", "sigma", "nu", "tau"),
       parameter= NULL, show.legend = TRUE, ...)
```
# Arguments

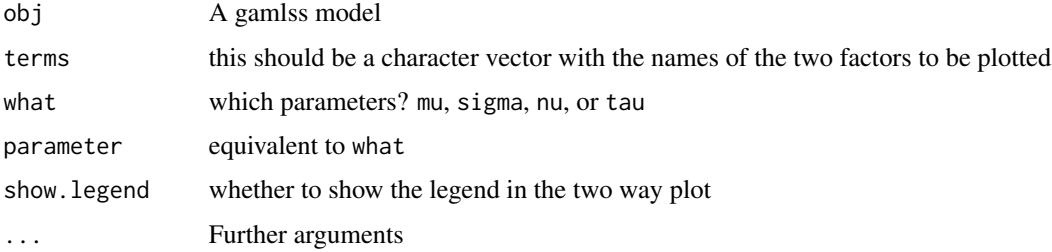

# Details

This is an experimental function which should be use with prudence since no other check is done on whether this interaction interfere with other terms in the model

# Value

The function creates a 2 way interaction plot

### Author(s)

Mikis Stasinopoulos

## References

Rigby, R. A. and Stasinopoulos D. M. (2005). Generalized additive models for location, scale and shape,(with discussion), *Appl. Statist.*, 54, part 3, pp 507-554.

Rigby, R. A., Stasinopoulos, D. M., Heller, G. Z., and De Bastiani, F. (2019) *Distributions for modeling location, scale, and shape: Using GAMLSS in R*, Chapman and Hall/CRC. An older version can be found in <https://www.gamlss.com/>.

Stasinopoulos D. M. Rigby R.A. (2007) Generalized additive models for location scale and shape (GAMLSS) in R. *Journal of Statistical Software*, Vol. 23, Issue 7, Dec 2007, [https://www.](https://www.jstatsoft.org/v23/i07/) [jstatsoft.org/v23/i07/](https://www.jstatsoft.org/v23/i07/).

Stasinopoulos D. M., Rigby R.A., Heller G., Voudouris V., and De Bastiani F., (2017) *Flexible Regression and Smoothing: Using GAMLSS in R*, Chapman and Hall/CRC.

(see also <https://www.gamlss.com/>).

## See Also

[term.plot](#page-149-0),

#### Examples

```
data(aids)
ti <- factor(c(rep(1,18),rep(2,27)))m1 <- gamlss(y~x+qrt*ti, data=aids, family=NBI)
m2 <- gamlss(y~x+qrt*ti, data=aids, family=NO)
plot2way(m1, c("qrt","ti"))
plot2way(m1, c("ti", "qrt"))
```
polyS *Auxiliary support for the GAMLSS*

## Description

These two functions are similar to the poly and polym in R. Are needed for the gamlss.lo function of GAMLSS and should not be used on their own.

## Usage

 $polyS(x, \ldots)$ poly.matrix(m, degree = 1)

# Arguments

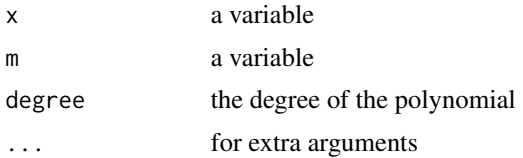
# predict.gamlss 109

# Value

Returns a matrix of orthogonal polynomials

## Warning

Not be use by the user

# Author(s)

Mikis Stasinopoulos <d.stasinopoulos@londonmet.ac.uk>

#### References

Rigby, R. A. and Stasinopoulos D. M. (2005). Generalized additive models for location, scale and shape,(with discussion), *Appl. Statist.*, 54, part 3, pp 507-554.

Rigby, R. A., Stasinopoulos, D. M., Heller, G. Z., and De Bastiani, F. (2019) *Distributions for modeling location, scale, and shape: Using GAMLSS in R*, Chapman and Hall/CRC. An older version can be found in <https://www.gamlss.com/>.

Stasinopoulos D. M. Rigby R.A. (2007) Generalized additive models for location scale and shape (GAMLSS) in R. *Journal of Statistical Software*, Vol. 23, Issue 7, Dec 2007, [https://www.](https://www.jstatsoft.org/v23/i07/) [jstatsoft.org/v23/i07/](https://www.jstatsoft.org/v23/i07/).

Stasinopoulos D. M., Rigby R.A., Heller G., Voudouris V., and De Bastiani F., (2017) *Flexible Regression and Smoothing: Using GAMLSS in R*, Chapman and Hall/CRC.

(see also <https://www.gamlss.com/>).

## See Also

[gamlss](#page-45-0), [gamlss.lo](#page-54-0)

predict.gamlss *Extract Predictor Values and Standard Errors For New Data In a GAMLSS Model*

#### **Description**

predict.gamlss is the GAMLSS specific method which produce predictors for a new data set for a specified parameter from a GAMLSS objects. The predict.gamlss can be used to extract the linear predictors, fitted values and specific terms in the model at new data values in the same way that the predict.lm() and predict.glm() functions can be used for lm or glm objects. Note that linear predictors, fitted values and specific terms in the model at the current data values can also be extracted using the function lpred() (which is called from predict if new data is NULL).

# Usage

```
## S3 method for class 'gamlss'
predict(object, what = c("mu", "sigma", "nu", "tau"),
               parameter= NULL,
                newdata = NULL, type = c("link", "response", "terms"),
                terms = NULL, se.fit = FALSE, data = NULL, ...)predictAll(object, newdata = NULL, type = c("response", "link", "terms"),
                terms = NULL, se.fit = FALSE, use.weights = FALSE,
                data = NULL, y.value = "median",set.to = .Machine$double.xmin,
                output = c("list", "matrix"), ...)
```
## Arguments

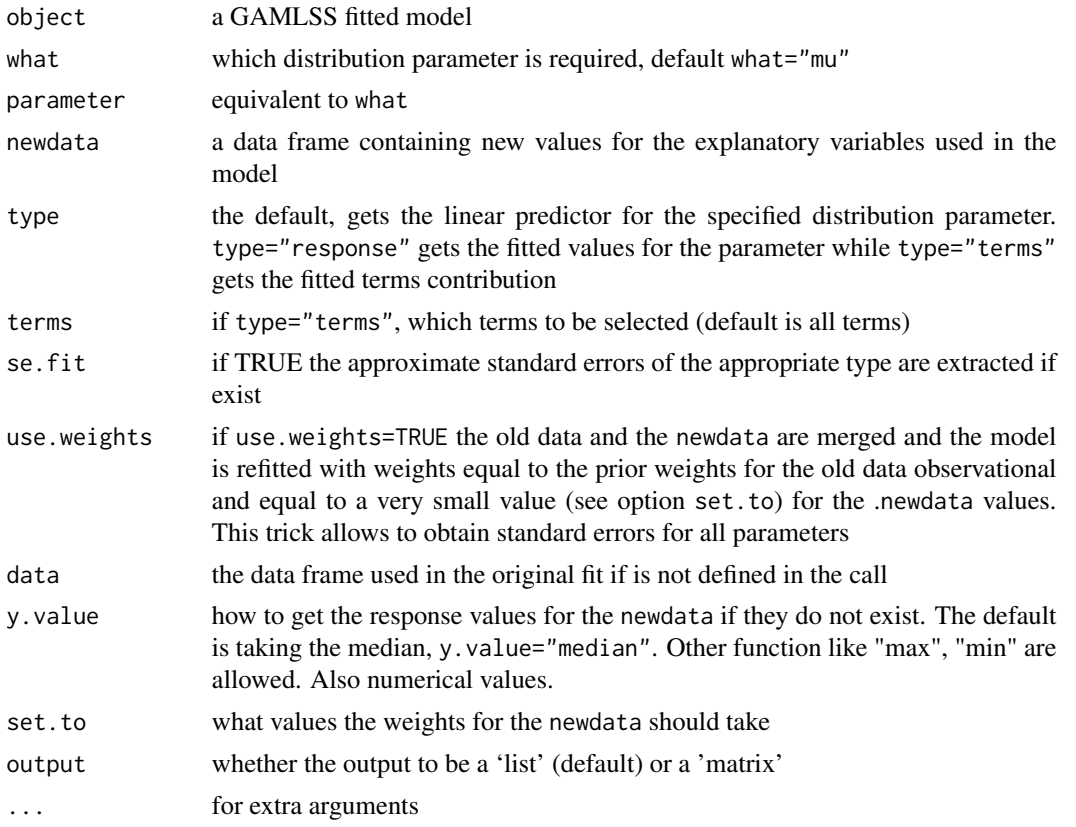

# Details

The predict function assumes that the object given in newdata is a data frame containing the right xvariables used in the model. This could possible cause problems if transformed variables are used in the fitting of the original model. For example, let us assume that a transformation of age is needed in the model i.e. nage<-age^.5. This could be fitted as mod<-gamlss(y~cs(age^.5),data=mydata) or as nage<-age^.5; mod<-gamlss(y~cs(nage),data=mydata). The later could more efficient if the data are in thousands rather in hundreds. In the first case, the code predict(mod,newdata=data.frame(age=c(34,56))

# predict.gamlss 111

would produce the right results. In the second case a new data frame has to be created containing the old data plus any new transform data. This data frame has to be declared in the data option. The option newdata should contain a data.frame with the new names and the transformed values in which prediction is required, (see the last example).

# Value

A vector or a matrix depending on the options.

# Note

This function is under development

# Author(s)

Mikis Stasinopoulos

# References

Rigby, R. A. and Stasinopoulos D. M. (2005). Generalized additive models for location, scale and shape,(with discussion), *Appl. Statist.*, 54, part 3, pp 507-554.

Rigby, R. A., Stasinopoulos, D. M., Heller, G. Z., and De Bastiani, F. (2019) *Distributions for modeling location, scale, and shape: Using GAMLSS in R*, Chapman and Hall/CRC. An older version can be found in <https://www.gamlss.com/>.

Stasinopoulos D. M. Rigby R.A. (2007) Generalized additive models for location scale and shape (GAMLSS) in R. *Journal of Statistical Software*, Vol. 23, Issue 7, Dec 2007, [https://www.](https://www.jstatsoft.org/v23/i07/) [jstatsoft.org/v23/i07/](https://www.jstatsoft.org/v23/i07/).

Stasinopoulos D. M., Rigby R.A., Heller G., Voudouris V., and De Bastiani F., (2017) *Flexible Regression and Smoothing: Using GAMLSS in R*, Chapman and Hall/CRC.

(see also <https://www.gamlss.com/>).

# See Also

[lp](#page-91-0), [lpred](#page-91-1)

## Examples

```
data(aids)
a<-gamlss(y~poly(x,3)+qrt, family=PO, data=aids) #
newaids < -data.frame(x=c(45, 46, 47), grt=c(2, 3, 4))ap <- predict(a, newdata=newaids, type = "response")
ap
# now getting all the parameters
predictAll(a, newdata=newaids)
rm(a, ap)
data(abdom)
# transform x
aa<-gamlss(y~cs(x^.5),data=abdom)
# predict at old values
predict(aa)[610]
```

```
# predict at new values
predict(aa,newdata=data.frame(x=42.43))
# now transform x first
nx<-abdom$x^.5
aaa<-gamlss(y~cs(nx),data=abdom)
# create a new data frame
newd<-data.frame( abdom, nx=abdom$x^0.5)
# predict at old values
predict(aaa)[610]
# predict at new values
predict(aaa,newdata=data.frame(nx=42.43^.5), data=newd)
```
<span id="page-111-0"></span>print.gamlss *Prints a GAMLSS fitted model*

# Description

print.gamlss is the GAMLSS specific method for the generic function print which prints objects returned by modelling functions.

# Usage

```
## S3 method for class 'gamlss'
print(x, digits = max(3, getOption("digits") - 3), ...)
```
# Arguments

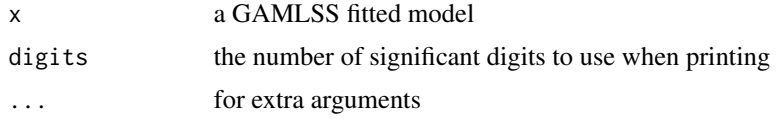

# Value

Prints a gamlss object

#### Author(s)

Mikis Stasinopoulos <d.stasinopoulos@londonmet.ac.uk>, Bob Rigby and Calliope Akantziliotou

## References

Rigby, R. A. and Stasinopoulos D. M. (2005). Generalized additive models for location, scale and shape,(with discussion), *Appl. Statist.*, 54, part 3, pp 507-554.

Rigby, R. A., Stasinopoulos, D. M., Heller, G. Z., and De Bastiani, F. (2019) *Distributions for modeling location, scale, and shape: Using GAMLSS in R*, Chapman and Hall/CRC. An older version can be found in <https://www.gamlss.com/>.

#### prof.dev 113

Stasinopoulos D. M. Rigby R.A. (2007) Generalized additive models for location scale and shape (GAMLSS) in R. *Journal of Statistical Software*, Vol. 23, Issue 7, Dec 2007, [https://www.](https://www.jstatsoft.org/v23/i07/) [jstatsoft.org/v23/i07/](https://www.jstatsoft.org/v23/i07/).

Stasinopoulos D. M., Rigby R.A., Heller G., Voudouris V., and De Bastiani F., (2017) *Flexible Regression and Smoothing: Using GAMLSS in R*, Chapman and Hall/CRC.

(see also <https://www.gamlss.com/>).

# See Also

[gamlss](#page-45-0), [deviance.gamlss](#page-29-0), [fitted.gamlss](#page-42-0)

# Examples

```
data(aids)
h<-gamlss(y~poly(x,3)+qrt, family=PO, data=aids)
print(h) # or just h
rm(h)
```
<span id="page-112-0"></span>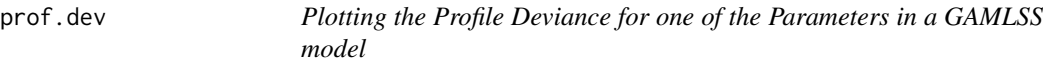

# Description

This functions plots the profile deviance of one of the (four) parameters in a GAMLSS model. It can be used if one of the parameters mu, sigma, nu or tau is a constant (not a function of explanatory variables) to obtain a profile confidence intervals.

# Usage

```
prof.dev(object, which = NULL, min = NULL, max = NULL,
        step = NULL, length = 7, startlastfit = TRUE,
        plot = TRUE, perc = 95, col="darkgreen")
```
# Arguments

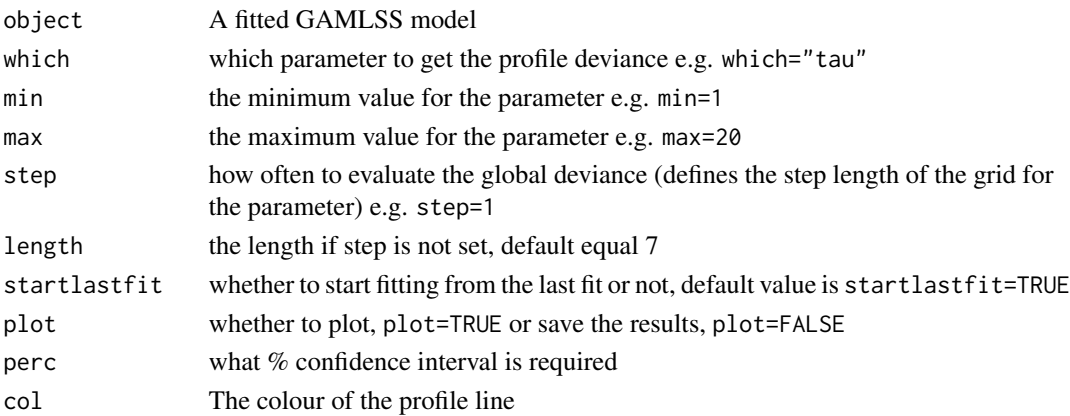

# Details

This function can be use to provide likelihood based confidence intervals for a parameter for which a constant model (i.e. no explanatory model) is fitted and consequently for checking the adequacy of a particular values of the parameter. This can be used to check the adequacy of one distribution (e.g. Box-Cox Cole and Green) nested within another (e.g. Box-Cox power exponential). For example one can test whether a Box-Cox Cole and Green (Box-Cox-normal) distribution or a Box-Cox power exponential is appropriate by plotting the profile of the parameter tau. A profile deviance showing support for tau=2 indicates adequacy of the Box-Cox Cole and Green (i.e. Box-Cox normal) distribution.

# Value

Return a profile plot (if the argument plot=TRUE) and an ProfLikelihood.gamlss object if saved. The object contains:

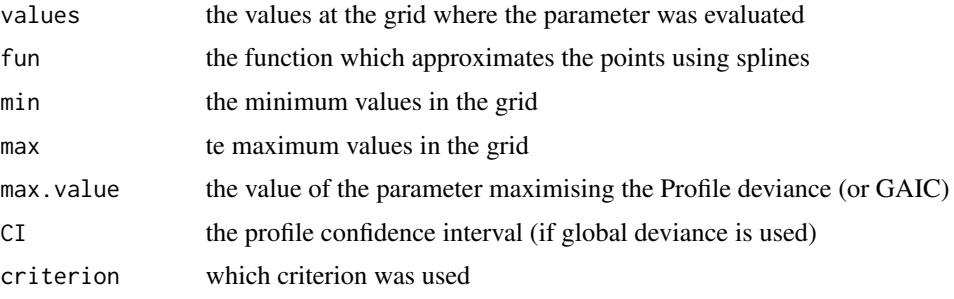

# Warning

A dense grid (i.e. small step) evaluation of the global deviance can take a long time, so start with a sparse grid (i.e. large step) and decrease gradually the step length for more accuracy.

# Author(s)

Calliope Akantziliotou, Mikis Stasinopoulos <d. stasinopoulos@londonmet.ac.uk> and Bob Rigby

#### References

Rigby, R. A. and Stasinopoulos D. M. (2005). Generalized additive models for location, scale and shape,(with discussion), *Appl. Statist.*, 54, part 3, pp 507-554.

Rigby, R. A., Stasinopoulos, D. M., Heller, G. Z., and De Bastiani, F. (2019) *Distributions for modeling location, scale, and shape: Using GAMLSS in R*, Chapman and Hall/CRC. An older version can be found in <https://www.gamlss.com/>.

Stasinopoulos D. M. Rigby R.A. (2007) Generalized additive models for location scale and shape (GAMLSS) in R. *Journal of Statistical Software*, Vol. 23, Issue 7, Dec 2007, [https://www.](https://www.jstatsoft.org/v23/i07/) [jstatsoft.org/v23/i07/](https://www.jstatsoft.org/v23/i07/).

Stasinopoulos D. M., Rigby R.A., Heller G., Voudouris V., and De Bastiani F., (2017) *Flexible Regression and Smoothing: Using GAMLSS in R*, Chapman and Hall/CRC.

(see also <https://www.gamlss.com/>).

#### prof.term 115

# See Also

[gamlss](#page-45-0), [prof.term](#page-114-0)

# Examples

```
## Not run:
data(abdom)
h<-gamlss(y~pb(x), sigma.formula=~pb(x), family=BCT, data=abdom)
prof.dev(h,"nu",min=-2.000,max=2)
rm(h)
## End(Not run)
```
<span id="page-114-0"></span>prof.term *Plotting the Profile: deviance or information criterion for one of the terms (or hyper-parameters) in a GAMLSS model*

# Description

This functions plots the profile deviance for a chosen parameter included in the linear predictor of any of the mu,sigma, nu or tau models so profile confidence intervals can be obtained. In can also be used to plot the profile of a specified information criterion for any hyper-parameter when smooth additive terms are used.

# Usage

```
prof.term(model = NULL, criterion = c("GD", "GAIC"), penalty = 2.5,
         other = NULL, min = NULL, max = NULL, step = NULL,
          length = 7, xlabel = NULL, plot = TRUE, perc = 95,
          start.prev = TRUE, col="darkgreen")
```
#### Arguments

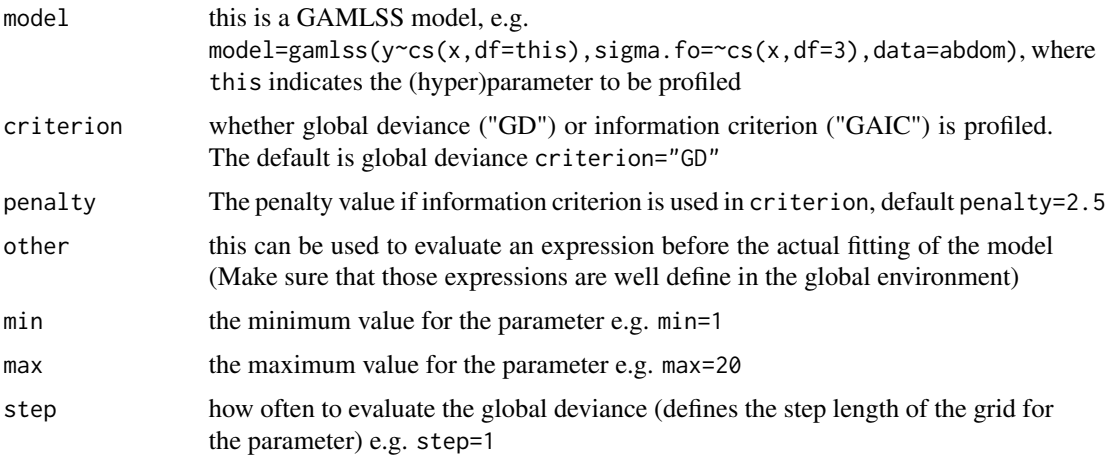

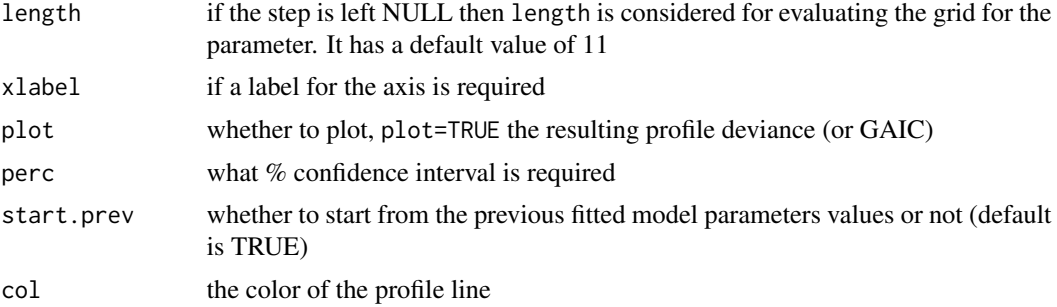

# Details

This function can be use to provide likelihood based confidence intervals for a parameter involved in terms in the linear predictor(s). These confidence intervals are more accurate than the ones obtained from the parameters' standard errors. The function can also be used to plot a profile information criterion (with a given penalty) against a hyper-parameter. This can be used to check the uniqueness in hyper-parameter determination using for example find.df.

# Value

Return a profile plot (if the argument plot=TRUE) and an ProfLikelihood.gamlss object if saved. The object contains:

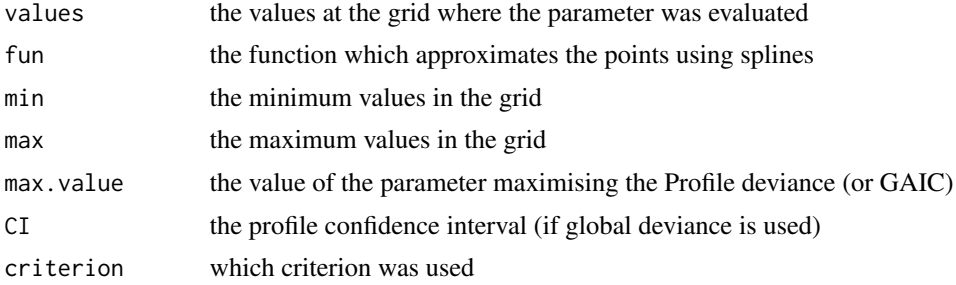

# Warning

A dense grid (i.e. small step) evaluation of the global deviance can take a long time, so start with a sparse grid (i.e. large step) and decrease gradually the step length for more accuracy.

#### Author(s)

Mikis Stasinopoulos <d.stasinopoulos@londonmet.ac.uk> and Bob Rigby

#### References

Rigby, R. A. and Stasinopoulos D. M. (2005). Generalized additive models for location, scale and shape,(with discussion), *Appl. Statist.*, 54, part 3, pp 507-554.

Rigby, R. A., Stasinopoulos, D. M., Heller, G. Z., and De Bastiani, F. (2019) *Distributions for modeling location, scale, and shape: Using GAMLSS in R*, Chapman and Hall/CRC. An older version can be found in <https://www.gamlss.com/>.

Stasinopoulos D. M. Rigby R.A. (2007) Generalized additive models for location scale and shape (GAMLSS) in R. *Journal of Statistical Software*, Vol. 23, Issue 7, Dec 2007, [https://www.](https://www.jstatsoft.org/v23/i07/) [jstatsoft.org/v23/i07/](https://www.jstatsoft.org/v23/i07/).

Stasinopoulos D. M., Rigby R.A., Heller G., Voudouris V., and De Bastiani F., (2017) *Flexible Regression and Smoothing: Using GAMLSS in R*, Chapman and Hall/CRC.

(see also <https://www.gamlss.com/>).

# See Also

[gamlss](#page-45-0), [prof.dev](#page-112-0)

#### Examples

```
data(aids)
# fitting a linear model
gamlss(y~x+qrt,family=NBI,data=aids)
# testing the linear beta parameter
mod<-quote(gamlss(y \sim offset(this \star x) + qrt, data = aids, family = NBI))
prof.term(mod, min=0.06, max=0.11)
# find the hyper parameter using cubic splines smoothing
mod1 < -quote(gamlss(y \sim cs(x, df = this) + qrt, data = aids, family = NBI))prof.term(mod1, min=1, max=15, step=1, criterion="GAIC", penalty=log(45))
# find a break point in x
mod2 \leq quote(gamlss(y \sim x+I((x>this)*(x-this))+qrt,family=NBI,data=aids))
prof.term(mod2, min=1, max=45, step=1, criterion="GD")
rm(mod,mod1,mod2)
```
ps *P-Splines Fits in a GAMLSS Formula*

## **Description**

There are several function which use P-spline methodology:

a) pb(), the current version of P-splines which uses SVD in the fitting and therefore is the most reliable

b) pbo() and pbp(), older versions of P-splines. The first uses a simple matrix algebra in the fits. The second is the last version of pb() with SVD but uses different method for prediction.

c) pbc() the new version of cycle P-splines (using SVD)

d) cy() the older version of cycle P-splines.

e) pbm() for fitting monotonic P-splines (using SVD)

f) pbz() for fitting P-splines which allow the fitted curve to shrink to zero degrees of freedom

g) ps() the original P-splines with no facility of estimating the smoothing parameters and

j) pvc() penalised varying coefficient models.

k) pvp() older version of pb() where the prediction was different (it is here in case someone would like to compare the results).

Theoretical explanation of the above P-splines can be found in Eilers *et al.* (2016)

The functions take a vector and return it with several attributes. The vector is used in the construction of the design matrix X used in the fitting. The functions do not do the smoothing, but assign the attributes to the vector to aid gamlss in the smoothing. The functions doing the smoothing are [gamlss.pb\(](#page-55-0)), [gamlss.pbo\(](#page-55-0)), [gamlss.pbc\(](#page-55-0)) [gamlss.cy\(](#page-55-0)) [gamlss.pvc\(](#page-55-0)), [gamlss.pbm\(](#page-55-0)), [gamlss.pbz](#page-55-0) and [gamlss.ps\(](#page-55-1)) which are used in the backfitting function [additive.fit](#page-7-0).

The function  $pb()$  is more efficient and faster than the original penalised smoothing function  $ps()$ . After December 2014 the pb() has changed radically to improved performance. The older version of the pb() function is called now pbo(). pb() allows the estimation of the smoothing parameters using different local (performance iterations) methods. The method are "ML", "ML-1", "EM", "GAIC" and "GCV".

The function pbm() fits monotonic smooth functions, that is functions which increase or decrease monotonically depending on the value of the argument mono which takes the values "up" or "down".

The function pbz() is similar to pb() with the extra property that when lambda becomes very large the resulting smooth function goes to a constant rather than to a linear function. This is very useful for model selection. The function is based on Maria Durban idea of using a double penalty, one of order 2 and one of order 1. The second penalty only applies if the effective df are close to 2 (that is if a linear is already selected).

The function pbc() fits a cycle penalised beta regression spline such as the last fitted value of the smoother is equal to the first fitted value. cy() is the older version.

The function pvc() fits varying coefficient models see Hastie and Tibshirani(1993) and it is more general and flexible than the old vc() function which was based on cubic splines.

The function getZmatrix() creates a (random effect) design matrix Z which can be used to fit a P-splines smoother using the re()) function. (The re() is an interface with the random effect function lme of the package nlme.

#### Usage

```
pb(x, df = NULL, lambda = NULL, max.df=NULL,control = pb.control(...), ...pbo(x, df = NULL, lambda = NULL, control = pbo.contrib(…), …)pbp(x, df = NULL, lambda = NULL, control = pbp.contrib(...), ...)pbo.control(inter = 20, degree = 3, order = 2, start = 10, quantiles = FALSE,
               method = c("ML", "GAIC", "GCV", "EM", "ML-1"), k = 2, ...)
pb.control(inter = 20, degree = 3, order = 2, start = 10, quantiles = FALSE,
          method = c("ML", "GAIC", "GCV"), k = 2, ...)pbp.control(inter = 20, degree = 3, order = 2, start = 10, quantiles = FALSE,
          method = c("ML", "GAIC", "GCV"), k = 2, ...)pbc(x, df = NULL, lambda = NULL, max.df=NULL,control = pbc.contrib(...), ...)pbc.control(inter = 20, degree = 3, order = 2, start = 10,method = c("ML", "GALC", "GCV"), k = 2, sin = TRUE, ...cy(x, df = NULL, lambda = NULL, control = cy.contrib(...), ...)cy-control(inter = 20, degree = 3, order = 2, start = 10,method = c("ML", "GAIC", "GCV", "EM", "ML-1"), k = 2, ts=FALSE, ...)
\text{pvc}(x, df = \text{NULL}, \text{lambda} = \text{NULL}, \text{by} = \text{NULL}, \text{control} = \text{pvc.contrib}(...), ...pvc.control(inter = 20, degree = 3, order = 2, start = 10, quantiles = FALSE,
```

```
ps 119
```

```
method = c("ML", "GAIC", "GCV"), k = 2, ...pbm(x, df = NULL, lambda = NULL, mono=c("up", "down"),control = pbm.control(...), ...pbm.control(inter = 20, degree = 3, order = 2, start = 10, quantiles = FALSE,
           method=c("ML","GAIC", "GCV"), k=2, kappa = 1e10, ...)
pbz(x, df = NULL, lambda = NULL, control = pbz.contrib(...), ...)pbz.control(inter = 20, degree = 3, order = 2, start = c(1e-04, 1e-04),
     quantiles = FALSE, method = c("ML", "GAIC", "GCV"), k = 2, lim = 3, ...)ps(x, df = 3, lambda = NULL, ps. intervals = 20, degree = 3, order = 3)getZ matrix(x, xmin = NULL, xmax = NULL, inter = 20, degree = 3, order = 2)
```
# Arguments

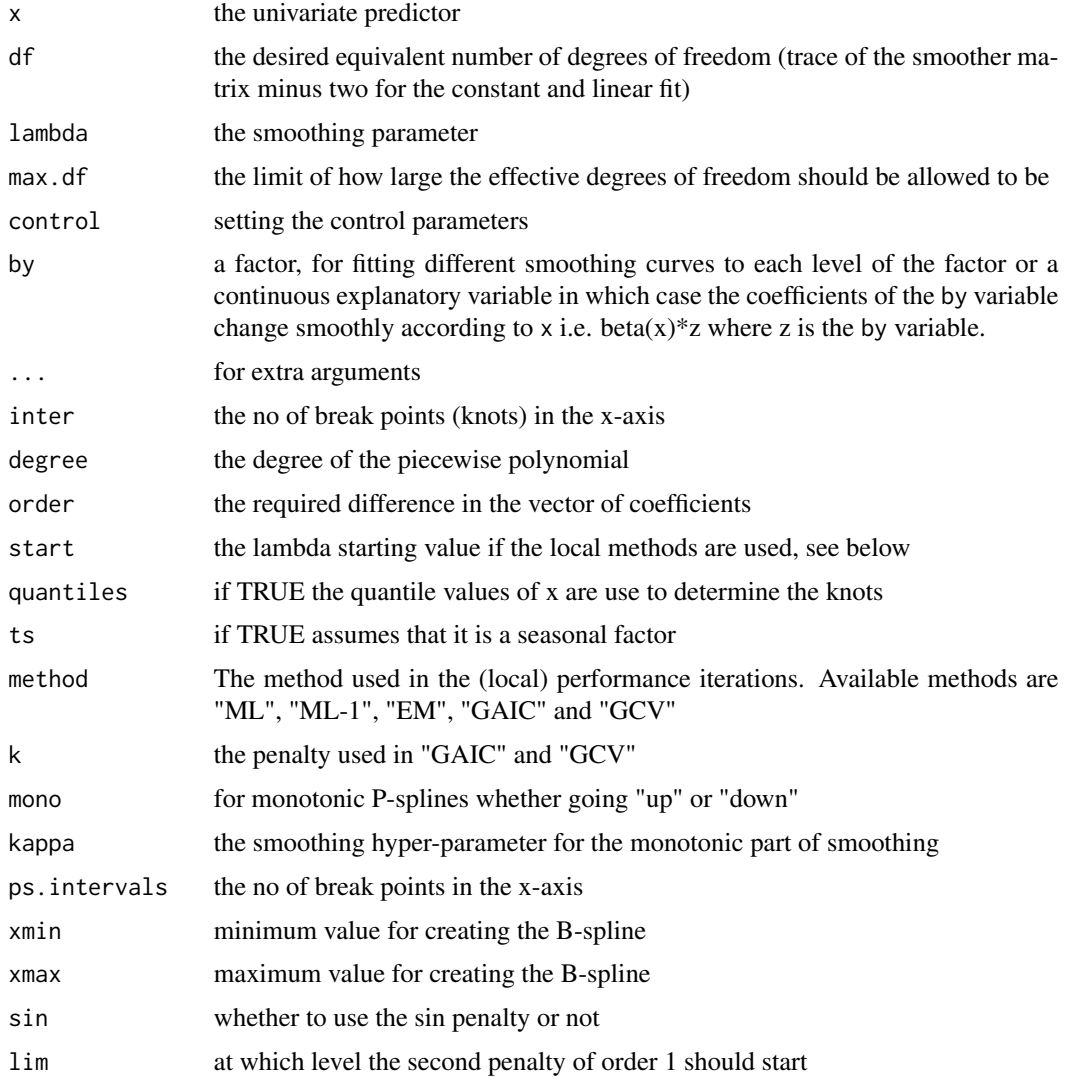

## Details

The ps() function is based on Brian Marx function which can be found in his website. The pb(), cy(), pvc() and pbm() functions are based on Paul Eilers's original R functions. Note that ps() and pb() functions behave differently at their default values if df and lambda are not specified.  $p(s(x))$  by default uses 3 extra degrees of freedom for smoothing x.  $p(b(x))$  by default estimates lambda (and therefore the degrees of freedom) automatically using a "local" method. The local (or performance iterations) methods available are: (i) local Maximum Likelihood, "ML", (ii) local Generalized Akaike information criterion, "GAIC", (iii) local Generalized Cross validation "GCV" (iv) local EM-algorithm, "EM" (which is very slow) and (v) a modified version of the ML, "ML-1" which produce identical results with "EM" but faster.

The function pb() fits a P-spline smoother.

The function pbm() fits a monotonic (going up or down) P-spline smoother.

The function pbc() fits a P-spline smoother where the beginning and end are the same.

The pvc() fits a varying coefficient model.

Note that the local (or performance iterations) methods can occasionally make the convergence of gamlss less stable compared to models where the degrees of freedom are fixed.

## Value

the vector x is returned, endowed with a number of attributes. The vector itself is used in the construction of the model matrix, while the attributes are needed for the backfitting algorithms additive.fit().

## Warning

There are occasions where the automatic local methods do not work. One accusation which came to our attention is when the range of the response variable values is very large. Scaling the response variable will solve the problem.

# Author(s)

Mikis Stasinopoulos <d.stasinopoulos@londonmet.ac.uk>, Bob Rigby and Paul Eilers

#### References

Eilers, P. H. C. and Marx, B. D. (1996). Flexible smoothing with B-splines and penalties (with comments and rejoinder). *Statist. Sci*, 11, 89-121.

Eilers, Paul HC, Marx, Brian D and Durban, Maria, (2016) Twenty years of P-splines. *SORT-Statistics and Operations Research Transactions*, 39, 149–186.

Hastie, T. J. and Tibshirani, R. J. (1993), Varying coefficient models (with discussion),J. R. Statist. Soc. B., 55, 757-796.

Rigby, R. A. and Stasinopoulos D. M. (2005). Generalized additive models for location, scale and shape,(with discussion), *Appl. Statist.*, 54, part 3, pp 507-554.

Rigby, R. A., Stasinopoulos, D. M., Heller, G. Z., and De Bastiani, F. (2019) *Distributions for modeling location, scale, and shape: Using GAMLSS in R*, Chapman and Hall/CRC. An older version can be found in <https://www.gamlss.com/>.

#### 120 ps

Stasinopoulos D. M. Rigby R.A. (2007) Generalized additive models for location scale and shape (GAMLSS) in R. *Journal of Statistical Software*, Vol. 23, Issue 7, Dec 2007, [https://www.](https://www.jstatsoft.org/v23/i07/) [jstatsoft.org/v23/i07/](https://www.jstatsoft.org/v23/i07/).

Stasinopoulos D. M., Rigby R.A., Heller G., Voudouris V., and De Bastiani F., (2017) *Flexible Regression and Smoothing: Using GAMLSS in R*, Chapman and Hall/CRC.

(see also <https://www.gamlss.com/>).

# See Also

[gamlss](#page-45-0), [gamlss.ps](#page-55-1), [cs](#page-26-0)

# Examples

```
#==============================
# pb() and ps() functions
data(aids)
# fitting a smoothing cubic spline with 7 degrees of freedom
# plus the a quarterly effect
aids1<-gamlss(y~ps(x,df=7)+qrt,data=aids,family=PO) # fix df's
aids2<-gamlss(y~pb(x,df=7)+qrt,data=aids,family=PO) # fix df's
aids3<-gamlss(y~pb(x)+qrt,data=aids,family=PO) # estimate lambda
with(aids, plot(x,y))
with(aids, lines(x,fitted(aids1),col="red"))
with(aids, lines(x,fitted(aids2),col="green"))
with(aids, lines(x,fitted(aids1),col="yellow"))
rm(aids1, aids2, aids3)
#=============================
## Not run:
# pbc()
# simulate data
set.seed(555)
x = \text{seq}(0, 1, \text{length} = 100)y = sign(cos(1 * x * 2 * pi + pi / 4)) + rnorm(length(x)) * 0.2plot(y~x)
m1<-gamlss(y~pbc(x))
lines(fitted(m1)~x)
rm(y,x,m1)#=============================
# the pvc() function
# function to generate data
genData <- function(n=200)
{
f1 <- function(x)-60+15*x-0.10*x^2
f2 <- function(x)-120+10*x+0.08*x^2
set.seed(1441)
x1 \leftarrow runif(n/2, min=0, max=55)x2 < - runif(n/2, min=0, max=55)
y1 <- f1(x1)+rNO(n=n/2,mu=0,sigma=20)
y2 <- f2(x2)+rNO(n=n/2,mu=0,sigma=30)
y \leftarrow c(y1, y2)x \leftarrow c(x1, x2)f \leftarrow gl(2, n/2)
```

```
da<-data.frame(y,x,f)
da
}
da<-genData(500)
plot(y~x, data=da, pch=21,bg=c("gray","yellow3")[unclass(f)])
# fitting models
# smoothing x
m1 <- gamlss(y~pb(x), data=da)
# parallel smoothing lines
m2 <- gamlss(y~pb(x)+f, data=da)
# linear interaction
m3 <- gamlss(y~pb(x)+f*x, data=da)
# varying coefficient model
m4 <- gamlss(y~pvc(x, by=f), data=da)
GAIC(m1,m2,m3,m4)
# plotting the fit
lines(fitted(m4)[da$f==1][order(da$x[da$f==1])]~da$x[da$f==1]
         [order(da$x[da$f==1])], col="blue", lwd=2)
lines(fitted(m4)[da$f==2][order(da$x[da$f==2])]~da$x[da$f==2]
         [order(da$x[da$f==2])], col="red", lwd=2)
rm(da,m1,m2,m3,m4)
#=================================
# the rent data
# first with a factor
data(rent)
plot(R~Fl, data=rent, pch=21,bg=c("gray","blue")[unclass(rent$B)])
r1 <- gamlss(R~pb(Fl), data=rent)
# identical to model
r11 <- gamlss(R~pvc(Fl), data=rent)
# now with the factor
r2 <- gamlss(R~pvc(Fl, by=B), data=rent)
lines(fitted(r2)[rent$B==1][order(rent$Fl[rent$B==1])]~rent$Fl[rent$B==1]
                [order(rent$Fl[rent$B==1])], col="blue", lwd=2)
lines(fitted(r2)[rent$B==0][order(rent$Fl[rent$B==0])]~rent$Fl[rent$B==0]
                [order(rent$Fl[rent$B==0])], col="red", lwd=2)
# probably not very sensible model
rm(r1,r11,r2)
#-----------
# now with a continuous variable
# additive model
h1 <-gamlss(R~pb(Fl)+pb(A), data=rent)
# varying-coefficient model
h2 <-gamlss(R~pb(Fl)+pb(A)+pvc(A,by=Fl), data=rent)
AIC(h1,h2)
rm(h1,h2)
#-----------
# monotone function
set.seed(1334)
x = seq(0, 1, length = 100)p = 0.4y = sin(2 * pi * p * x) + rnorm(100) * 0.1plot(y~x)
m1 \leq - gamlss(y~pbm(x))
```
points(fitted(m1)~x, col="red")

```
yy \le -yplot(yy~x)
m2 <- gamlss(yy~pbm(x, mono="down"))
points(fitted(m2)~x, col="red")
#==========================================
# the pbz() function
# creating uncorrelated data
set.seed(123)
y<-rNO(100)
x<-1:100
plot(y~x)
#----------------------
# ML estimation
m1<-gamlss(y~pbz(x))
m2 <-gamlss(y~pb(x))
AIC(m1,m2)
op \leq par( mfrow=c(1,2))
term.plot(m1, partial=T)
term.plot(m2, partial=T)
par(op)
# GAIC estimation
m11<-gamlss(y~pbz(x, method="GAIC", k=2))
m21 <-gamlss(y~pb(x, method="GAIC", k=2))
AIC(m11,m21)
op \leq par( mfrow=c(1,2))
term.plot(m11, partial=T)
term.plot(m21, partial=T)
par(op)
# GCV estimation
m12<-gamlss(y~pbz(x, method="GCV"))
m22 <-gamlss(y~pb(x, method="GCV"))
AIC(m12,m22)
op \leq par( mfrow=c(1,2))
term.plot(m12, partial=T)
term.plot(m22, partial=T)
par(op)
# fixing df is more trycky since df are the extra df
m13<-gamlss(y~pbz(x, df=0))
m23 <-gamlss(y~pb(x, df=0))
AIC(m13,m23)
# here the second penalty is not take effect therefore identical results
m14<-gamlss(y~pbz(x, df=1))
m24 <-gamlss(y~pb(x, df=1))
AIC(m14,m24)
# fixing lambda
m15<-gamlss(y~pbz(x, lambda=1000))
m25 <-gamlss(y~pb(x, lambda=1000))
AIC(m15,m25)
#--------------------------------------------------
# prediction
m1<-gamlss(y~pbz(x), data=data.frame(y,x))
m2 < -gamma(s(y\gamma pb(x)), data=data-frame(y,x))
```
#### 124 Q.stats

```
AIC(m1,m2)
predict(m1, newdata=data.frame(x=c(80, 90, 100, 110)))
predict(m2, newdata=data.frame(x=c(80, 90, 100, 110)))
#---------------------------------------------------
```
## End(Not run)

Q.stats *A function to calculate the Q-statistics*

# Description

This function calculates and prints the Q-statistics (or Z-statistics) which are useful to test normality of the residuals within a range of an independent variable, for example age in centile estimation, see Royston and Wright (2000).

# Usage

```
Q.stats(obj = NULL, xvar = NULL, resid = NULL, xcut.points = NULL, n.inter = 10,
     zvals = TRUE, save = TRUE, plot = TRUE, digits.xvar = getOption("digits"),
      ...)
```
# Arguments

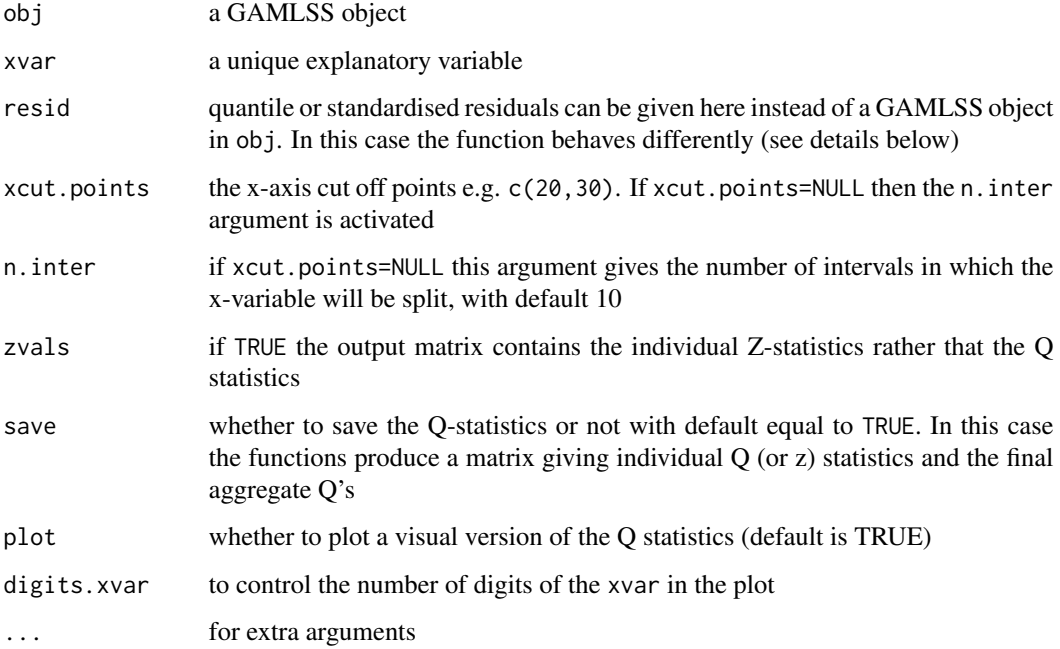

# $Q.$ stats  $125$

### Details

Note that the function Q. stats behaves differently depending whether the obj or the resid argument is set. The obj argument produces the Q-statistics (or Z-statistics) table appropriate for centile estimation (therefore it expect a reasonable large number of observations). The argument resid allows any model residuals, (not necessary GAMLSS), suitable standardised and is appropriate for any size of data. The resulting table contains only the individuals Z-statistics.

# Value

A table containing the Q-statistics or Z-statistics. If plot=TRUE it produces also an graphical representation of the table.

#### Author(s)

Mikis Stasinopoulos <d.stasinopoulos@londonmet.ac.uk>, Bob Rigby with contributions from Elaine Borghie

# References

Rigby, R. A. and Stasinopoulos D. M. (2005). Generalized additive models for location, scale and shape,(with discussion), *Appl. Statist.*, 54, part 3, pp 507-554.

Royston P. and Wright E. M. (2000) Goodness of fit statistics for the age-specific reference intervals. *Statistics in Medicine*, 19, pp 2943-2962.

Rigby, R. A., Stasinopoulos, D. M., Heller, G. Z., and De Bastiani, F. (2019) *Distributions for modeling location, scale, and shape: Using GAMLSS in R*, Chapman and Hall/CRC. An older version can be found in <https://www.gamlss.com/>.

Stasinopoulos D. M. Rigby R.A. (2007) Generalized additive models for location scale and shape (GAMLSS) in R. *Journal of Statistical Software*, Vol. 23, Issue 7, Dec 2007, [https://www.](https://www.jstatsoft.org/v23/i07/) [jstatsoft.org/v23/i07/](https://www.jstatsoft.org/v23/i07/).

Stasinopoulos D. M., Rigby R.A., Heller G., Voudouris V., and De Bastiani F., (2017) *Flexible Regression and Smoothing: Using GAMLSS in R*, Chapman and Hall/CRC.

(see also <https://www.gamlss.com/>).

# See Also

[gamlss](#page-45-0), [centiles.split](#page-22-0), [wp](#page-154-0)

# Examples

```
data(abdom)
h<-gamlss(y~pb(x), sigma.formula=~pb(x), family=BCT, data=abdom)
Q.stats(h,xvar=abdom$x,n.inter=8)
Q.stats(h,xvar=abdom$x,n.inter=8,zvals=FALSE)
Q.stats(resid=resid(h), xvar=abdom$x, n.inter=5)
rm(h)
```
#### Description

The quantile sheets function quantSheets() is based on the work of Sabine Schnabe and Paul Eiler (see references below). The estimation of the quantile curves is done simultaneously by also smoothing in the direction of y as well as x. This avoids (but do not eliminate completely) the problem of crossing quantiles.

## Usage

```
quantSheets(y, x, x.lambda = 1, p.lambda = 1, data = NULL,
            cent = 100 * \text{pnorm}((-4:4) * 2/3),
            control = quantSheets.contrib(...), print = TRUE, ...)quantSheets.control(x.inter = 10, p.inter = 10, degree = 3, logit = FALSE,
            order = 2, kappa = 0, n.cyc = 100, c.crit = 1e-05, plot = TRUE,
            power = NULL, ...)findPower(y, x, data = NULL, \lim.trans = c(0, 1.5), prof = FALSE,
            k = 2, c.crit = 0.01, step = 0.1)
z.scoresQS(object, y, x, plot = FALSE, tol = NULL)
```
## Arguments

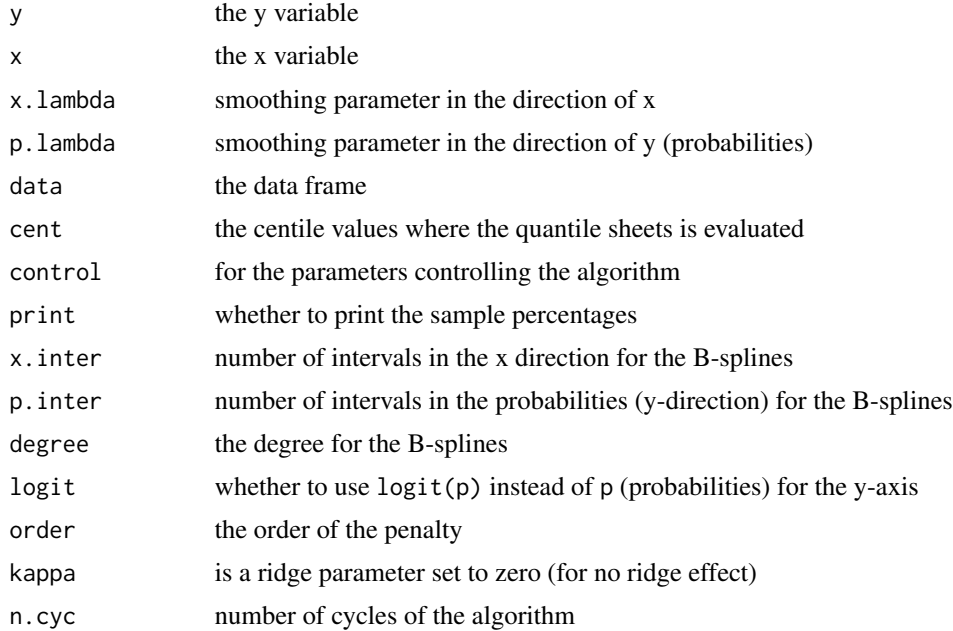

#### quantSheets 127

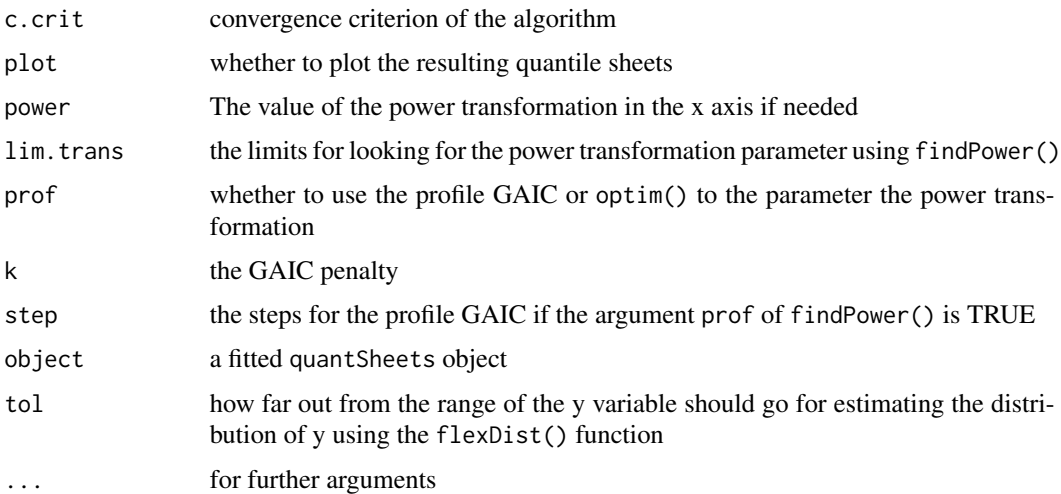

# Details

The advantage of quantile sheets is that they estimates simultaneously all the quantiles. This almost eliminates the problem of crossing quantiles. The method is very fast and useful for exploratory tool. The function needs two smoothing parameters. Those two parameters have to specified by the user. They are *not* estimated automatically. They can be selected by visual inspection.

The disadvantages of quantile sheets comes from the fact that like all non-parametric techniques do not have a goodness of fit measure to change how good is the models and the residuals based diagnostics are not existence since it is difficult to define residuals in this set up.

In this implementation we do provide residuals by using the flexDist() function from package **gamlss.dist**. This is based on the idea that by knowing the quantiles of the distribution we can reconstruct non parametrically the distribution itself and this is what flexDist() is doing. As a word of caution, such a construct is based on several assumptions and depends on several smoothing parameters. Treat those residuals with caution. The same caution should apply to the function z.scoresQS().

# Value

Using the function quantSheets() a quantSheets object is returned having the following methods: print(), fitted(), predict() and resid().

Using findPower() a single values of the power parameter is returned.

Using z.scoresQS a vector of z-scores is returned.

#### Author(s)

Mikis Stasinopoulos based on function provided by Paul Eiler and Sabine Schnabe

# References

Schnabel, S.K. (2011) *Expectile smoothing: new perspectives on asymmetric least squares. An application to life expectancy*, Utrecht University.

Schnabel, S. K and Eilers, P. H. C.(2013) Simultaneous estimation of quantile curves using quantile sheets, *AStA Advances in Statistical Analysis*, 97, 1, pp 77-87, Springer.

Schnabel, S. K and Eilers, P. H. (2013) A location-scale model for non-crossing expectile curves, *Stat*, 2, 1, pp 171-183.

Rigby, R. A., Stasinopoulos, D. M., Heller, G. Z., and De Bastiani, F. (2019) *Distributions for modeling location, scale, and shape: Using GAMLSS in R*, Chapman and Hall/CRC. An older version can be found in <https://www.gamlss.com/>.

Stasinopoulos D. M. Rigby R.A. (2007) Generalized additive models for location scale and shape (GAMLSS) in R. *Journal of Statistical Software*, Vol. 23, Issue 7, Dec 2007, [https://www.](https://www.jstatsoft.org/v23/i07/) [jstatsoft.org/v23/i07/](https://www.jstatsoft.org/v23/i07/).

Stasinopoulos D. M., Rigby R.A., Heller G., Voudouris V., and De Bastiani F., (2017) *Flexible Regression and Smoothing: Using GAMLSS in R*, Chapman and Hall/CRC.

(see also <https://www.gamlss.com/>).

# See Also

[lms](#page-83-0): for a parametric equivalent results.

# Examples

```
data(abdom)
m1 <- quantSheets(y,x, data=abdom)
head(fitted(m1))
p1 <- predict(m1, newdata=c(20,30,40))
matpoints(c(20,30,40), p1)
z.scoresQS(m1,y=c(150, 300),x=c(20, 30) )
# If we needed a power transformation not appropriate for this data
findPower(y,x, data=abdom)
```
random *Specify a random intercept model in a GAMLSS formula*

# Description

They are two functions for fitting random effects within a GAMLSS model, random() and re().

The function random() is based on the original random() function of Trevor Hastie in the package gam. In our version the function has been modified to allow a "local" maximum likelihood estimation of the smoothing parameter lambda. This method is equivalent to the PQL method of Breslow and Clayton (1993) applied at the local iterations of the algorithm. In fact for a GLM model and a simple random effect it is equivalent to glmmPQL() function in the package MASS see Venables and Ripley (2002). Venables and Ripley (2002) claimed that this iterative method was first introduced by Schall (1991). Note that in order for the "local" maximum likelihood estimation procedure to operate both argument df and lambda has to be NULL.

The function  $re()$  is an interface for calling the  $lme()$  function of the package **nlme**. This gives the user the ability to fit complicated random effect models while the assumption of the normal distribution for the response variable is relaxed. The theoretical justification comes again from the fact that this is a PQL method, Breslow and Clayton (1993).

#### random 129

# Usage

```
random(x, df = NULL, lambda = NULL, start=10)
re(fixed = -1, random = NULL, correlation = NULL, method = "ML",level = NULL, ...
```
# **Arguments**

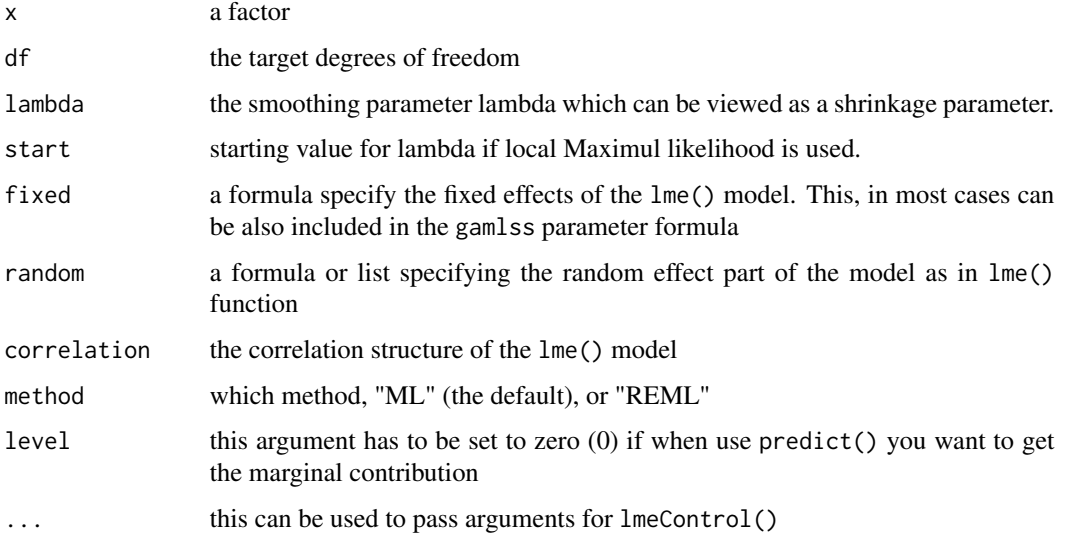

# Details

The function random() can be seen as a smoother for use with factors in gamlss(). It allows the fitted values for a factor predictor to be shrunk towards the overall mean, where the amount of shrinking depends either on lambda, or on the equivalent degrees of freedom or on the estimated sigma parameter (default). Similar in spirit to smoothing splines, this fitting method can be justified on Bayesian grounds or by a random effects model. Note that the behaviour of the function is different from the original Hastie function. Here the function behaves as follows: i) if both df and lambda are NULL then the PQL method is used ii) if lambda is not NULL, lambda is used for fitting iii) if lambda is NULL and df is not NULL then df is used for fitting.

Since factors are coded by model.matrix() into a set of contrasts, care has been taken to add an appropriate "contrast" attribute to the output of random(). This zero contrast results in a column of zeros in the model matrix, which is aliased with any column and is hence ignored.

The use of the function re() requires knowledge of the use of the function lme() of the package nlme for the specification of the appropriate random effect model. Some care should betaken whether the data set is

#### Value

x is returned with class "smooth", with an attribute named "call" which is to be evaluated in the backfitting additive.fit() called by gamlss()

## Author(s)

For re() Mikis Stasinopoulos and Marco Enea and for random() Trevor Hastie (amended by Mikis Stasinopoulos),

#### References

Breslow, N. E. and Clayton, D. G. (1993) Approximate inference in generalized linear mixed models. *Journal of the American Statistical Association* 88, 9???25.

Chambers, J. M. and Hastie, T. J. (1991). *Statistical Models in S*, Chapman and Hall, London.

Pinheiro, Jose C and Bates, Douglas M (2000) *Mixed effects models in S and S-PLUS* Springer.

Rigby, R. A. and Stasinopoulos D. M. (2005). Generalized additive models for location, scale and shape,(with discussion), *Appl. Statist.*, 54, part 3, pp 507-554.

Rigby, R. A., Stasinopoulos, D. M., Heller, G. Z., and De Bastiani, F. (2019) *Distributions for modeling location, scale, and shape: Using GAMLSS in R*, Chapman and Hall/CRC. An older version can be found in <https://www.gamlss.com/>.

Schall, R. (1991) Estimation in generalized linear models with random effects. *Biometrika* 78, 719???727.

Stasinopoulos D. M. Rigby R.A. (2007) Generalized additive models for location scale and shape (GAMLSS) in R. *Journal of Statistical Software*, Vol. 23, Issue 7, Dec 2007, [https://www.](https://www.jstatsoft.org/v23/i07/) [jstatsoft.org/v23/i07/](https://www.jstatsoft.org/v23/i07/).

Stasinopoulos D. M., Rigby R.A., Heller G., Voudouris V., and De Bastiani F., (2017) *Flexible Regression and Smoothing: Using GAMLSS in R*, Chapman and Hall/CRC.

(see also <https://www.gamlss.com/>).

Venables, W. N. and Ripley, B. D. (2002) *Modern Applied Statistics with S*. Fourth edition. Springer.

# See Also

[gamlss](#page-45-0), [gamlss.random](#page-56-0)

# Examples

```
#------------- Example 1 from Pinheiro and Bates (2000) page 15-----------------
# bring nlme
library(nlme)
data(ergoStool)
# lme model
l1<-lme(effort~Type, data=ergoStool, random=~1|Subject, method="ML")
# use random()
t1<-gamlss(effort~Type+random(Subject), data=ergoStool )
# use re() with fixed effect within re()
t2<-gamlss(effort~re(fixed=~Type, random=~1|Subject), data=ergoStool )
# use re() with fixed effect in gamlss formula
t3<-gamlss(effort~Type+re(random=~1|Subject), data=ergoStool )
# compare lme fitted values with random
plot(fitted(l1), fitted(t1))
# compare lme fitted values with random
plot(fitted(l1), fitted(t2))
```
#### random 131

```
lines(fitted(l1), fitted(t3), col=2)
# getting the fitted coefficients
getSmo(t2)
#-------------------------------------------------------------------------------
## Not run:
#-------------Example 2 Hodges data---------------------------------------------
data(hodges)
plot(prind~state, data=hodges)
m1<- gamlss(prind~random(state), sigma.fo=~random(state), nu.fo=~random(state),
            tau.fo=~random(state), family=BCT, data=hodges)
m2<- gamlss(prind~re(random=~1|state), sigma.fo=~re(random=~1|state),
            nu.fo=~re(random=~1|state), tau.fo=~re(random=~1|state), family=BCT,
            data=hodges)
# comparing the fitted effective degrees of freedom
m1$mu.df
m2$mu.df
m1$sigma.df
m2$sigma.df
m1$nu.df
m2$nu.df
m1$tau.df
m2$tau.df
# random effect for tau is not needed
m3<- gamlss(prind~random(state), sigma.fo=~random(state), nu.fo=~random(state),
            family=BCT, data=hodges, start.from=m1)
plot(m3)
# term plots work for random but not at the moment for re()
op \leq par(mfrow=c(2,2))
term.plot(m3, se=TRUE)
term.plot(m3, se=TRUE, what="sigma")
term.plot(m3, se=TRUE, what="nu")
par(op)
# getting information from a fitted lme object
coef(getSmo(m2))
ranef(getSmo(m2))
VarCorr(getSmo(m2))
summary(getSmo(m2))
intervals(getSmo(m2))
fitted(getSmo(m2))
fixef(getSmo(m2))
# plotting
plot(getSmo(m2))
qqnorm(getSmo(m2))
#----------------Example 3 from Pinheiro and Bates (2000) page 42---------------
data(Pixel)
l1 <- lme(pixel~ day+I(day^2), data=Pixel, random=list(Dog=~day, Side=~1),
         method="ML")
# this will fail
#t1<-gamlss(pixel~re(fixed=~day+I(day^2), random=list(Dog=~day, Side=~1)),
# data=Pixel)
# but this is working
t1<-gamlss(pixel~re(fixed=~day+I(day^2), random=list(Dog=~day, Side=~1),
                    opt="optim"), data=Pixel)
```
#### 132 random

```
plot(fitted(l1)~fitted(t1))
#---------------Example 4 from Pinheiro and Bates (2000)page 146----------------
data(Orthodont)
l1 <- lme(distance~ I(age-11), data=Orthodont, random=~I(age-11)|Subject,
           method="ML")
t1<-gamlss(distance~I(age-11)+re(random=~I(age-11)|Subject), data=Orthodont)
plot(fitted(l1)~fitted(t1))
# checking the model
plot(t1)
wp(t1, ylim.all=2)
# two observation fat try LO
t2<-gamlss(distance~I(age-11)+re(random=~I(age-11)|Subject, opt="optim",
     numIter=100), data=Orthodont, family=LO)
plot(t2)
wp(t2,ylim.all=2)
# a bit better but not satisfactory Note that 3 paramters distibutions fail
#------------example 5 from Venable and Ripley (2002)--------------------------
library(MASS)
data(bacteria)
summary(glmmPQL(y \sim trt + I(week > 2), random = \sim 1 | ID,
               family = binomial, data = bacteria))
s1 <- gamlss(y \sim trt + I(week > 2)+random(ID), family = BI, data = bacteria)
s2 <- gamlss(y \sim trt + I(week > 2)+re(random=\sim1|ID), family = BI,
             data = bacteria)
s3 <- gamlss(y \sim trt + I(week > 2)+re(random=\sim1|ID, method="REML"), family = BI,
             data = bacteria)
# the esimate of the random effect sd sigma_b
sqrt(getSmo(s1)$tau2)
getSmo(s2)
getSmo(s3)
#-------------Example 6 from Pinheiro and Bates (2000) page 239-244-------------
# using corAR1()
data(Ovary)
# AR1
l1 <- lme(follicles~sin(2*pi*Time)+cos(2*pi*Time), data=Ovary,
          random=pdDiag(~sin(2*pi*Time)), correlation=corAR1())
# ARMA
l2 <- lme(follicles~sin(2*pi*Time)+cos(2*pi*Time), data=Ovary,
          random=pdDiag(~sin(2*pi*Time)), correlation=corARMA(q=2))
# now gamlss
# AR1
t1 <- gamlss(follicles~re(fixed=~sin(2*pi*Time)+cos(2*pi*Time),
                         random=pdDiag(~sin(2*pi*Time)),
                         correlation=corAR1()), data=Ovary)
plot(fitted(l1)~fitted(t1))
# ARMA
t2 <- gamlss(follicles~re(fixed=~sin(2*pi*Time)+cos(2*pi*Time),
                          random=pdDiag(~sin(2*pi*Time)),
                          correlation=corARMA(q=2)), data=Ovary)
plot(fitted(l2)~fitted(t2))
AIC(t1,t2)
wp(t2, ylim.all=1)
```
refit and the state of the state of the state of the state of the state of the state of the state of the state of the state of the state of the state of the state of the state of the state of the state of the state of the

#-------------------------------------------------------------------------------

## End(Not run)

refit *Refit a GAMLSS model*

#### Description

This function refits a GAMLSS model. It is useful when the algorithm has not converged after 20 outer iteration (the default value)

# Usage

refit(object, ...)

## Arguments

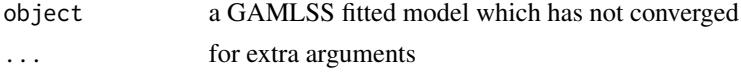

## Details

This function is useful when the iterations have reach the maximum value set by the code(n.cyc) of the gamlss.control function and the model has not converged yet

# Value

Returns a GAMLSS fitted model

# Note

The function [update](#page-0-0) does a very similar job

# Author(s)

Mikis Stasinopoulos <d.stasinopoulos@londonmet.ac.uk>, Bob Rigby

## References

Rigby, R. A. and Stasinopoulos D. M. (2005). Generalized additive models for location, scale and shape,(with discussion), *Appl. Statist.*, 54, part 3, pp 507-554.

Rigby, R. A., Stasinopoulos, D. M., Heller, G. Z., and De Bastiani, F. (2019) *Distributions for modeling location, scale, and shape: Using GAMLSS in R*, Chapman and Hall/CRC. An older version can be found in <https://www.gamlss.com/>.

Stasinopoulos D. M. Rigby R.A. (2007) Generalized additive models for location scale and shape (GAMLSS) in R. *Journal of Statistical Software*, Vol. 23, Issue 7, Dec 2007, [https://www.](https://www.jstatsoft.org/v23/i07/) [jstatsoft.org/v23/i07/](https://www.jstatsoft.org/v23/i07/).

Stasinopoulos D. M., Rigby R.A., Heller G., Voudouris V., and De Bastiani F., (2017) *Flexible Regression and Smoothing: Using GAMLSS in R*, Chapman and Hall/CRC.

(see also <https://www.gamlss.com/>).

# See Also

[gamlss](#page-45-0), [update.gamlss](#page-151-0)

#### Examples

```
data(aids)
h<-gamlss(y~poly(x,3)+qrt, family=PO, data=aids) #
refit(h)
rm(h)
```
<span id="page-133-0"></span>residuals.gamlss *Extract Residuals from GAMLSS model*

#### Description

residuals.gamlss is the GAMLSS specific method for the generic function residuals which extracts the residuals for a fitted model. The abbreviated form resid is an alias for residuals.

#### Usage

```
## S3 method for class 'gamlss'
residuals(object, what = c("z-scores", "mu", "sigma", "nu", "tau"),
                         type = c("simple", "weighted", "partial"),
                         terms=NULL, ...)
```
# Arguments

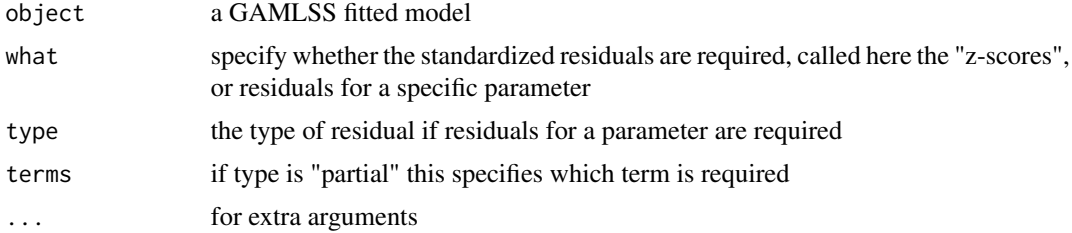

# Details

The "z-scores" residuals saved in a GAMLSS object are the normalized (randomized) quantile residuals (see Dunn and Smyth, 1996). Randomization is only needed for the discrete family distributions, see also [rqres.plot](#page-137-0). Residuals for a specific parameter can be "simple" = (working variable - linear predictor), "weighted"= sqrt(working weights)\*(working variable - linear predictor) or "partial"= (working variable - linear predictor)+contribution of specific terms.

# Value

a vector or a matrix of the appropriate residuals of a GAMLSS model. Note that when weights are used in the fitting the length of the residuals can be different from N the length of the fitted values. Observations with weights equal to zero are not appearing in the residuals. Also observations with frequencies as weights will appear more than once according to their frequencies.

## Note

The "weighted" residuals of a specified parameter can be zero and one if the square of first derivative have been used in the fitting of this parameter

# Author(s)

Mikis Stasinopoulos <d.stasinopoulos@londonmet.ac.uk> and Bob Rigby

### References

Rigby, R. A. and Stasinopoulos D. M. (2005). Generalized additive models for location, scale and shape,(with discussion), *Appl. Statist.*, 54, part 3, pp 507-554.

Rigby, R. A., Stasinopoulos, D. M., Heller, G. Z., and De Bastiani, F. (2019) *Distributions for modeling location, scale, and shape: Using GAMLSS in R*, Chapman and Hall/CRC. An older version can be found in <https://www.gamlss.com/>.

Stasinopoulos D. M. Rigby R.A. (2007) Generalized additive models for location scale and shape (GAMLSS) in R. *Journal of Statistical Software*, Vol. 23, Issue 7, Dec 2007, [https://www.](https://www.jstatsoft.org/v23/i07/) [jstatsoft.org/v23/i07/](https://www.jstatsoft.org/v23/i07/).

Stasinopoulos D. M., Rigby R.A., Heller G., Voudouris V., and De Bastiani F., (2017) *Flexible Regression and Smoothing: Using GAMLSS in R*, Chapman and Hall/CRC.

(see also <https://www.gamlss.com/>).

## See Also

```
print.gamlss, summary.gamlss, fitted.gamlss, coef.gamlss, residuals.gamlss, update.gamlss,
plot.gamlss, deviance.gamlss, formula.gamlss
```
# Examples

```
data(aids)
h<-gamlss(y~poly(x,3)+qrt, family=NBI, data=aids) #
plot(aids$x,resid(h))
plot(aids$x,resid(h,"sigma"))
rm(h)
```
# Description

The function ri() allow the user to fit a ridge regression within GAMLSS. It allows the coefficients of a set of explanatory variables to be shrunk towards zero. The amount of shrinking depends either on lambda, or on the equivalent degrees of freedom (df). The type of shrinking depends on the argument Lp see example.

# Usage

```
ri(X = NULL, x.vars = NULL, df = NULL, lambda = NULL,method = c("ML", "GAIC"), order = 0, start = 10, Lp = 2,
   kappa = 1e-05, iter = 100, c.crit = 1e-06, k = 2)
```
# Arguments

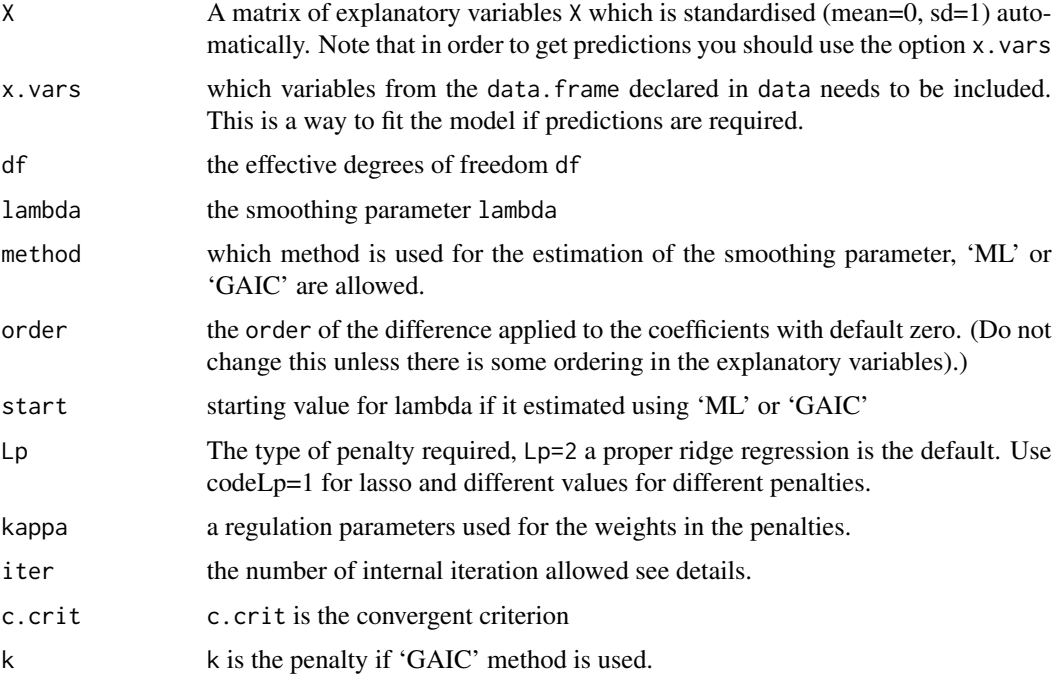

# Details

This implementation of ridge and related regressions is based on an idea of Paul Eilers which used weights in the penalty matrix. The type of weights are defined by the argument Lp. Lp=2 is the standard ridge regression, Lp=1 fits a lasso regression while Lp=0 allows a "best subset"" regression see Hastie et al (2009) page 71.

# Value

x is returned with class "smooth", with an attribute named "call" which is to be evaluated in the backfitting additive.fit() called by gamlss()

# Author(s)

Mikis Stasinopoulos <d.stasinopoulos@londonmet.ac.uk>, Bob Rigby and Paul Eilers

# References

Rigby, R. A. and Stasinopoulos D. M. (2005). Generalized additive models for location, scale and shape,(with discussion), *Appl. Statist.*, 54, part 3, pp 507-554.

Rigby, R. and Stasinopoulos, D. M (2013) Automatic smoothing parameter selection in GAMLSS with an application to centile estimation, *Statistical methods in medical research*.

Rigby, R. A., Stasinopoulos, D. M., Heller, G. Z., and De Bastiani, F. (2019) *Distributions for modeling location, scale, and shape: Using GAMLSS in R*, Chapman and Hall/CRC. An older version can be found in <https://www.gamlss.com/>.

Stasinopoulos D. M. Rigby R.A. (2007) Generalized additive models for location scale and shape (GAMLSS) in R. *Journal of Statistical Software*, Vol. 23, Issue 7, Dec 2007, [https://www.](https://www.jstatsoft.org/v23/i07/) [jstatsoft.org/v23/i07/](https://www.jstatsoft.org/v23/i07/).

Stasinopoulos D. M., Rigby R.A., Heller G., Voudouris V., and De Bastiani F., (2017) *Flexible Regression and Smoothing: Using GAMLSS in R*, Chapman and Hall/CRC.

(see also <https://www.gamlss.com/>).

# See Also

## [gamlss](#page-45-0)

## Examples

```
# USAIR DATA
# standarise data 1-------------------------------------------------------------
# ridge
m1<- gamlss(y~ri(x.vars=c("x1","x2","x3","x4","x5","x6")),
            data=usair)
# lasso
m2<- gamlss(y~ri(x.vars=c("x1","x2","x3","x4","x5","x6"), Lp=1),
     data=usair)
# best subset
m3<- gamlss(y~ri(x.vars=c("x1","x2","x3","x4","x5","x6"), Lp=0),
     data=usair)
#-------- plotting the coefficients
op <- par(mfrow=c(3,1))
plot(getSmo(m1)) #
plot(getSmo(m2))
plot(getSmo(m3))
par(op)
```
<span id="page-137-0"></span>

#### Description

This function plots worm plots, van Buuren and Fredriks M. (2001), or QQ-plots of the normalized randomized quantile residuals (Dunn and Smyth, 1996) for a model using a discrete GAMLSS family distribution.

#### Usage

rqres.plot(obj = NULL, howmany = 6, plot.type =  $c("few", "all"),$ type =  $c("wp", "QQ")$ ,  $xlim = NULL, ylim = NULL, ...$ get.rqres(obj = NULL, howmany = 10, order = FALSE)

# Arguments

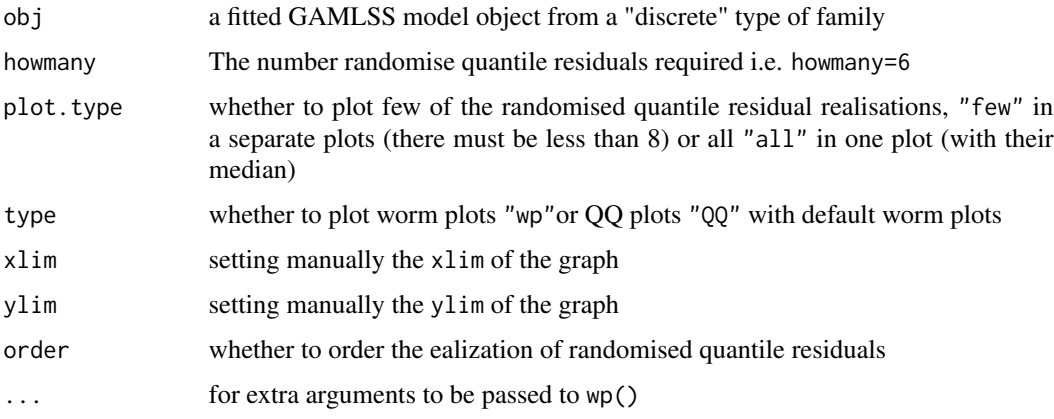

#### Details

For discrete family distributions, the [gamlss\(](#page-45-0)) function saves on exit one realization of randomized quantile residuals which can be plotted using the generic function plot which calls the plot.gamlss. Looking at only one realization can be misleading, so the current function creates QQ-plots for several realizations. The function allows up to 10 QQ-plots to be plotted. Occasionally one wishes to create a lot of realizations and then take a median of them (separately for each ordered value) to create a single median realization. The option all in combinations with the option howmany creates a QQ-plot of the medians of the normalized randomized quantile residuals. These 'median' randomized quantile residuals can be saved using the option (save=TRUE).

#### Value

If save it is TRUE then the vector of the median residuals is saved.

# Author(s)

Mikis Stasinopoulos <d.stasinopoulos@londonmet.ac.uk>

# References

Dunn, P. K. and Smyth, G. K. (1996) Randomised quantile residuals, *J. Comput. Graph. Statist.*, 5, 236–244

Rigby, R. A. and Stasinopoulos D. M. (2005). Generalized additive models for location, scale and shape,(with discussion), *Appl. Statist.*, 54, part 3, pp 507-554.

Rigby, R. A., Stasinopoulos, D. M., Heller, G. Z., and De Bastiani, F. (2019) *Distributions for modeling location, scale, and shape: Using GAMLSS in R*, Chapman and Hall/CRC. An older version can be found in <https://www.gamlss.com/>.

Stasinopoulos D. M. Rigby R.A. (2007) Generalized additive models for location scale and shape (GAMLSS) in R. *Journal of Statistical Software*, Vol. 23, Issue 7, Dec 2007, [https://www.](https://www.jstatsoft.org/v23/i07/) [jstatsoft.org/v23/i07/](https://www.jstatsoft.org/v23/i07/).

Stasinopoulos D. M., Rigby R.A., Heller G., Voudouris V., and De Bastiani F., (2017) *Flexible Regression and Smoothing: Using GAMLSS in R*, Chapman and Hall/CRC.

(see also <https://www.gamlss.com/>).

van Buuren and Fredriks M. (2001) Worm plot: simple diagnostic device for modelling growth reference curves. *Statistics in Medicine*, 20, 1259–1277

# See Also

[plot.gamlss](#page-103-0), [gamlss](#page-45-0)

#### Examples

```
data(aids) # fitting a model from a discrete distribution
h<-gamlss(y~pb(x)+qrt, family=NBI, data=aids) #
plot(h)
# plot qq- plots from 6 realization of the randomized quantile residuals
rqres.plot(h)
# a worm-plot of the medians from 10 realizations
rqres.plot(h,howmany=40,plot="all") #
```
Rsq *Generalised (Pseudo) R-squared for GAMLSS models*

# **Description**

This function gives the generalised R-squared of Nagelkerke (1991) for a GAMLSS model.

# Usage

```
Rsq(object, type = c("Cox Snell","Cragg Uhler","both"))
```
## Arguments

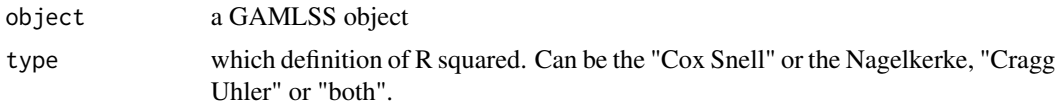

## Details

The Rsq() function uses the definition for R-squared:

$$
R^2 = 1 - \left(\frac{L(0)}{L(\hat{\theta})}\right)^{(1)} 2/n)
$$

where  $L(0)$  is the null model (only a constant is fitted to all parameters) and  $L(\hat{\theta})$  is the current fitted model. This definition sometimes is referred to as the Cox  $\&$  Snell R-squared. The Nagelkerke /Cragg & Uhler's definition divides the above with

$$
1 - L(0)^{(2/n)}
$$

# Value

The Rsq() produces a single value if type="Cox Snell" or "Cragg Uhler" and a list if type="both".

## **Note**

The null model is fitted using the function gamlssML() which can create warning messages

## Author(s)

Mikis Stasinopoulos <d.stasinopoulos@londonmet.ac.uk>

# References

Nagelkerke, N. J. (1991). A note on a general definition of the coefficient of determination. Biometrika, 78(3), 691-692.

Rigby, R. A., Stasinopoulos, D. M., Heller, G. Z., and De Bastiani, F. (2019) *Distributions for modeling location, scale, and shape: Using GAMLSS in R*, Chapman and Hall/CRC. An older version can be found in <https://www.gamlss.com/>.

Stasinopoulos D. M. Rigby R.A. (2007) Generalized additive models for location scale and shape (GAMLSS) in R. *Journal of Statistical Software*, Vol. 23, Issue 7, Dec 2007, [https://www.](https://www.jstatsoft.org/v23/i07/) [jstatsoft.org/v23/i07/](https://www.jstatsoft.org/v23/i07/).

Stasinopoulos D. M., Rigby R.A., Heller G., Voudouris V., and De Bastiani F., (2017) *Flexible Regression and Smoothing: Using GAMLSS in R*, Chapman and Hall/CRC.

(see also <https://www.gamlss.com/>).

# See Also

**[GAIC](#page-80-0)** 

#### rvcov 141

# Examples

```
data(aids)
m1 <- gamlss(y~x+qrt, data=aids, family=NBI)
Rsq(m1)
Rsq(m1, type="both")
```
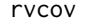

Robust Variance-Covariance matrix of the parameters from a fitted *GAMLSS model*

# Description

The function rvcov() is design for providing robust standard errors for the parameters estimates of a GAMLSS fitted model. The same result can be achieved by using vcov(fitted\_model,robust=TRUE). The function get. () gets the  $K$  matrix (see details below).

## Usage

```
rvcov(object, type = c("vcov", "cor", "se", "coef", "all"),
                     hessian.fun = c("R", "PB"))
get.K(object, what = c("K", "Deriv"))
```
#### Arguments

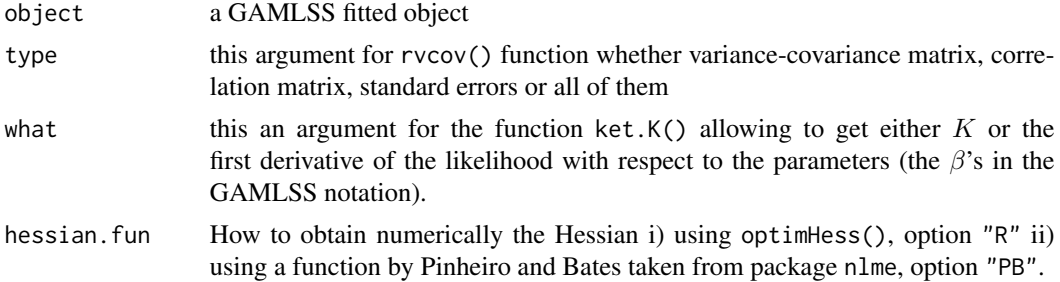

# Details

The robust standard errors are calculated for the robust sandwich estimator of the variance-covariance given by  $S = VKV$  where V is the standard variance-covariance matrix (the inverse of the information matrix) and  $K$  is an estimate of the variance of he first derivatives of he likelihood. The function get. $K()$  is use the get the required K matrix.

# Value

A variance covariance matrix or other relevant output

# Author(s)

Mikis Stasinopoulos <d.stasinopoulos@londonmet.ac.uk>, Bob Rigby and Vlasios Voudouris

### References

Rigby, R. A. and Stasinopoulos D. M. (2005). Generalized additive models for location, scale and shape,(with discussion), *Appl. Statist.*, 54, part 3, pp 507-554.

Rigby, R. A., Stasinopoulos, D. M., Heller, G. Z., and De Bastiani, F. (2019) *Distributions for modeling location, scale, and shape: Using GAMLSS in R*, Chapman and Hall/CRC. An older version can be found in <https://www.gamlss.com/>.

Stasinopoulos D. M. Rigby R.A. (2007) Generalized additive models for location scale and shape (GAMLSS) in R. *Journal of Statistical Software*, Vol. 23, Issue 7, Dec 2007, [https://www.](https://www.jstatsoft.org/v23/i07/) [jstatsoft.org/v23/i07/](https://www.jstatsoft.org/v23/i07/).

Stasinopoulos D. M., Rigby R.A., Heller G., Voudouris V., and De Bastiani F., (2017) *Flexible Regression and Smoothing: Using GAMLSS in R*, Chapman and Hall/CRC.

(see also <https://www.gamlss.com/>).

# See Also

 $VCOV, \sim~$ 

# Examples

```
# gererate from a gamma distribution
Y <- rGA(200, mu=1, sigma=2)
hist(Y)
# fitting the wrong model i.e. sigma=1
m1 <- gamlss(Y~1, family=EXP)
# the conventinal se is too precise
vcov(m1, type="se")
# the sandwich se is wider
rvcov(m1, type="se")
# fitting the correct model
m2 <- gamlss(Y~1, family=GA)
 vcov(m2, type="se")
 rvcov(m2, type="se")
# similar stadard errors
# also obtained using
vcov(m2, type="se", robust=TRUE)
```
stepGAIC *Choose a model by GAIC in a Stepwise Algorithm*

# Description

The function stepGAIC() performs stepwise model selection using a Generalized Akaike Information Criterion (GAIC). It is based on the function stepAIC() given in the library MASS of Venables and Ripley (2002). The function has been changed recently to allow parallel computation. The parallel computations are similar to the ones performed in the function boot() of the **boot** package.

#### stepGAIC 143

Note that since version 4.3-5 of gamlss the stepGAIC() do not have the option of using the function stepGAIC.CH through the argument additive.

Note that stepGAIC() is relying to the dropterm() and addterm() methods applied to gamlss objects. drop1() and add1() are equivalent methods to the dropterm() and addterm() respectively but with different default arguments (see the examples).

The function stepGAIC.VR() is the old version of stepGAIC() with no parallel computations.

The function stepGAIC.CH is based on the S function step.gam() (see Chambers and Hastie (1991)) and it is more suited for model with smoothing additive terms when the degrees of freedom for smoothing are fixed in advance. This is something which rarely used these days, as most of the smoothing functions allow the calculations of the smoothing parameter, see for example the additive function  $pb()$ ).

The functions stepGAIC.VR() and stepGAIC.CH() have been adapted to work with gamlss objects and the main difference is the scope argument, see below.

While the functions stepGAIC() is used to build models for individual parameters of the distribution of the response variable, the functions stepGAICAll.A() and stepGAICAll.A() are building models for all the parameters.

The functions stepGAICAll.A() and stepGAICAll.B() are based on the stepGAIC() function but use different strategies for selecting a appropriate final model.

stepGAICAll.A() has the following strategy:

Strategy A:

i) build a model for mu using a forward approach.

ii) given the model for mu build a model for sigma (forward)

iii) given the models for mu and sigma build a model for nu (forward)

iv) given the models for mu, sigma and nu build a model for tau (forward)

v) given the models for mu, sigma, nu and tau check whether the terms for nu are needed using backward elimination.

vi) given the models for mu, sigma, nu and tau check whether the terms for sigma are needed (backward).

vii) given the models for mu, sigma, nu and tau check whether the terms for mu are needed (backward).

Note for this strategy to work the scope argument should be set appropriately.

stepGAICAll.B() uses the same procedure as the function stepGAIC() but each term in the scope is fitted to all the parameters of the distribution, rather than the one specified by the argument what of stepGAIC(). The stepGAICAll.B() relies on the add1All() and drop1All() functions for the selection of variables.

# Usage

```
stepGAIC(object, scope, direction = c("both", "backward", "forward"),
         trace = T, keep = NULL, steps = 1000, scale = 0,
         what = c("mu", "sigma", "nu", "tau"), parameter= NULL, k = 2,
         parallel = c("no", "multicore", "snow"), ncpus = 1L, cl = NULL,
```
...)

```
stepGAIC.VR(object, scope, direction = c("both", "backward", "forward"),
         trace = T, keep = NULL, steps = 1000, scale = 0,
        what = c("mu", "sigma", "nu", "tau"), parameter= NULL, k = 2,
         ...)
stepGAIC.CH(object, scope = gamlss.scope(model.frame(object)),
           direction = c("both", "backward", "forward"), trace = T,
           keep = NULL, steps = 1000, what = c("mu", "sigma", "nu", "tau",parameter= NULL, k = 2, ...)stepGAICAll.A(object, scope = NULL, sigma.scope = NULL, nu.scope = NULL,
             tau.scope = NULL, mu.try = TRUE, sigma.try = TRUE,
              nu. try = TRUE, tau. try = TRUE, direction = NULL,parallel = c("no", "multicore", "snow"), ncpus = 1L,
             cl = NULL, ...stepGAICAll.B(object, scope, direction = c("both", "backward", "forward"),
              trace = T, keep = NULL, steps = 1000, scale = 0, k = 2,
             parallel = c("no", "multicore", "snow"), ncpus = 1L,
             cl = NULL, ...drop1All(object, scope, test = c("Chisq", "none"), k = 2, sorted = FALSE,trace = FALSE, parallel = c("no", "multicore", "snow"),ncpus = 1L, cl = NULL, ...)
add1All(object, scope, test = c("Chisq", "none"), k = 2, sorted = FALSE,trace = FALSE, parallel = c("no", "multicore", "snow"),ncpus = 1L, cl = NULL, ...)
```
# Arguments

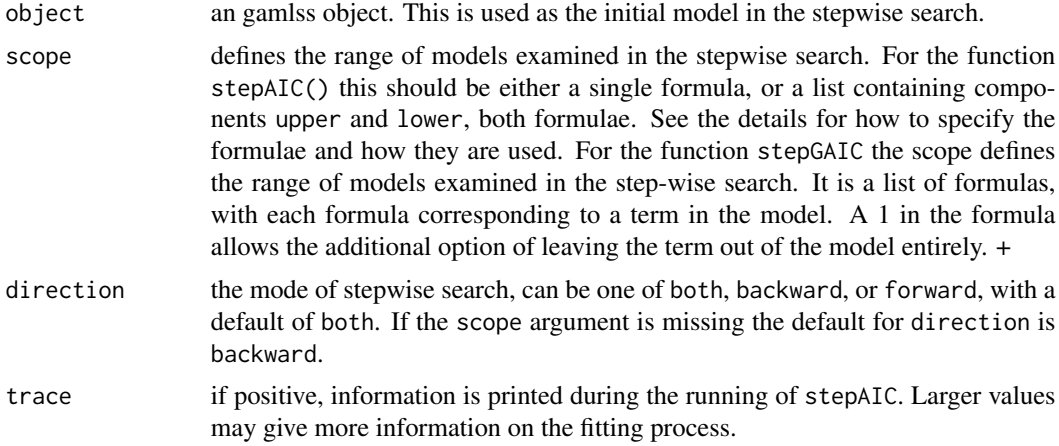
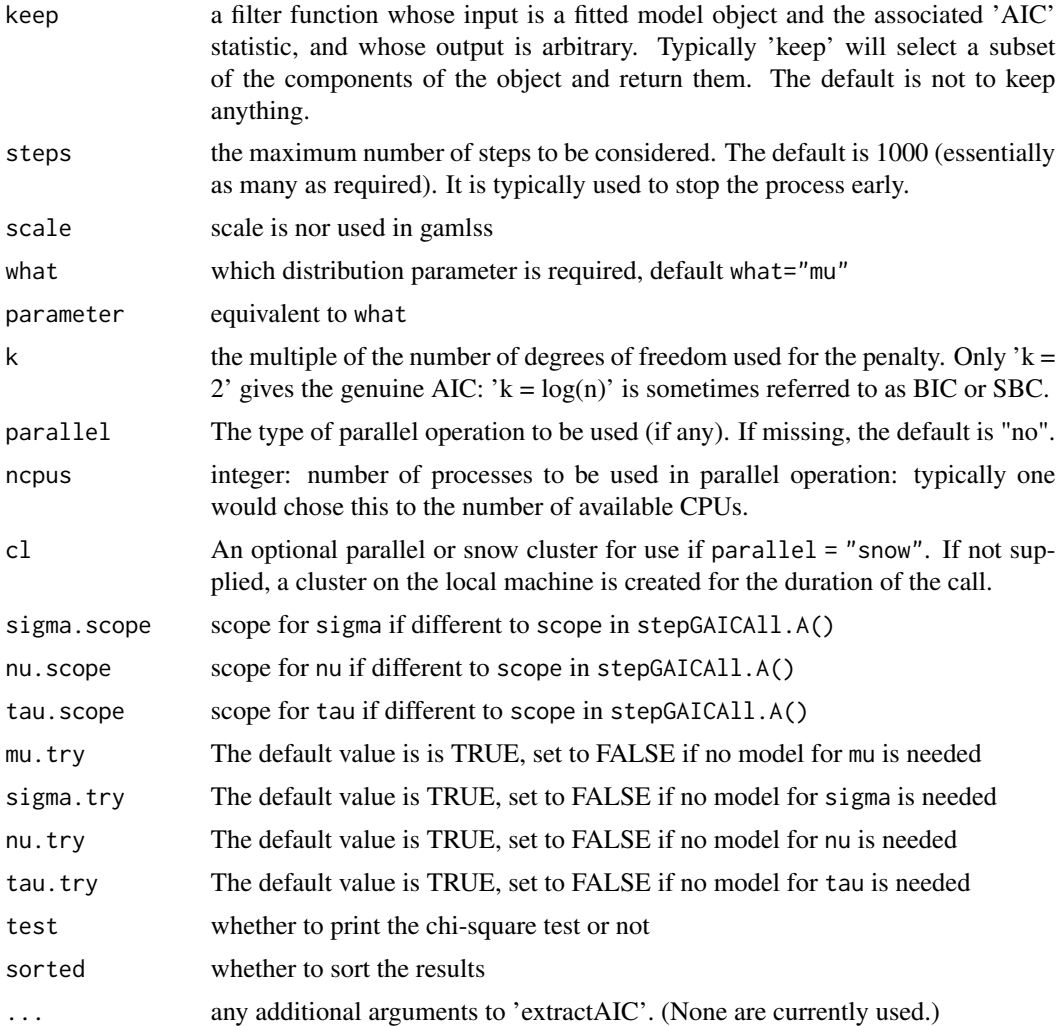

# Details

The set of models searched is determined by the scope argument.

For the function stepGAIC.VR() the right-hand-side of its lower component is always included in the model, and right-hand-side of the model is included in the upper component. If scope is a single formula, it specifies the upper component, and the lower model is empty. If scope is missing, the initial model is used as the upper model.

Models specified by scope can be templates to update object as used by update.formula.

For the function stepGAIC.CH() each of the formulas in scope specifies a "regimen" of candidate forms in which the particular term may enter the model. For example, a term formula might be

 $\sim x1 + \log(x1) + \text{cs}(x1, df=3)$ 

This means that x1 could either appear linearly, linearly in its logarithm, or as a smooth function estimated non-parametrically. Every term in the model is described by such a term formula, and the final model is built up by selecting a component from each formula.

<span id="page-145-0"></span>The function gamlss.scope similar to the S gam.scope() in Chambers and Hastie (1991) can be used to create automatically term formulae from specified data or model frames.

The supplied model object is used as the starting model, and hence there is the requirement that one term from each of the term formulas of the parameters be present in the formula of the distribution parameter. This also implies that any terms in formula of the distribution parameter not contained in any of the term formulas will be forced to be present in every model considered.

When the smoother used in gamlss modelling belongs to the new generation of smoothers allowing the determination of the smoothing parameters automatically (i.e.  $pb($ ),  $cy($ )) then the function stepGAIC.VR() can be used for model selection (see example below).

# Value

the stepwise-selected model is returned, with up to two additional components. There is an '"anova"' component corresponding to the steps taken in the search, as well as a '"keep"' component if the 'keep=' argument was supplied in the call. The '"Resid. Dev"' column of the analysis of deviance table refers to a constant minus twice the maximized log likelihood

The function stepGAICAll.A() returns with a component "anovaAll" containing all the different anova tables used in the process.

#### Author(s)

Mikis Stasinopoulos based on functions in MASS library and in Statistical Models in S

# References

Chambers, J. M. and Hastie, T. J. (1991). *Statistical Models in S*, Chapman and Hall, London.

Rigby, R. A. and Stasinopoulos D. M. (2005). Generalized additive models for location, scale and shape,(with discussion), *Appl. Statist.*, 54, part 3, pp 507-554.

Rigby, R. A., Stasinopoulos, D. M., Heller, G. Z., and De Bastiani, F. (2019) *Distributions for modeling location, scale, and shape: Using GAMLSS in R*, Chapman and Hall/CRC. An older version can be found in <https://www.gamlss.com/>.

Stasinopoulos D. M. Rigby R.A. (2007) Generalized additive models for location scale and shape (GAMLSS) in R. *Journal of Statistical Software*, Vol. 23, Issue 7, Dec 2007, [https://www.](https://www.jstatsoft.org/v23/i07/) [jstatsoft.org/v23/i07/](https://www.jstatsoft.org/v23/i07/).

Stasinopoulos D. M., Rigby R.A., Heller G., Voudouris V., and De Bastiani F., (2017) *Flexible Regression and Smoothing: Using GAMLSS in R*, Chapman and Hall/CRC.

(see also <https://www.gamlss.com/>).

Venables, W. N. and Ripley, B. D. (2002) *Modern Applied Statistics with S*. Fourth edition. Springer.

#### See Also

[gamlss.scope](#page-57-0)

#### stepGAIC and the step in the step of the step of the step of the step of the step of the step of the step of the step of the step of the step of the step of the step of the step of the step of the step of the step of the s

```
## Not run:
data(usair)
# -----------------------------------------------------------------------------
# null model
mod0<-gamlss(y~1, data=usair, family=GA)
# all the explanatotory variables x1:x6 fitted linearly
mod1<-gamlss(y~., data=usair, family=GA)
#-------------------------------------------------------------------------------
# droping terms
dropterm(mod1)
# with chi-square information
drop1(mod1)
# for parallel computations use something like
nC <- detectCores()
drop1(mod1, parallel="snow", ncpus=nC)
drop1(mod1, parallel="multicore", ncpus=nC)
#------------------------------------------------------------------------------
# adding terms
addterm(mod0, scope=as.formula(paste("~", paste(names(usair[-1]),
                  collapse="+"),sep="")))
# with chi-square information
add1(mod0, scope=as.formula(paste("~", paste(names(usair[-1]),
                  collapse="+"),sep="")))
# for parallel computations
nC <- detectCores()
add1(mod0, scope=as.formula(paste("~", paste(names(usair[-1]),
                 collapse="+"),sep="")), parallel="snow", ncpus=nC)
#------------------------------------------------------------------------------
#------------------------------------------------------------------------------
# stepGAIC
# find the best subset for the mu
mod2 <- stepGAIC(mod1)
mod2$anova
#--------------------------------------------------------------
# for parallel computations
mod21 <- stepGAIC(mod1, , parallel="snow", ncpus=nC)
#--------------------------------------------------------------
# find the best subset for sigma
mod3<-stepGAIC(mod2, what="sigma", scope=~x1+x2+x3+x4+x5+x6)
mod3$anova
#--------------------------------------------------------------
# find the best model using pb() smoother
#only three variables are used here for simplicity
mod20<-stepGAIC(mod0, scope=list(lower=~1, upper=~pb(x1)+pb(x2)+pb(x5)))
edf(mod20)
# note that x1 and x2 enter linearly
#------------------------------------------------------------------------------
#------------------------------------------------------------------------------
# the stepGAIC.CH function (no parallel here)
# creating a scope from the usair model frame
gs<-gamlss.scope(model.frame(y~x1+x2+x3+x4+x5+x6, data=usair))
```

```
gs
mod5<-stepGAIC.CH(mod0,gs)
mod5$anova
#-----------------------------------------------------------------------------=-
#------------------------------------------------------------------------------
# now stepGAICAll.A
mod7<-stepGAICAll.A(mod0, scope=list(lower=~1,upper=~x1+x2+x3+x4+x5+x6))
#-----------------------------------------------------------------------------=-
#------------------------------------------------------------------------------
# now stepGAICAll.B
drop1All(mod1, parallel="snow", ncpus=nC)
add1All(mod0, scope=as.formula(paste("~", paste(names(usair[-1]),
                  collapse="+"))), parallel="snow", ncpus=nC)
mod8<-stepGAICAll.B(mod0, scope=list(lower=~1,upper=~x1+x2+x3+x4+x5+x6))
#-----------------------------------------------------------------------------=-
#------------------------------------------------------------------------------
## End(Not run)
```
<span id="page-147-0"></span>summary.gamlss *Summarizes a GAMLSS fitted model*

#### Description

summary.gamlss is the GAMLSS specific method for the generic function summary which summarize objects returned by modelling functions.

#### Usage

```
## S3 method for class 'gamlss'
summary(object, type = c("vcov", "qr"),
                       robust=FALSE, save = FALSE,
                       hessian.fun = c("R", "PB"),
                       digits = max(3, getOption("digits") - 3),...)
```
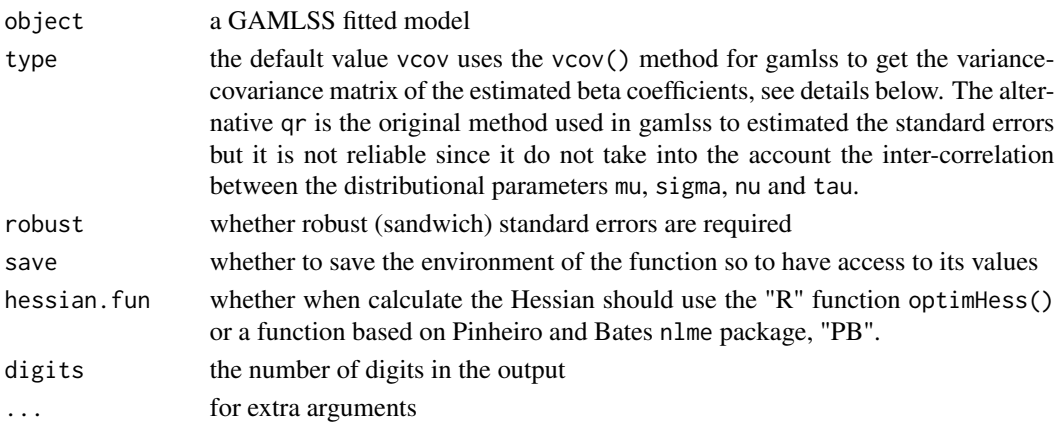

<span id="page-147-1"></span>

# <span id="page-148-0"></span>summary.gamlss 149

#### Details

Using the default value type="vcov", the vcov() method for gamlss is used to get the variance covariance matrix (and consequently the standard errors) of the beta parameters. The variance covariance matrix is calculated using the inverse of the numerical second derivatives of the observed information matrix. This is a more reliable method since it take into the account the inter-correlation between the all the parameters. The type="qr" assumes that the parameters are fixed at the estimated values. Note that both methods are not appropriate and should be used with caution if smoothing terms are used in the fitting.

#### Value

Print summary of a GAMLSS object

#### Author(s)

Mikis Stasinopoulos <d.stasinopoulos@londonmet.ac.uk>, Bob Rigby and Calliope Akantziliotou

# References

Rigby, R. A. and Stasinopoulos D. M. (2005). Generalized additive models for location, scale and shape,(with discussion), *Appl. Statist.*, 54, part 3, pp 507-554.

Rigby, R. A., Stasinopoulos, D. M., Heller, G. Z., and De Bastiani, F. (2019) *Distributions for modeling location, scale, and shape: Using GAMLSS in R*, Chapman and Hall/CRC. An older version can be found in <https://www.gamlss.com/>.

Stasinopoulos D. M. Rigby R.A. (2007) Generalized additive models for location scale and shape (GAMLSS) in R. *Journal of Statistical Software*, Vol. 23, Issue 7, Dec 2007, [https://www.](https://www.jstatsoft.org/v23/i07/) [jstatsoft.org/v23/i07/](https://www.jstatsoft.org/v23/i07/).

Stasinopoulos D. M., Rigby R.A., Heller G., Voudouris V., and De Bastiani F., (2017) *Flexible Regression and Smoothing: Using GAMLSS in R*, Chapman and Hall/CRC.

(see also <https://www.gamlss.com/>).

# See Also

[gamlss](#page-45-0), [deviance.gamlss](#page-29-0), [fitted.gamlss](#page-42-0)

```
data(aids)
h<-gamlss(y~poly(x,3)+qrt, family=PO, data=aids) #
summary(h)
rm(h)
```
<span id="page-149-0"></span>term.plot *Plot regression terms for a specified parameter of a fitted GAMLSS object*

#### Description

Plots regression terms against their predictors, optionally with standard errors and partial residuals added. It is based on the R function termplot but is suitably changed to apply to GAMLSS objects.

#### Usage

```
term.plot(object, what = c("mu", "sigma", "nu", "tau"),
        parameter= NULL, data = NULL,
         envir = environment(formula(object)), partial.resid = FALSE,
        rug = FALSE, terms = NULL, se = TRUE, ylim = c("common", "free"),
         scheme = c("shaded", "lines"), xlabs = NULL, ylabs = NULL,
        main = NULL, pages = 0, col.term = "darkred",
        col.se = "orange", col.shaded = "gray", col.res = "lightblue",
        col.rug = "gray", lwd.term = 1.5, lty.se = 2, lwd.se = 1,cex.res = 1, pch.res = par("pch"),
         ask = interactive() && nb.fig < n.tms && .Device != "postscript",
        use.factor.levels = TRUE, surface.gam = FALSE,
        polys = NULL, polys.scheme = "topo",...)
```
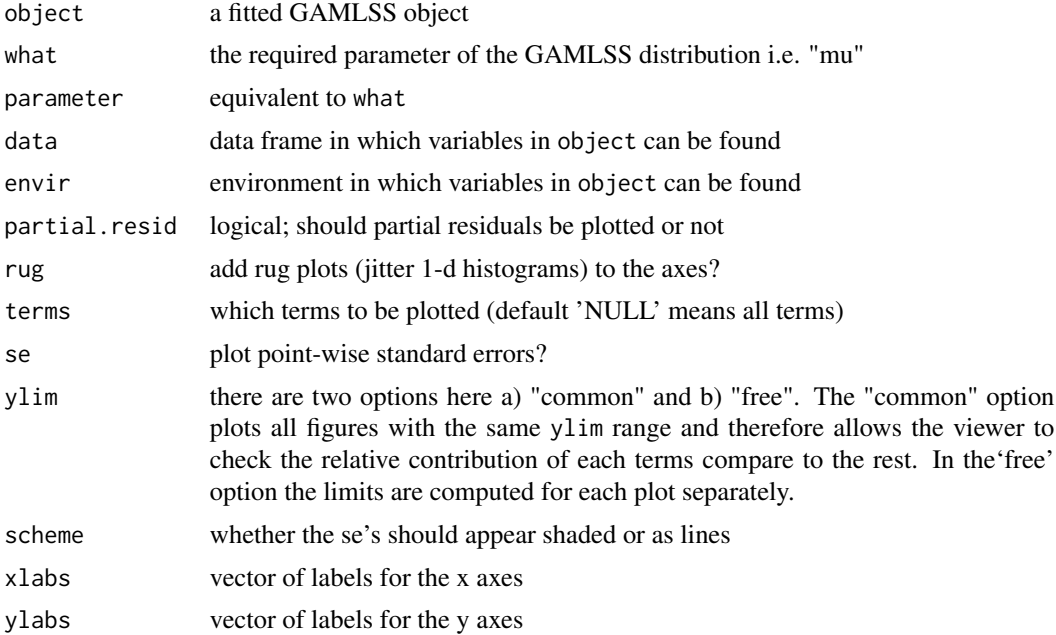

#### term.plot 151

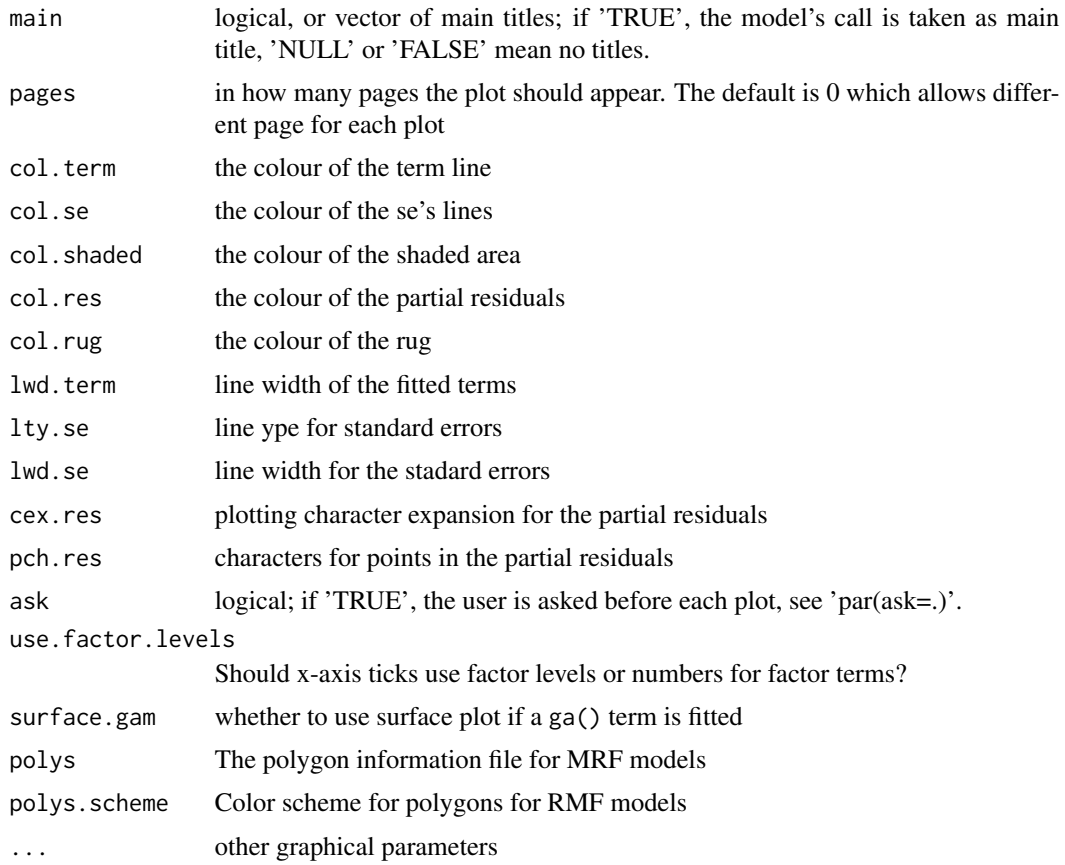

# Details

The function uses the lpred function of GAMLSS. The 'data' argument should rarely be needed, but in some cases 'termplot' may be unable to reconstruct the original data frame. Using 'na.action=na.exclude' makes these problems less likely. Nothing sensible happens for interaction terms.

#### Value

a plot of fitted terms.

#### Author(s)

Mikis Stasinopoulos based on the existing termplot() function

# References

Rigby, R. A. and Stasinopoulos D. M. (2005). Generalized additive models for location, scale and shape,(with discussion), *Appl. Statist.*, 54, part 3, pp 507-554.

Rigby, R. A., Stasinopoulos, D. M., Heller, G. Z., and De Bastiani, F. (2019) *Distributions for modeling location, scale, and shape: Using GAMLSS in R*, Chapman and Hall/CRC. An older version can be found in <https://www.gamlss.com/>.

<span id="page-151-0"></span>Stasinopoulos D. M. Rigby R.A. (2007) Generalized additive models for location scale and shape (GAMLSS) in R. *Journal of Statistical Software*, Vol. 23, Issue 7, Dec 2007, [https://www.](https://www.jstatsoft.org/v23/i07/) [jstatsoft.org/v23/i07/](https://www.jstatsoft.org/v23/i07/).

Stasinopoulos D. M., Rigby R.A., Heller G., Voudouris V., and De Bastiani F., (2017) *Flexible Regression and Smoothing: Using GAMLSS in R*, Chapman and Hall/CRC.

(see also <https://www.gamlss.com/>).

# See Also

[termplot](#page-0-0)

# Examples

```
data(aids)
a<-gamlss(y~pb(x)+qrt,data=aids,family=NBI)
term.plot(a, pages=1)
rm(a)
```
update.gamlss *Update and Re-fit a GAMLSS Model*

#### Description

update.gamlss is the GAMLSS specific method for the generic function update which updates and (by default) refits a GAMLSS model.

#### Usage

```
## S3 method for class 'gamlss'
update(object, formula., ...,
               what = c("mu", "sigma", "nu", "tau", "All"),
               parameter= NULL, evaluate = TRUE)
```
# Arguments

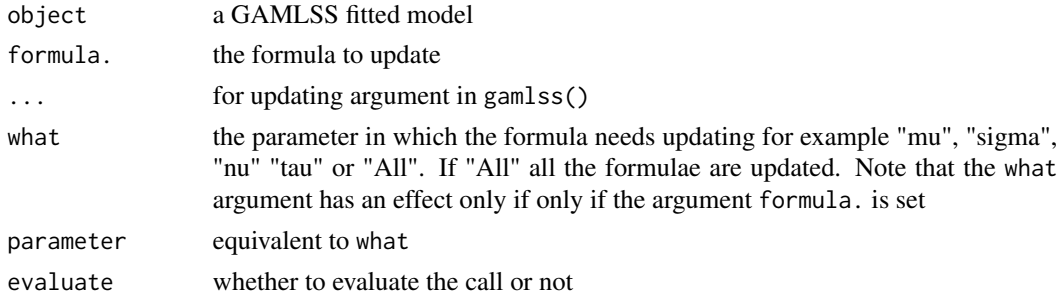

# Value

Returns a GAMLSS call or fitted object.

#### <span id="page-152-0"></span>VC.test 153

#### Author(s)

Mikis Stasinopoulos <d.stasinopoulos@londonmet.ac.uk>, Bob Rigby

#### References

Rigby, R. A. and Stasinopoulos D. M. (2005). Generalized additive models for location, scale and shape,(with discussion), *Appl. Statist.*, 54, part 3, pp 507-554.

Rigby, R. A., Stasinopoulos, D. M., Heller, G. Z., and De Bastiani, F. (2019) *Distributions for modeling location, scale, and shape: Using GAMLSS in R*, Chapman and Hall/CRC. An older version can be found in <https://www.gamlss.com/>.

Stasinopoulos D. M. Rigby R.A. (2007) Generalized additive models for location scale and shape (GAMLSS) in R. *Journal of Statistical Software*, Vol. 23, Issue 7, Dec 2007, [https://www.](https://www.jstatsoft.org/v23/i07/) [jstatsoft.org/v23/i07/](https://www.jstatsoft.org/v23/i07/).

Stasinopoulos D. M., Rigby R.A., Heller G., Voudouris V., and De Bastiani F., (2017) *Flexible Regression and Smoothing: Using GAMLSS in R*, Chapman and Hall/CRC.

(see also <https://www.gamlss.com/>).

# See Also

[print.gamlss](#page-111-0), [summary.gamlss](#page-147-0), [fitted.gamlss](#page-42-0), [coef.gamlss](#page-24-0), [residuals.gamlss](#page-133-0), [plot.gamlss](#page-103-0), [deviance.gamlss](#page-29-0), [formula.gamlss](#page-44-0)

#### Examples

```
data(aids)
# fit a poisson model
h.po <-gamlss(y~pb(x)+qrt, family=PO, data=aids)
# update with a negative binomial
h.nb <-update(h.po, family=NBI)
# update the smoothing
h.nb1 <-update(h.nb,~cs(x,8)+qrt)
# remove qrt
h.nb2 <-update(h.nb1,~.-qrt)
# put back qrt take log of y and fit a normal distribution
h.nb3 <-update(h.nb1,log(.)~.+qrt, family=NO)
# verify that it is the same
h.no<-gamlss(log(y)~cs(x,8)+qrt,data=aids )
```
#### VC.test *Vuong and Clarke tests*

### Description

The Vuong and Clarke tests for GAMLSS fitted models.

#### Usage

VC.test(obj1, obj2, sig.lev =  $0.05$ )

154 VC.test

#### Arguments

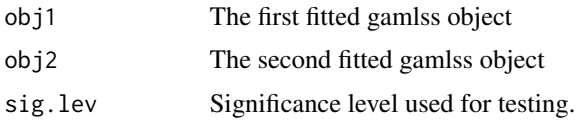

#### Details

The Vuong (1989) and Clarke (2007) tests are likelihood-ratio-based tests for model selection that use the Kullback-Leibler information criterion. The implemented tests can be used for choosing between two bivariate models which are non necessary nested.

In the Vuong test, the null hypothesis is that the two models are equally close to the actual model, whereas the alternative is that one model is closer. The test follows asymptotically a standard normal distribution under the null. Assume that the critical region is  $(-c, c)$ , where c is typically set to 1.96. If the value of the test is greater than c then we reject the null hypothesis that the models are equivalent in favour of the model in obj1. Vice-versa if the value is smaller than -c we reject the null hypothesis that the models are equivalent in favour of the model in obj2. If the value falls within  $(-c, c0)$  then we cannot discriminate between the two competing models given the data.

In the Clarke test, if the two models are statistically equivalent then the log-likelihood ratios of the observations should be evenly distributed around zero and around half of the ratios should be larger than zero. The test follows asymptotically a binomial distribution with parameters n and 0.5. Critical values can be obtained as shown in Clarke (2007). Intuitively, the model in obj1 is preferred over that in obj2 if the value of the test is significantly larger than its expected value under the null hypothesis ('coden/2), and vice versa. If the value is not significantly different from n/2 then obj1 can be thought of as equivalent to obj2.

#### Value

For the Vuong test it returns its value and the decision and for the Clarke test returns the value the p-value and the decision. Decisions criteria are as discussed above.

#### Author(s)

Mikis Stasinopoulos and Giampierro Marra

#### References

Clarke K. (2007), A Simple Distribution-Free Test for Non-Nested Model Selection. *Political Analysis*, 15, 347-363.

Rigby, R. A., Stasinopoulos, D. M., Heller, G. Z., and De Bastiani, F. (2019) *Distributions for modeling location, scale, and shape: Using GAMLSS in R*, Chapman and Hall/CRC. An older version can be found in <https://www.gamlss.com/>.

Stasinopoulos D. M. Rigby R.A. (2007) Generalized additive models for location scale and shape (GAMLSS) in R. *Journal of Statistical Software*, Vol. 23, Issue 7, Dec 2007, [https://www.](https://www.jstatsoft.org/v23/i07/) [jstatsoft.org/v23/i07/](https://www.jstatsoft.org/v23/i07/).

Stasinopoulos D. M., Rigby R.A., Heller G., Voudouris V., and De Bastiani F., (2017) *Flexible Regression and Smoothing: Using GAMLSS in R*, Chapman and Hall/CRC.

<span id="page-154-0"></span>

```
(see also https://www.gamlss.com/).
```
Vuong Q.H. (1989), Likelihood Ratio Tests for Model Selection and Non-Nested Hypotheses. *Econometrica*, 57(2), 307-333.

# See Also

[LR.test](#page-93-0)

# Examples

```
library(gamlss)
# fitting different models
m0 <- gamlss(y~x+qrt, data=aids, family=PO)
m1 <- gamlss(y~pb(x)+qrt, data=aids, family=PO)
m2 <- gamlss(y~pb(x)+qrt, data=aids, family=NBI)
# comparison of the mdels
VC.test(m0,m2)
VC.test(m0,m1)
VC.test(m1,m2)
```
wp *Worm plot*

#### Description

Provides a single plot or multiple worm plots for a GAMLSS fitted or more general for any fitted models where the method resid() exist and the residuals are defined sensibly. The worm plot (a de-trended QQ-plot), van Buuren and Fredriks M. (2001), is a diagnostic tool for checking the residuals within different ranges (by default not overlapping) of the explanatory variable(s).

### Usage

```
wp(object = NULL, xvar = NULL, resid = NULL, n.inter = 4,xcut.points = NULL, overlap = 0, xlim.all = 4,
xlim. worm = 3.5, show.given = TRUE, line = TRUE,
ylim.all = 12 * sqrt(1/length(resid)),
ylim.worm = 12 * sqrt(n.inter/length(resid)),cex = 1, cex.lab = 1, pch = 21, bg = "wheat",
col = "red", bar.bg = c(num = "light blue"), ...)
```
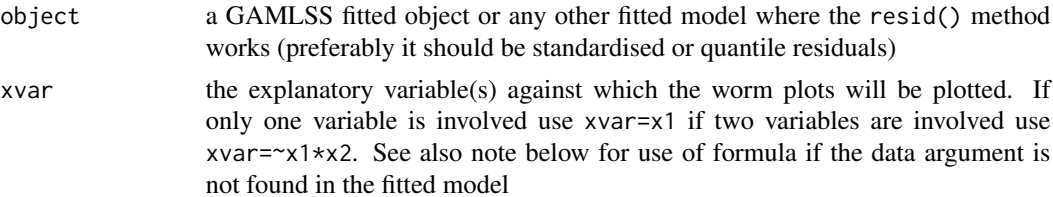

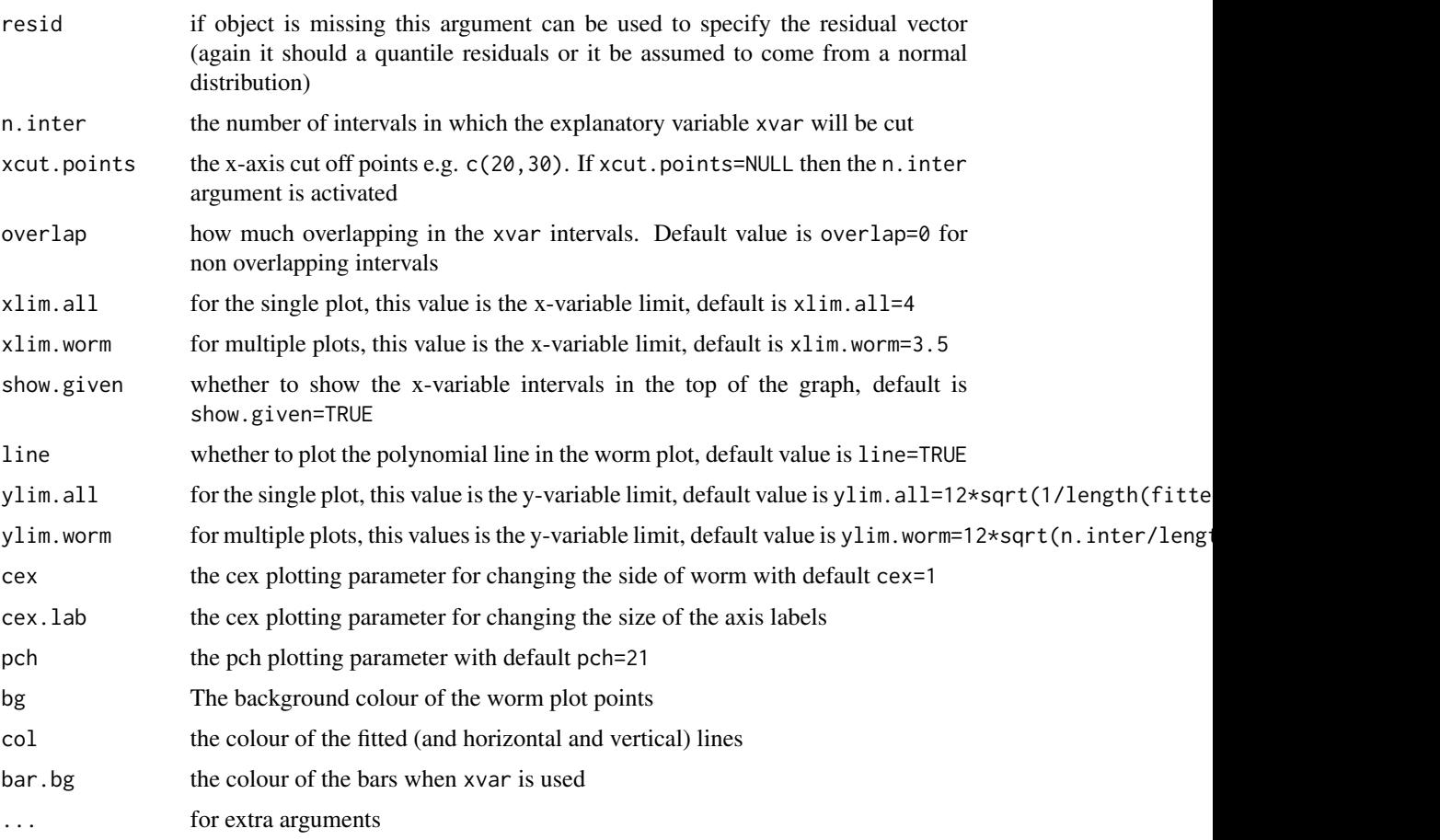

# Details

If the xvar argument is not specified then a single worm plot is used. In this case a worm plot is a de-trended normal QQ-plot so departure from normality is highlighted.

If a single xvar is specified (with or without the use of a formula) i.e.  $x \nu a r = x1$  or  $x \nu a r = x1$ ) then we have as many worm plot as n.iter. In this case the x-variable is cut into n.iter intervals with an equal number observations and de-trended normal QQ (i.e. worm) plots for each interval are plotted. This is a way of highlighting failures of the model within different ranges of the the single explanatory variable. The fitted coefficients from fitting cubic polynomials to the residuals (within each x-variable interval) can be obtain by e.g. coeffs<-wp(model1,xvar=x,n.iner=9). van Buuren and Fredriks M. (2001) used these residuals to identify regions (intervals) of the explanatory variable within which the model does not fit adequately the data (called "model violation")

Two variables can be displayed with the use of a formula, i.e.  $xvar=x1*x2$ . In this case the n.inter can be a vector with two values.

# Value

For multiple plots the xvar intervals and the coefficients of the fitted cubic polynomials to the residuals (within each xvar interval) are returned.

<span id="page-156-0"></span>Note that the wp() function, if the argument object is used, is looking for the data argument of the object. If the argument data exists it uses its environment to find xvar (whether it is a formula or not). As a result if data exists within object xvar= $\alpha * f$  can be used (assuming that x and f are in the data) otherwise the variable should be explicitly defined i.e. xvar=~data\$x\*data\$f.

#### Author(s)

Mikis Stasinopoulos and Bob Rigby

# References

Rigby, R. A. and Stasinopoulos D. M. (2005). Generalized additive models for location, scale and shape,(with discussion), *Appl. Statist.*, 54, part 3, 1-38.

Rigby, R. A., Stasinopoulos, D. M., Heller, G. Z., and De Bastiani, F. (2019) *Distributions for modeling location, scale, and shape: Using GAMLSS in R*, Chapman and Hall/CRC. An older version can be found in <https://www.gamlss.com/>.

Stasinopoulos D. M. Rigby R.A. (2007) Generalized additive models for location scale and shape (GAMLSS) in R. *Journal of Statistical Software*, Vol. 23, Issue 7, Dec 2007, [https://www.](https://www.jstatsoft.org/v23/i07/) [jstatsoft.org/v23/i07/](https://www.jstatsoft.org/v23/i07/).

Stasinopoulos D. M., Rigby R.A., Heller G., Voudouris V., and De Bastiani F., (2017) *Flexible Regression and Smoothing: Using GAMLSS in R*, Chapman and Hall/CRC.

(see also <https://www.gamlss.com/>).

van Buuren and Fredriks M. (2001) Worm plot: simple diagnostic device for modelling growth reference curves. *Statistics in Medicine*, 20, 1259–1277

# See Also

[gamlss](#page-45-0), [plot.gamlss](#page-103-0)

```
data(abdom)
# with data
a<-gamlss(y~pb(x),sigma.fo=~pb(x,1),family=LO,data=abdom)
wp(a)
coeff1<-wp(a,xvar=x)
coeff1
## Not run:
# no data argument
b <- gamlss(abdom$y~pb(abdom$x),sigma.fo=~pb(abdom$x),family=LO)
wp(b)wp(b, xvar=abdom$x)# not wp(b, xvar=x)
# using the argument resid
# this will work
wp(resid=resid(a), xvar=abdom$x)
# not this
# wp(resid=resid(a), xvar=x)
# this example uses the rent data
```
#### <span id="page-157-0"></span>158 z.scores

```
m1 <- gamlss(R~pb(Fl)+pb(A)+loc, sigma.fo=~pb(Fl)+pb(A), data=rent, family=GA)
# a single worm plot
wp(m1, ylim.all=0.5)
# a single continuous x variable
wp(m1, xvar=Fl, ylim.worm=.8)
# a single x variable changing the default number of intervals
wp(m1, xvar=Fl, ylim.worm=1.5, n.inter=9)
# different x variable changing the default number of intervals
B1<-wp(m1, xvar=A, ylim.worm=1.2, n.inter=9)
B1
# the number five plot has intervals
# [5,] 1957.5 1957.5
# rather disappoining
# try formula for xvar
wp(m1, xvar=~A, ylim.worm=1.2, n.inter=9)
# better in this case using formula
# now using a factor included in the model
wp(m1, xvar=~loc, ylim.worm=1.2, n.inter=9)
# using a factor notin the model
wp(m1, xvar=~B, ylim.worm=1.5, n.inter=9)
# level 2 (with B=1) did not fit well
# trying two continuous variable
wp(m1, xvar=~Fl*A, ylim.worm=1.5, n.inter=4)
# one continuous and one categorical
wp(m1, xvar=~Fl*loc, ylim.worm=1.5, n.inter=4)
# two categorical
wp(m1, xvar=~B*loc, ylim.worm=1.5, n.inter=4)
## End(Not run)
```
z.scores *Z-scores for lms objects*

#### Description

This creates z-scores for new values of y and x given a fitted lms object.

#### Usage

z.scores(object, y, x)

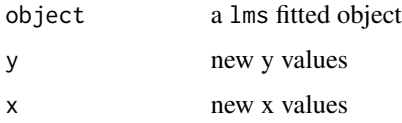

#### <span id="page-158-0"></span>z.scores and the set of the set of the set of the set of the set of the set of the set of the set of the set of the set of the set of the set of the set of the set of the set of the set of the set of the set of the set of

#### Details

This is simply a job that can be also done by centiles.pred().

#### Value

the required z-scores

# Author(s)

Mikis Stasinopoulos

#### References

Cole, T. J. (1994) Do growth chart centiles need a face lift? *BMJ*, 308–641.

Cole, T. J. and Green, P. J. (1992) Smoothing reference centile curves: the LMS method and penalized likelihood, *Statist. Med.* 11, 1305–1319

Rigby, R. A. and Stasinopoulos D. M. (2005). Generalized additive models for location, scale and shape,(with discussion), *Appl. Statist.*, 54, part 3, pp 507-554.

Rigby, R. A., Stasinopoulos, D. M., Heller, G. Z., and De Bastiani, F. (2019) *Distributions for modeling location, scale, and shape: Using GAMLSS in R*, Chapman and Hall/CRC. An older version can be found in <https://www.gamlss.com/>.

Stasinopoulos D. M. Rigby R.A. (2007) Generalized additive models for location scale and shape (GAMLSS) in R. *Journal of Statistical Software*, Vol. 23, Issue 7, Dec 2007, [https://www.](https://www.jstatsoft.org/v23/i07/) [jstatsoft.org/v23/i07/](https://www.jstatsoft.org/v23/i07/).

Stasinopoulos D. M., Rigby R.A., Heller G., Voudouris V., and De Bastiani F., (2017) *Flexible Regression and Smoothing: Using GAMLSS in R*, Chapman and Hall/CRC.

(see also <https://www.gamlss.com/>).

### See Also

[centiles.pred](#page-19-0)

```
## Not run:
IND<-sample.int(7040, 1000, replace=FALSE)
db1 < - db[IND, ]plot(head~age, data=db1)
m0 <- lms(head, age, data=db1,trans.x=TRUE )
z.scores(m0, x=c(2,15,30,40),y=c(45,50,56,63))
## End(Not run)
```
# Index

∗ Statistical Models getQuantile, [71](#page-70-0) ∗ diagnostic bp, [12](#page-11-0) ∗ distribution fitDist, [39](#page-38-0) gamlss-package, [3](#page-2-0) histSmo, [78](#page-77-0) loglogSurv, [89](#page-88-0) plot.histSmo, [106](#page-105-0) ∗ package gamlss-package, [3](#page-2-0) ∗ regeression pcat, [99](#page-98-0) ∗ regression additive.fit, [8](#page-7-0) bfp, [10](#page-9-0) bp, [12](#page-11-0) calibration, [14](#page-13-0) centiles, [16](#page-15-0) centiles.com, [18](#page-17-0) centiles.pred, [20](#page-19-1) centiles.split, [23](#page-22-0) coef.gamlss, [25](#page-24-1) cs, [27](#page-26-0) deviance.gamlss, [30](#page-29-1) devianceIncr, [31](#page-30-0) dtop, [33](#page-32-0) edf, [35](#page-34-0) find.hyper, [36](#page-35-0) fitDist, [39](#page-38-0) fitted.gamlss, [43](#page-42-1) fittedPlot, [44](#page-43-0) formula.gamlss, [45](#page-44-1) gamlss, [46](#page-45-1) gamlss-package, [3](#page-2-0) gamlss.control, [51](#page-50-0) gamlss.cs, [52](#page-51-0) gamlss.fp, [53](#page-52-0)

gamlss.lo, [55](#page-54-0) gamlss.ps, [56](#page-55-0) gamlss.random, [57](#page-56-0) gamlss.scope, [58](#page-57-1) gamlssML, [60](#page-59-0) gamlssVGD, [63](#page-62-0) gen.likelihood, [68](#page-67-0) getPEF, [69](#page-68-0) getQuantile, [71](#page-70-0) getSmo, [74](#page-73-0) glim.control, [75](#page-74-0) histDist, [76](#page-75-0) IC, [81](#page-80-0) lms, [84](#page-83-0) lo, [86](#page-85-0) lpred, [92](#page-91-0) LR.test, [94](#page-93-1) model.frame.gamlss, [95](#page-94-0) numeric.deriv, [96](#page-95-0) par.plot, [98](#page-97-0) pdf.plot, [102](#page-101-0) plot.gamlss, [104](#page-103-1) plot2way, [107](#page-106-0) polyS, [108](#page-107-0) predict.gamlss, [109](#page-108-0) print.gamlss, [112](#page-111-1) prof.dev, [113](#page-112-0) prof.term, [115](#page-114-0) ps, [117](#page-116-0) Q.stats, [124](#page-123-0) quantSheets, [126](#page-125-0) random, [128](#page-127-0) refit, [133](#page-132-0) residuals.gamlss, [134](#page-133-1) ri, [136](#page-135-0) rqres.plot, [138](#page-137-0) Rsq, [139](#page-138-0) rvcov, [141](#page-140-0)

stepGAIC, [142](#page-141-0)

#### $I$ NDEX  $161$

```
summary.gamlss, 148
    term.plot, 150
    update.gamlss, 152
    VC.test, 153
    wp, 155
    z.scores, 158
∗ regresson
    acfResid, 7
∗ ts
    acfResid, 7
acf, 8
acfResid, 7
add1All (stepGAIC), 142
add1TGD (gamlssVGD), 63
additive.fit, 8, 10, 118
AIC.gamlss (IC), 81
bfp, 10
bp, 12
calibration, 14, 86
centiles, 15, 16, 20, 22, 23, 25, 45, 86
centiles.com, 18, 18, 25
centiles.fan, 15
centiles.pred, 20, 159
centiles.split, 18, 20, 22, 23, 45, 125
chooseDist (fitDist), 39
chooseDistPred (fitDist), 39
coef.gamlss, 25, 31, 44, 135, 153
coefAll (coef.gamlss), 25
cs, 27, 53, 80, 89, 121
CV (gamlssVGD), 63
cy, 57
cy (ps), 117
deviance, 32
deviance.gamlss, 26, 30, 44, 46, 113, 135,
         149, 153
devianceIncr, 31
drop1All (stepGAIC), 142
drop1TGD (gamlssVGD), 63
dropterm, 95
dtop, 33
ECDF (loglogSurv), 89
edf, 35
edfAll (edf), 35
extractAIC.gamlss (IC), 81
```
find.hyper, [36,](#page-35-0) *[50](#page-49-0)* findPower *(*quantSheets*)*, [126](#page-125-0) fitDist, [39](#page-38-0) fitDistPred *(*fitDist*)*, [39](#page-38-0) fitted.gamlss, *[26](#page-25-0)*, *[31](#page-30-0)*, [43,](#page-42-1) *[44](#page-43-0)*, *[46](#page-45-1)*, *[113](#page-112-0)*, *[135](#page-134-0)*, *[149](#page-148-0)*, *[153](#page-152-0)* fittedPlot, [44](#page-43-0) formula.gamlss, *[44](#page-43-0)*, [45,](#page-44-1) *[135](#page-134-0)*, *[153](#page-152-0)* fp, *[54](#page-53-0)* fp *(*bfp*)*, [10](#page-9-0) fv *(*fitted.gamlss*)*, [43](#page-42-1) GAIC, *[140](#page-139-0)* GAIC *(*IC*)*, [81](#page-80-0) gamlss, *[9](#page-8-0)*, *[11](#page-10-0)*, *[18](#page-17-0)*, *[20](#page-19-1)*, *[22](#page-21-0)*, *[25,](#page-24-1) [26](#page-25-0)*, *[29](#page-28-0)*, *[36](#page-35-0)*, *[38](#page-37-0)*, *[42](#page-41-0)*, *[45,](#page-44-1) [46](#page-45-1)*, [46,](#page-45-1) *[52](#page-51-0)[–55](#page-54-0)*, *[57,](#page-56-0) [58](#page-57-1)*, *[61](#page-60-0)*, *[71](#page-70-0)*, *[73](#page-72-0)*, *[76](#page-75-0)*, *[78](#page-77-0)*, *[83](#page-82-0)*, *[86](#page-85-0)*, *[95,](#page-94-0) [96](#page-95-0)*, *[99](#page-98-0)*, *[103](#page-102-0)*, *[105](#page-104-0)*, *[109](#page-108-0)*, *[113](#page-112-0)*, *[115](#page-114-0)*, *[117](#page-116-0)*, *[121](#page-120-0)*, *[125](#page-124-0)*, *[130](#page-129-0)*, *[134](#page-133-1)*, *[137](#page-136-0)[–139](#page-138-0)*, *[149](#page-148-0)*, *[157](#page-156-0)* gamlss-package, [3](#page-2-0) gamlss.control, *[48](#page-47-0)*, [51](#page-50-0) gamlss.cs, *[27](#page-26-0)*, *[29](#page-28-0)*, [52](#page-51-0) gamlss.cy, *[118](#page-117-0)* gamlss.cy *(*gamlss.ps*)*, [56](#page-55-0) gamlss.dist, *[7](#page-6-0)* gamlss.family, *[11](#page-10-0)*, *[31](#page-30-0)*, *[47,](#page-46-0) [48](#page-47-0)*, *[50](#page-49-0)*, *[60,](#page-59-0) [61](#page-60-0)*, *[78](#page-77-0)* gamlss.fp, *[10](#page-9-0)*, [53](#page-52-0) gamlss.lo, [55,](#page-54-0) *[109](#page-108-0)* gamlss.pb, *[118](#page-117-0)* gamlss.pb *(*gamlss.ps*)*, [56](#page-55-0) gamlss.pbc, *[118](#page-117-0)* gamlss.pbc *(*gamlss.ps*)*, [56](#page-55-0) gamlss.pbm, *[118](#page-117-0)* gamlss.pbm *(*gamlss.ps*)*, [56](#page-55-0) gamlss.pbo, *[118](#page-117-0)* gamlss.pbo *(*gamlss.ps*)*, [56](#page-55-0) gamlss.pbp *(*gamlss.ps*)*, [56](#page-55-0) gamlss.pbz, *[118](#page-117-0)* gamlss.pbz *(*gamlss.ps*)*, [56](#page-55-0) gamlss.pcat *(*pcat*)*, [99](#page-98-0) gamlss.pp *(*gamlss.fp*)*, [53](#page-52-0) gamlss.ps, [56,](#page-55-0) *[118](#page-117-0)*, *[121](#page-120-0)* gamlss.pvc, *[118](#page-117-0)* gamlss.pvc *(*gamlss.ps*)*, [56](#page-55-0) gamlss.random, [57,](#page-56-0) *[130](#page-129-0)* gamlss.re *(*gamlss.random*)*, [57](#page-56-0) gamlss.ri *(*gamlss.ps*)*, [56](#page-55-0) gamlss.scope, [58,](#page-57-1) *[146](#page-145-0)* gamlssCV *(*gamlssVGD*)*, [63](#page-62-0)

162 INDEX

```
gamlssML, 42, 60
gamlssMLpred (gamlssML), 60
gamlssNews (gamlss), 46
gamlssVGD, 60, 63
gen.likelihood, 68
get.K (rvcov), 141
get.rqres (rqres.plot), 138
getOrder (fitDist), 39
getPEF, 69, 73
getQuantile, 71
getSmo, 74
getTGD (gamlssVGD), 63
getZmatrix (ps), 117
glim.control, 48, 75
histDist, 76
histSmo, 78, 107
histSmoC (histSmo), 78
histSmoO (histSmo), 78
histSmoP (histSmo), 78
IC, 81
is.gamlss (gamlss), 46
lms, 84, 128
lo, 55, 86
loglogplot (loglogSurv), 89
loglogplot0 (loglogSurv), 89
loglogSurv, 89
loglogSurv1 (loglogSurv), 89
loglogSurv2 (loglogSurv), 89
loglogSurv3 (loglogSurv), 89
logSurv (loglogSurv), 89
logSurv0 (loglogSurv), 89
lp, 111
lp (lpred), 92
lpred, 92, 111
LR.test, 94, 155
model.frame.gamlss, 95
model.matrix.gamlss
        (model.frame.gamlss), 95
numeric.deriv, 96
optim, 38
```
par.plot, [98](#page-97-0) pb, *[29](#page-28-0)*, *[57](#page-56-0)*, *[80](#page-79-0)* pb *(*ps*)*, [117](#page-116-0)

pbc *(*ps*)*, [117](#page-116-0) pbm, *[57](#page-56-0)* pbm *(*ps*)*, [117](#page-116-0) pbo *(*ps*)*, [117](#page-116-0) pbp *(*ps*)*, [117](#page-116-0) pbz *(*ps*)*, [117](#page-116-0) pcat, [99](#page-98-0) pdf.plot, *[50](#page-49-0)*, [102](#page-101-0) plot.gamlss, *[38](#page-37-0)*, *[44](#page-43-0)*, [104,](#page-103-1) *[135](#page-134-0)*, *[139](#page-138-0)*, *[153](#page-152-0)*, *[157](#page-156-0)* plot.histSmo, [106](#page-105-0) plot2way, [107](#page-106-0) plotDF *(*pcat*)*, [99](#page-98-0) plotLambda *(*pcat*)*, [99](#page-98-0) poly.matrix *(*polyS*)*, [108](#page-107-0) polyS, [108](#page-107-0) pp *(*bfp*)*, [10](#page-9-0) predict.gamlss, *[93](#page-92-0)*, [109](#page-108-0) predictAll *(*predict.gamlss*)*, [109](#page-108-0) print.gamlss, *[44](#page-43-0)*, [112,](#page-111-1) *[135](#page-134-0)*, *[153](#page-152-0)* prof.dev, [113,](#page-112-0) *[117](#page-116-0)* prof.term, *[115](#page-114-0)*, [115](#page-114-0) ps, *[57](#page-56-0)*, [117](#page-116-0) pvc, *[29](#page-28-0)*, *[57](#page-56-0)* pvc *(*ps*)*, [117](#page-116-0)

Q.stats, *[14](#page-13-0)*, [124](#page-123-0) quantSheets, [126](#page-125-0)

random, *[58](#page-57-1)*, *[89](#page-88-0)*, *[101](#page-100-0)*, [128](#page-127-0) re *(*random*)*, [128](#page-127-0) refit, *[51](#page-50-0)*, [133](#page-132-0) residuals.gamlss, *[44](#page-43-0)*, [134,](#page-133-1) *[135](#page-134-0)*, *[153](#page-152-0)* ri, *[57](#page-56-0)*, [136](#page-135-0) ridge, *[57](#page-56-0)* rqres.plot, *[134](#page-133-1)*, [138](#page-137-0) Rsq, [139](#page-138-0) rvcov, [141](#page-140-0)

scs *(*cs*)*, [27](#page-26-0) stepGAIC, *[59](#page-58-0)*, *[66](#page-65-0)*, [142](#page-141-0) stepGAICAll.A *(*stepGAIC*)*, [142](#page-141-0) stepGAICAll.B *(*stepGAIC*)*, [142](#page-141-0) stepTGD *(*gamlssVGD*)*, [63](#page-62-0) stepTGDAll.A *(*gamlssVGD*)*, [63](#page-62-0) summary.gamlss, *[44](#page-43-0)*, *[135](#page-134-0)*, [148,](#page-147-1) *[153](#page-152-0)*

term.plot, *[108](#page-107-0)*, [150](#page-149-0) termplot, *[152](#page-151-0)* terms.gamlss *(*model.frame.gamlss*)*, [95](#page-94-0)

#### $I\Lambda$  is a set of  $I\Lambda$  is a set of  $I\Lambda$  is a set of  $I\Lambda$  is a set of  $I\Lambda$  is a set of  $I\Lambda$

TGD *(*gamlssVGD *)* , [63](#page-62-0)

update , *[133](#page-132-0)* update.gamlss , *[44](#page-43-0)* , *[134](#page-133-1) , [135](#page-134-0)* , [152](#page-151-0)

VC.test, [153](#page-152-0) vcov , *[69](#page-68-0)* , *[142](#page-141-0)* VGD *(*gamlssVGD *)* , [63](#page-62-0) vis.lo *(*lo *)* , [86](#page-85-0)

wp , *[14](#page-13-0)* , *[34](#page-33-0)* , *[125](#page-124-0)* , [155](#page-154-0)

z.scores, [158](#page-157-0) z.scoresQS *(*quantSheets *)* , [126](#page-125-0)